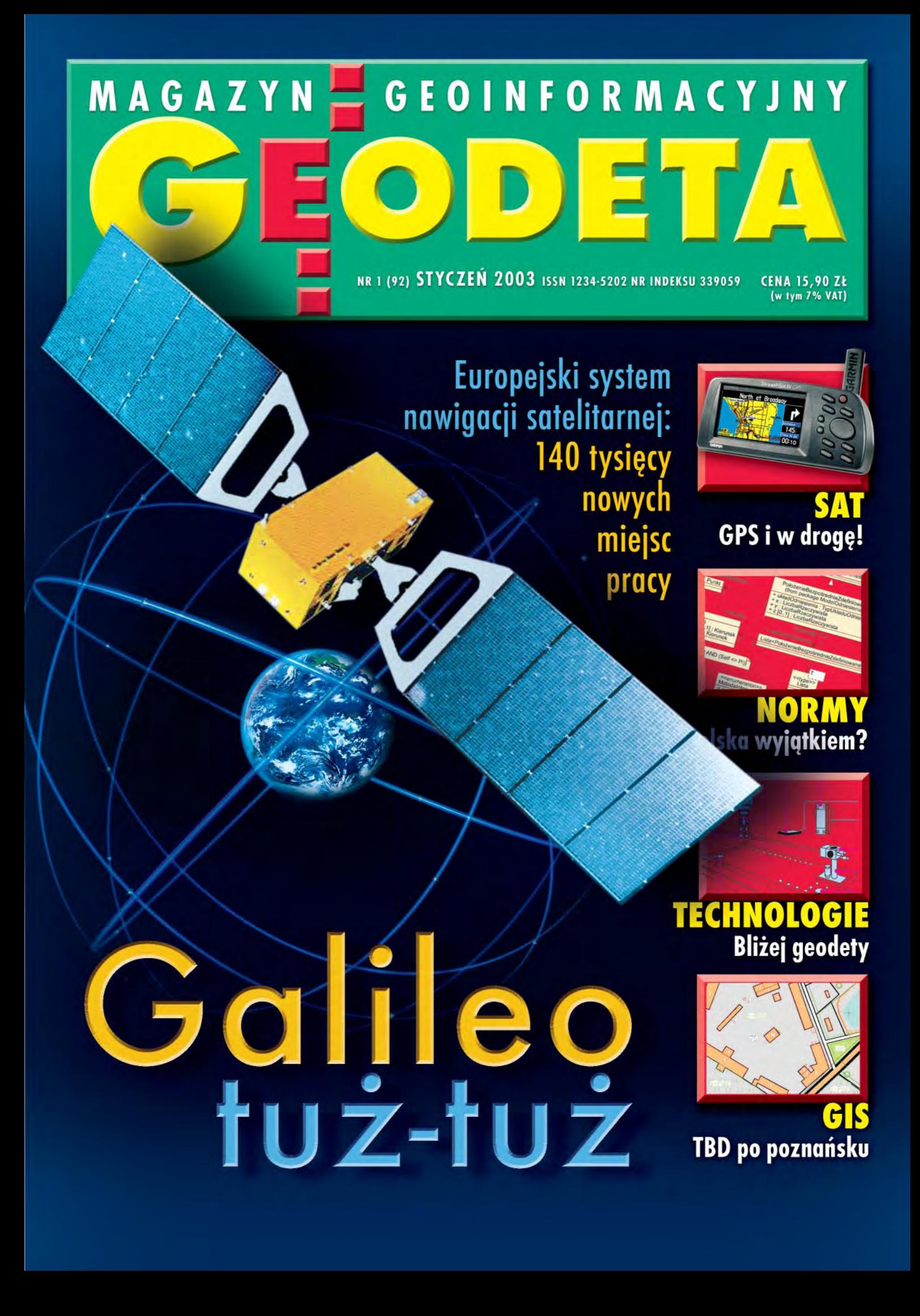

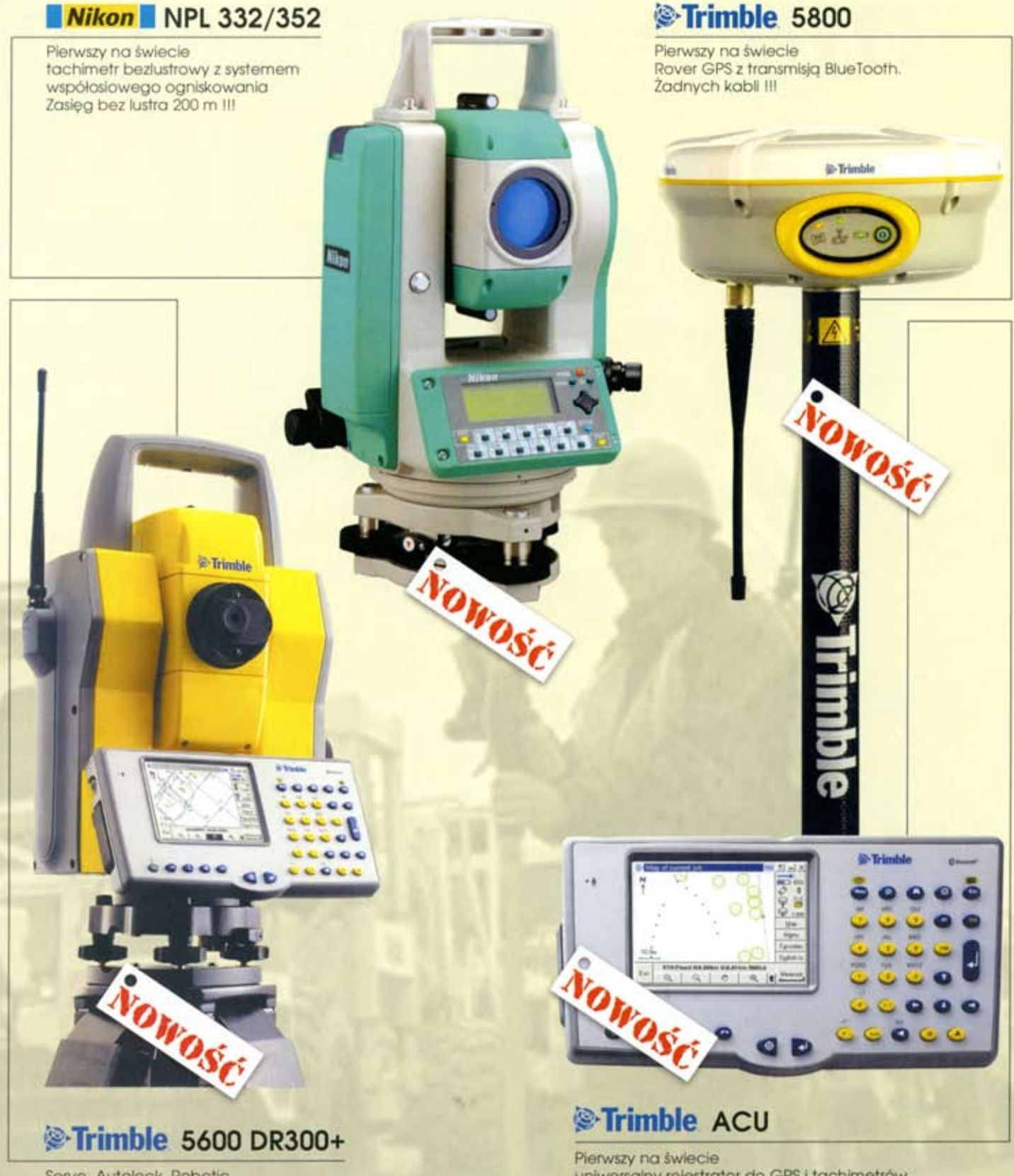

Servo, Autolock, Robotic Najwiekszy na świecie zasieg bez lustra - 800 mill uniwersalny rejestrator do GPS i tachimetrów z kolorowym wyświetlaczem i Windows CE

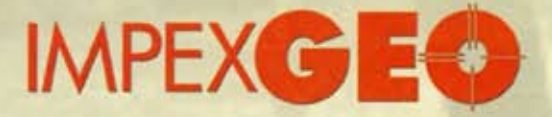

ul. Platanowa 1, osiedle Grabina, 05-126 Nieporet k/Warszawy, e-mail: impexgeo@pol.pl, www.impexgeo.pol.pl.<br>tel.(0-22) 772 40 50, (0-22) 774 70 06, (0-22) 774 70 07, fax.(022) 774 70 05

### Autoryzowani dealerzy Trimble i Nikon

GEOTRONICS Kraków, tel. (0-12) 416 16 00, RB-GEO Robert Baran, Skierniewice, tel. (0-46) 835 90 73 GEMAT Bydgoszcz, tel. (0-52) 321 40 82, GEOLINE Chorzów, tel. (0-32) 241 11 56

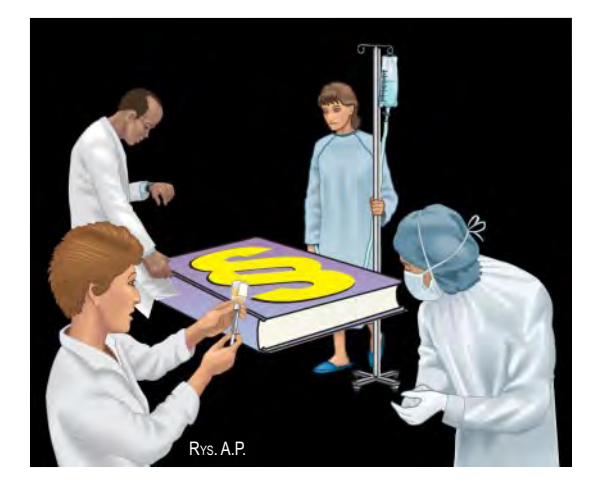

### Muszą być jakieś plusy

Aby nie popaść w rutyne wiecznego narzekania, postanowiłam zaczać nowy rok inaczej i znaleźć jakieś godne opisania pozytywy. Padło na projekt nowelizacji ustawy Prawo geodezyjne i kartograficzne i jego propozycje zmierzające do poprawy sytuacji na rynku usług. Należy do nich na pewno zakaz prowadzenia przez urzędników służby geodezyjnej i kartograficznej działalności gospodarczej polegającej na wykonywaniu prac z tej dziedziny. Zleceń od tego nie przybędzie, ale może konkurencja będzie bardziej uczciwa? Do ukrócenia samowoli administracji powinno się też przyczynić wprowadzenie zasady osobistej odpowiedzialności urzędników za podejmowane decyzje i wzmocnienie nadzoru nad wykonywaniem zadań służby.

Geodetów posiadających uprawnienia z zakresu II ucieszy propozycja obowiązkowego udostępniania im przez sądy ksiąg wieczystych. Z kolei miłośnikom gleboznawczej klasyfikacji gruntów rolnych i leśnych spodoba się wprowadzenie uprawnień z tego zakresu, które raz na zawsze złamałyby monopol wojewódzkich biur geodezji i terenów rolnych.

Czy możliwość łączenia środków publicznych i prywatnych na realizację zadań służby geodezyjnej i kartograficznej poprawi sytuację na rynku usług geodezyjnych, nie mogę ręczyć. Nie powinni jej jednak znacząco pogorszyć obywatele Unii Europejskiej, którzy chcieliby u nas wykonywać samodzielne funkcje w geodezji i kartografii. Musza oni przejść taką samą procedurę kwalifikacyjną jak obywatele polscv.

I na koniec obowiązek ubezpieczenia się "od odpowiedzialności cywilnej za szkody mogące wyniknąć w związku z wykonywaniem prac geodezyjnych i kartograficznych i taksacyjnych oraz innych czynności zawodowych". Wielu przedsiębiorców będzie niezadowolonych, to pewne. Ale czy wpływ tej regulacji nie okaże się jednak dla branży korzystny? Choć trudno dzisiaj przewidzieć, ile z proponowanych zmian trafi w końcu do Sejmu i w jakiej formie z niego wyjdą, to warto pamiętać, że jest jeszcze czas na zmiany.

#### Katarzyna Pakuła-Kwiecińska

Miesięcznik geoinformacyjny GEODETA. Wydawca: Geodeta Sp. z o.o. Redakcja: 02-541 Warszawa, ul. Narbutta 40/20, tel./faks (0 22) 849-41-63, tel. 646-87-44 e-mail: geodeta@atomnet.pl lub redakcja@magazyn.geodeta.pl, http://www.atomnet.pl/~geodeta Zespół redakcyjny: Katarzyna Pakuła-Kwiecińska (redaktor naczelny), Anna Wardziak (sekretarz redakcii). Zbianiew Leszczewicz. Jerzy Przywara. Jacek Smutkiewicz. Bożena Baranek. Projekt graficzny: Jacek Królak. Redakcia techniczna i łamanie: Maika Rokoszewska. Korekta: Katarzyna Jakubowska.

Nie zamówionych materiałów redakcja nie zwraca. Zastrzegamy sobie prawo do dokonywania skrótów oraz do własnych tytułów i śródtytułów. Za treść ogłoszeń redakcja nie odpowiada.

#### **CEOINFORMACYJNY** MAGAZYN nr 1 (92) Styczeń 2003  $\boldsymbol{u}$  $\boldsymbol{n}$  $\boldsymbol{u}$  $\boldsymbol{m}$  $\boldsymbol{\rho}$  $\boldsymbol{\rho}$  $\boldsymbol{z}$  $SA7$ Galileo tuż-tuż " Budowa systemu Galileo jest nadzieją państw Unii na zmniejszenie dystansu, jaki dzieli dzisiaj Europę od Ameryki, nie tylko w dziedzinie nawigacji satelitarnej. W podróż z GPS-em ..... 13 Przegląd ręcznych odbiorników nawigacyjnych GIS – Europa Na razie normy CEN......  $\overline{20}$ Działalność normalizacyjna w dziedzinie informacji geograficznej, cz. III  $GIS - normV$ Czy Polska jest wyjątkiem? .....  $\ldots$  27 Próba zastosowania normy PN-N-12160 w praktyce GIS – narzędzia  $\overline{32}$ – technologie TBD po poznańsku ............ -36 administracja Bentley GeoMagazyn 41 wydarzenia **Geodezyiny rodzynek ...**  $\overline{a}$  45 Nagroda Ministra Infrastruktury 2002 imprezy Dwie konferencje, problem jeden ..................... 46 sprzet **Giromat 2000 .....** 48 technologie **Bliżej geodety......**  $... 53$ System terenowej kontroli długości podziału łat niwelacyjnych prawo  $.58$  $\ldots$  72 rynek Zamówienia publiczne .................................  $64$ swiat W otwarte karty..........  $70$

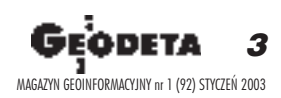

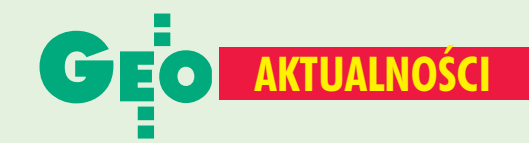

### Wyższa szkoła niezawodności

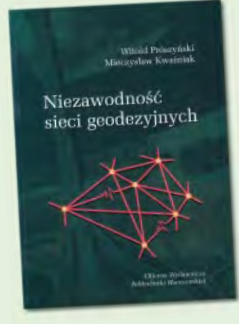

Pod koniec grudnia ukazała się książka pt. "Niezawodność sieci geodezyjnych" prof. Witolda Prószyńskiego i dr. Mieczysława Kwaśniaka. Obejmuje ona wiadomości z zakresu podstaw teorii niezawodności sieci wyrównywanych metodą najmniejszych kwadratów oraz algorytmy obliczania miar niezawodności. W warstwie praktycznej koncentruje się na projektowaniu sieci, tak by przy opracowywaniu wyników możliwe było wykrywanie błędów grubych

i ich lokalizowanie. Skrypt może być przydatny zarówno studentom geodezji, jak i fachowcom z dziedziny geodezyjnych pomiarów inżynieryjnych. Witold Prószyński, Mieczysław Kwaśniak, "Niezawodność sieci geodezyjnych", Oficyna Wydawnicza Politechniki Warszawskiej,

Warszawa 2002, cena: 12 zł

### Nie tylko dla geologów

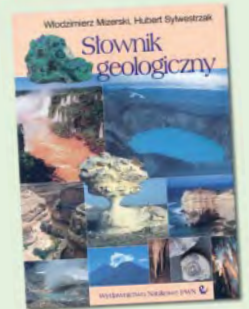

"Słownik geologiczny" autorstwa Włodzimierza Mizerskiego i Huberta Sylwestrzaka wychodzi naprzeciw potrzebom związanym ze wzrostem zainteresowania studiami z zakresu nauk o Ziemi i nauk o środowisku. Ostatnim podobnym wydawnictwem na polskim rynku był "Mały słownik geologiczny" (G. Niemczynow, J. Burchart) z 1963 r. Nowy słownik zawiera 6 tys. haseł i skierowany jest do szerokiego kręgu odbiorców. Wiele cennych informacji

znajdą w nim nie tylko geolodzy, ale i geografowie, geomorfolodzy, gleboznawcy czy geofizycy. Włodzimierz Mizerski, Hubert Sylwestrzak, "Słownik geologiczny", Wydawnictwo Naukowe PWN SA, Warszawa 2002, cena: 31,50 zł

### Wiedza skondensowana

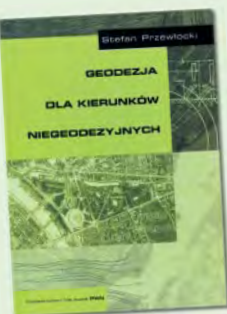

"Geodezja dla kierunków niegeodezyjnych" prof. Stefana Przewłockiego to skondensowany do blisko 500 stron wykład z geodezji. Podręcznik przeznaczony jest dla słuchaczy tego przedmiotu na wydziałach niegeodezyjnych, w związku z czym prezentuje tę dziedzinę nauki i działalności człowieka w sposób skrótowy, ale jednocześnie bardzo przystępny. W pięciu obszernych rozdziałach przedstawiono geodezję zarówno w ujęciu

tradycyjnym, jak i współczesnym. Szczególny nacisk autor położył na nowoczesne metody pomiaru i przetwarzania danych, pomiary w procesie realizacji obiektów budowlanych i badania przemieszczeń. Książka skierowana jest do studentów kierunków: budownictwo, inżynieria środowiska i architektura. Stefan Przewłocki, "Geodezja dla kierunków niegeodezyjnych", Wydawnictwo Naukowe PWN SA, Warszawa 2002, cena: 35,10 zł

### **O IACS w Palace Grand Hotel**

W północnowłoskim Varese odbyła się 8. Konferencja nt. "Kontrola metodami teledetekcyjnymi obszarów rolnych sybsydiowanych przez Unię Europejską" (21-22 listopada). W spotkaniu wzięło udział ponad 160 osób z organizacji rządowych krajów Unii i krajów kandydackich oraz kilkadziesiąt firm zajmujących się kontrolą teledetekcyjną. Organizatorem konferencji było Joint Research Centre. Polskę reprezentowała delegacja Agencji Restrukturyzacji i Modernizacji Rolnictwa (Jolanta Orlińska, Joanna Święcka), GUGiK (Ryszard Preuss) i przedstawiciele biznesu (Geosystems Polska, Bałtyckie Centrum SIP). W czasie konferencji pokazano różne koncepcje kontroli obszarów rolnych. Kraje kandydujące zaprezentowały rezultaty swoich dotychczasowych prac. Na przykład Czechy i Słowacja planują zakończenie ortofotomapy do końca przyszłego roku. Delegaci z Polski wygłosili dwa referaty: Ryszard Preuss i Jolanta Orlińska przedstawili założenia i warunki wprowadzenia u nas Systemu Identyfikacji Działek Rolnych w ramach IACS, a Robert Lach z BC SIP wyniki ortorektyfikacji danych z systemu Ikonos dla testowych obszarów kraju.

**AP** 

### **Rafy w kartografii**

W 1866 r. niemiecki kartograf Emil von Sydow zdefiniował trzy podstawowe problemy kartografii, zwane przez niego "rafami": ■ przedstawienie na płaszczyźnie sferoidalnej powierzchni Ziemi, przedstawienie na mapie rzeźby terenu, ■ generalizacja kartograficzna. Zagadnienia te nadal pozostają aktualne. Można się było o tym przekonać 6 grudnia 2002 r. na Politechnice Warszawskiej podczas seminarium zorganizowanego przez Zakład Kartografii ("Kartograficzne rafy Sydowa. Część I - Generalizacja kartograficzna"). Specjaliści reprezentujący ośrodki naukowe z całej Polski dzielili się swoimi przemyśleniami i doświadczeniami w tym zakresie. Modelowe ujęcie generalizacji kartograficznej przedstawił prof. Andrzej Makowski (Politechnika Warszawska). Dr Jan Krupski (Uniwersytet Wrocławski) omówił współczesne tendencje generalizacji, a dr Wiesław Ostrowski (Uniwersytet Warszawski) przedstawił referat "Uogólnienie treści mapy a generalizacja kartograficzna". "Próba automatycznej generalizacji wybranych elementów mapy topograficznej w skali 1:10 000" to temat drugiego wystąpienia dr. Wiesława Ostrowskiego, a także dr. Adama Iwaniaka (Akademia Rolnicza we Wrocławiu). Prof. Tadeusz Chrobak (Akademia Górniczo-Hutnicza w Krakowie) zaprezentował autorską regułę geometryczną dla procesu upraszczania i eliminacji obiektów liniowych na mapie. Na zakończenie dr Robert Olszewski (Politechnika Warszawska) przedstawił ideę automatów komórkowych jako narzędzi generalizacji map chorochromatycznych. Spotkanie było pierwszym z serii obejmującej zagadnienia sformułowane przez Sydowa. Kolejne – dotyczące przedstawienia na mapie rzeźby terenu – planowane jest na początek kwietnia.

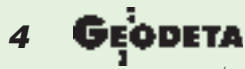

MAGAZYN GEOINFORMACYJNY nr 1 (92) STYCZEŃ 2003

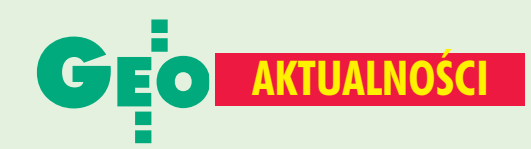

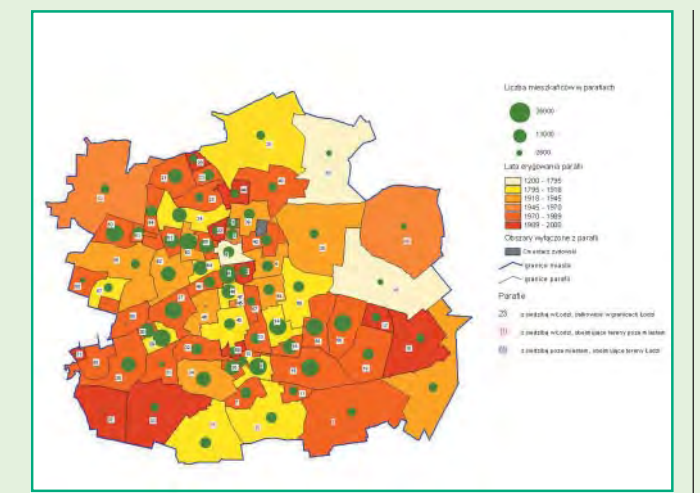

### Ten Atlas z Łodzi pochodzi

W łódzkim Pałacu Poznańskiego 13 grudnia odbyła się uroczysta prezentacja "Atlasu miasta Łodzi" z udziałem prezydenta Łodzi Jerzego Kropiwnickiego. Koncepcja atlasu (największego tego typu opracowania w kraju) zrodziła się w Wydziale Geodezji, Katastru i Inwentaryzacji Urzędu Miasta przy okazji prac nad Łódzkim Systemem Informacji Przestrzennej. Dane zawarte w informatycznej bazie systemu wykorzystano do stworzenia nowoczesnej monografii prezentującej rozwój historyczny, gospodarczy i społeczny miasta. 150 map, diagramów i wykresów składa się na 47 tematycznych plansz: od "Łodzi i okolic w I połowie XIX wieku" przez "Ulicę Piotrkowską" po "Politykę samorządu lokalnego". Prace nad atlasem zajęły 3 lata i kosztowały 1,3 mln zł. Zaangażowani przy nich byli wybitni łódzcy naukowcy oraz przedstawiciele władz miasta i reprezentanci instytucji miejskich. Redaktorem atlasu jest prof. Stanisław Liszewski - rektor Uniwersytetu Łódzkiego, w Radzie Programowej zasiedli m.in.: prof. Stefan Przewłocki - kierownik Katedry Geodezji i Kartografii Środowiska Politechniki Łódzkiej, dr Jan Maciej Czajkowski - kierownik Regionalnej Pracowni GIS na UŁ, Aleksander Bielicki - geodeta województwa, Wojciech Dyakowski -- geodeta miasta. Konsultantem kartograficznym był dr Kazimierz Trafas z Uniwersytetu Jagiellońskiego, a opracowanie techniczne wykonała Regionalna Pracownia GIS Katedry Geografii Miast i Turyzmu Uniwersytetu Łódzkiego. Atlas dostępny będzie w formie wydawnictwa książkowego i na CD.

**AP** 

### Nowa Rada Naukowa CBK

11 grudnia ub.r. odbyły się wybory do Rady Naukowej Centrum Badań Kosmicznych w Warszawie na kadencję 2003-06. Spośród 14 krajowych kandydatów wybrano 9, w tym prof. Jerzego Rogowskiego z Politechniki Warszawskiej, prof. Stanisława Oszczaka z Uniwersytetu Warmińsko-Mazurskiego i dr Katarzynę Dąbrowską--Zielińską (prof. Instytutu Geodezji i Kartografii w Warszawie). Pełny skład Rady Naukowej wraz z członkami Polskiej Akademii Nauk (nie podlegają procedurze wyborczej) podamy za miesiąc.

#### **JP**

### Kształcenie masówki

W IGiK w Warszawie odbyła się konferencja na temat kształcenia geodetów w szkołach zawodowych, zorganizowana przez Departament Geodezji i Kartografii Ministerstwa Infrastruktury (10 grudnia). Reforma oświaty spowodowała w szkolnictwie średnim powstanie nowych typów szkół i wiele zmian programowych. W czasie spotkania omawiano te zmiany oraz zaprezentowano metody nowoczesnego nauczania i aktualne kierunki rozwoju geodezji i kartografii. Dyrektor Jerzy Kul poinformował przybyłych z całej Polski nauczycieli o pracach DGiK. Naukowcy z IGiK, Politechniki Warszawskiej i Politechniki Krakowskiej zaprezentowali natomiast współczesne trendy w geodezji i kartografii.

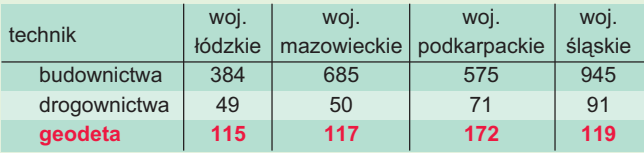

W czasie konferencji, niejako przy okazji, padły też liczby. To, co wydaje się zadowalać pedagogów, mrozi krew w żyłach Ministerstwu Pracy i nam. W 2002 roku nauke w szkołach średnich o profilu geodezyjnym rozpoczęło 1058 osób, a łącznie kształci się w nich 6,5 tys. młodzieży! (w tabelce powyżej liczba uczniów przyjętych do klas I w roku szkolnym 2002/03 w kilku wybranych województwach). Na pytanie, kto zatrudni tę armię ludzi, na konferencji nie odpowiedziano.  $JP$ 

### **Nowości prawne**

■ W DzU nr 230 z 24 grudnia ub.r. opublikowano rozporządzenie Rady Ministrów z 27 listopada w sprawie zasad wyceny nieruchomości oraz zasad i trybu sporządzania operatu szacunkowego (poz. 1924), weszło w życie z dniem 8 stycznia 2003 r.;

■ W DzU nr 208 z 12 grudnia ub.r. opublikowano wyrok Trybunału Konstytucyjnego z 2 grudnia 2002 r. sygn. akt SK 20/01 w sprawie ustawy o gospodarce nieruchomościami; w DzU nr 207 z 11 grudnia ub.r. opublikowano rozporządzenie ministra infrastruktury z 25 listopada w sprawie szczegółowych zasad gospodarki finansowej Funduszu Gospodarki Zasobem Geodezyjnym i Kartograficznym (poz. 1759), weszło w życie z dniem 1 stycznia 2003 r. [pełna treść na s. 59];

■ w DzU nr 202 z 3 grudnia ub.r. opublikowano: ■ umowe między Rzecząpospolitą Polską a Europejską Organizacją Eksploatacji Satelitów Meteorologicznych (EUMETSAT) o współpracy, sporządzoną w Warszawie dnia 15 grudnia 1999 r. (poz. 1706); oświadczenie rządowe z 15 lutego 2002 r. w sprawie mocy obowiązującej Umowy między Rzecząpospolitą Polską a EUMETSAT o współpracy, sporządzonej w Warszawie 15 grudnia 1999;

w DzU nr 200 z 30 listopada ub.r. opublikowano ustawy: z 10 października 2002 r. o zmianie ustawy o podatku rolnym (poz. 1680); z 30 października 2002 r. o podatku leśnym (poz. 1682); z 30 października o podatkach i opłatach lokalnych oraz o zmianie niektórych innych ustaw (poz. 1683); wszystkie weszły w życie 1 stycznia 2003 r. z wyj. Opr. AW

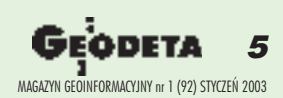

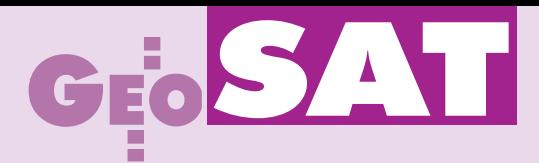

### **Projekty Galileo**

■ GALA (Galileo Architecture Definition) główny projekt mający na celu określenie architektury całego systemu, w prace zaangażowanych było ponad 60 firm pod kierunkiem Alcatel Space Industries.

■ GALILEI – podstawowe studium dla zdefiniowania wymagań użytkowników; określono w nim m.in. serwisy Galileo, szczegóły struktury sygnałów, komponenty systemu, naszkicowano regulacje dotyczące prawa i standaryzacji oraz skutki wprowadzenia interopera cyjności systemu; w prace (październik 2001--lipiec 2002) zaangażowanych było 58 firm,

■ GalileoSat (Galileo Space Segment & Ground Segment) zdefiniował segmenty: kosmiczny i naziemny systemu; firmą wiodącą była Alenia Aerospazio, w pracach udział wzięło ponad 50 firm,

**■ GEMINUS (Galileo European Multimodal** Integrated Navigation Service) – projekt definiujący podstawowe cechy serwisów Galileo; konsorcjum przewodziła firma RACAL.

■ GENESIS (Galileo European Network of Experts to Support the European Commission) – 4-letni projekt mający na celu zapewnienie UE sieci instytucjonalnych partnerów i specjalistów do stałego monitorowania GNSS; koordynacja – France Développement Conseil. ■ GUST (Galileo User Support Transport) – dostarczenie standardów dla odbiorników Galileo na etapie tworzenia systemu; zaangażowane: FDC, S extant Avionics i organizacja OREGIN skupiająca producentów elementów satelitarnych systemów nawigacyjnych.

■ INTEG (Integration of EGNOS into Galileo), studia na temat wykorzystania w Galileo doświadczeń zdobytych w czasie tworzenia systemu EGNOS; projekt prowadzony przez Alcatel Space Industries.

■ SAGA (Standardization Activities for Galileo) – projekt mający na celu utworzenie standardów umożliwiających współpracę z innymi systemami (GPS, GLONASS); prace prowadzono pod kierunkiem Sextant Avionics.

■ SARGAL (Search and Rescue in Galileo)– studia nad integracją serwisu SAR z Galileo; prace rozpoczęło w styczniu 2000 r. konsorcjum prowadzone przez Sofreavia, Thales Airborne Systems i International Institute of Air and Space Law.

■ NAUPLIOS, GADEROS, GALLANT, IN-STANT, POLARIS – projekty uruchomione na początku br. przez Komisję Europejską (w ramach 5. PR). Celem jest zdefiniowanie aplikacji GNSS d la: nawigacji samochodowej, transportu morskiego i kolejowego.

■ GALILEAN Thematic Network – iniciatywa uruchomiona w lipcu 2001 r. i skierowana do małych i średnich przedsiębiorstw, które mogą wziąć udział w pracach nad Galileo.

### 6 MAGAZYN GEOINFORMACYJNY nr 1 (92) STYCZEÑ 2003

# Europejski system nawigacji Galileo

JERZY – A STARTO STARTO STARTO STARTO STARTO STARTO STARTO STARTO STARTO STARTO STARTO STARTO STARTO STARTO ST

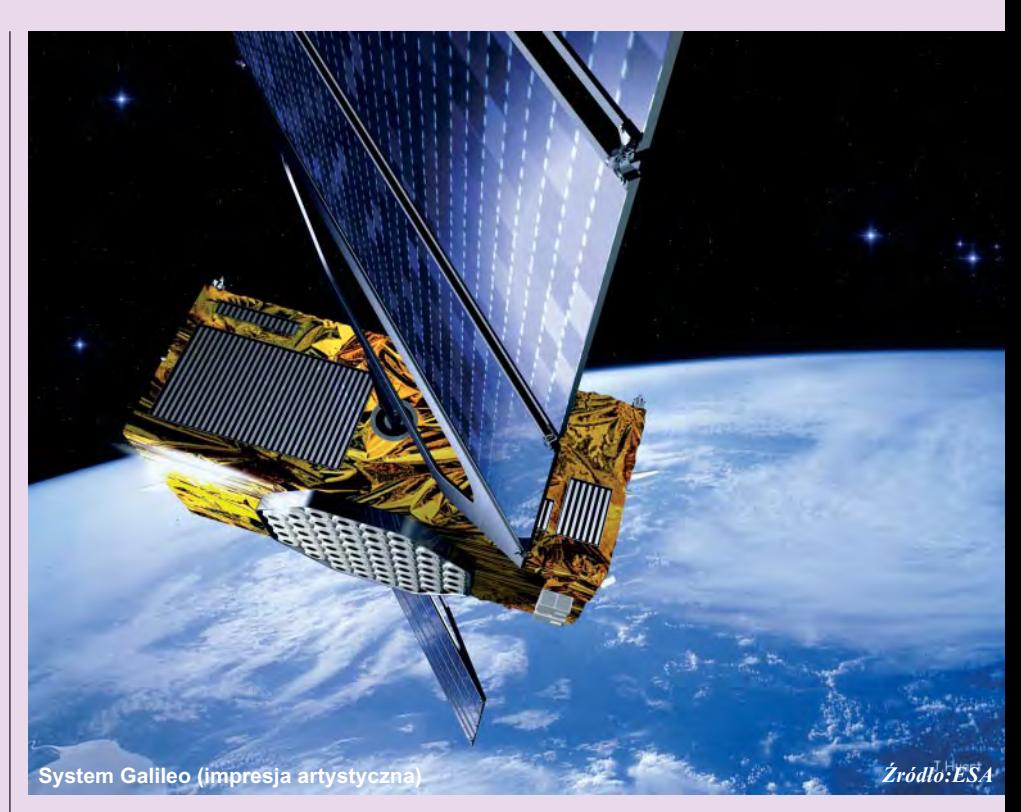

Budowa systemu Galileo jest nadzieją państw Unii na zmniejszenie dystansu, jaki dzieli dzisiaj Europê od Ameryki, nie tylko w dziedzinie nawigacji satelitarnej. To także szansa na rozwój nowych technologii, stworzenie około 140 tysięcy nowych miejsc pracy, zaspokojenie potrzeb nowoczesnego społeczeństwa i konkurencyjność w stosunku do gospodarki USA. To bardzo ogólnie sformułowane podstawowe korzyści – jeśli wszystko pójdzie zgodnie z planem.

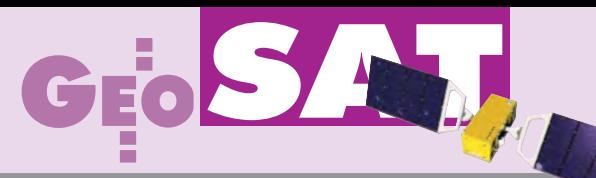

### satelitarnej, cz. II – dziś i jutro

# tuż-tuż

### **Perspektywy Galileo**

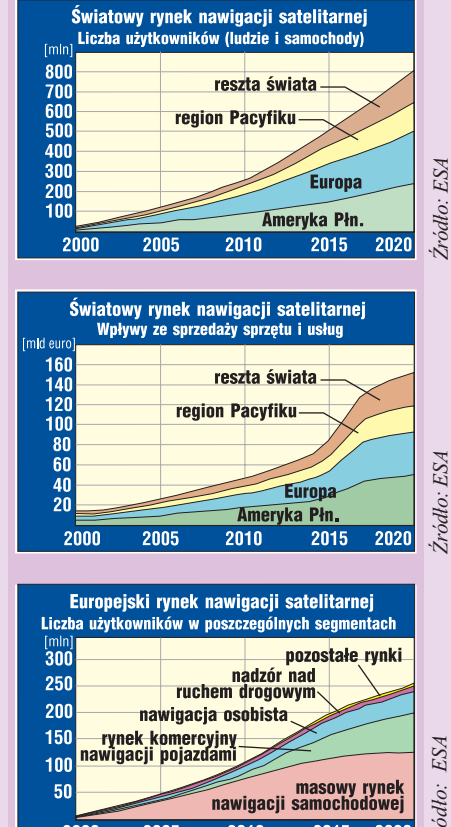

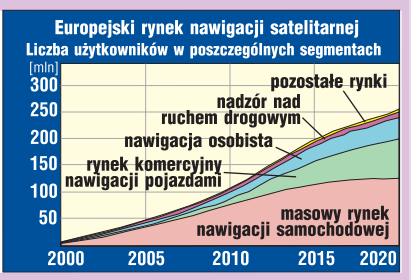

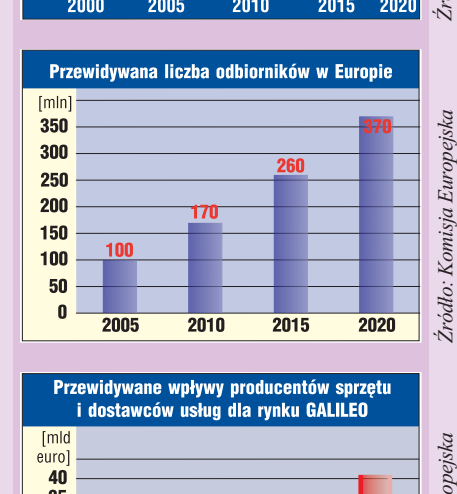

#### Przewidywane wpływy producentów sprzętu i dostawców usług dla rynku GALILEO  $[mld]$ eurol 40 35 30 serwis 25

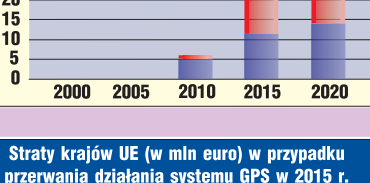

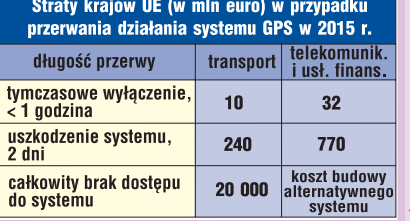

MAGAZYN GEOINFORMACYJNY nr 1 (92) STYCZEÑ 2003

**GEODETA** 

PRZYWARA

I dea zbudowania w Europie systemu nawigacji satelitarnej pojawiła się już w połowie lat 80. za sprawą Francuskiej Agencji Kosmicznej (CNES), chocia¿ w owym czasie zarówno Francja, jak inajbardziej kompetentna w tych sprawach Europejska Agencja Kosmiczna (ESA) oficjalnie twierdziły, że nie zamierzają budować własnych systemów. Budowa odpowiednika GPS była zbyt wielkim wydatkiem dla pojedynczego pañstwa. Jedynym sposobem na osiągnięcie celu było zjednoczenie wysiłków oraz opracowanie strategii finansowania i zarządzania systemem, którą zaakceptowałyby wszystkie kraje uczestniczące w takim przedsięwzięciu.

### Nabieranie tempa

Idea zyskała zupełnie inny wymiar, gdy w sprawę zaangażowała się świeżo powstała Unia Europejska. W 1994 r. Komisja Europejska, ESA i Eurocontrol zaproponowały stworzenie Globalnego Systemu Nawigacji Satelitarnej (GNSS – Global Navigation Satellite System), który w efekcie został zredukowany do kon tynentalnego systemu DGPS o nazwie EGNOS.

Rok później rozpoczęto z USA nieformalne rozmowy na temat współpracy, które dopiero w 1999 r. przyjęły oficjalną formê. W pierwotnym wariancie system europejski miał być ulepszonym połączeniem GPS i GLONASS. Po nakreśleniu jego podstawowych założeń (cywilny, finansowany ze środków unijnych i prywatnych), w połowie 1999 r. zapadły pierwsze poważniejsze decyzje. Wtedy to Europejska Komisja Transportu zadecydowała o uruchomieniu pięciu kontraktów, których celem było zdefiniowanie systemu. Prace studialne ruszyły na przełomie 1999 i 2000 r. Jeden z pięciu kontraktów – GalileoSat Study wykonała ESA, pozostałe (GALA, GEMINUS, INTEG i SAGA) zrealizowały największe europejskie firmy sektora kosmicznego, m.in. grupy Alenia Spazio, Alcatel, Astrium i Thales. W rezultacie zaczął się wyłaniać dość szczegółowy opis systemu. W grudniu 2001 r. określono charakterystykę i częstotliwości sygnałów dla Galileo. Po wielu spotkaniach i rozmowach wewnatrz Unii, oświadczeniach polityków europejskich (opowiadających się "z $a$ ") i amerykańskich ("przeciw") nastąpił rzeczywisty start.

Stało się to 26 marca 2002 r., kiedy to ministrowie transportu państw UE ogłosili, że osiągnęli porozumienie w sprawie budowy europejskiego systemu nawigacji satelitarnej. W następnym miesiącu (16 kwietnia) na posiedzeniu Rady Europy w Barcelonie poinformowano oficjalnie:

■ o rozpoczęciu budowy systemu i utworzeniu Joint Undertaking (JU) – kierownictwa fazy "rozwojowej" budowy systemu, które odpowiadać ma za zarządzanie, koordynacjê prac, zbieranie funduszy, doprowadzenie projektu do fazy rozmieszczenia satelitów na orbitach. JU z siedzibą w Brukseli powołane będzie na początku 2003 r. na okres czterech lat. Członkami-założycielami JU staną się przedstawiciele Komisji Europejskiej i Europejskiej Agencji Kosmicznej. Członkami mogą również zostać firmy biorące udział w budowie systemu;

■ o interoperacyjności systemu (zwłaszcza z GPS) i podjęciu niezwłocznie negocjacji na ten temat z USA;

■ o finansowaniu tej fazy budowy w proporcjach:  $2/3$  – środki prywatne,  $1/3$  – budżet Unii:

■ potwierdzono, że Galileo będzie programem cywilnym pod cywilną kontrolą i wyasygnowano 450 mln euro na pierwsze prace fazy rozwojowej.

W celu zdefiniowania architektury systemu i szczegółów dotyczących poszczególnych jego komponentów Unia Europejska ESA

Żródło:

7

.<br>آ ódło: Kom

isja Eur

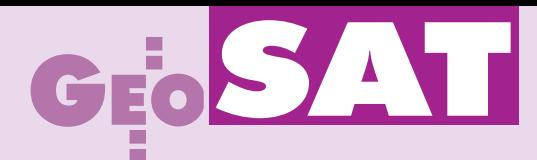

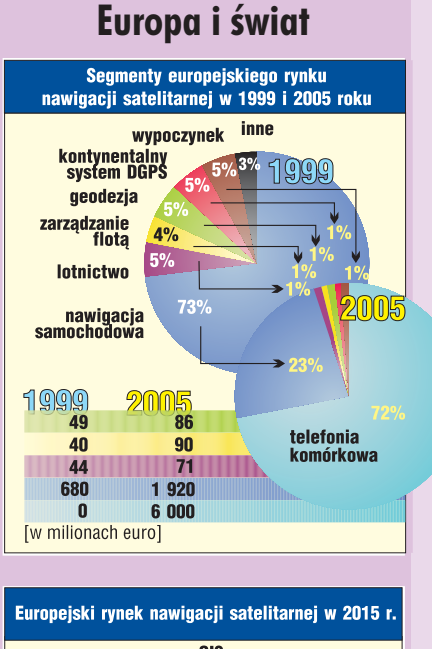

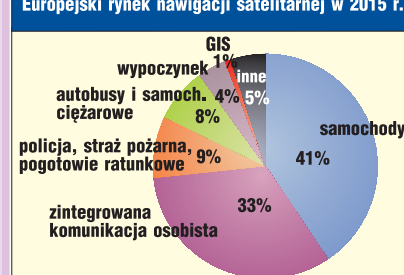

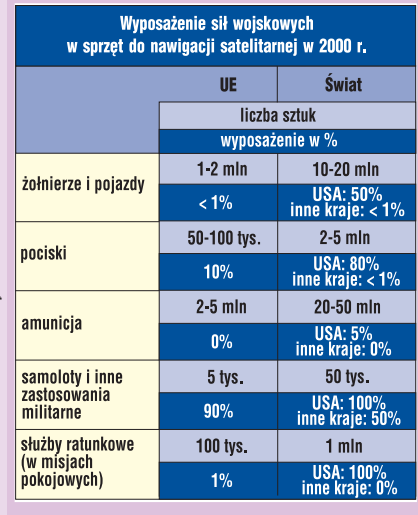

 $\dot{\tilde{\Delta}}$ ódło: Kom

 $\tilde{\mathcal{N}}$ ódło: Kom

isja Eur

opejska

isja Eur

opejska

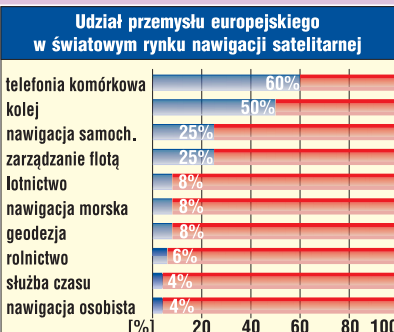

8

### **Planowany koszt budowy systemu Galileo (mln euro)**

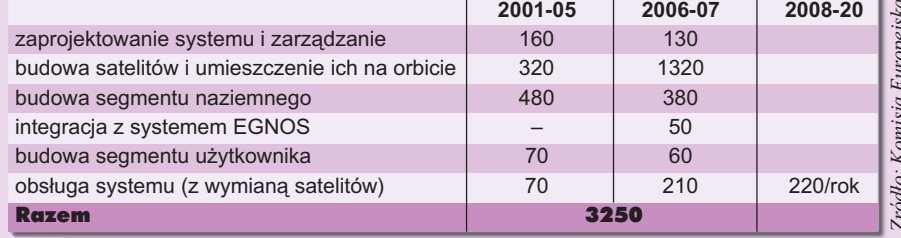

### Korzyści z wprowadzenia Galileo (w mln euro/rok)

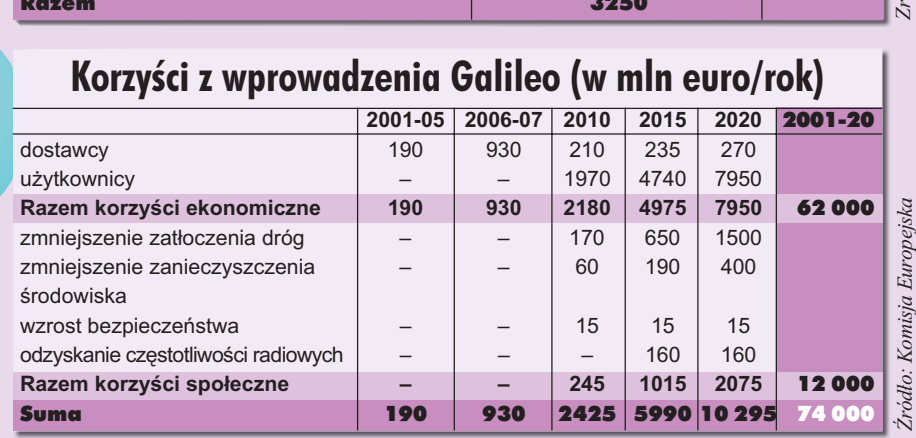

i ESA uruchomiły już liczne projekty, w które zaangażowało się wiele europejskich przedsiębiorstw. Niektóre z nich zakończono, inne są w fazie realizacji. Równocześnie prowadzone są rozmowy z USA i Rosją na temat integracji systemu europejskiego z GPS i GLONASS oraz m.in. z Australią, Chinami, Japonią, Kanadą i krajami śródziemnomorskimi na temat rozwoju regionalnych systemów nawigacji satelitarnej na bazie Galileo. Do końca 2002 r. zakończona miała być faza definiowania Galileo.

### Główne założenia

Galileo będzie niezależnym cywilnym systemem gwarantującym bezpieczeństwo i pewność serwisu. Działając na podobnej zasadzie jak GPS, zapewni większą dokładność pozycjonowania na terenie całego globu oraz – w przeciwieñstwie do GPS – bêdzie natychmiast informował użytkownika o ewentualnych błędach w pracy systemu. Galileo zostanie zintegrowany z innymi systemami nawigacyjnymi (EGNOS, GPS, GLONASS, LORAN C), umożliwiając tym samym transmisję różnorodnych serwisów. Szczególnie istotna jest "kompatybilność" z GPS i GLONASS. Z punktu widzenia użytkownika istotne jest to, by jego odbiornik odbierał sygnały dochodzące ze wszystkich "widocznych" satelitów. Jednakże taki odbiornik (działający na różnych częstotliwościach fal) jest bardziej skomplikowany w budowie, a więc i droższy. Dlatego też w projekcie Galileo przyjęto, że dla podstawowego serwisu wykorzystana zostanie

ta sama częstotliwość co dla zapowiadanego L5 z GPS (E5a = L5=1176,45 MHz). Trzy działające systemy będą miały łącznie prawie 80 satelitów!

Poza typowymi funkcjami pozwalającymi na pozyskanie danych o położeniu, prędkości i sygnale czasu, Galileo transmitować będzie serwis ratunkowy SAR -Search and Rescue. Satelity wyposażone zostaną w transpondery wysyłające do sieci COSPAS-SARSAT (Cosmicheskaya Systema Poiska Avarynich Sudow – Search and Rescue Satellite) informację o otrzymaniu sygnału SOS i dodatkowo serwis meteorologiczny. Większa szerokość pasma nadawania (E5a, E5b) pozwoli na wyższą dokładność, silniejszy sygnał ma umożliwić pozycjonowanie wewnątrz budynków, a równoległy odbiór sygnałów z GPS zdecydowanie poprawi nawigacjê na obszarach zurbanizowanych.

Ponieważ Galileo będzie umożliwiał korzystanie z wielu elementów innych systemów (od sygnału GPS czy UMTS po serwisy mapowe), oznacza to w efekcie nową jakość usługi dla użytkownika końcowego. Galileo pozwoli na określenie pozycji absolutnej z dokładnością 4 m. Pierwsze satelity znajdą się na orbitach w latach 2004-06, co zainicjuje pracê systemu. Docelowo (2008 r.) w kosmosie ma być 30 satelitów (27 operacyjnych i 3 zapasowe).

System ma mieć kilka poziomów dostępu: ■ otwarty (OAS – Open Access Service) z bezpłatnym dostępem użytkowników do podstawowego serwisu nawigacyjnego i sygnału czasu;

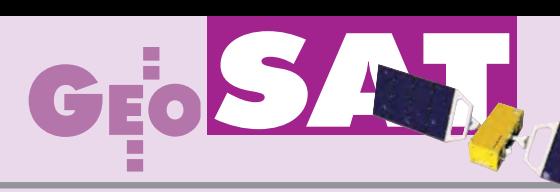

■ kontrolowany (CAS – Controlled Access Service) dla użytkowników komercyjnych, z serwisem szyfrowanym, odpłatny; ■ ratunkowy (SAS – Safety Access Service) obsługujący sygnały SOS z radiolatarni nadawane przez użytkowników morskich (EPRiB), lotniczych (ELT) i lądowych (PLB);

 $\blacksquare$  rządowy (GAS – Government Access Service) zapewniający państwom UE niezależny serwis nawigacyjny (np. dla wojska, policji, straży pożarnej itp.) – odpowiednik precyzyjnego serwisu GPS (PPS). Dla państw spoza UE będzie odpłatny.

#### Koszty i zyski

Komisja Europejska planuje, że do 2008 r. budowa Galileo pochłonie 3,25 mld euro, a do 2020 r. koszty sięgną 6 mld. Wporównaniu z ponad 10 mld dolarów wydanymi przez USA na stworzenie GPS czy 13 mld euro planowanymi na właśnie rozpoczętą budowê 52-kilometrowego tunelu kolejowego pod Alpami (na trasie Lyon-Turyn) suma ta nie wydaje siê wygórowana. Dla twórców Galileo najważniejsze są jednak spodziewane zyski. Wspomniana w I części artykułu firma Technomar ocenia wielkość europejskiego rynku nawigacji satelitarnej w 2005 r. na 8,4 mld euro (w 1999 r. – 925 mln). W okresie 2001-2020 wpływy (netto) wynikłe z korzystania z systemu szacuje się na 74 mld euro. Według analizy ekonomicznych aspektów uruchomienia systemu przeprowadzonej na zlecenie Komisji Europejskiej przez Pricewaterhouse Coopers (PC) ju¿ w 2010 r. Galileo pozwoli zaoszczędzić liniom lotniczym ok. 166 mln euro, a armatorom morskim – 81 mln. PC ocenia koszt projektu Galileo (do 2008 r.) na 3,4 mld euro, natomiast spodziewane korzyści wynikające tylko z usprawnienia ruchu lotniczego, morskiego i lądowego w latach 2008-20 na 17,8 mld. Według przewidywań europejski system

#### Faza projektowania i rozwoju Rozmieszczenie elementów systemu Faza zatwierdzania systemu Faza zatwierdzania segmentu kosmicznego Początkowy okres działania systemu Zdolność operacyjna systemu

nawigacji satelitarnej wywrze największy wpływ w dziedzinie komunikacji. Tylko w ruchu drogowym ponad 40 tys. wypadków śmiertelnych, jakie zdarzają się rocznie na drogach krajów Unii, generuje koszty odpowiadające ok. 2% produktu narodowego krajów Piętnastki, a o kolejne 2% wzrastają one z powodu zatłoczenia dróg. Uruchomienie Galileo umożliwi wyposażenie samochodów w odbiorniki łączące nawigację satelitarną z mapą drogową, informacjami o aktualnej sytuacji na trasie, pogodzie itd. Kierowca będzie mógł tym samym wybrać optymalną trasę podró¿y, operator floty ciê¿arówek – zaplanowaæ najbardziej ekonomiczny wariant dostawy towaru, straż pożarna – jechać najkrótszą drogą do miejsca wypadku. W ruchu kolejowym możliwe będzie skrócenie czasu podróży oraz zwiększenie bezpieczeñstwa. Podobnie w lotnictwie, dla którego planowane na 2004 r. uruchomienie systemu EGNOS i jego integracja z Galileo może oznaczać w niedalekiej przyszłości "wyprostowanie" tras przelotów samolotów determinowanych dzisiaj poło-¿eniem stacji kontroli radarowej. Budowa systemu Galileo jest nadzieją pañstw Unii na zmniejszenie dystansu, jaki dzieli dzisiaj Europę od Ameryki, nie tylko w dziedzinie nawigacji satelitarnej. To także szansa na rozwój nowych technologii, stworzenie około 140 tysięcy nowych miejsc pracy, zaspokojenie potrzeb nowoczesnego społeczeństwa i konkuren-

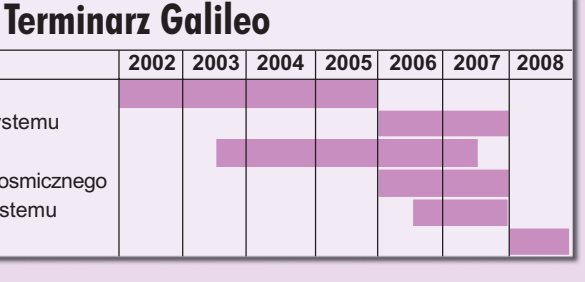

cyjność w stosunku do gospodarki USA. To bardzo ogólnie sformułowane podstawowe korzyści, jeśli wszystko pójdzie zgodnie z planem.

### Watpliwości

W opinii wielu ekspertów głównymi zagrożeniami dla Galileo są: zbyt późne rozpoczęcie prac nad systemem i odległy termin jego uruchomienia (do tego czasu rynek może zostać podzielony). Innym niebezpieczeństwem jest możliwość ustanowienia wygórowanych opłat za korzystanie z systemu. Może się okazać, że klienci ich nie zaakceptują i wybiorą korzystanie z bezpłatnego systemu amerykańskiego. Według założeń projektu Galileo za większą dokładność trzeba będzie więcej zapłacić. W przypadku specjalistycznych zastosowañ (np. w geodezji czy nawigacji maszynami) o wyborze systemu nie będzie jednak decydowała wysokość opłat, lecz koszt całego przed-

### **Czêstotliwoœci i serwisy**

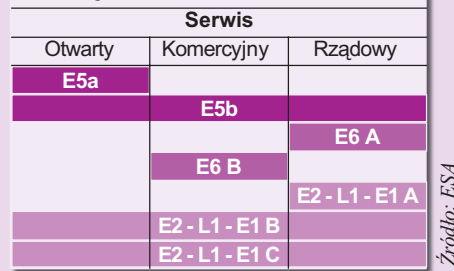

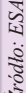

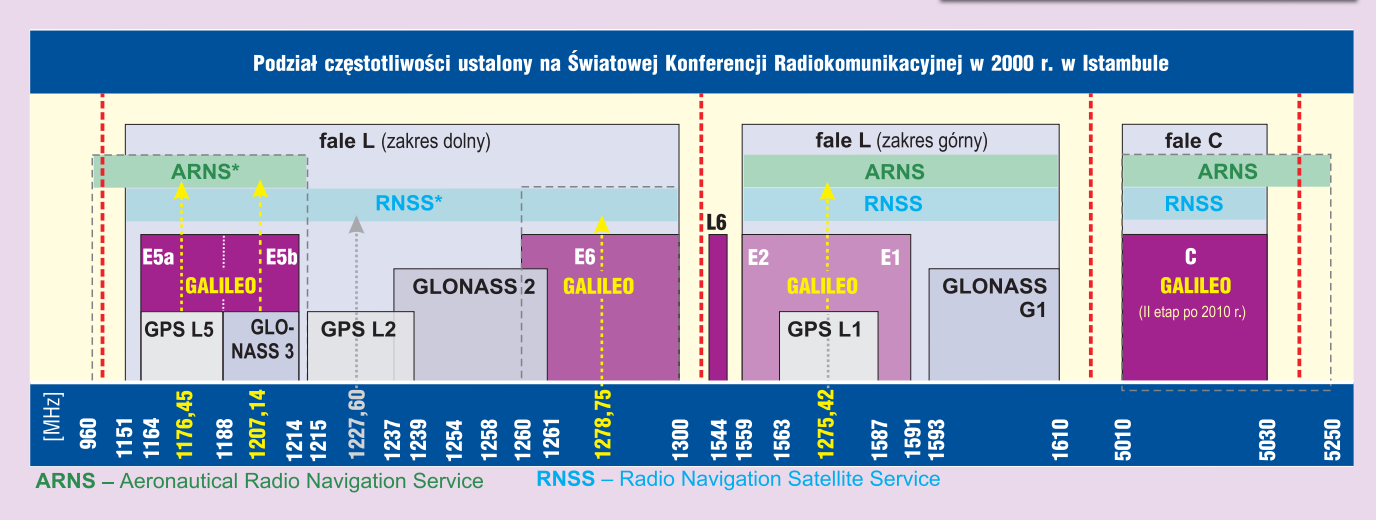

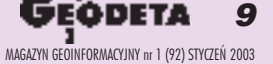

# SAT

### **Komponenty Galileo**

#### SEGMENT KOSMICZNY

(GalileoSat Space Segment) to 30 satelitów MEO (Medium Earth Orbit) umieszczonych na trzech orbitach o nachyleniu 56° na wysokości 23 616 km. Zakłada się ich 20-letni okres pracy. Na pokład zie każdego z nich znajda się m.in.: dwa rubidowe zegary atomowe, dwa masery wodorowe, 60-watowy nadajnik fal L oraz retroreflektor do laserowych pomiarów odległości.

### SYSTEM KONTROLI NAZIEMNEJ

(Ground Control System) obejmuje: ■ centrum kontroli systemu nawigacyjnego (NSCC – Navigation System Control Centre) odpowiedzialne za całość, w tym m.in.: obsługę serwisu sygnału czasu, wysyłanie ikontrolę depesz nawigacyjnych, kontrolę satelitów, nadzór nad naziemną częścią systemu; ■ 15 bezobsługowych stacji (OSS – Orbitography and Synchronization Stations) rozlo-

kowanych w ró¿nych punktach globu do odbioru danych kontrolnych z satelitów;

■ 4 zdalnie sterowane stacje (TTC – Telemetry, Tracking and Command) pracujace na falach S do wysyłania danych nawigacyjnych, telemetrycznych do/z satelitów oraz poleceñ z centrum kontroli;

■ sieć globalnych połączeń systemu umożliwiająca komunikację pomiędzy jego poszczególnymi naziemnymi elementami.

#### EUROPEJSKI

### ZINTEGROWANY SYSTEM

EIDS (European Integrity Determination System) zapewni jednorodność serwisu Galileo. Możliwe stanie się więc ostrzeżenie np. pilota samolotu o przerwie w pracy systemu nawigacyjnego z opóźnieniem nie większym niż 10 sekund. Poza tym odbiorca ma mieć zapewniony sygnał z co najmniej dwóch satelitów znajdujących się 25° nad horyzontem. Segment ten składać się będzie z:

■ centrum kontroli (ICC – Integrity Control Centre) przetwarzającego dane pseudoodległościowe odbierane przez IMS z lokalnymi danymi meteorologicznymi (i innymi) i wysy łające je w postaci depesz przez IULS do wybranych satelitów, z których transmitowane beda do użytkowników;

■ sieci naziemnych automatycznych stacji (IMS – Integrity Monitoring Stations);

■ 3 automatycznych stacji (IULS – Integrity Up-Link Stations) do transmisji danych do wybranych satelitów nad Europa . Poza EIDS przewiduje się również systemy pozaeuropejskie NEIDS (Non-European IDS).

#### **SYSTEMY LOKALNE**

Umożliwią nadawanie serwisów (również pozaeuropejskich) integrujących dane pochodzące z Galileo z lokalnymi serwisami lokalizacyjnymi i komunikacyjnymi.

**GEODETA** 10 MAGAZYN GEOINFORMACYJNY nr 1 (92) STYCZEÑ 2003

sięwzięcia, uwzględniający z jednej strony konieczność powtórzenia części prac (z uwagi np. na zanik sygnału), z drugiej wysokość abonamentu za dostęp do stabilnego systemu. A zanik sygnału GPS zdarza się, o czym świadczy np. przerwa w pracy systemu w 2000 r. nad kilkoma stanami USA czy kolejna w czasie wojny w Kosowie. Rozwój Galileo opóźnić może też brak standardów dla komunikacji pomiędzy zazębiającymi się technologiami nawigacyjnymi, internetowymi, multimedialnymi itp., które będą nieodzowne dla zapewnienia wspomnianej wcześniej interoperacyjności. Podstawowym problemem wszystkich systemów nawigacji satelitarnej jest wymóg zapewnienia "widoczności" odpowiedniej liczby satelitów oraz wielkość PDOP (tzw. współczynnika rozmycia pozycji). Z tego względu niewątpliwą konkurencją dla Galileo (i GPS) jest ju¿ dzisiaj telefonia komórkowa. Systemy GPRS, GSM i UMTS zapewniają odbiór sygnału wewnatrz budynków i umożliwiaja uzyskanie pozycji odbiornika z dokładnościa niewiele niższą niż (dzisiaj) GPS. Obecnie bariera dla telefonii są koszty. Według badañ przeprowadzonych przez monachijski Uniwersytet Bundeswehry pokrycie np. obszaru Niemiec siecią telefonii komórkowej trzeciej generacji (UMTS), która pozwoliłaby na 100-metrową precyzję wyznaczania pozycji, kosztowałoby około 3 mld euro. Jednak zwa¿ywszy na szybki rozwój telefonii, sytuacja może wkrótce ulec zmianie. Należy też zdać sobie spra-

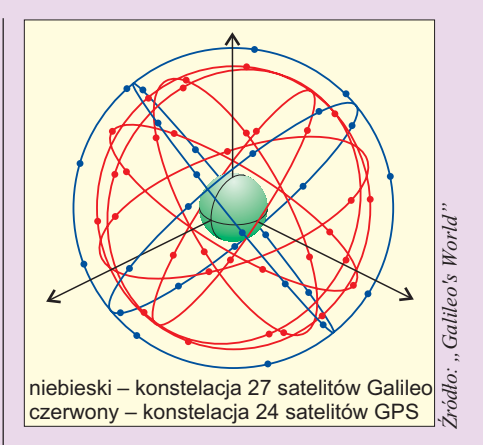

wę z tego, że dla większości użytkowników określenie pozycji z dokładnością od 10 do 100 metrów jest w zupełności wystarczające. Prawdopodobna wydaje się więc sytuacja, że w aglomeracjach będziemy korzystać z telefonów komórkowych, a tylko poza nimi z nawigacji satelitarnej w "czystej" formie.

Wreszcie na placu boju nadal pozostaje stale ulepszany GPS. W najbliższych latach Amerykanie planuja zainwestowanie około miliarda dolarów na jego dalszy rozwój. Unowocześniony zostanie kod sygnału na dotychczasowej częstotliwości L2 (pierwszy satelita bloku IIR – 2003 r.), uruchomiona będzie nowa "cywilna" częstotliwość L5 (pierwszy satelita –  $2005r$ .). Pozwoli to na osiąganie dokładności pozycjonowania 3-5 m. Zapowiadane zmiany nastapia więc na długo przed uruchomieniem Galileo. Z kolei na rok 2011 pla-

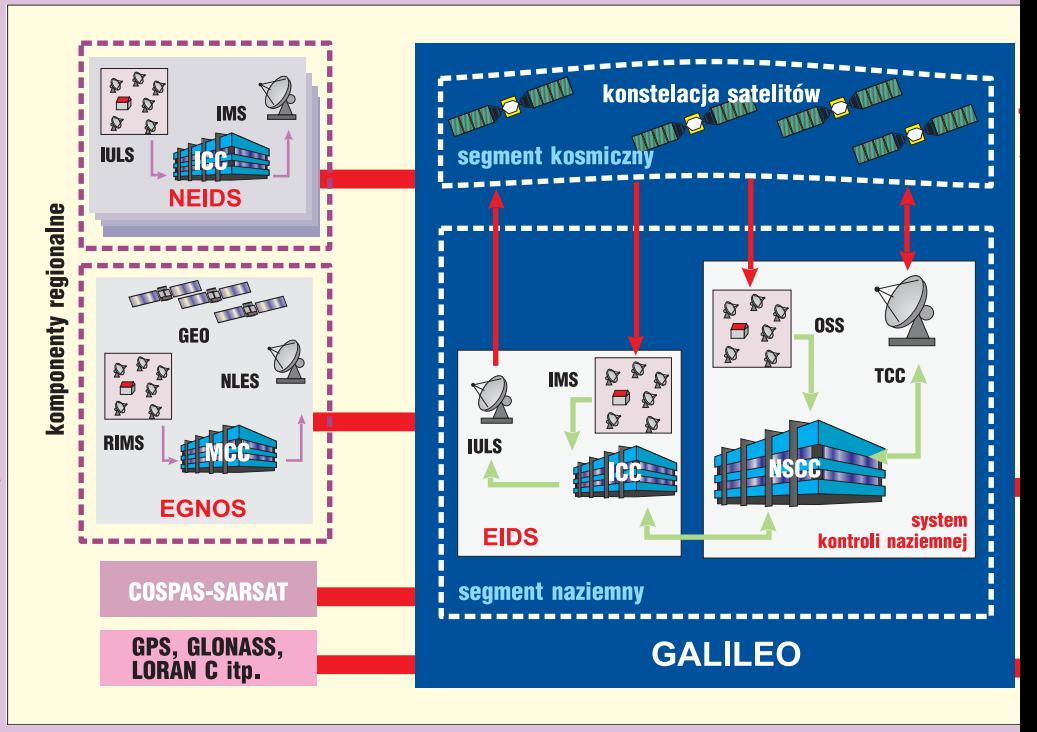

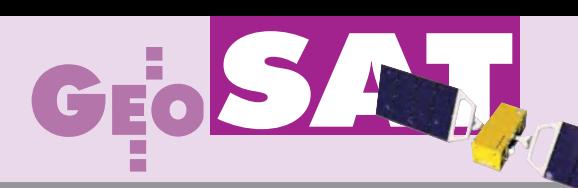

### **Porównanie wybranych parametrów systemów nawigacyjnych**

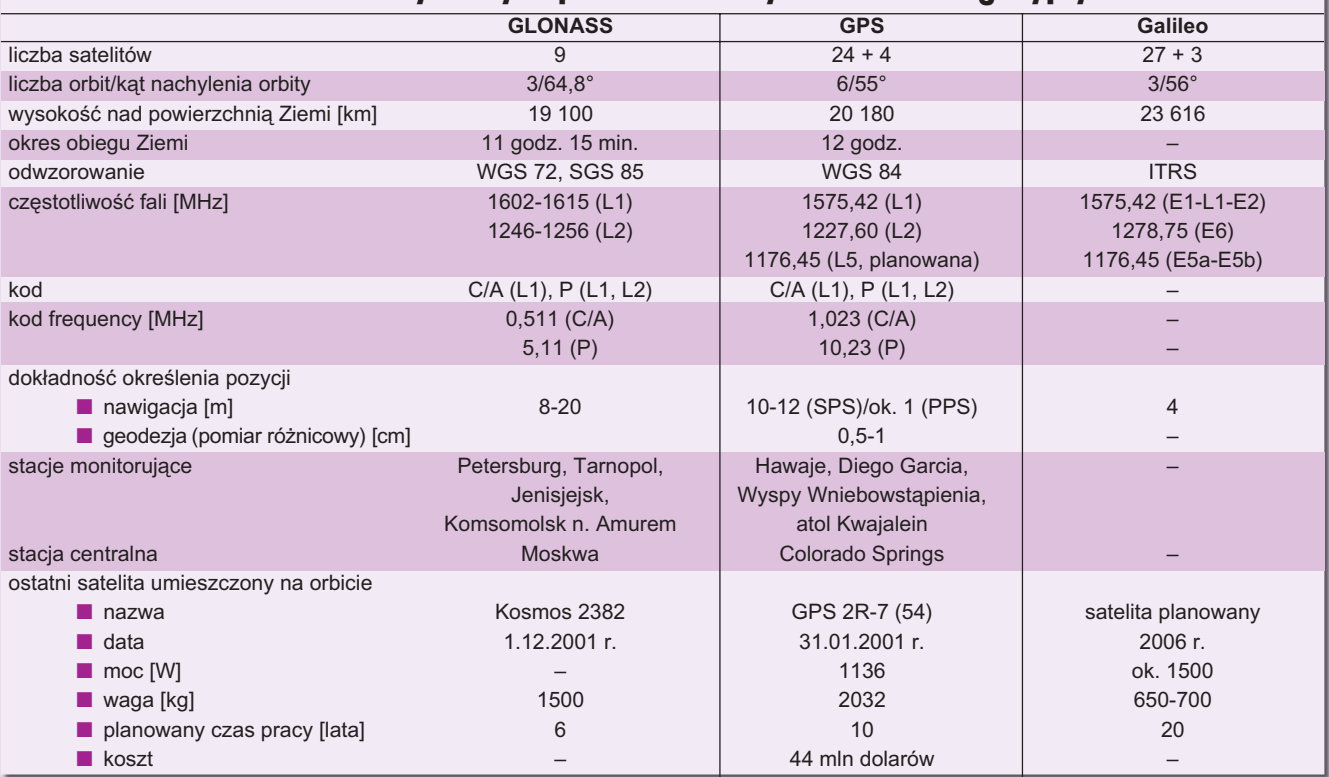

nowany jest start nowej generacji satelitów systemu – GPS III o dokładności poniżej 1 m. Z pewnością wiele zależy od rozmów strony europejskiej z Amerykanami na temat kompatybilności galileowskiego serwisu GAS i GPS-owskiego kodu P(Y).

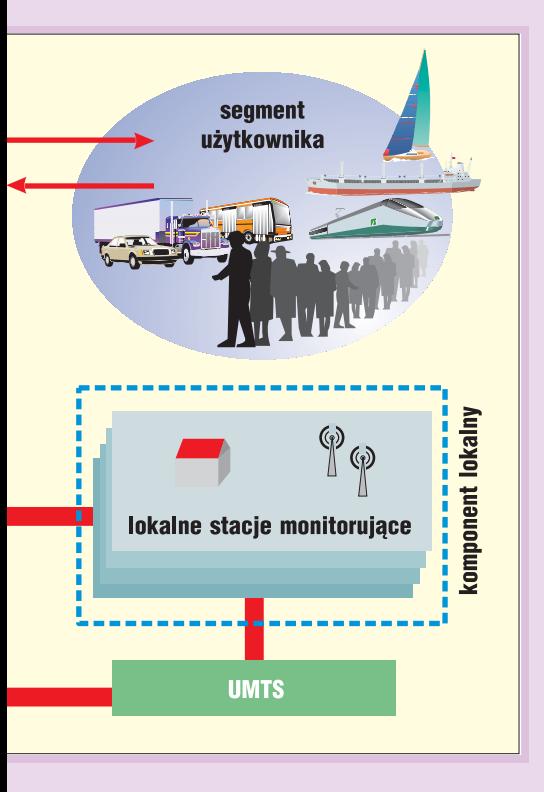

Niezwykle istotne jest równie¿, aby do 13 lutego 2006 r. w kosmosie znalazł się pierwszy działający satelita nowego systemu, gdy¿ w przeciwnym wypadku – zgodnie z ustaleniami Światowej Konferencji Radionawigacyjnej – częstotliwości przydzielone po ciężkich bojach dla Galileo rozdysponowane zostaną inaczej. Chrapkę na nie mają zarówno Amerykanie, jak i Chiñczycy.

### Nie ma innego wyjścia

Zaangażowanie w projekt rządów państw i wielkich konsorcjów starego kontynentu, a tak¿e europejskie sukcesy w budowie Airbusa i Ariane wydają się być gwarantem powodzenia.

Za kilka lat możliwe bedzie satelitarne lokalizowanie ludzi cierpiących na zaniki pamięci, a owczarka prowadzącego niewidomego prawdopodobnie zastąpi miniaturowy elektroniczny odbiornik. Taki sam, jaki posłuży do monitorowania niebezpiecznych przestępców, lokalizacji ekipy remontujacej rurociąg czy kuriera z paczkami.

Już niedługo urządzenie wielkości dzisiejszej komórki zawierać będzie w sobie odbiornik GPS/Galileo, telefon, internet, kamerę, telewizor, radio, a może coś jeszcze.

Czy taki cud techniki będzie nam potrzebny? Może i nie. Ale chyba nic prostszego nie będzie można kupić.

#### Materiały źródłowe

■ *Raport ITAOT*, GPS Market Projections and Trends in the Newest Global Information Utility, 1998;

■ *Galileo*, *Mission High Level Definition*, ESA, 2001;

■ **J. Benedicto, S.E. Dinwiddy, G. Gatti, R. Lucas, M. Lugert**, *Galileo: Satellite System design and Technology Developments*, ESA, 2000;

■ *Pricewaterhouse Coopers, Inception Study to Support the Develompent of a Bisiness Plan for the Galileo Programme*, Executive Summary, Bruksela, 2001;

■ *Galileo, The European project on radio navigation by satellite*, EC Directorate-General for Energy and Transport, Information note, Bruksela, 26.03.2002;

■ *Galileo, An imperative for Europe*, EC Directorate-General for Energy and Transport, Information note, 2002;

■ G.W. Hein, J. Godet, J. L. Issler, J. Ch. Martin, **R. Lucas-Rodriquez, T. Pratt**, *The Galileo Frequency Structure and Signal Design;*

■ **J. Lamparski**, *NAVSTAR GPS Od teorii do praktyki*, Wyd. UWM, Olsztyn, 2001;

■ **K. Czarnecki**, *Geodezja współczesna w zarysie*, Wyd. Wiedza i Życie, 1996:

■ **J. Narkiewicz**, *Podstawy układów nawigacyjnych*, Wyd. Komunikacji i Łączności, Warszawa, 1999;

■ **G. Seeber**, *Satellite Geodesy Foundation, Methods and Applications*, Walter de Gruyter, Berlin, New York, 1993;

■ *Cost benefits analysis result for Galileo, European Commission Staff Working Paper, Bruksela, 22.10.2000;*

- "Galileo's World" 3/2001, 2/2002;
- "GPS World" 6/2002;

■ *www.fas.org, www.gisvision.com*

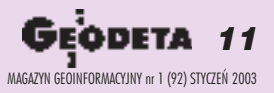

### WARSZAWSKIE PRZEDSIĘBIORSTWO GEODEZYJNE S.A.

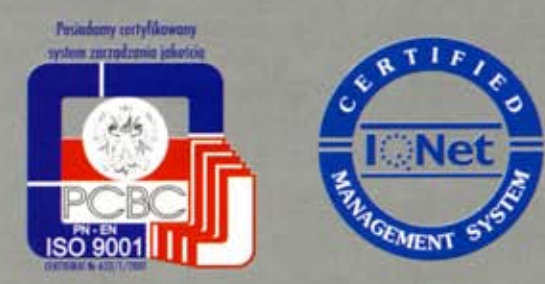

00-497 Warszawa, ul. Nowy Świat 2 tel. 0 (prefiks) 22 621-44-61 fax 0 (prefiks) 22 625-78-87 www.wpg.com.pl; e-mail: wpg@wpg.com.pl

### Wykonujemy:

- Inwentaryzację urządzeń inżynieryjnych
- Kataster gruntów i budynków
- Mapy i plany
- Obsługę geodezyjną inwestycji
- Opracowanie dokumentacji obiektów budowlanych
- Opracowania fotogrametryczne
- Wycenę i obrót nieruchomościami
- Systemy Informacji o Terenie
- Systemy Katastralne

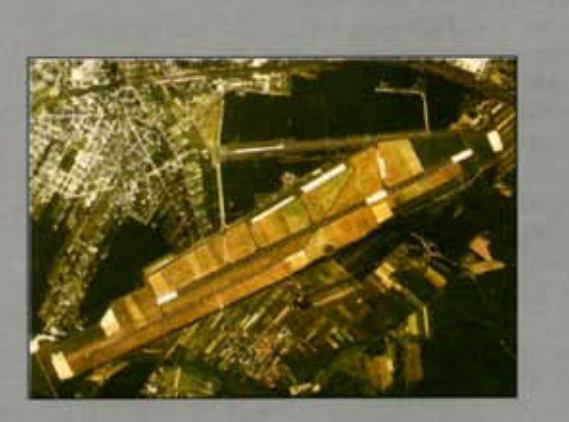

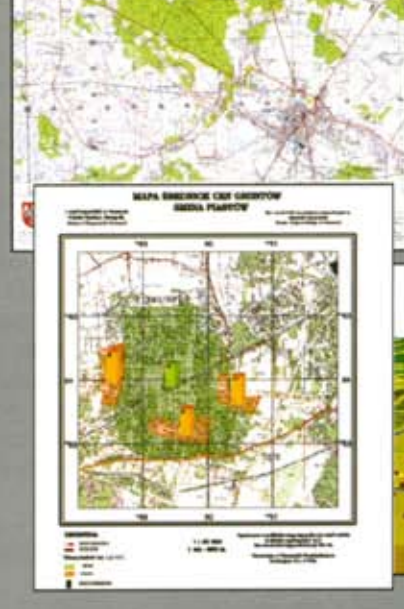

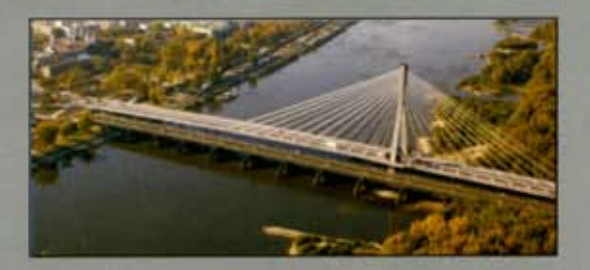

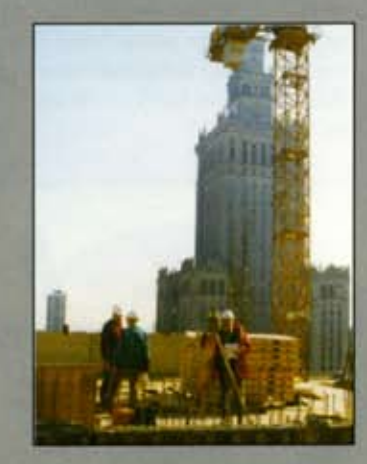

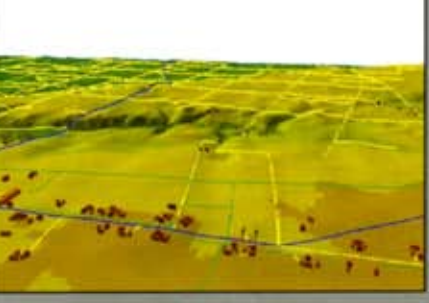

Mierzymy wszystko, nawet to, czego nie potrafią inni

## GEOSATI

### Przegląd ręcznych odbiorników nawigacyjnych

W podróż z GPS-em

Podstawowa funkcja odbiornika GPS jest określenie pozycji, czyli położenia w układzie współrzędnych. Reczne urządzenia prezentowane na kolejnych stronach nie są wprawdzie tak precyzyjne, jak znane nam z praktyki geodezyjnej, jednak posiadają wiele innych funkcji bardzo przydatnych przede wszystkim w nawigacji. Dlatego zakres ich zastosowania może być bardzo szeroki, m.in. w pieszych wedrówkach, wyprawach rowerowych i samochodowych, a także żeglarstwie czy wędkarstwie.

rzed zakupem odbiornika trzeba pamietać, że nie wszystkie modele sprawdzą się w każdych warunkach. Ci, którzy planują np. wycieczkę w góry, za najistotniejszą cechę odbiornika uznają pewnie wymiary i wagę. Dla żeglarza nieprzydatny okaże się model o niskiej wodoszczelności (przypomnijmy, że jest ona określana wzakresie od 0 do 8, przy czym 0 oznacza brak zabezpieczeń, a 8 – możliwość zanurzenia permanentnego). Dla kierowcy samochodu (ale również żeglarza) istotną cechą będzie możliwość podłączenia anteny zewnętrznej (można ją umieścić na maszcie czy dachu pojazdu), która znacznie poprawia jakość odbioru sygnałów satelitarnych. Niestety, jak wynika z tabelek, żaden z odbiorników nie jest pyłoszczelny (symbol X po IP). Zatem użycie któregokolwiek z nich np. na pustyni piaszczystej jest ryzykowne.

**K**ażdy z prezentowanych odbiorników<br>pozwala na wybór jednego z kilku trybów nawigacji. Najprostsza funkcja zwana "go to" umożliwia wytyczenie linii prostej od aktualnego położenia do punktu docelowego. Wskazuje zatem kurs do celu. Nawigacja na podstawie trasy (route) umożliwia przebycie wcześniej zaplanowanej drogi przebiegającej przez np. kilkadziesiąt punktów, przy czym mogą to być zarówno punkty określone przez użytkownika (tzw. waypoints), jak i punkty będące składową mapy bazowej. Użytkownik przed wyruszeniem w podróż buduje trasę, dodając kolejno jej charakterystyczne punkty. Nawigacja tego typu jest rozszerzeniem funkcji "go to" (odcinki pomiędzy kolejnymi punktami są również prostoliniowe).

górze ekranu) a NorthUp (góra ekranu zawsze wskazuje północ geograficzną). Widok mapy (ale także samej trasy) można skalować, stosując funkcje zoom in *i zoom out* (w zale¿noœci od odbiornika 1 cm na wyświetlaczu będzie odpowiadał odległości w terenie od kilku metrów do ponad tysiąca kilometrów).

J eśli korzystamy z mapy zewnętrznej, bar-<br>dzo istotne jest, by odbiornik miał zdefiniowany układ współrzędnych, w którym została opracowana nasza mapa. Jeśli nie, ratuje nas możliwość wprowadzenia do odbiornika współczynników okre-

ślających interesujący nas układ odniesienia. Niestety, nie wszystkie odbiorniki mają takie funkcje. Bardzo użyteczny jest też tzw. kompu-

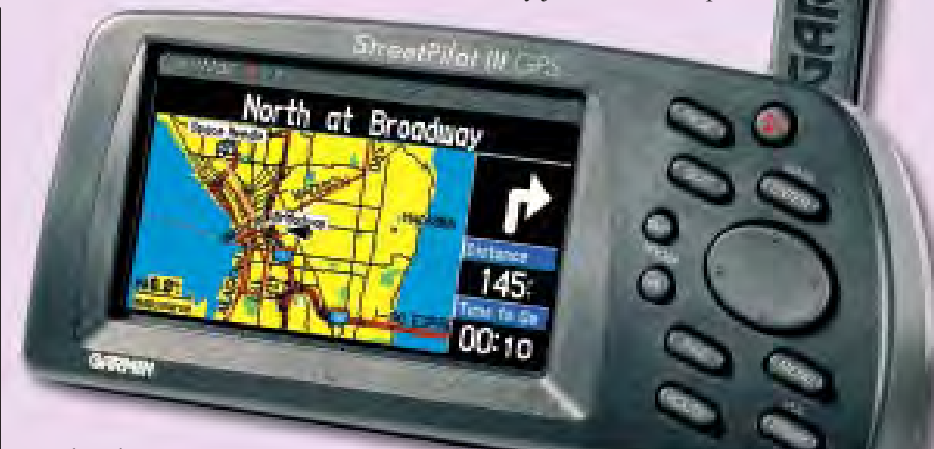

#### Nawigacja **na**

podstawie śladu (track log) umożliwia przybycie do celu dokładnie tą samą drogą, jaka została zapamiętana w odbiorniku. W czasie pracy ka¿dy odbiornik automatycznie zapisuje przebywaną trasę. Istnieje zatem możliwość zbudowania bazy najczęściej przebywanych tras i wykorzystania ich do nawigacji. Odbiornik wskazuje wówczas wszelkie zmiany kierunku podró¿y w postaci odpowiednio wychylającej się strzałki. Istnieje też możliwość pokazania śladu na ekranie mapy.

Nawigacja **na podstawie mapy bazowej** umożliwia określenie położenia na podstawie odzwierciedlenia obecnej pozycji geograficznej na podk³adzie mapy. Odbiornik GPS prezentuje wyznaczoną pozycję na środku ekranu w postaci ikony na tle mapy. Pozycja ta jest uaktualniana co sekundę ijeśli zaszła zmiana, mapa pod nią jest przesuwana. Dla wygody użytkownika istnieje możliwość zmiany orientacji mapy pomiędzy TrackUp (kierunek poruszania się ku

ter podró¿-

ny, który najczęściej podaje średnią, aktualną i maksymalną prędkość, pomiar czasu podróży i postoju, długość drogi. Innym przydatnym dodatkiem w tego typu urządzeniu jest magnetyczny kompas, a także wysokościomierz barometryczny.

owyżej omówione zostały tylko niektóre funkcje, szczegóły czytelnik znajdzie na kolejnych stronach. Wszystkie dane pochodzą od polskich dystrybutorów sprzętu. Choć na świecie jest wielu producentów tego typu odbiorników, u nas wciąż dostępne są odbiorniki właściwie jednej tylko firmy – Garmin. Przedstawiciele innych twierdzą, że sprowadzają odbiorniki jedynie na sporadyczne zamówienia. I chyba sprzedają przysłowiowego "kota w worku", bowiem uzyskanie od nich szczegółowych danych graniczy z cudem.

Opracowanie redakcji str. 14 ➠

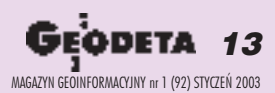

# GEOSAT

### Odbiorniki GPS

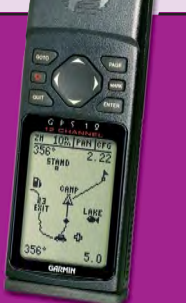

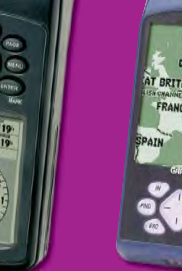

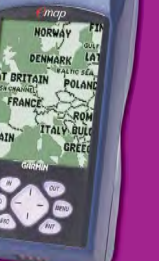

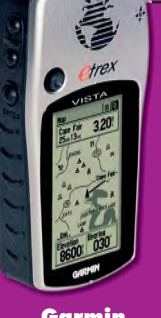

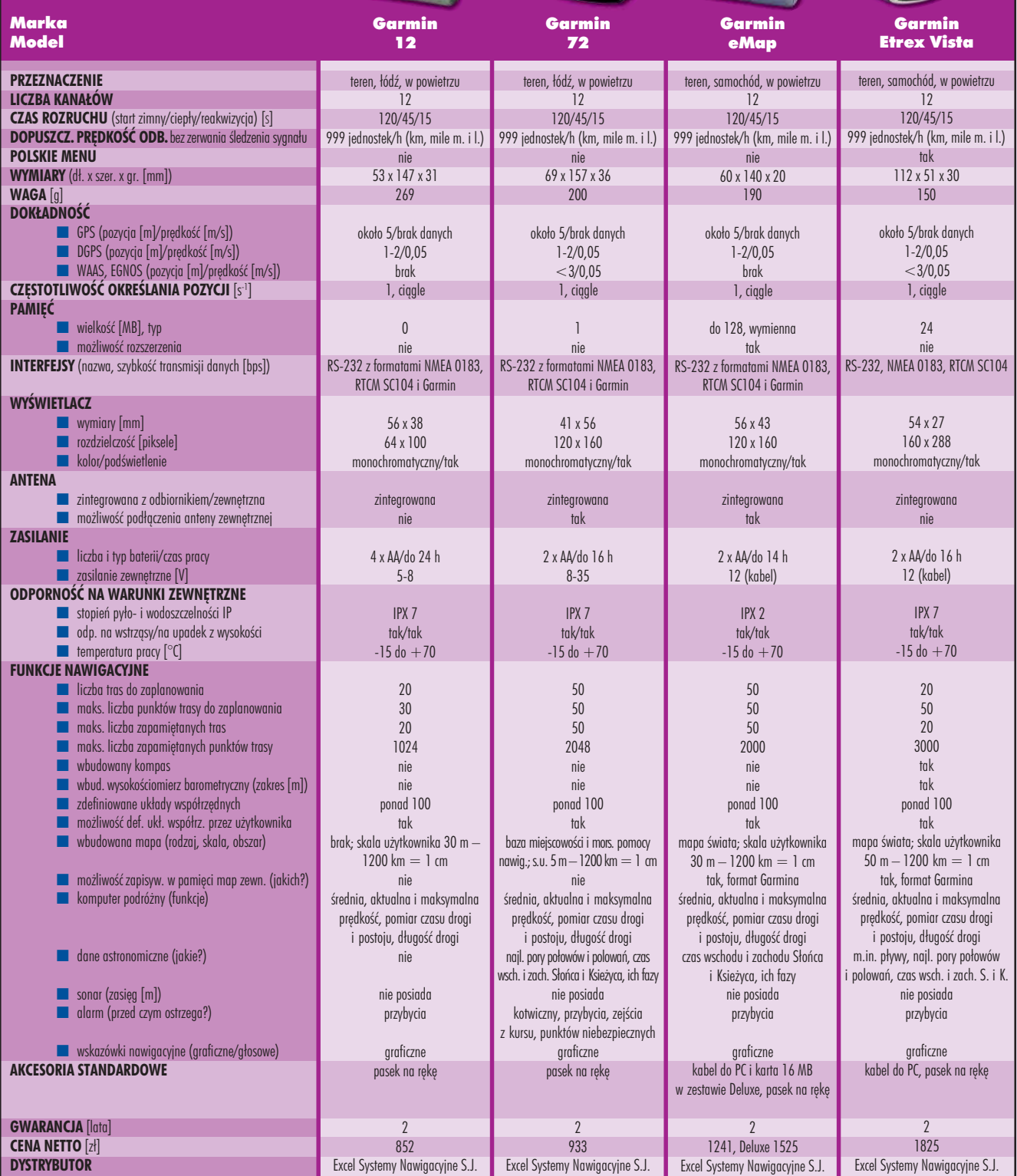

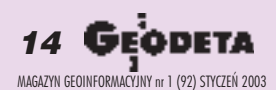

# G<sub>FO</sub>SAT

### Odbiorniki GPS

Marka

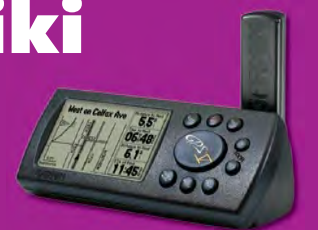

Garmin

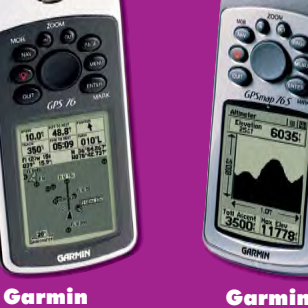

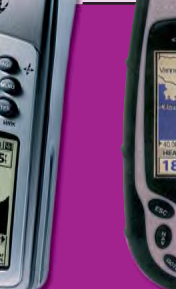

MAGELLAN

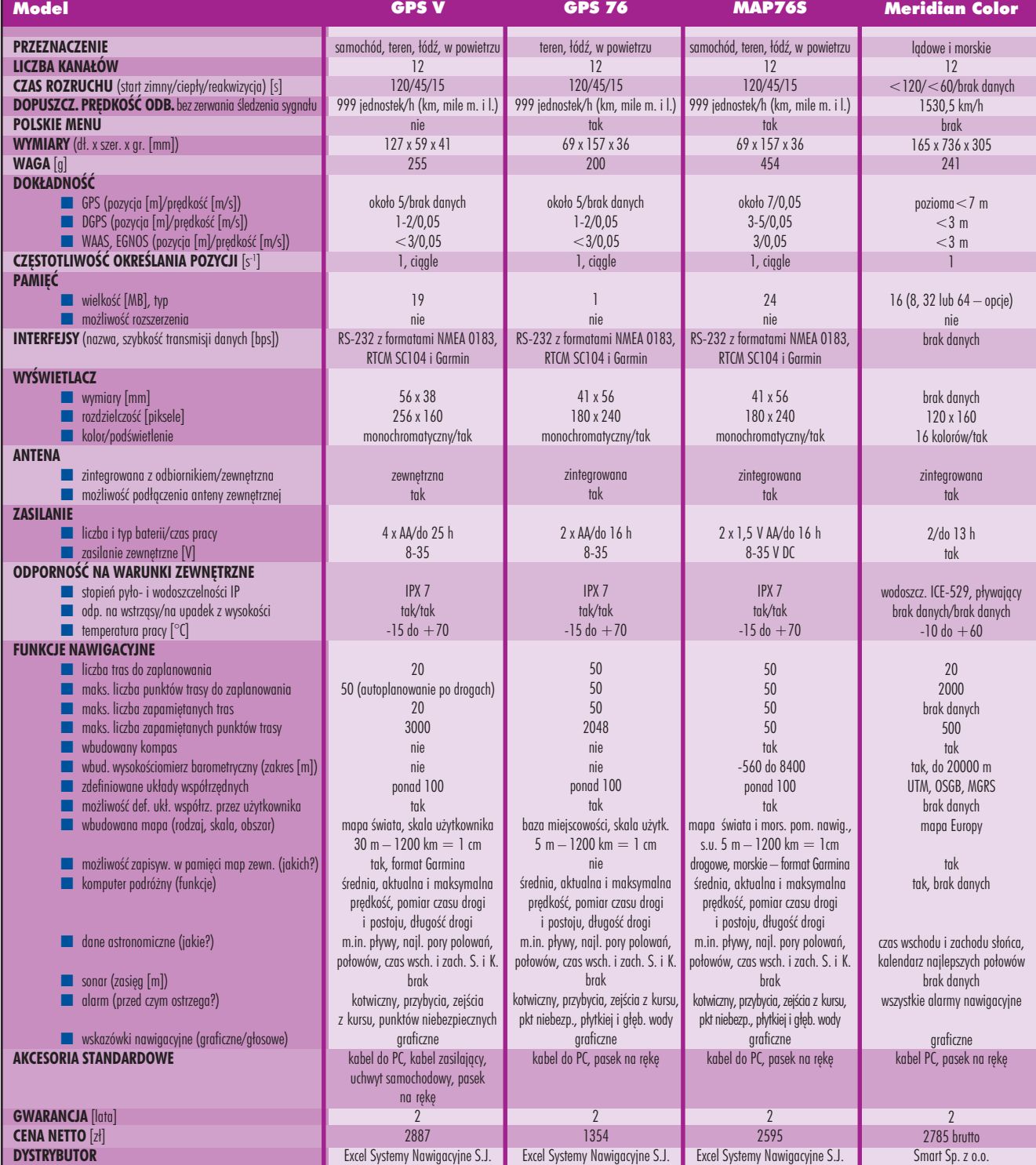

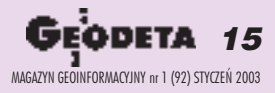

SAT Okiem

Sat

**50 km** 

### Katastrofa tankowca

Jaskrawy bia³y punkt w lewym dolnym rogu powiększenia to wrak tankowca "Prestige", który uległ katastrofie u wybrzeży Hiszpanii 13 listopada ub.r. Mniejsze białe punkty wokół niego to statki uczestniczące w akcji ratunkowej. Plama ropy (ciemne smugi) wydobywająca się z uszkodzonego statku rozciąga się w kierunku północno-wschodnim, aż po widoczne wybrzeże hiszpańskiej prowincji Galicja. ○○○○○○○○○○○○○○○○○○○○○○○○○○○○○○○○○○○○○○○○○○○○○○

Obraz wykonano 17 listopada o godz. 10.45 techniką radarową (Advanced Synthetic Aperture Radar) z pokładu satelity ENVISAT. Należący do Europejskiej Agencji Kosmicznej ENVISAT został umieszczony na orbicie w marcu ub.r. Zainstalowana na nim aparatura służy m.in. do monitorowania powierzchni Ziemi w przypadkach katastrof ekologicznych.

Źródło: ESA

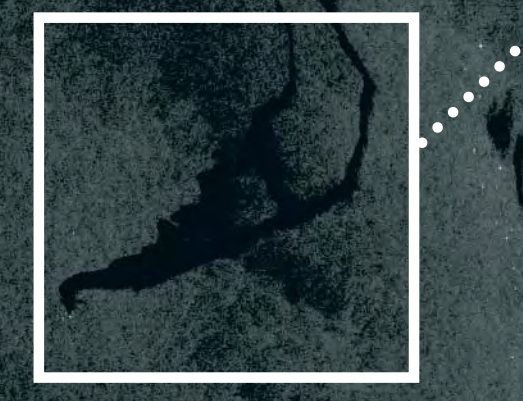

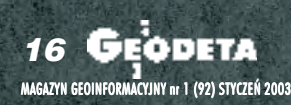

FOT. ESA

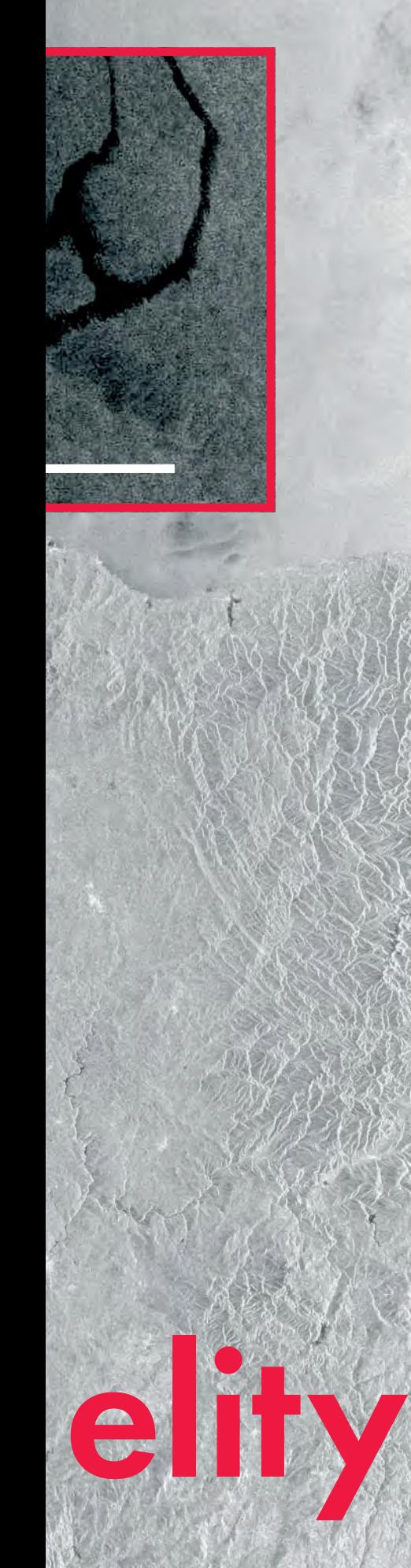

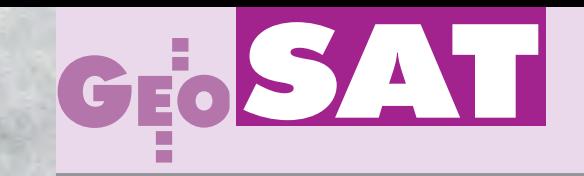

### Nowy odbiornik **Topcona**

T opcon Positioning Systems, Inc. wprowadził na rynek odbiornik GPS HiPer-GGD w pełni zintegrowany z anteną. HiPer montowany jest na tyczce, nie wymaga wiêc kabli i plecaka. Odbiornik umożliwia rejestrację syg-

nałów z satelitów systemu GPS i GLONASS. Opcjonalnie HiPer-GGD może być wyposażony w wewnêtrzny modem UHF (lub GSM) lub odpowiednie zewnętrzne złącza umożliwiające komunikacjê CDPD (lub

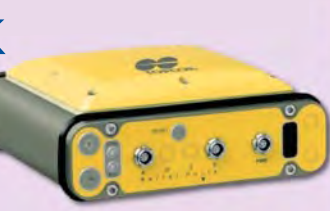

GSM). Pamięć odbiornika pozwala na zarejestrowanie 96 MB danych, a baterie umożliwiaja 14-godzinną nieprzerwaną pracê.

Żródło: Topcon

### **Leica** do prac ziemnych

Firma Leica Geosystems zaprezentowała swój najnowszy produkt do obsługi maszyn budowlanych – Grade-

Star 3D Motorgrader. System współpracuje z odbiornikami GPS serii 500 i total station TPS 1100.

W komputerze zamontowanym w maszynie budowlanej (równiarka, spychacz itp.) zarejestrowane są niezbędne dane projektowe dotyczące terenu, na którym operator maszyny prowadzi pra-

ce ziemne. Dane o poło-¿eniu anteny odbiornika GPS zainstalowanej nad lemieszem (lub pryzmatu 360°) przesyłane są drogą

radiowa do kabiny operatora. GradeStar oblicza właściwe dla projektowanej niwelety położenie le-

licznego maszyny dla skorygowania położenia lemiesza. System pozwala na prowadzenie prac ziemnych z dokładnością ±1,5 cm w poziomie i

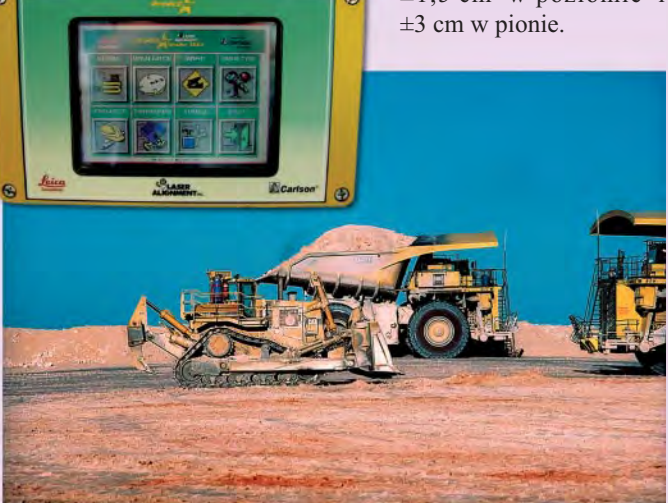

miesza, uwzględniając jego aktualną pozycję, skręcenie, przechy³ masztu anteny. Poprawka przesyłana jest do układu hydrau-

### Chińsk

hiny zwiększyły o 2,4 mln dolarów zamówienie na dostawê odbiorników GPS z firmy NovAtel. Dwuczęstotliwościowe MiLLenium umożliwiają odbiór sygnałów z satelitów GPS oraz z satelitów geostacjonarnych i posłużą do budowy sieci stacji referencyjnych w ramach (SNAS) – chiñskiego odpowiednika amerykańskiego WAAS. Sieć wykorzystywana będzie głównie do celów nawigacji lotniczej.

Źródło: NovAtel

Sensory TPS umożliwiają podniesienie precyzji do ±6 mm. Jedna stacja bazowa GPS pozwala na jednoczesne kontrolowanie pracy wielu maszyn na trasie o długości ok. 10 km. Niepotrzebna jest widoczność pomiędzy poszczególnymi elementami systemu, a aplikacje umożliwiają wykorzystanie GradeStara w pracach przy budowie autostrad, linii kolejowych, pasów startowych na lotniskach itp.

Źródło: Leica Geosystems

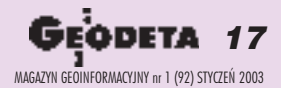

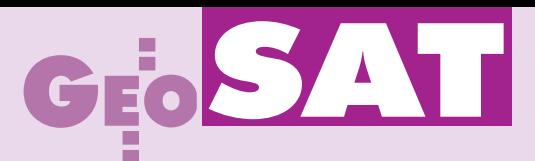

### **KRÓTKO**

 $\star$  Firma Boeing Integrated Defense Systems dostała zezwolenie US Air Force na produkcjê pierwszych trzech satelitów w ramach tzw. bloku IIF; poza dotychczasowymi sygnałami (kod C/A, P) będą one wysyłać sygnały na nowych cywilnych częstotliwościach L2 i L5 oraz militarny kod M.

✱ Firma DAT/EM System International poinformowała o wprowadzeniu do swojej cyfrowej stacji fotogrametrycznej modułu umożliwiającego obróbkę obrazów stereo z satelity Ikonos.

✱ W grudniu ub.r. Leica Geosystems skierowała do sprzedaży najnowszą wersję programu do obróbki i analizy zobrazowañ satelitarnych – ERDAS IMAGINE 8.6.  $\star$  Firma NovAtel Inc. z Kanady została wybrana przez Europejską Agencję Kosmiczną na wykonawcę fazy wstępnej projektu naziemnych stacji referencyjnych (wraz z oprogramowaniem) dla systemu nawigacji satelitarnej Galileo; wartość kontraktu 220 tys. euro.

✱ W ramach programu badawczego sponsorowanego przez NASA na Uniwersytecie Południowego Missisipi otwarto komputerowe centrum gromadzenia i przetwarzania danych przestrzennych; 30 stacji roboczych wraz z oprogramowaniem posłuży do prowadzenia prac badawczych i zajęć ze studentami.

✱ Centrum Technologii Transportowych (USA) zastosuje w swym ośrodku badawczym w stanie Kolorado wyprodukowany przez Radio Satellite Technology, Inc. (USA) system do śledzenie trasy pociągów oparty na GPS; Centrum zajmuje siê testowaniem maszyn i urządzeń kolejowych.

 $\star$  Space Imaging podpisała porozumienie z kanadyjska organizacją ds. ochrony środowiska – Nature Conservancy, zgodnie z którym będzie dostarczała na jej potrzeby archiwalne i aktualne wysokorozdzielcze zobrazowania z satelitów Ikonos oraz IRS po obni¿onych cenach.

 $\star$  Firma Thales Navigation zapowiedziała wprowadzenie na rynek dwóch odbiorników GPS przeznaczonych do nawigacji morskiej – FX324 MAP i FX324 MAP Color; wyposażone są one w najbardziej aktualne i precyzyjne mapy morskie, odbierają sygnały GPS i EGNOS, umożliwia to żeglugę z metrową dokładnością.

✱ Amerykañska firma Trimble poinformowała, że wybrała AG-NAV Development, Inc. na głównego dystrybutora sprzêtu GPS wykorzystywanego w firmach lotniczych do zastosowañ rolniczych.

### Stacja Space Imaging w **Monachium**

 $\Gamma$  irma Space Imaging poinformowała 9 grudnia o utworzeniu europejskiego oddziału. Siedziba European Space Imaging wraz z anteną odbiorczą i ośrodkiem przetwarzania danych powstanie w Niemczech (Monachium), a stosowne porozumienie na ten temat podpisano już 16 października ub.r. Lokalizacja anteny w Bawarii umożliwi bezpośredni odbiór zobrazowań z satelity Ikonos pokrywających prawie cały obszar Europy.

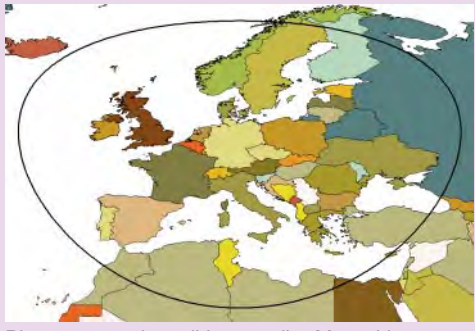

Źródło: Space Imaging Planowany zasięg odbioru stacji w Monachium

### Irak kontra **GPS**?

A mbasador USA przy ONZ John Negroponte poinformował, że Stany Zjednoczone chcą, by ONZ zakazała Irakowi wykorzystywania funduszy pochodzących z programu "ropa za żywność" na zakup urządzeń służących do zakłócania sygnałów z satelitów GPS. Urządzenia te (tzw. jammery) działają na podobnej zasadzie jak zwykłe nadajniki radiowe emitują odpowiedni sygnał na częstotliwości zarezerwowanej dla GPS. W internecie można znaleźć liczne oferty dostawy ta-

kich urzadzeń, nawet w cenie 40 dolarów za sztukê. Wśród ekspertów opinie co do ich działania są jednak podzielone. Jedni twierdzą, że do skutecznego zakłócania sygnału wystarcza urządzenie mieszczące się w plecaku, inni – że potrzebna jest ciężarówka aparatury. Według Tima Browna z organizacji GlobalSecurity wojska USA są dobrze przygotowane, by uniknąć takiego zagrożenia. Mają bowiem na wyposażeniu inne urządzenia (tzw. antyjammery), które wykrywają i wskazują aktywne jammery wroga jako cele do zniszczenia. Jak dotychczas nie są nam znane urz¹dzenia, które mo¿ na by określić jako antyantyjammery...

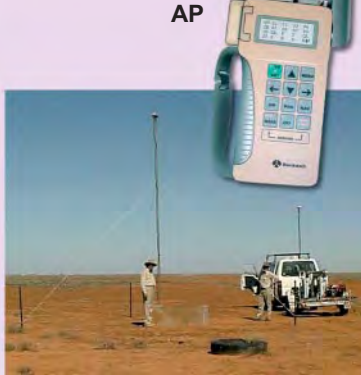

### Pogoda i **wieloryby**

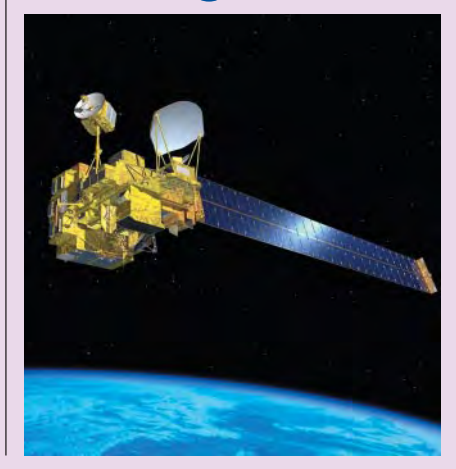

J apońska rakieta H-2A wyniosła<br>14 grudnia na orbitę cztery satelity. Japoñski ADEOS-2 (Advanced Earth Observation Satellite) zastąpił swego poprzednika sprzed kilku lat i jest wyposażony w 5 ró¿nych sensorów do rejestrowania zmian pogody na Ziemi (koszt – 570 mln dolarów). FedSat – to pierwszy mikrosatelita australijski (koszt – 11,2 mln) przeznaczony do prowadzenia eksperymentów z zakresu komunikacji, nawigacji satelitarnej i badań kosmosu. Dwa pozostałe satelity przeznaczone są do monitorowania wielorybów.

Źródło: www.ink7.net

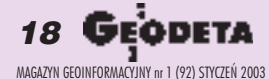

### Photogrammetry Product Suite<sup>"</sup>

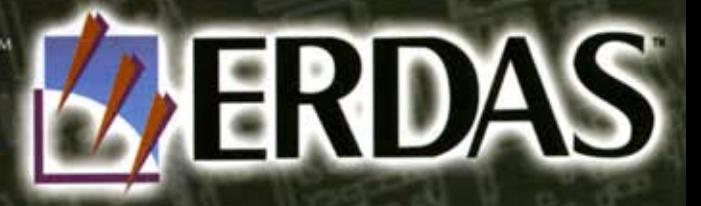

### Nowoczesny system fotogrametryczny Za rozsądne pieniądze

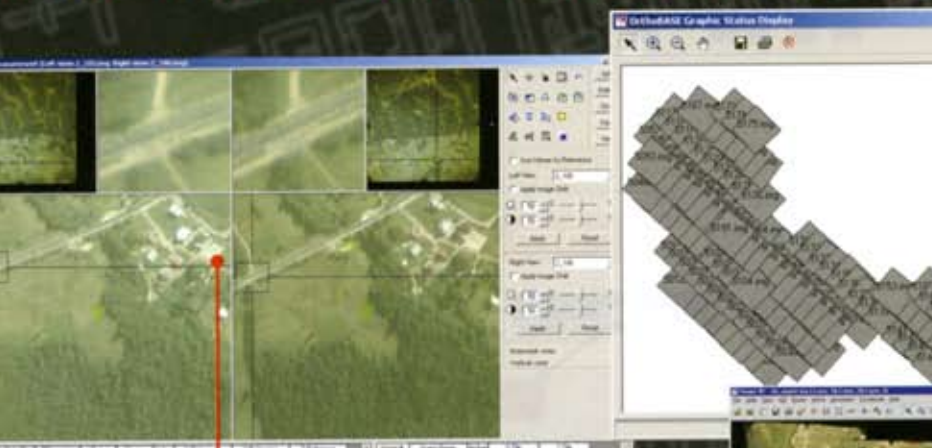

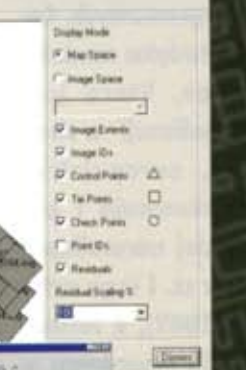

aerotriangulacja

automatyczna produkcja NMT

ortorektyfikacja zdieć lotniczych i scen satelitarnych SPOT, IRS, IKONOS, **QuickBird** 

mozaikowanie, wyrównywanie *i* analizy przestrzenne **WIMAGINE ADVANTAGE 8.5** 

> stereodigitalizacja w module Stereo Analyst

wizualizacja trójwymiarowa w module VirtualGIS

### **IMAGINE 8.5 OrthoBASE Pro Stereo Analyst VirtualGIS**

Specjalna oferta na ERDAS SSS (Software Subscription Service)! Wygasła ważność SSS? do końca roku 50% taniej...

**Nowaść w oferci**<br>**ogrametryczne ERDAS G6000 op**<br>*relativat* komputerach COMPAO

wydajnych komputere<br>ie w trzech konfigurac

Laboratorium Teledetekcji i Geoinformatyki GEOSYSTEMS Polska Sp. z.o.o. ul. Bartycka 18a 00-716 WARSZAWA GFOS tel./fax. (+48 22) 851 11 66 office@geosystems.com.pl

'najlepsze ceny \*upusty \*darmowe uaktualnienia pomoc techniczna

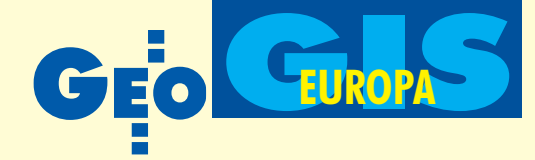

Potrzeba przepływu informacji w systemach informacji geograficznej (GIS) wymusza konstruowanie modeli informacyjnych w kategoriach ogólnych, niezależnych od środowisk sprzêtowo-programowych. Celowi temu służy metodyka modelowania pojęciowego, która jest przedmiotem normalizacji w skali miêdzynarodowej, europejskiej i krajowej. Uwarunkowania i potrzeby rynkowe takiej normalizacji zostały pokazane w cz. I tego artykułu (GEODETA 11/2002), a formalizmy UML i EXPRESS stosowane w powstających Polskich Normach – w cz. II (GEODETA 12/2002). W części III i ostatniej przyjrzymy się działalności krajowej Normalizacyjnej Komisji Problemowej 297 i roli środowiska geodezyjnego w kreowaniu i stymulowaniu rozwoju GIS w Polsce. Tezy artykułu odzwierciedlają oficjalne stanowisko Głównego Urzędu Geodezji i Kartografii w stosunku do tych koncepcji rozwojowych GIS w Polsce, które oparte są na normalizacji informacji geograficznej.

zasygnalizowane w cz. I potrzeby ryn-<br>kowe oraz oczekiwane korzyści spowodowały objęcie od 1993 r. dziedziny informacji geograficznej normalizacją w skali europejskiej w ramach CEN (*Comité Européen de Normalisation*) oraz w skali międzynarodowej od 1994 r. wramach ISO (*International Standardization Organization*). Prace są prowadzone przez Komitety Techniczne: CEN/TC 287 *Informacja geograficzna* i ISO/TC 211 *Informacja geograficzna/Geomatyka*. Prace CEN/TC 287 doprowadziły do ustanowienia grupy 8 norm o charakterze wstępnym (tzw. prenorm, podlegających przekształceniu na normy finalne bądź wycofaniu) i 4 raportów. Prace ISO/TC 211 mają doprowadzić w ciągu najbliższych kilku lat do powstania grupy ponad 40 norm, przy czym stopniowo podejmowane są nowe tematy normalizacji wtej dziedzinie. Obie grupy norm będą podlegać

### Działalność normalizacyjna w dziedzinie informacji

## Na razie normy

#### WOJCIECH PACHELSKI

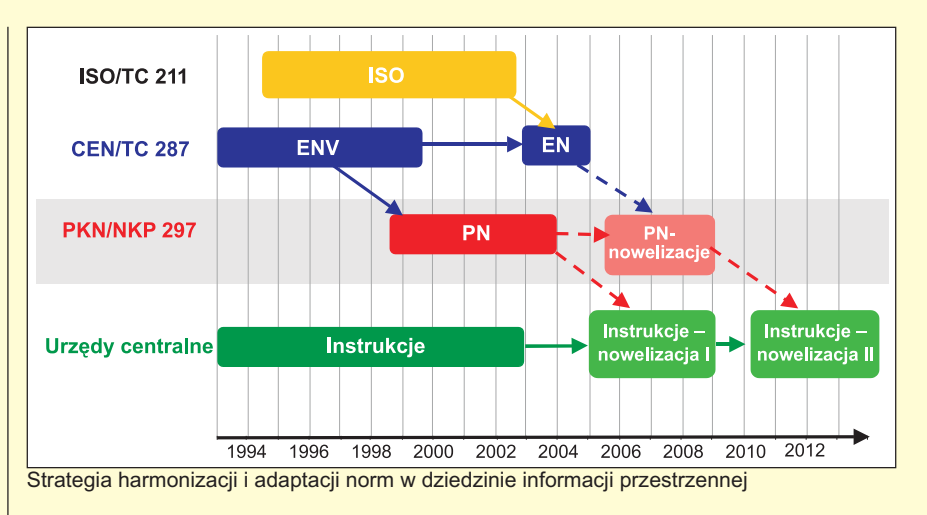

uzgodnieniu po zebraniu doświadczeń z ich stosowania, tak by stanowiły spójną metodykê modelowania, opisu, pozyskiwania, prezentowania i udostępniania informacji geograficznej. Polska (reprezentowana przez PKN) jest członkiem stowarzyszonym CEN i ISO. Przyszłe pełne członkostwo w CEN, w tym wprowadzenie do 2002 r. 80% norm europejskich do zbioru Polskich Norm, jest jednym z elementów harmonizacji systemów prawnych Polski i Unii Europejskiej, składających się na warunki uzyskania przez Polskę członkostwa w Unii (Chowańska--Szwoch, 2000).

W odróżnieniu od innych działów normalizacji, w których polega ona na swoistej "kodyfikacji" powszechnie (na ogół) znanych teorii, metod, technik, terminologii i definicji, w omawianej dziedzinie normy CEN i ISO stanowią przede wszystkim najbardziej aktualne w wymiarze światowym i najpełniejsze z dotychczasowych kompendium nowej wiedzy przedmiotowej (kodyfikacja ma tu charakter drugorzędny). Stąd adaptacja i upowszechnienie norm w tej dziedzinie, zwłaszcza zaś norm europejskich CEN – konieczne w związku z przewidywanym członkostwem Polski w Unii Europejskiej – jest jednocześnie najbardziej racjonalną drogą rozwoju systemów informacji geograficznej w Polsce.

Obie grupy norm różnią się między sobą m.in. co do przyjętych koncepcji normalizacyjnych, objętości i zakresów przedmiotowych, kompletności i szczegółowości rozwiązań, a także stosowanych metod i formalizmów informatycznych. Rodzina norm ISO ma charakter otwarty, tj. dopuszcza dołączanie nowych norm dla nowych zagadnień. Normy te są niezwykle obszerne tematycznie, za to opisują koncepcje modelowe o znacznym stopniu ogólności, dopuszczającym niejednoznaczność rozwiązań praktycznych. Podstawowym środkiem formalnym tych norm jest notacja UML, metodyka modelowania informacji jest zaś oparta na analizie obiektowej.

W odró¿nieniu od nich rodzina norm CEN ma charakter kompletny i całościowy oraz stanowi wewnętrznie spójną koncepcję metodologiczną, dopuszczającą jednak stosowanie zarówno metody związków encji, jak i metody obiektowej. Metodyka i stosowane środki formalne (język EXPRESS wraz znotacją graficzną EXPRESS-G), pozwalają na formułowanie kompletnych i jednoznacznych modeli informacyjnych w postaci schematów pojęciowych, które mogą być podstawą zgodnych implementacji w zróżnicowanych środowiskach.

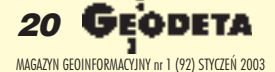

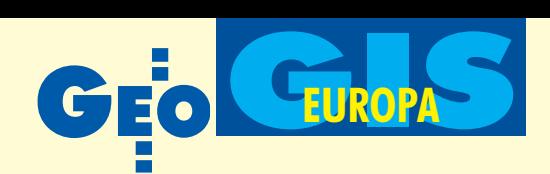

### geograficznej, cz. III **CEN**

Ogólnie można stwierdzić, że o ile normy ISO są ukierunkowane na "standaryzacjê standardów" – w tym nie tylko transferu danych, ale równie¿ oprogramowania, sprzêtu i innych (np. kwalifikacji i certyfikacji personelu) – zapewniającą współdziałanie oddzielnych aplikacji narzêdziowych GIS, to normy CEN stanowią kompletną metodologię informatyczną, która umożliwia formułowanie abstrakcyjnych modeli informacji geograficznej w różnych działach przedmiotowych, również zapewniających spójność takich oddzielnych aplikacji.

Przewidywana harmonizacja obu grup norm będzie prawdopodobnie polegać na potraktowaniu norm europejskich CEN jako swoistego podzbioru (profilu) norm międzynarodowych ISO.

**Polsce normalizacja w dziedzinie** informacji geograficznej była od 1996 r. przedmiotem działalności najpierw Podkomisji *Geodezyjne systemy informacji przestrzennej* w ramach Normalizacyjnej Komisji Problemowej nr 255 ds. *Geodezji dla potrzeb budownictwa* Polskiego Komitetu Normalizacyjnego, od 1 czerwca 2001 r. zaś jest podporządkowana nowej Normalizacyj-

nej Komisji Problemowej nr 297 *ds. Informacji geograficznej*. Na mocy porozumienia z PKN Sekretariat NKP 297 jest prowadzony przez GUGiK, który też finansuje działalność normalizacyjną w tej dziedzinie. Natomiast PKN, posiadający wyłączność na stanowienie Polskich Norm, jest organem nadzorującym całość procesu normalizacyjnego od strony formalnoprawnej.

NKP 297 ma za zadanie prowadzenie procesu normalizacyjnego zmierzającego do ustanowienia Polskich Norm w omawianej dziedzinie, obejmującego inicjowanie zadañ normalizacyjnych, opracowanie projektów roboczych norm, kierowanie ich do ankietyzacji, wprowadzenie stosownych poprawek oraz opracowanie projektów norm do ustanowienia. Do zadañ tej komisji należy również upowszechnianie norm w środowiskach krajowych oraz udział w pracach Komitetów Technicznych 287 CEN i 211 ISO.

rzyjęta przez NKP 297 oraz akceptowana przez GUGiK i PKN strategia krajowych prac normalizacyjnych wynika z przytoczonej na rysunku obok hierarchii norm międzynarodowych, regionalnych (europejskich) i krajowych i uwzględnia konieczność dynamicznego dostosowania rozstrzygnięć normatywnych do stale zmieniających się warunków technologicznych i potrzeb użytkowników.

Głównym założeniem jest tu opracowanie zespołu Polskich Norm (PN) na podstawie norm europejskich (ENV) ratyfikowanych do 2000 r. przez CEN. Te ostatnie podlegają uzgodnieniu (harmonizacji) z będącymi jeszcze w stadium opracowania normami międzynarodowymi (ISO), w wyniku czego mają uzyskać status norm finalnych (EN) bądź zostać wycofane. Po takiej harmonizacji przewiduje się stosowne nowelizacje Polskich Norm, które oprócz zmian wynikających z nowego statusu norm europejskich, mają uwzględniać doświadczenia wynikające z ich stosowania w dotychczasowej wersji. Zakłada się, że w podobny sposób, tj. poprzez kolejne nowelizacje, nastąpi dostosowanie wydawanych przez krajowe urzędy centralne rozporządzeń, instrukcji i innych regulacji technicznych w poszczególnych działach związanych z informacją geograficzną do rozstrzygnięć normatywnych zawartych w Polskich Normach.

Wybór norm europejskich CEN jako<br>podstawy dla bieżących krajowych prac normalizacyjnych został podyktowany następującymi względami:

■ koniecznością pilnego podjęcia i wprowadzenia norm w celu skoordynowania dotychczasowego chaotycznego rozwoju GIS w Polsce w sytuacji rosnącego ich znaczenia dla gospodarki i biznesu (sytuacja nie pozwala oczekiwać na ustanowienie norm ISO);

■ spójnym i zwartym zakresem przedmiotowym norm CEN (8 norm), przy ich jednoczesnych walorach kształceniowych (stosunkowa łatwość przyswojenia) w porównaniu ze znacznie obszerniejszym i stale rosnącym zakresem norm ISO o znacznie wy¿szym stopniu trudności;

**■ przyjęciem w normach CEN języka** EXPRESS – dobrze zdefiniowanego w normie ISO 10303-11:1994 (tak¿e polska wersja PN-ISO 10303-11:2001) i posiadającego implementacje kompu-

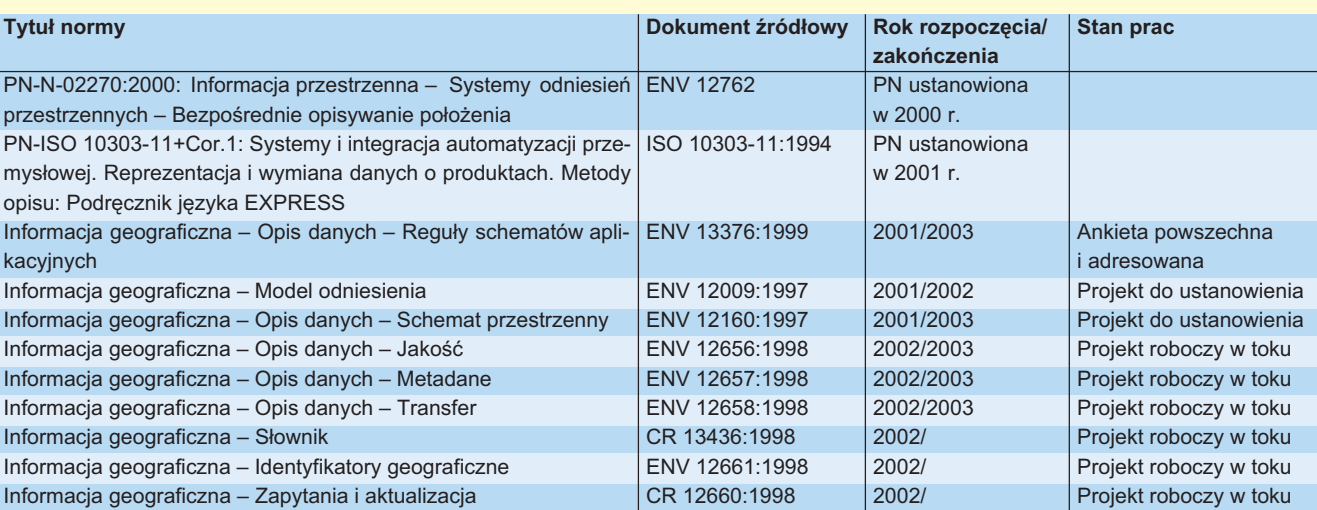

Wykaz Polskich Norm z zakresu informacji przestrzennej opracowanych i planowanych do roku 2003

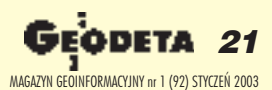

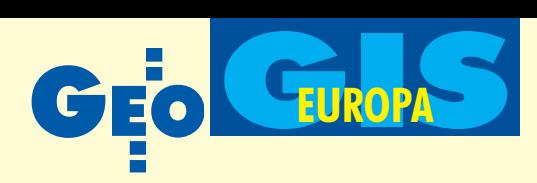

terowe – jako podstawy opisu samych norm oraz budowanych według nich modeli informacyjnych (jêzyk UML stosowany w normach ISO nie ma charakteru normatywnego);

■ koniecznością dostosowania Polskich Norm do systemu europejskiego w ramach dostosowania systemów prawnych Polski i Unii Europejskiej;

■ zarówno bieżące prace normalizacyjne, jak i przewidziane w przyszłości nowelizacje Polskich Norm, mogą i powinny uwzględniać główne rozstrzygnięcia normatywne norm międzynarodowych ISO (m.in. język UML jest już stosowany w powstających Polskich Normach).

Powyższe założenia strategiczne nie mają charakteru sztywnego i powinny być sukcesywnie modyfikowane w miarę zmieniających się uwarunkowañ na krajowym, europejskim i miêdzynarodowym rynku informacji geograficznej.

Podkreślić należy kluczowy wpływ środowisk zawodowych, w tym geodezyjnych, na kształt Polskich Norm w dziedzinie informacji geograficznej. Jest to widoczne już w fazie ankietowania, kiedy projekt roboczy każdej normy jest kierowany do zaopiniowania przez zainteresowane instytucje oraz osoby fizyczne. Wyniki ankietyzacji podlegają szczegółowym analizom przez NKP, a płynące z nich zmiany i uzupełnienia są weryfikowane przez Biuro Komitetu.

Przedstawiona w niniejszym opracowaniu problematyka włączenia norm europejskich w dziedzinie informacji geograficznej do systemu Polskich Norm stanowi jeden z elementów dostosowania naszego systemu prawnego do wymagañ Unii Europejskiej. Jednocześnie jest to najnowocześniejsza obecnie i kompletna metodyka modernizacji i rozwoju w kraju systemu informacji geograficznej – nie tylko spójna wewnętrznie, lecz także pozwalająca kojarzyć ze sobą różne warstwy tematyczne GIS oraz innych systemów krajowych i zagranicznych. Technologicznie takie współdziałanie systemów informacyjnych jest realizowane poprzez wieloaspektowy i wielomedialny transfer danych, który wymusza stosowanie zgodnych środków porozumiewania się ludzi i systemów. Dla tych ostatnich uzgodnioną na forum europejskim formą jest omówiona tu rodzina norm europejskich CEN.

Metodyka ta gwarantuje pełne wy-<br>korzystanie takiego "systemu systemów" informacji geograficznej w działalności firm i administracji oraz instytucji i osób prywatnych. Jednocześnie geodezyjne i kartograficzne podstawy informacji geograficznej czynią niezbywalną rolę środowiska geodezyjnego w zainicjowaniu i koordynacji procesów normalizacyjnych w skali krajowej, a następnie upowszechnianiu i wdrażaniu norm (co jest najtañszym i najbardziej efektywnym kierunkiem rozwoju systemów informacji geograficznej w Polsce). Normy w tej dziedzinie pozwalają m.in. projektować i opisywać bazy danych geograficznych oraz procesy ich transferu w sposób powszechnie zrozumiały. Jest to obecnie jedno z najważniejszych zadañ geodezji stosowanej oraz jej produkt finalny na użytek innych dziedzin. Formą stosowania norm winna być przede wszystkim budowa wzorcowych pojêciowych schematów aplikacyjnych w poszczególnych dziedzinach, ich uzgadnianie w kręgach użytkowników oraz systemowa realizacja w odpowiednich instytucjach. Metodologia zawarta w omawianych normach pozwala również na efektywną harmonizację istniejących aplikacji i baz danych geograficznych oraz na łączne wykorzystywanie danych pochodzących z różnych źródeł.

W tym zakresie za trudne do przecenienia należy uznać:

■ rolę państwowej służby geodezyjnej i kartograficznej w procesach opracowania, wdrażania i upowszechniania Polskich Norm w dziedzinie informacji geograficznej, tak¿e (przede wszystkim!) w środowiskach niegeodezyjnych, jak też w zakresie budowy wzorcowych schematów aplikacyjnych;

■ rolę geodezyjnych środowisk akademickich w zakresie włączenia do programów nauczania nowoczesnej i uniwersalnej (niezależnej od platform sprzętowych) metodologii geoinformatyki w celu kształcenia wykwalifikowanych projektantów i administratorów systemów informacji geograficznej.

Dotychczasowy rozwój systemów informacji geograficznej w Polsce charakteryzuje znaczna dysproporcja pomiêdzy różnymi jego stronami: badawczą, edukacyjną i praktyczną. Duży zasób wiedzy przedmiotowej, dostępnej specjalistom z dziedzin geodezji, kartografii i geoinformatyki, nie znajduje jak dotąd na ogół właściwego przełożenia ani

na projekty GIS o charakterze ogólnym, przeznaczone do implementacji w ró¿ nych środowiskach sprzętowo-programowych, ani też w większości programów edukacyjnych (także w środowiskach pozauczelnianych). Istotną częścią tej wiedzy są metody, języki i środki formalne projektowania i opisu baz danych geograficznych, które z reguły nie są znane w środowisku praktyków. W tej sytuacji wartościowe nieraz aplikacje działające w jednostkowych i wyizolowanych środowiskach sprzêtowo-programowych nie są dostępne szerszemu ogółowi, bo nie są opisane za pomocą środków standardowych. Jest to ewidentne marnotrawstwo myśli inżynierskiej. Nie należy natomiast do tej wiedzy podstawowej biegłe nawet opanowanie zaawansowanych narzędzi sprzętowo-programowych, będące często głównym przedmiotem programów nauczania. Ograniczone jest ono bowiem do wąsko wyspecjalizowanych schematów fizycznych baz danych i modeli funkcjonalnych poszczególnych platform sprzêtowo-programowych, nie uwzględnia natomiast formułowania koncepcji modelowych i projektowania w kategoriach ogólnych.

Biegłe opanowanie podstawowych<br>
ale nie tylko w sensie elementarnych) metod i środków geoinformatyki, w tym zwłaszcza metodologii modelowania informacji geograficznej, a także ich praktyczne stosowanie, jest bodaj najefektywniejszą (bez inwestycji aparaturowych!) drogą przezwyciężenia impasu w tej dziedzinie. Winno ono przede wszystkim "uczytelnić" w formie schematów pojęciowych obecne wartościowe, ale wyizolowane, aplikacje GIS, a tym samym udostępnić je szerszemu ogółowi, poddać standaryzacji i adaptacji oraz umożliwić ich efektywne wykorzystanie w innych środowiskach. Jedynie szeroko rozumiana edukacja może doprowadzić do wykształcenia kwalifikowanej kadry projektantów i administratorów, a nie tylko operatorów systemów informacji geograficznej, tworząc tym samym podstawê dla racjonalnego rozwoju GIS.

Prof. Wojciech Pachelski jest przewodniczącym Normalizacyjnej Komisji Problemowej Nr 297 *ds. Informacji geograficznej*.

Opracowanie na podstawie referatu wygłoszonego podczas konferencji "Jakość, standaryzacja, normalizacja w geodezji i kartografii", Pogorzelica, 3-5 października 2002 r. Spis literatury został umieszczony w cz. I (GEODETA 11/2002)

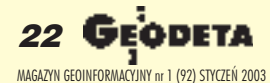

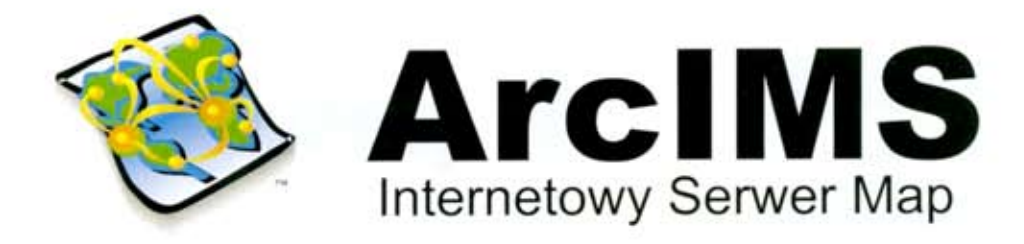

ArcIMS został zaprojektowany z myślą o tworzeniu internetowych serwisów udostępniających interaktywne mapy (map services), budowaniu stron www służących komunikacji z tymi serwisami, a także zarzadzaniu nimi.

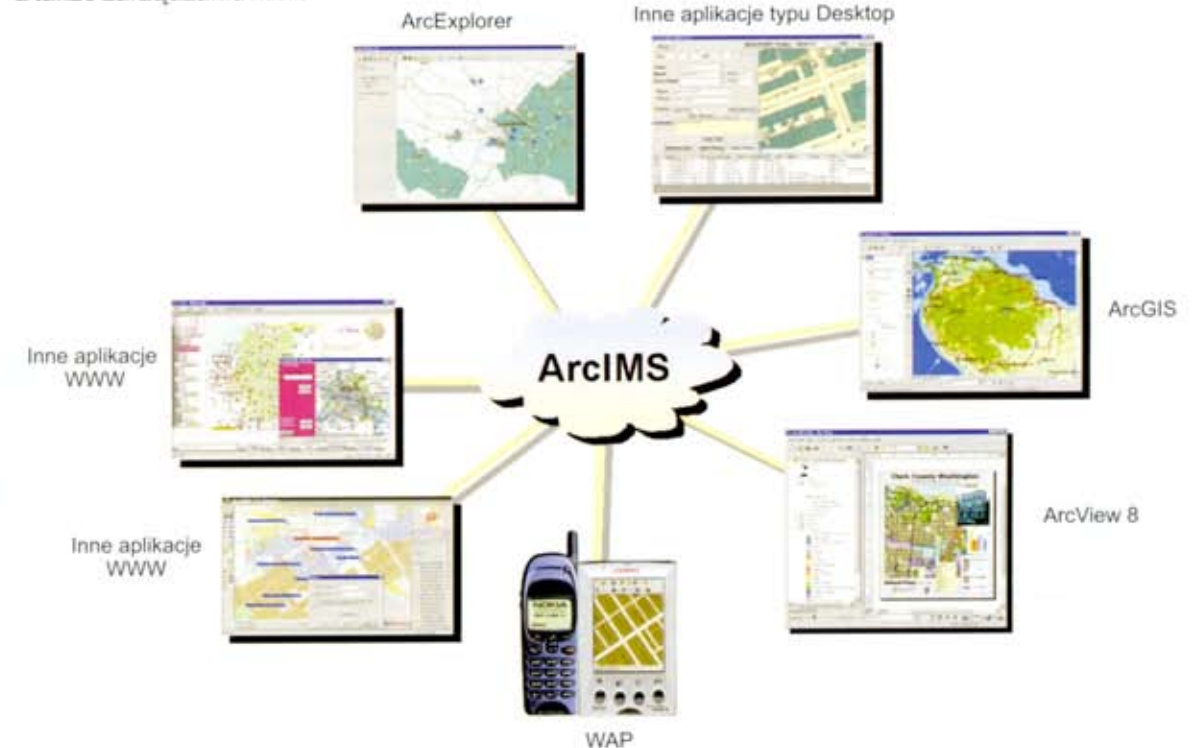

ArcIMS jest technologia, która pozwala włączać dane geograficzne i narzędzia analiz przestrzennych do wielu różnych aplikacji takich jak: usługi lokalizacyjne (np. GPS), e-commerce, zarządzanie środkami, hurtownie danych, obsługa i wsparcie techniczne klienta, integracja danych terenowych.

#### ArcIMS znajduje zastosowanie przy:

- Tworzeniu usług i aplikacji GIS dostępnych za pomocą Internetu
- Tworzeniu aplikacji GIS funkcjonujących w ramach organizacji lub przedsiębiorstwa, dostępnych za pomocą Intranetu
- Zarządzaniu serwisami internetowymi oferującymi dane i usługi w zakresie GIS

#### Najważniejsze cechy:

- Umożliwia integrowanie danych przechowywanych w lokalnych bazach danych, z danymi dostępnymi poprzez Internet
- Ułatwia projektowanie i tworzenie stron www oraz zarzadzanie nimi
- Duża skalowalność i elastyczność architektury serwerów
- Dynamiczna edycja map
- Wysoka jakość udostępnianych opracowań kartograficznych
- Prosta instalacja, wdrożenie i zarządzanie systemem
- Otwarte i skalowalne środowisko
- · Wielorzędowa architektura
- · Strumieniowe przesyłanie danych wektorowych

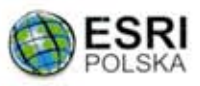

m Batorego 20, 02-591 Warszawa, 8 (prefix 22) 825-64-82, 825-98-36, 18 (prefix 22) 825-57-05, e esripol@gis.com.pl, 图 http://www.esripolska.com.pl

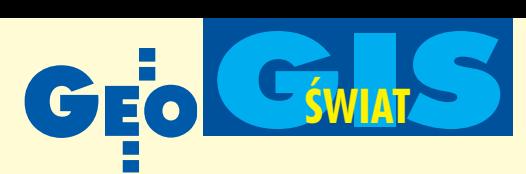

### **KRÓTKO**

 $\star$  Firma Autodesk zapowiedziała agresywną walkę z piractwem komputerowym w Indiach; szef oddziału Autodesku na region Południowej Azji i Pacyfiku zagroził wstrzymaniem inwestycji firmy w tym kraju.

 $★$  **Użytkownicy opcji Bentley SELECT ma**ją kolejną okazję, by skorzystać z zapisu dyskusji prowadzonej na stronach WWW w tzw. Online Theatre, w czasie której przedstawiciele firmy Bentley odpowiadają na pytania użytkowników oprogramowania; ostatnie tematy to nowe narzêdzia w InRoads Suite v8.4 i SELECTservices Online.

 $\star$  Brytyiski oddział firmy Bentley Systems przejął Cadac Limited, czołowego brytyjskiego integratora oprogramowania Bentleya; większość pracowników Cadaca została zatrudniona w strukturach Bentley Systems UK.

 $\star$  Cyra Technologies poinformowała o wprowadzeniu aplikacji Color Overlay Featured umożliwiającej nakładanie zarejestrowanego cyfrowego obrazu wideo na "chmurę punktów" uzyskaną z pomiaru skanerem laserowym Cyrax 2500.

★ Firma ESRI ogłosiła, że wprowadza do sprzeda¿y oprogramowanie ArcGIS Schematics i ArcGIS Schematics SDK KIT w. 2.2.2 oraz poinformowała o uzupełnieniu Arc-GIS o funkcje umożliwiające wykorzystywanie go w tabletach PC.

← ESRI powiększa swoją siedzibę w Redlands; w niedługim czasie planowana jest budowa nowego dwupiętrowego budynku biurowego o powierzchni prawie  $7,5$  tys. m<sup>2</sup>.

✱ Firma Gardner Engineering opatentowała nowy statyw do tyczek. Urządzenie ważące 0,6 kg montowane jest do tyczki i automatycznie wysuwa i składa dwie nogi stojaka, umożliwiając ustawianie tyczki w pionie w ka¿dych warunkach; do obsługi statywu wystarczy jedna reka.

✱ Francuscy operatorzy sieciowi Electricite de France i Gaz de France podpisali kontrakt na dostawę i wdrożenie oprogramowania firmy GE Network Solutions dla ponad 3 tys. stanowisk edycji danych i 10 tys. stanowisk internetowych.

 $\star$  Litewska firma InfoEra została dystrybutorem instrumentów geodezyjnych japoñskiego Nikona; stosowne porozumienie pomiędzy InfoErą a europejskim oddziałem Nikona podpisano w czasie targów Intergeo w Kolonii w październiku ub.r.

## W pościgu za USA i

W 6. Programie Ramowym Unia Europejska nie zapomniała o sile napedowej gospodarki, jaką są małe i średnie przedsiębiorstwa. Zarezerwowano dla nich 15 proc. całego budżetu Programu. Są to pieniądze między innymi na dofinansowanie ich udziału w projektach badawczych.

W Brukseli uroczyście zainaugurowano 6. Program Ramowy (PR) Unii Europejskiej. – Wiek XXI będzie wiekiem wiedzy, nawet w większym stopniu niż wiek poprzedni. Otwiera się przed nami wiele naukowych, technologicznych i ekonomicznych możliwości – powiedział podczas inauguracji komisarz UE ds. badañ Philippe Busquin.

6. Program Ramowy to jedno z największych tego typu przedsięwzięć na świecie. Europejscy naukowcy w ciągu najbliższych trzech lat mogą wydać nawet 17,5 mld euro (dla porównania – zakoñczona niedawno piąta edycja programu dysponowała kwotą mniejszą o ponad 2,5 mld euro).

Priorytetowe dziedziny nauki Unii Europejskiej to m.in.: badania medyczne i biomedyczne, biotechnologie, technologie społeczeñstwa informacyjnego, nowe procesy produkcyjne, a tak¿e badania lotniczo-kosmiczne, energia, transport i rozwój technologii zwiazanych ze środowiskiem naturalnym.

Większość środków 6. PR ma być przeznaczona na wielkie przedsięwzięcia, w tym na tzw. zintegrowane projekty badawcze i sieci doskonałości. Unia Europejska nie zapomniała jednak o małych i średnich przedsiębiorstwach. Mają one zająć szczególne miejsce w 6. Programie Ramowym. Zarezerwowano dla nich 15 proc. całego budżetu Programu. Są to pieniądze miêdzy innymi na dofinansowanie udziału małych i średnich przedsiębiorstw w projektach badawczych. Warto pamiętać, że mogą z tego korzystać również polskie firmy. 4 września 1999 r. weszła w życie decyzja Rady Sto-

warzyszenia między Unią Europejską i Polską o uczestnictwie naszego kraju w 5. Programie Ramowym Badañ, Rozwoju Technicznego i Prezentacji Unii Europejskiej. Od tego czasu w projektach współfinansowanych przez Komisję Europejską wzięło udział około ośmiu tysięcy polskich uczonych. Do wspólnej kasy 5. PR wpłaciliśmy blisko 100 milionów euro, a wyjęliśmy

### **Z Ż YCIA F IRM**

### ■ **Geomar wygrywa**

W Biuletynie Zamówieñ Publicznych nr 196 z 4 grudnia 2002 r. opublikowano ogłoszenie o wyniku postępowania na rozbudowê systemu ELGIS 2000 (facilplus) oraz zasilanie systemu danymi (PKWiU: 72.30.2), prowadzonego w trybie przetargu nieograniczonego, ogłoszonego w BZP nr 154/2002 przez Energetykę Szczecińską S.A. Złożono 2 oferty z cenami brutto: 5 980 659,78 zł i 6 869 153,00 zł. W wyniku postępowania przetargowego podpisano umowê z firmą Geomar S.A. ze Szczecina, która zaoferowała niższą cenę. ■

### **B** Globema z Lumeną

30 listopada ub.r. warszawskie firmy Globema i Lumena podpisały umowę o współpracy w zakresie budowy i sprzedaży zintegrowanych rozwiązań informatycznych. Globema specjalizuje się we wdrażaniu systemów zarządzania danymi przestrzennymi opartych na platformie GE Smallworld. Z kolei Lumena zajmuje siê m.in. wprowadzaniem systemów zarządzania przedsiębiorstwami, głównie w sektorze elektroenergetyki. Wspólna oferta skierowana bêdzie przede wszystkim do sektora energetycznego. .<br>Źródło: Globema

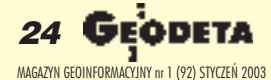

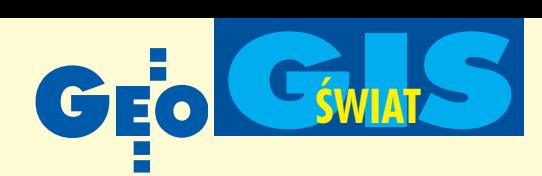

### **Japonia**

z niej ok. 150 mln euro. Teraz pora, by wykazali siê nasi przedsiębiorcy.

Kolejne edycje programów ramowych mają za zadanie doprowadzić do zacieśnienia współpracy badawczej w Europie. Ta z kolei ma skutkować zwiększeniem konkurencyjności gospodarki europejskiej, zwłaszcza w konfrontacji ze światowymi gigantami

– Stanami Zjednoczonymi i Japonią. Komisja Europejska przykłada ogromną wagê do tego, by projekty badawcze objęte programem by ły jak najbardziej użyteczne. Największą przychylnością KE ciesza się te badania, które niemal zaraz po zakończeniu mogą z powodzeniem zostać wykorzystane w przemyśle.

**Krzysztof Bender (PAI)**

### **Nowa kategoria** członkostwa w OGC

Open GIS Consortium poinformowa³o o wprowadzeniu nowych klas członkostwa w tej organizacji. Oferta dotyczy tzw. członków stowarzyszonych i jest skierowana do organów administracji państwowej (rządowej, regionalnej), agencji rządowych, samorzadów lokalnych itp. Członkowie tacy nie mają co prawda prawa głosu na forum tzw. Komitetu Technicznego OGC, lecz uczestniczą w pracach konsorcjum.

Obecnie członkowie OGC dzielą się na następujące kategorie:

 $\Box$  członek strategiczny (opłata roczna negocjowana),

 $\blacksquare$  członek główny plus (minimum 50 tys. dolarów),

 $\blacksquare$  członek główny (50 tys. dolarów),

■ członek Komitetu Technicznego (10 tys. dolarów),

### LBS **– zredukowane prognozy**

Firma In-stat/MDR zajmująca się badaniami rynku hi-tech oszacowała wzrost rynku serwisów lokalizacyjnych (LBS) do 2006 r. W najbli¿szych latach (pomimo wzrostu precyzji wyznaczania pozycji) należy spodziewać się wpływów ze sprzedaży na poziomie milionów, a nie – jak wczeœniej szacowano – miliardów dolarów. Receptê na szybszy rozwój tego rynku usług In-stat

upatruje w pomocy pañstwa (chodzi o USA i szersze zastosowanie telefonu ratunkowego 911) oraz poszukiwaniu nowych zastosowań dla tego typu usług. W 2002 r. wpływy na światowym rynku LBS wyniosły ok. 5 mln dolarów. W 2006 In-stat przewiduje 167 mln. Liczba użytkowników LBS ma tego czasu wzrosnąć do 1,3 mld.

Źródło: www.instat.com

■ członek stowarzyszony (4 tys. dolarów),

■ członek stowarzyszony – uniwersytety (300 dolarów),

■ członek stowarzyszony – agencje rządowe i regionalne (1 tys. dolarów),

 $\blacksquare$  członek stowarzyszony – samorządy lokalne/inne agencje (300 dolarów).

W październiku ub.r. organizacja liczyła 221 członków (Polskê reprezentował jedynie Uniwersytet Warszawski).

Członkami strategicznymi są amerykańskie agencje i firmy: ■ BAE SYS-TEMS Mission Solutions,  $\blacksquare$  General Dynamics – Advanced Information Sys tems (AIS), ■ Intergraph Corporation, ■ Lockheed Martin Management & Data Systems, ■ Northrop Grumman Information Technology, TASC, ■ Federal Geographic Data Committee (FGDC), ■ National Aeronautics and Space Administration (NASA), ■ National Imagery and Mapping Division (NIMA) **Członkami głównymi są:** ■ ESRI, MapInfo Corporation, ■ Natural Resources Canada, ■ Oracle Corporation, ■ Raytheon, ■ Shell International Exploration and Production Inc., ■ SI-CAD Geomatics (Niemcy), ■ Sun Microsystems, Inc., ■ Organizacja Narodów Zjednoczonych, ■ US Army Corps of Engineers,

■ US Geological Survey, ■ National Mapping Division United States Top, ■ Autodesk, Inc. (członek główny plus).

Źródło: OGC

### **KRÓTKO**

✱ Regionalne biuro ds. GIS i kartografii włoskiej prowincja Friuli-Wenezia Giulia zastosowało do wizualizacji danych przestrzennych GeoMedia WebMap firmy Intergraph.

**★ Firma Intergraph poinformowała o po**szerzeniu funkcjonalności swego oprogramowania GeoMedia o pracê z Microsoft Visual Studio.NET (narzêdziem do programowania aplikacji) opartym na platformie Microsoft.NET

✱ International Data Corporation przewiduje, ¿e w latach 2003-04 w Indiach wartość sprzedanego oprogramowania z dziedziny GIS przekroczy sumê 10 mln dolarów.  $\star$  Należacy do America Online, Inc. Map-Quest został wyłacznym dostawca serwisu mapowego dla Fidelity National Information Solutions, Inc. zajmujacej się m.in. dostawą technologii, danych i usług na rynku nieruchomości; z serwisu korzystać bedzie ponad 350 tys. klientów.

✱ Maporama – francuski dostawca produktów cyfrowej kartografii dla sieci bezprzewodowych, internetu, komputerów kieszonkowych itp. poszerzył swoją ofertę o mapê sieci dróg Chile, Kostaryki i Wysp Bahama.

✱ Brazylijska Orbisat Remote Sensing S.A. zakończyła budowę i testowanie lotniczego wysokorozdzielczego skanera laserowego (OrbiSAR-1); nowe urządzenie umożliwia pomiary z rozdzielczością 25 cm i w najbliższym czasie posłuży m.in. do wykonania radarowej mapy Wenezueli (250 tys. km²). ✱ Kanadyjska firma PCI Geomatics poinformowała o zawarciu porozumienia z Sensor Systems, w ramach którego stanie się resellerem oprogramowania RemoteView służącego do obróbki danych teledetekcyjnych.

✱ Positioning Resources Ltd poinformowała o rozszerzeniu polowego zestawu do pomiarów GIS o niewielki odbiornik GPS (9x5 cm) wyposa¿ony w funkcjê Bluetooth; zestaw tworzy komputer kieszonkowy typu iPAQ i oprogramowanie PocketGIS Field Data Capture.

 $\star$  Firma Trimble wprowadziła nowa wersjê oprogramowania Trimble Survey Pro dla rejestratora polowego ACU. Jest ono przeznaczone dla u¿ytkowników pakietu Tripod Data System, służącego do zbierania i przetwarzania danych w terenie.

✱ Z/I Imaging Corporation poinformowa ła o wypuszczeniu na rynek wersji 8.4 oprogramowania I/RAS C, służącego do obróbki obrazów cyfrowych; nowa wersja jest kompatybilna z MicroStation V8 firmy Bentley Systems.

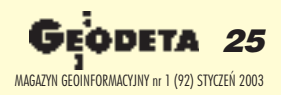

# Kompletne rozwiązania

Dla branży geodezyjnej firma Autodesk przygotowała komplekso-<br>we rozwiązania projektowe w<br>postaci Autodesk Map Series poteżnego narzędzia projektowe-<br>go łączącego w sobie siłę trzech produktów - Autodesk Map (system<br>analizy GIS), Autodesk OnSite (wizualizacja, selekcja i prezentacja danych GIS) oraz Autodesk Raster Design (integracja i edycja danych rastrowych i wektorowych). Niezastąpionym produktem który może być wykorzystany do dystrybucji map i projektów w sieci web jest program Autodesk Map Guide.

Dla branży inżynierii lądowej przeznaczony jest program Autodesk Land Desktop (wykorzystywany przez planistów lądowych, geodetów, inżynierów budownictwa lądowego). Program ten jest wspomagany przez nakładki Autodesk Survey (łatwy export danych z instrumentów geodezyjnych) i Autodesk Civil Design (projektowanie terenowych struktur liniowych, infrastruktury itp.). Wiecej szczegółów znajdziecie Państwo na stronach internetowych: www.mum.pl oraz www.autodesk.pl

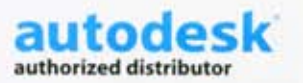

### man <mark>x</mark> machne

CAD as CAD can http://www.mum.pl Infolinia Autodesk: 0 800 168 072

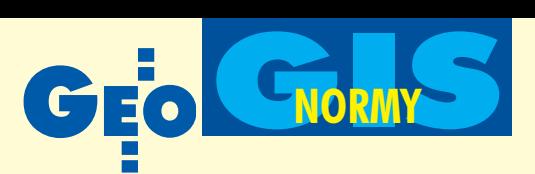

Studium przypadku użycia: próba zastosowania normy PN-N-12160 w praktyce

# Czy Polska jest wyjątkiem?

#### JANUSZ MICHALAK

**Niedawno mia³em okazjê zapoznaæ siê z projektem Polskiej Normy PN-N-12160 Informacja geograficzna – Opis danych – Schemat przestrzenny (PKN, 2002) i wzbudziło to we mnie, geologu, niepokój, którego przyczyny wyjaśniam poniżej.** 

eologia jest dziedziną, która nie tylko korzysta z geoinformacji, ale także ją tworzy, a nawet więcej – zajmuje się wyłącznie tworzeniem geoinformacji, bo przecież niczego innego nie produkuje. W geologii prawie 100% informacji ma odniesienie geoprzestrzenne. Jako geolog staram się, aby ta informacja była jak najlepiej zorganizowana i zapisana w formie odpowiedniej do przetwarzania i przesyłania w systemach geoinformacyjnych spełniających obecne wymagania i wykorzystujących obecne możliwości informatyki. Dlatego czuję się zobowiązany do stosowania rozwiązań opartych na najnowszych standardach i spełniających obowiązujące w tym zakresie normy.

Z powyższych powodów przeprowadziłem próbê zastosowania tego, co proponuje nam wymieniona powyżej norma, do praktycznych zagadnieñ geoinformacji w geologii. Projektowanie i analiza systemów informatycznych jest obecnie dziedziną bardzo rozwiniętą i mającą wiele wypróbowanych i ciągle rozwijanych metodyk, między innymi przeznaczonych do konwersji ogólnych (abstrakcyjnych) schematów pojęciowych do schematów aplikacyjnych i/lub implementacyjnych, a w końcu także do zastosowañ praktycznych. Jednym z elementów tych metodyk jest **studium przypadku u¿ycia** (ang. *use case study*), które pozwala na sprecyzowanie stawianych wymagań, sprawdzenie, czy wymagania te są

spełnione, i określenie koniecznych zmian w projektowanym systemie (w tym przypadku systemem jest zbiór norm).

### EXPRESS czy UML?

Projekt normy przyjmuje język EXPRESS jako podstawę zapisu schematów dotyczących modeli pojęciowych, a notację UML jako "format" graficzny do zilustrowania tych schematów. Przegląd bieżącej literatury dotyczącej języka EXPRESS wyraźnie pokazuje, że EXPRESS to rozwiązanie odchodzące w przeszłość. Obecne problemy związane z zastosowaniami tego języka polegają głównie na tym, jak przenieść dawniej opracowane i zapisane w tym języku schematy do notacji stosowanych wnowych metodykach.

Aktualnie prowadzone prace rozwojowe i projektowe w zakresie modeli pojęciowych oparte są prawie wyłącznie na zastosowaniu UML (Unified Modeling Language), a w przypadku geoinformacji – wyłącznie (np. normy z grupy ISO 19100, specyfikacje OpenGIS czy dokumenty INSPIRE). Trzeba tu wyjaśnić, że UML to nie tylko język, lecz także metodyka opracowana na podstawie trzech metodyk-jêzyków (Boocha, OOSE i OMT) oraz rozwijana przez trzy największe autorytety z tej dziedziny: G. Boocha, I. Jacobsona i J. Rumbaugha (OMG, 2001). Z tego powodu UML jest powszechnie uznawany za *state-of-the-art* w tych zagadnieniach. Stopień rozwinięcia metodyki UML, jej precyzja i uniwersalność wykraczają znacznie poza potrzeby związane z zapisem statycznych modeli pojęciowych dla informacji geoprzestrzennej. Z tego względu w naszym przypadku wystarczy posługiwać się jedynie wybranymi elementami tego języka, które są określone w tak zwanym **profilu**, czyli zawężeniu do określonych potrzeb.

Porównanie języków EXPRESS i UML wykazuje, że różnią się one znacznie pod względem przeznaczenia i założeń koncepcyjnych wyrażonych przez ich metamodele. UML jest przeznaczony do projektowania (specyfikowania, tworzenia, dokumentowania i obrazowania) systemów informatycznych, a także do innych celów. Na przykład przy zastosowaniu odpowiednich narzędzi programowych metodyka UML umożliwia generowanie programu źródłowego na podstawie schematów UML i odwrotnie, tj. odtworzenie schematów UML na podstawie programu źródłowego. Modelowanie danych jest zatem jednym zwielu zastosowañ UML, ale tylko jedynym – jêzyka EXPRESS. Metamodel języka EXPRESS ma swoje korzenie w relacyjnych bazach danych i z tego powodu posługuje się pojęciami, które stamtąd pochodzą, np. encja lub deklaracja typu. UML jest natomiast w pełni obiektowy, a jego metamodel (zapisany w UML!) daje mu elastyczność i rozszerzalność, np. pojęcie klasy jest bardzo ogólne i za pomocą stereotypów mo¿na je dostosowywaæ (poprzez sprecyzowanie) do ró¿nych paradygmatów obiektowości związanych z różnymi implementacyjnymi jêzykami programowania i komunikacji.

Dziêki mechanizmowi opartemu na stereotypach w UML możliwe jest znalezienie wspólnej płaszczyzny pomiędzy językami EXPRESS i UML, co pokaże przedstawiony niżej przykład. Można powiedzieć, że są

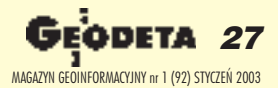

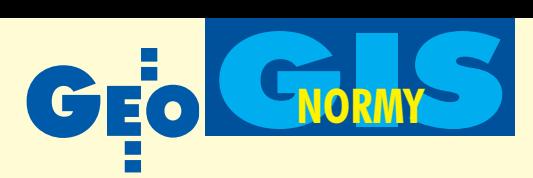

to dla nas – praktyków – mało ważne zawiłości informatyki. Jednak mają one bardzo ważne konsekwencje praktyczne – schematy zapisane w UML mogą być bez większych trudności automatycznie konwertowane do wielu platform i języków implementacyjnych, np.: C++, Ada, CORBA, Java, Oracle8, VBasic, XMI, XML-DTD, XML-Schema, a także EXPRESS. Fakt posługiwania się w modelach pojęciowych geomatyki zawężonym profilem UML nie ma znaczenia w przypadku potrzeby włączenia tych diagramów do jakiegoś innego modelu implementacyjnego, np. systemu informatycznego opracowanego z użyciem pełnego zakresu możliwości tego języka. Połączenie takie dokonuje się bez żadnych problemów w sposób płynny.

Tej zalety nie ma jêzyk EXPRESS, ponieważ jest ograniczony jedynie do modelowania danych, a nie systemów dynamicznych. Również możliwości konwersji schematów zapisanych w języku EXPRESS do języków i platform implementacyjnych są bardzo ograniczone – przeprowadzona przez autora próba ich użycia (między innymi konwersji do XML Schema) wykazała, że są to rozwiązania nie w pełni dojrzałe. Jedynie konwersja do UML okazała się poprawna i całkowicie odwracalna, jednak o sukcesie zadecydowały zalety UML i oprogramowania narzędziowego z nim związanego. Fakt ten prowadzi do zaskakującego wniosku – obecnie do budowy, weryfikacji, modyfikacji i rozbudowy schematów języka EXPRESS najlepiej jest użyć oprogramowania narzędziowego języka UML z zastosowaniem trybu inżynierii odwrotnej (EXPRESS  $\rightarrow$  UML  $\rightarrow$  EXPRESS).

### Studium przypadku użycia normy w praktyce

Zajmijmy się zatem analizą pewnego konkretnego prostego przypadku użycia (czytanie tego rozdziału może być pominięte przez osoby nie znające języków UML i EXPRESS).

Można rozpatrzyć taką sytuację: pewien geolog ma zamiar do opracowanego przez siebie programu w języku C++ dopisać interfejs zgodny z projektem normy PN-N-12160 dla wymiany geoinformacji pomiêdzy tym programem a jakimś innym systemem geoinformacyjnym. Dla uproszczenia przyjmiemy, ¿e geoinformacja ta dotyczy tylko elementów geometrycznych: punktu i krzywej. Według projektu normy są to "opisy" (def. 3.1.2) i trudno ustalić, czy są to encje, typy, klasy, wyró¿nienia czy obiekty. Przyjmiemy także, że składniki tematyczne (geologiczne) będą dodane w dal-

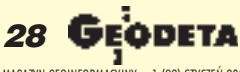

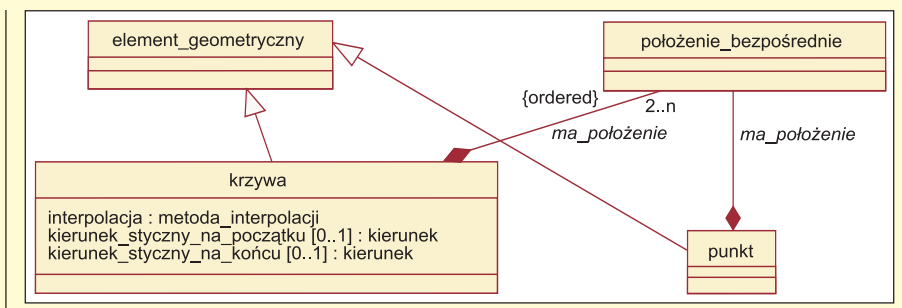

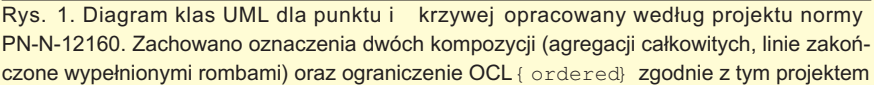

szym etapie, a elementy niezdefiniowane w tej normie będą abstrakcyjne i/lub zdefiniowane hipotetycznie. Diagram klas UML dla punktu i krzywej odtworzony na podstawie projektu normy jest przedstawiony na rys. 1.

Konwersja tego diagramu do schematu EXPRESS daje pusty schemat w postaci:

#### SCHEMA PKN punkt i krzywa; END\_SCHEMA;

ponieważ bardzo ogólne pojęcie klasy nie jest przetłumaczalne na język docelowy, tj. jêzyk EXPRESS, który operuje tylko nale żącym do jego metamodelu pojęciem encji znacznie węższym od pojęcia klasy. W takim przypadku dla utworzenia schematów porównywalnych z językiem EXPRESS w języku UML trzeba się posłużyć stereotypem <<EXPRESS Entity>> dla zaznaczenia, że określona klasa odnosi się

(jest ograniczona) do pojęcia encji z języka EXPRESS. Równie¿ wiele innych konstrukcji jêzyka UML nie ma swoich odpowiedników w języku EXPRESS, na przykład występująca w diagramie (rys. 1) kompozycja (agregacja całkowita, przedstawiana w postaci linii zakończonej wypełnionym rombem) musi być zamieniona na przybli-¿ony odpowiednik. W tym przypadku takim odpowiednikiem jest umieszczenie klasy-części jako składnika klasy-całości w polu argumentów tej drugiej.

Aby uzyskać zgodność formalną obu schematów, najłatwiej jest przenieść schemat ze środowiska prostszego do środowiska bardziej złożonego, w tym przypadku z jezyka EXPRESS do UML. Schemat wyjściowy dla punktu i krzywej w języku EXPRESS według projektu normy, po koniecznych uzupełnieniach i weryfikacji ze schematem oryginalnym (CEN, 1998), jest następujący:

```
SCHEMA PKN punkt i krzywa;
ENTITY element_geometryczny
ABSTRACT SUPERTYPE OF (ONEOF (punkt, krzywa));
END_ENTITY;
ENTITY polozenie bezposrednie;
END_ENTITY;
ENTITY punkt SUBTYPE OF (element geometryczny);
ma_polozenie: polozenie_bezposrednie;
END_ENTITY;
TYPE metoda interpolacji = ENUMERATION OF (najkro tsza droga,
 luk_kolowy, krzywa_skladana, klotoida);
END_TYPE;
TYPE liczba rzeczywista = REAL;
END_TYPE;
TYPE kierunek = liczba rzeczywista;
WHERE
 (SELF > - PI) AND (SELF \leq PI);END_TYPE;
ENTITY krzywa SUBTYPE OF (element geometryczny);
ma polozenie: LIST [2:?] OF polozenie bezposrednie;
 interpolacja: metoda_interpolacji;
 kierunek styczny na poczatku: OPTIONAL kierunek;
 kierunek styczny na koncu: OPTIONAL kierunek;
END_ENTITY;
END_SCHEMA;
```
MAGAZYN GEOINFORMACYJNY nr 1 (92) STYCZEÑ 2003

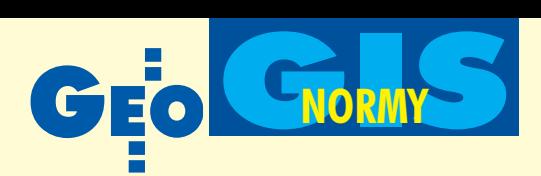

W tym przypadku konwersja do języka UML jest poprawna i uzyskany diagram klas UML przedstawia rys. 2. Wynikowy diagram UML daje się ponownie przekonwertować do poprawnego schematu zapisanego w języku EXPRESS, lecz użycie w nim stereotypów dotyczących języka EXPRESS czyni go ograniczonym do tego języka i nie taka była intencja zapisu modelu pojęciowego dla punktu i krzywej w UML. Rysunek 3 przedstawia diagram klas w UML zgodny z regułami zapisu modeli w tym jêzyku i zgodny z intencjami, to znaczy precyzyjnie definiujący elementy informacji geoprzestrzennej (punkt i krzyw¹) zgodnie ze schematem wyjściowym w języku EXPRESS, lecz jednak niedający się poprawnie przekształcić w schemat języka EXPRESS. Ponieważ w tym przypadku chodziło o opracowanie interfejsu w języ $ku C++ diagram z rys.$  3 spełnia swoje zadanie, czego nie można powiedzieć o diagramach przedstawionych na rys. 1 i 2. Jednak główną zaletą diagramu z rys. 3 jest to, że może być konwertowany do różnych aplikacyjnych jêzyków obiektowych. W porównaniu do diagramów poprzednich (rys. 1 i 2) zastosowano tu reguły przyjęte w metodyce UML gwarantujące formalną poprawność i czytelność diagramów:

■ wszystkie elementy modelu sa zdefiniowane;

■ zwykłe klasy nie mają stereotypów, ponieważ konwersja do platform i języków w pełni obiektowych tego nie wymaga;

■ klasy występujące w tym pakiecie, ale definiowane w innych pakietach, występują tu jako abstrakcyjne i/lub mają odwołanie do innego pakietu;

■ nazwy klas abstrakcyjnych są wyróżnione pismem pochyłym;

■ dane proste są zdefiniowane za pomocą stereotypu << DataType>>;

■ przynależność klas do innych klas jest wyrażona za pomocą kompozycji (silnej agregacii);

 $\blacksquare$  w agregacjach i kompozycjach są określone nazwy ról (a nie nazwy agregacji i kompozycji);

■ lista położeń bezpośrednich jest zdefiniowana za pomocą klasy będącej realizacją klasy parametryzowanej Lista;

■ wyliczenie metod interpolacji jest zrealizowane za pomoc¹ klasy ze stereotypem <<enumeration>>;

■ warunki i ograniczenia są określone na diagramie za pomocą wyrażeń w języku OCL (Object Constraint Language) – potrzebne w takich przypadkach uzupełnienie języka UML;

■ nazwy pakietów, klas i typów są pisane wielką literą, a pozostałe nazwy – małą;

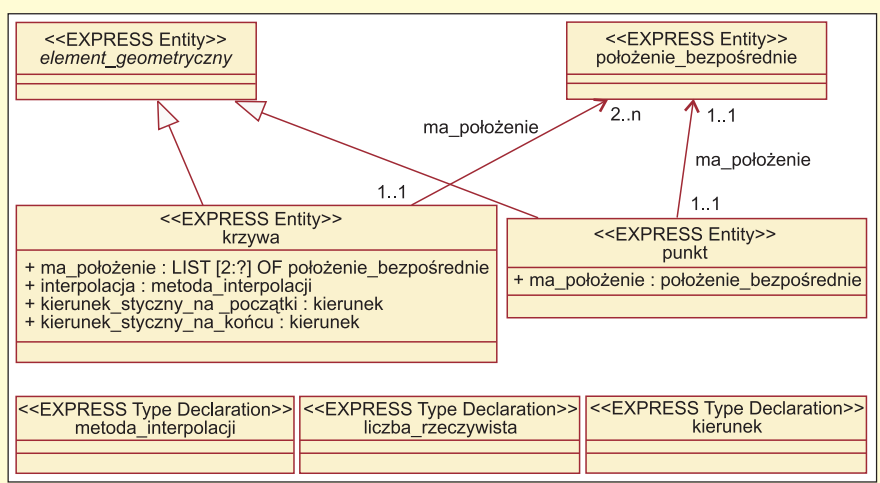

Rys. 2. Diagram klas w języku UML ściśle odpowiadający schematowi wyjściowemu w języku EXPRESS (nie wszystkie elementy modelu UML są na tym diagramie widoczne, ponieważ diagram jest tylko częścią modelu)

 $\blacksquare$  wyrazy w nazwach wieloczłonowych są rozdzielane wielkimi literami;

 $\blacksquare$  wszystkie składniki klas są publiczne (poprzedzone znakiem " $+$ ");

 $\blacksquare$  wyjatek od reguły stanowi jedynie liczebność określona w formie "2..n", a nie zgodnie ze specyfikacją UML " 2..\*", ale jest to równoważne i wynika ze stylu przyjętego w programie narzędziowym zastosowanym do opracowania i konwersji schematów.

Problem, jaki wystąpił w tym przypadku, udało się jakoś rozwiązać, a właściwie raczej obejść bokiem, ale czy prawidłowe rozwiązanie przedstawione na rys. 3 jest zgodne z projektem polskiej normy? Obawiam się, że niestety nie, co mogłoby prowadzić do zarzutów natury prawnej, ponieważ zgodnie z ustawą z 10 czerwca 1994 o zamówieniach publicznych przestrzeganie Polskich Norm bedzie obowiązkiem w pracach finansowanych z bud¿etu (Pachelski, 2002). W tej sytuacji będzie można jedynie bronić się tym, że nieprzestrzeganie tej normy nie jest wyjątkiem. Np. wszystkie teksty na temat przestrzegania norm i związanego z nimi prawa są pisane w Polsce z naruszeniem norm – używa się do tego celu edytora Microsoft Word, który koduje polskie znaki w kodzie Windows-1250, czyli niezgodnie z normą PN-93-T-42118 (odpowiednikiem ISO-8859-2).

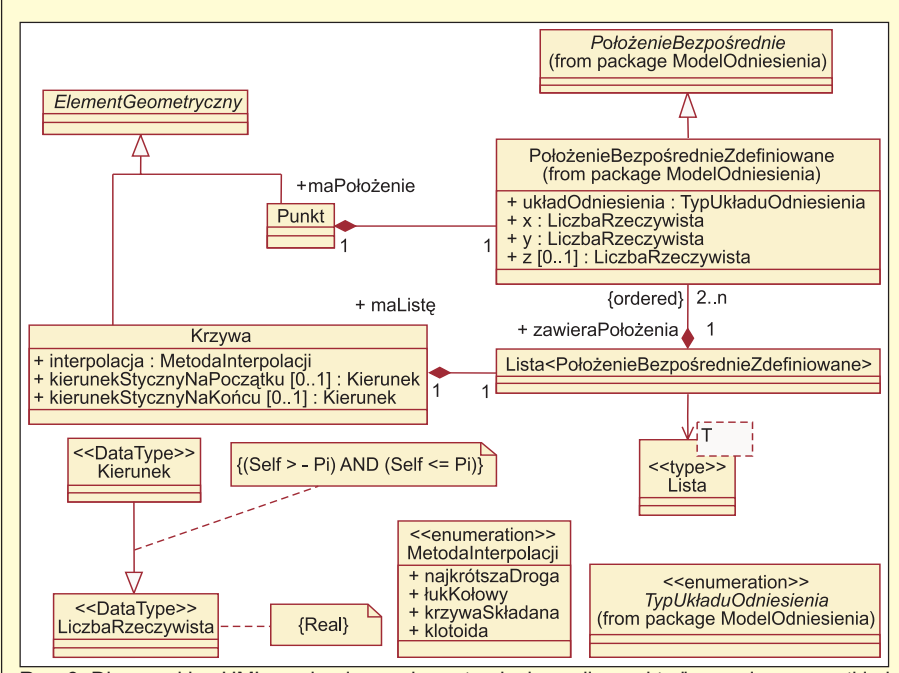

Rys. 3. Diagram klas UML zawierający schemat pojęciowy dla punktu ikrzywej ze wszystkimi potrzebnymi definicjami i z zachowaniem przyjętych w tym języku reguł dla opisu modeli pojęciowych geoinformacji określonych w normie ISO 19103 (ISO, 2002)

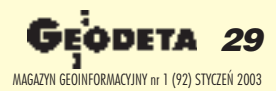

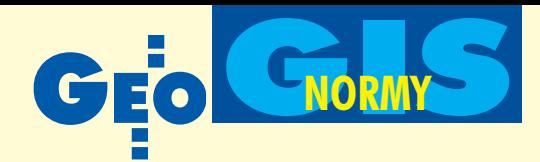

### **Dalsze** watpliwości i komentarze

Mój przypadkowy kontakt z Polskimi Normami dotyczącymi geoinformacji wzbudził także szereg innych wątpliwości. Ztego powodu zwracam się do Czytelników GEODETY z prośbą o pomoc w wyjaśnieniu poniższych, niezupełnie dla mnie zrozumiałych, spraw (najlepiej z podaniem źródła informacji, na którym to wyjaśnienie jest oparte). Oto one:

O ile wiem, w żadnym kraju na świecie nie opracowuje się obecnie narodowych norm dotyczących geoinformacji – Polska jest wyjątkiem. Jedynie we Francji prowadzone są w niewielkim zakresie prace nowelizacyjne nad zastosowanymi tam znacznie wcześniej normami CEN (AFNOR, 2001). Jednak jest to wyjątek potwierdzający regułę. Może się mylę – proszę o przykłady.

■ W kilku krajach europejskich przyjęto normy CEN jako normy narodowe – nastąpiło to w czasie, gdy jeszcze istniał komitet CEN/ TC 287, a normy ISO były dalekie od ukończenia. Obecna sytuacja jest zupełnie inna prenormy (ENV) są już formalnie nieważne, gdyż w ciągu trzech lat nie zostały uznaneza normy zatwierdzone (EN) i z tego powodu straciły swoją ważność. Stało się tak, ponieważ Europejski Komitet Normalizacyjny (CEN) uznał, że nie ma potrzeby opracowywania oddzielnych norm europejskich w zakresie geoinformacji, gdy kończone są prace nad wysoko ocenianymi normami ISO.

Nie znam kraju, w którym są prowadzone obecnie prace rozwojowe i projektowe w zakresie geoinformacji z wykorzystaniem języka EXPRESS – tu też Polska jest wyjątkiem. Znam jedynie prace, wktórych dawniej opracowane schematy w języku EXPRESS przenosi się do języka UML, który w normie ISO 19103 (Geographic In-

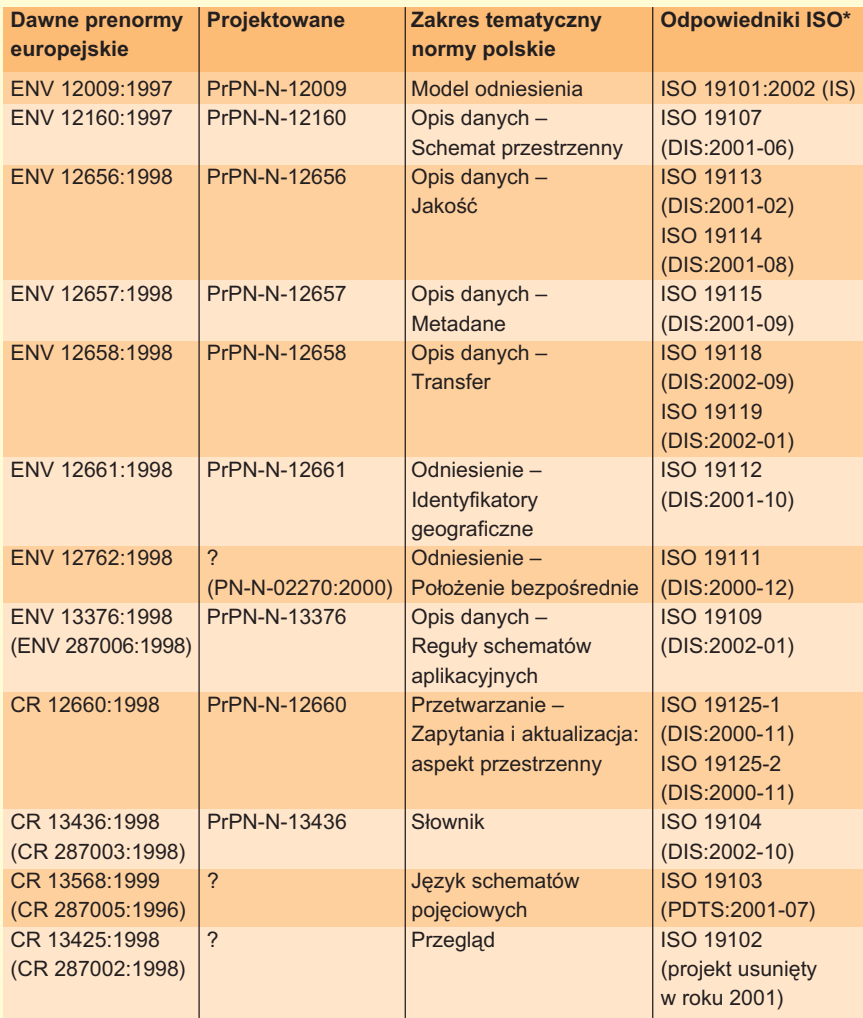

\* IS (International Standard) - norma już zatwierdzona; DIS (Draft International Standard) - norma ukończona, dla której trwa procedura zatwierdzania (co odpowiada statusowi ENV w normach europejskich), podobnie PDTS

Tabela 1. Zestawienie tematycznych odpowiedników norm europejskich – polskich i międzynarodowych (na podstawie materiałów z różnych źródeł)

formation - Conceptual Schema Language) został ustalony jako język schematów pojęciowych w zakresie geoinformacji. Laczenie w modelach pojęciowych języków EXPRESS i UML to bardzo nowatorski pomysł – nie znalazłem żadnej literatury naukowej czy technicznej na ten temat. Czy ma to jakieś racjonalne metodyczne podstawy? Czy schematy (oba rodzaje) zawarte w normach były weryfikowane pod względem ich wzajemnej zgodności, na przykład za pomocą jakiegoś oprogramowania narzędziowego? W diagramach UML zawartych w normach ISO znaleziono wiele sprzeczności pomiędzy poszczególnymi diagramami i normami dzięki opracowaniu jednego spójnego modelu UML dla wszystkich norm za pomocą oprogramowania narzędziowego. Czy w normach PKN dotyczących geoinformacji takie błędy nie mogą wystąpić?

Jak by wyglądał polski internet, gdyby komuś przyszło do głowy opracować dla niego krajowy standard? Przypuszczam, że bylibyśmy izolowana wyspa, na której nic by się nie działało. W przypadku współdziałających systemów geoinformacyjnych sytuacja jest prawie taka sama, jak w przypadku internetu.

Dlaczego tak bojmy się ISO (TC211)? Nakładem wielkiej pracy i wielkich środków opracowano normy, które są powszechnie cenione, a my udajemy, że ich nie ma. Normy ISO są znacznie dojrzalsze niż stare normy CEN, bo wtych zagadnieniach pięć lat to cała epoka. Normy ISO obecnie w pełni pokrywają zakres norm CEN (tab. 1) i ich stopień ukończenia jest albo równy albo wyższy niż norm CEN.

W krajach Unii Europejskiej około 90% oprogramowania stanowiącego podstawę systemów geoinformacyjnych pochodzi zza Atlantyku – przypuszczam, że w Polsce jest podobnie. W jaki sposób namówić producentów tego oprogramowania, aby dostosowali je do naszych norm?

Normy CEN obejmują tylko niewielki fragment zagadnień geoinformacji wymagających standardów – w porównaniu z normami ISO jest to w przybliżeniu 20%. Czy pozostałe 80% zagadnień będzie w Polsce rozwiązywane w oparciu o normy ISO? Czy w takim przypadku uda się utrzymać spójność rozwiązań opartych na różnych normach i jaki będzie tego koszt?

Obecnie, po długim okresie dreptania w miejscu, w Unii Europejskiej nastąpił przełom w zakresie geoinformacji. Jest nim inicjatywa INSPIRE, której znaczenia ciągle w Polsce nie doceniamy. To nie jest któryś tam z kolei projekt badawczy finansowany przez UE, lecz program, w którym uczest-

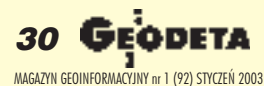

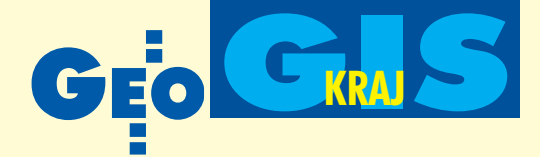

niczy bezpośrednio Komisja Europejska. W dokumentach tego projektu nie ma mowy o starych normach CEN – wszystkie rozwiązania techniczne mają być oparte na standardach ISO/TC 211 i Open GIS Consortium (INSPIRE, 2002). Jak będzie wyglądał udział Polski w tej inicjatywie, jeżeli nasza infrastruktura geoinformacyjna bêdzie oparta na opracowywanych obecnie normach krajowych?

■ Czy nie obawiamy się strat czasu i pieniêdzy na opracowywanie, weryfikowanie, nowelizowanie i wdrażanie własnych norm i związanych z nimi instrukcji, które później będą musiały być dostosowywane do standardów miêdzynarodowych? Chodzi tu przecież o straty w skali całego państwa, ponoszone w sposób bezpośredni i pośredni przez wszystkich producentów i użytkowników geoinformacji.

■ Co na ten temat sądzi polskie środowisko naukowe i techniczne zajmujące się tymi zagadnieniami? Odpowiedź na to pytanie już znam – jest nią rezolucja uchwalona 6 listopada 2002 przez uczestników seminarium "Infrastruktura danych przestrzennych na poziomie europejskim i globalnym"*,* zorganizowanego przez Polskie Towarzystwo Informacji Przestrzennej (Gaździcki, 2002).

dr Janusz Michalak jest pracownikiem Wydziału Geologii Uniwersytetu Warszawskiego

#### Literatura

■ **AFNOR, 2001**, *Programme français de normalisation – GPN 22 "Technologies de l'information et de la communication"*, http://planete.afnor.fr/v3/ espace\_normalisation/programmesnormalisation/gpn22/T22-370.htm

■ **CEN, 1998**, *Geographic Information – Data description – Spatial schema*, EXPRESS Schema. http://forum.afnor.fr/afnor/WORK/AFNOR/GPN2/Z13C/PUBLIC/ WEB/ENGLISH/pren.htm

■ Gaździcki J., 2002, *Standardy ogólne dla geoinformacji: krajowe czy miêdzynarodowe?,* GEODETA 12/2002; ■ **INSPIRE** (Architecture and Standards WG), 2002, *INSPIRE Architecture and Standards Position Paper*, JRC – Institute for Environment and Sustainability, Ispra. http://inspire.jrc.it

■ **ISO (International Organization for Standardization), 2002**, *ISO 19103 (TS) – Geographic information – Conceptual Schema Language,* ISO/TC211 Document, NTS, Oslo;

■ **OMG (Object Management Group), 2001**, *OMG Unified Modeling Language Specification, version 1.4*., OMG Document Repository, http://cgi.omg.org/docs/formal/01-09-67.pdf

■ **Pachelski W., 2002**, *Działalność normalizacyjna w dziedzinie informacji geograficznej, cz.1. Logiczna koniecznoϾ,* GEODETA 11/2002;

■ **PKN, 2002**, *Projekt Polskiej Normy PN-N-12160 Informacja geograficzna – Opis danych – Schemat przestrzenny*, Archiwum PKN, Warszawa.

### **GIS Day 2002 w Poznaniu...**

National Geographic Society od czterech lat organizuje w trakcie Tygodnia Geografii (18-22 listopada) światowy GIS Day (Dzieñ Systemów Informacji Geograficznej). Z inicjatywy Wydziałowej Pracowni Komputerowej Dzieñ GIS na Uniwersytecie Adama Mickiewicza zorganizowali pracownicy Wydziału Nauk Geograficznych i Geologicznych (20 listopada 2002 r.).

elem Dnia GIS jest uświadomienie społeczeñstwu znaczenia tych systemów na polu nauki, technologii informacyjnej, działań administracyjno--społecznych i gospodarczych. W tym dniu na ca łym świecie profesjonaliści wprowadzają w tajniki GIS młodzież i osoby zainteresowane oraz wskazu-

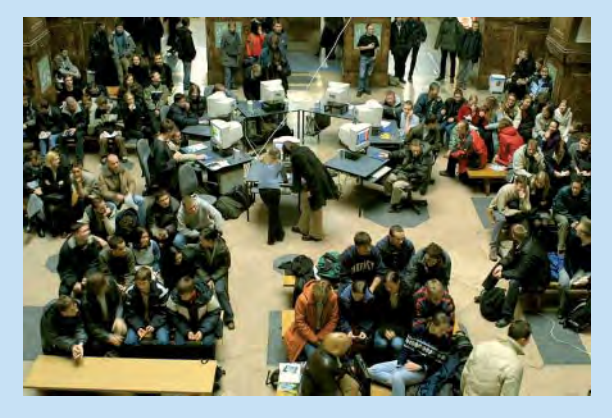

ja, jak i gdzie można czerpać z niego korzyści. W ramach poznañskich obchodów Dnia GIS w holu Collegium Maius przy ul. Fredry 10 urzadzono prezentacje dla studentów i uczniów szkół średnich. W otwarciu spotkania brali udział prof. UAM dr hab. Zygmunt Młynarczyk – prodziekan WNGiG oraz prof. Andrzej Kostrzewski – opiekun nowego kierunku studiów "Geoinforma-

### **...i w Polkowicach**

Starostwo Powiatowe w Polkowicach, Powiatowy Ośrodek Dokumentacji Geodezyjnej i Kartograficznej oraz Zespół Szkół w Polkowicach równie¿ zorganizowały 20 listopada obchody Dnia GIS.

W imprezie uczestniczy ło prawie 300 osób, m.in. wojewódzki inspektor ngik we Wrocławiu oraz zastępca geodety województwa. Na zdjęciu: dyrektor PODGiK Sławomir Lewandowski i geodeta powiatowy Mariusz Dzumyk.

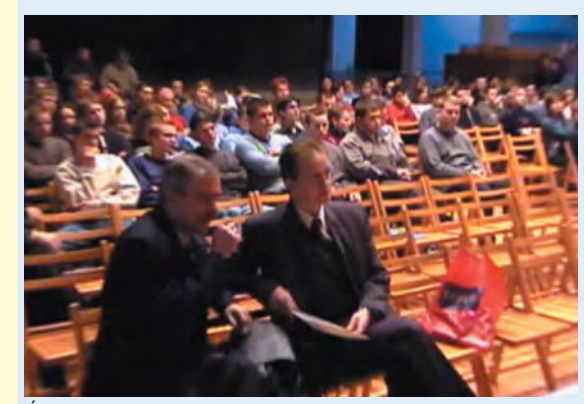

Źródło: Starostwo Powiatowe w Polkowicach

cja", kształcącego specjalistów z zakresu GIS. Pracownicy WNGiG przygotowali prelekcje i pokazy komputerowe nt.:

**■ Przeszłość**, teraźniejszość i przyszłość GIS-u (dr Zbigniew Zwoliñski);  $\blacksquare$  Cyfrowa analiza rzeźby

terenu (dr Alfred Stach); ■ GIS w nauczaniu geogra-

fii (dr Iwona Piotrowska);

■ Wirtualne krajobrazy – zastosowanie cyfrowych modeli rzeźby terenu do tworzenia fotorealistycznych krajobrazów (dr Alfred Stach);

■ Zastosowanie GPS w tworzeniu przestrzennych baz danych (dr Alfred Stach).

Ponadto Marcin Dębski, przedstawiciel firmy ESRI Polska, zaprezentował rodzinê programów komputerowych ArcGIS. Przy specjalnie przygotowanych stanowiskach komputerowych podłaczonych do internetu nauczyciele akademiccy (dr M. Mazurek, dr R. Kolander, R. Kruszyk, L. Wierchowiec) demonstrowali młodzieży możliwości oprogramowania z zakresu GIS. W przerwach między prelekcjami dr Beata Medyñska-Gulij prowadziła konkursy wiedzy o GIS-ie z nagrodami ufundowanymi przez ESRI Polska.

**Ma³gorzata Mazurek**

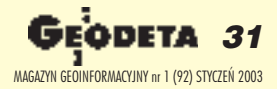

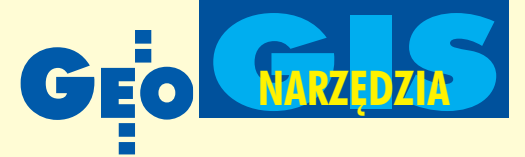

## Autodesk Map 6 **Konfigurowanie projektu i praca z danymi**

**Ogromna liczba rozmaitych systemów informacji przestrzennej funk cjonuj¹cych na rynku , a co za tym idzie – ró¿nego typu danych,** sprawia, że wyznacznikiem funkcjonalności takiego systemu jest umiejętność integracji danych źródłowych. Przyjrzymy się zatem sposobowi **zak³adania projektu oraz zasilania go danymi w Autodesk Map 6.**

### **Pole pracy**

Jako projekt rozumiemy tu rysunek Autodesk Map w formacie DWG zawierający powiązania z innymi rysunkami, bazami danych i pozostałymi elementami, które mają być wykorzystane. Znajdą się w nim także zapisane zapytania, zbudowane topologie, zdefiniowane klasy obiektów, warstwy informacyjne, biblioteki symbo-

li, ustawienia grafiki czy wydruku, awięc wszystkie potrzebne informacje. Na przykład dla urbanisty będą to schematy rur wodociągowych, ulic i przewodów, a dla geodety – mapy o ró¿nym przeznaczeniu i skali.

Poprawne zdefiniowanie pola pracy ma decydujący wpływ na całe późniejsze działanie. Użytkownik może utworzyć nowy projekt na kilka sposobów: skorzystać z kreatora, który ułatwia wybranie podstawowych ustawień, użyć ustawień proponowanych w standardzie lub rozpocząć pracê z plikiem szablonu, w którym wstêpnie określony jest układ współrzędnych, ramki do wydruku itp. W każdym z tych przypadków użytkownik wybiera konwencje i standardy odpowiadające wymogom opracowywanego rysunku.

Zapisane rysunki uruchamia się tak jak w innych aplikacjach Windows. Dodatkowo dostępny jest ich podgląd, a także opcja częściowego załadowania pliku (w przypadku du¿ego projektu, zamiast wczytywać cały rysunek warto otworzyć tylko jego fragment i wybrać potrzebny widok i określone warstwy).

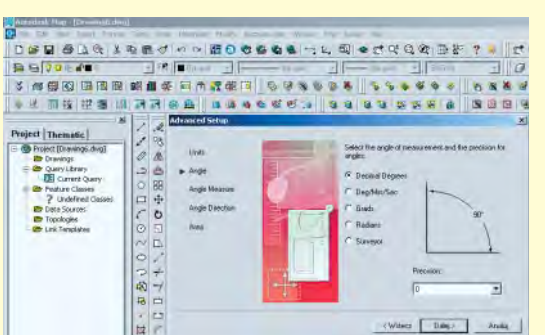

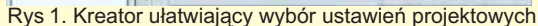

W Autodesk Map polecenia mogą być zrealizowane m.in. za pomocą menu, pasków narzędzi, listy poleceń czy klawiszy szybkiego dostępu. Na ich podstawie łatwo buduje się makropolecenia wykonujące określone przez użytkownika zadania. Pracę z programem ułatwia zdefiniowanie własnego paska narzędzi zawierającego najczęściej używane moduły.

### Praca w sieci

Administrator sieci dziêki odpowiednim ustawieniom może sprawić, że Autodesk Map będzie wymagał od wszystkich użytkowników sieci podania nazwy i hasła przed rozpoczêciem pracy. Podczas rejestracji program skonfiguruje środowisko użytkownika, uwzględniając jego uprawnienia (dotyczące np. tworzenia i edycji obiektów, ich klas czy wydruku) i określone opcje. Pozwala to łatwo kontrolować prace prowadzone na wielu komputerach.

Oprogramowanie umożliwia współdzielenie zgromadzonych zasobów dostępnych w sieci. Operator "podpina" rysunki zawierające dane do aktualnego projektu

i "pobiera" z nich interesujące go obiekty. Istnieje możliwość równoczesnego wyświetlania obiektów znajdujących się na wielu rysunkach źródłowych i tworzenia nowych. Z tego samego rysunku jednocześnie może korzystać wiele osób. Dopiero w momencie edytowania odpowiednie dane zostają zablokowane dla pozostałych użytkowników (ale wszyscy wiedzą, kto nad nimi pracuje). Po ukończeniu modyfikacji dany obiekt (już w nowej postaci) ponownie dostępny jest do edycji dla wszystkich uprawnionych. Plik rysunkowy podłączany do projektu może zawierać inne "zagnieżdżone" rysunki, a cały ich zestaw łatwo w dowolnej chwili zmienić. Wszystkie elementy składowe takich rysunków można wykorzystać w projekcie (bloki, klasy obiektów, układ współrzędnych, warstwy, style wydruku itp.). W celu uzyskania maksymalnej prędkości wczytywania danych dobrze jest wygenerować dla nich specjalne indeksy. Metoda ta jest szczególnie efektywna, gdy tabela z danymi zawiera wiele równomiernie rozłożonych wartości (nie jest zalecana dla kolumn często modyfikowanych). Na przykład indeks lokalizacyjny jest używany podczas wybierania obiektów za pomocą wskazania ich położenia, indeks właściwości organizuje cechy obiektów i ułatwia dostęp do danych poprzez zapytanie o cechę. Jednocześnie można otworzyć wiele projektów i przełączać się między nimi.

### Układy współrzędnych

Przy konfigurowaniu projektu niezbędne jest określenie układu współrzędnych, w jakim ma być sporządzona mapa. Autodesk Map oferuje ponad 3000 ró¿nych

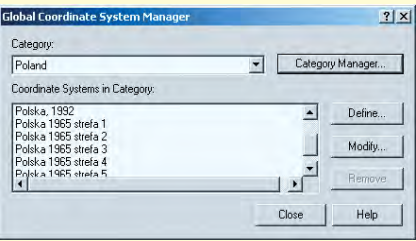

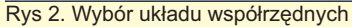

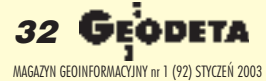

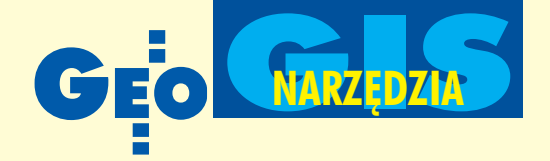

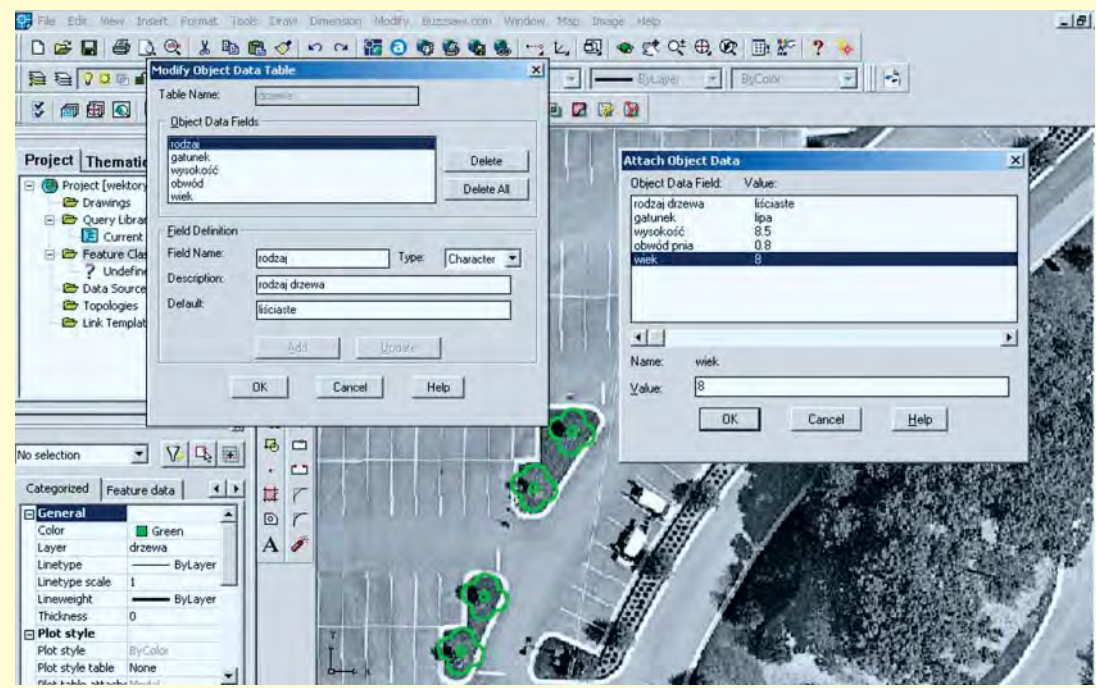

Rys 3. Tworzenie obiektu z dołączonymi atrybutami opisowymi

układów współrzędnych, także te stosowane w Polsce. Jeśli jednak potrzebujemy nowego układu, łatwo jest go zdefiniować dzięki wielu opcjom i ustawieniom, w tym ponad 400 opracowanym systemom odniesienia i odwzorowaniom kartograficznym. Gdyby i to okazało się niewystarczające, samodzielnie można utworzyć odpowiedni system na podstawie wybranej (lub nawet zdefiniowanej na nowo) elipsoidy odniesienia.

Jak już wcześniej wspomniano, do aktualnego projektu mogą być dołączane rysunki (mapy), z których pobiera się dane. Nawet jeśli każdy z nich jest utworzony w innym układzie współrzędnych, to i tak zostanie wykorzystany w aktywnym projekcie. Program dokona transformacji współrzędnych obiektów pobieranych z rysunków źródłowych do obowiązujących w projekcie. Operacja ta wykonywana jest automatycznie i użytkownik nie musi nią sobie zawracać głowy. Przy zapisywaniu z powrotem w materiałach źródłowych zmian w prowadzonych do obiektu – niepostrzeżenie dokonuje się konwersja do układu pierwotnego.

### Biblioteki symboli

Kolejnym krokiem w konfigurowaniu projektu jest dodanie odpowiedniej biblioteki symboli. Poruszanie się w gąszczu elementów graficznych jest znacznie ułatwione dzięki menedżerowi symboli. Każdy symbol jest reprezentowany graficznie i opisowo i może być w dowolny sposób modyfikowany (zarówno jego wygląd, np. przez przeskalowanie, jak i skojarzone z nim dane opisowe). To ważna cecha, dziêki której do rysunku wstawiamy już nie znak graficzny, a kompletny obiekt zawierający charakterystyczne dla niego właściwości. Na przykład wstawiając symbol drzewa, wraz z grafiką otrzymamy dane przewidziane dla niego przez autora (informacje takie jak rodzaj, gatunek, wiek czy nawet zdjęcie).

#### **Dane opisowe**

Atrybuty opisowe są podstawą do selekcji, modyfikacji i zarządzania obiektami oraz przeprowadzania analiz ró¿nego typu zjawisk, dlatego położono na nie szczególny nacisk. Do każdego obiektu na mapie można przypisać dowolnego rodzaju

informacje, także w postaci plików multimedialnych. Użytkownik samodzielnie definiuje wygląd tabel do ich przechowywania, określa liczbę kategorii opisowych i ich format. Atrybuty dołącza do obiektów w dowolnym momencie – nie tylko podczas tworzenia nowych elementów. Do obiektu może dołączać więcej niż je-

den rekord, zarówno z tej samej, jak i z innych tabel, a po wykonaniu tej operacji – od razu przeglądać i edytować dane. Użytkownik pobiera i modyfikuje obiekty z rysunków źródłowych, opierając się na danych opisowych. Tabele danych opisowych mają zastosowanie do przechowywania wszelkich informacji (np. średnica rury, natężenie ruchu, wielkość działki, wartość nieruchomości lub rodzaj komputera na stanowisku pracy). Bazując na istniejących cechach opisowych i graficznych obiektów, łatwo

jest przeprowadzać obliczenia i tworzyć nowe rekordy w tabeli (np. wyliczyć średnie zaludnienie we wszystkich sołectwach w gminie, dzieląc liczbę mieszkańców przez powierzchnię). Tabele umieszczone wewnątrz pliku projektowego są efektywną metodą przechowywania dość dużej liczby atrybutów, ale zewnętrzne bazy danych mogą wydajniej przechowywać jeszcze większą ich ilość ipozwalają konstruować bardziej złożone zapytania. Jeżeli użytkownik posiada dane zapisane w projekcie, lecz zdecyduje, że zewnętrzna baza danych będzie lepiej odpowiadać jego potrzebom, może dokonać konwersji i przeniesienia (tam, a jeśli trzeba, to i z powrotem) zgromadzonych zasobów. Powstanie w ten sposób baza o takiej samej strukturze atrybutów. Podłączenie do-

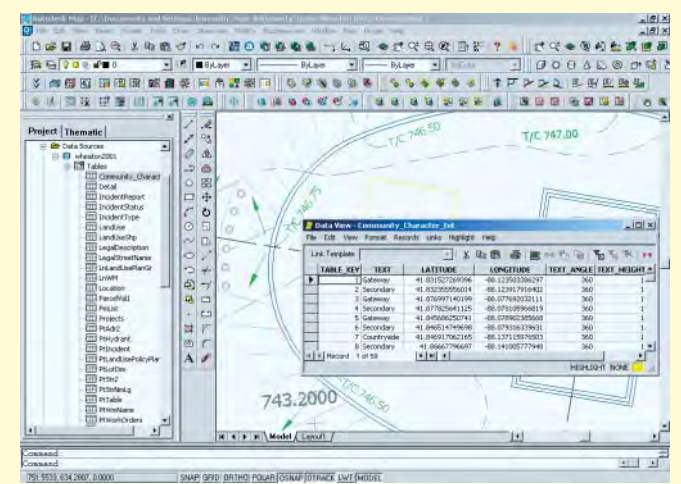

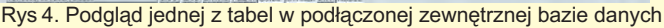

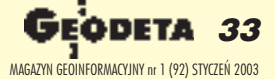

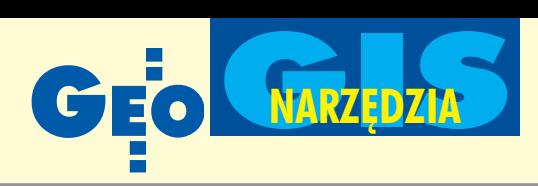

wolnej dostępnej bazy realizuje się na jeden z kilku sposobów, np. przez przeciągnięcie jej ikony do okna menedżera projektu. Zdecydowana większość z nich jest automatycznie konfigurowana (np. Microsoft Access, dBASE, Microsoft Excel, Paradox) i od razu gotowa do pracy. Zasoby zgromadzone w bazach zgodnych z ODBC (jak np. SQL Server czy Oracle) nie wymagają konwersji. Wystarczy wygenerować połączenie rekordów w bazie danych z obiektami na mapie. Potem mo¿ na dane oglądać, filtrować i edytować. Szczególny nacisk został położony na współpracę z bazą Oracle Spatial. Autodesk Map posiada wiele narzędzi pozwalających wykorzystać potencjał tej bazy, co gwarantuje szybki dostêp do ogromnej ilości informacji. Zapis i odczyt danych są realizowane bezpośrednio za pomocą interfejsu Autodesk Map.

### Klasy obiektów

Aby lepiej zarządzać i manipulować obiektami na mapie, w Autodesk Map zastosowano specjalizowane narzędzie do ich klasyfikowania. Moduł ten ułatwia tworzenie nowych obiektów (na podstawie już istniejących) od razu ze wszystkimi atrybutami graficznymi i opisowymi. Szybko można więc stworzyć ich hierarchię (np. punkty osnowy podstawowej, szczegółowej, pomiarowej). Dodatkową zaletą jest fakt, że zarządzanie tak wygenerowanymi obiektami jest bardzo sprawne. Można wybierać obiekty spełniające określone warunki, należące do konkretnych klas, a także inne, niesklasyfikowane. Definicje klas są przechowywane w pliku zewnętrznym, dzięki czemu dostęp do nich mają także inni użytkownicy.

### Wymiana danych z innymi systemami

Umiejętność zintegrowania w projekcie danych pochodzących z wielu źródeł jest obecnie w Polsce koniecznością. W praktyce bowiem dane projektowe i kartograficzne powstają i są przechowywane w ró¿nych systemach. Twórcy map cyfrowych, inżynierowie opracowujący na ich podstawie infrastrukturę techniczną oraz architekci coraz częściej muszą wymieniać się między sobą danymi projektowymi. Autodesk Map oferuje unikalne możliwości wykorzystania zgromadzonych przez nich zasobów. Format DWG jest tym łącznikiem, który umożliwia kompleksowy przepływ informacji. Autodesk Map oparty jest na AutoCAD-zie 2002, więc z integracją danych w formatach CAD (np. DXF) nie ma najmniejszych problemów. Program akceptuje opracowania wykonane w większości funkcjonujących na rynku systemów GIS (np. z MicroStation, ArcView, ArcInfo, MapInfo).

Standardowo dane są importowane do warstwy rysunkowej o takiej samej nazwie jak warstwa w pliku wejściowym. Użytkownik może importować nie tylko same obiekty, lecz także dane i opcje wyświetlania z nimi powiązane. Autodesk Map tworzy nową tabelę danych opisowych z polami odpowiadającymi polom wybranym do importu. Można także wykorzystać w tym celu istniejącą tabelę lub zewnętrzną bazę danych. Importowane punkty mogą być przedstawione w projekcie za pomocą punktów AutoCAD-a, tekstu lub bloków (wraz z danymi dołączonymi do nich). W przypadku importu regionów dane obiektów sa przypisywane do ich centroidów. Autodesk Map w wersji 6 wspomaga tworzenie, import i eksport obiektów powierzchniowych. Nie traci się przy tym ¿adnych danych zawartych w pliku wejściowym. Dodatkowo program może au-

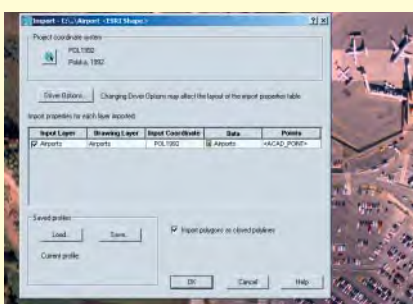

Rys 5. Import danych z pliku ESRI Shape

tomatycznie wykonać konwersję współrzêdnych obiektów w czasie importu, a nawet dla każdej warstwy ustanowić inny układ współrzędnych. Jeżeli istnieje potrzeba wykorzystania danych zapisanych w innych formatach (np. GeoInfo, EWMAPA, EGBIV, EGBV, EWOPIS czy SWDE), do dyspozycji jest wiele aplikacji specjalizowanych w imporcie danych. £atwe do oprogramowania środowisko Autodesk Map pozwala również opracować własny konwerter. W następnych numerach GEODETY więcej o tworzeniu graficznej części mapy, budowaniu topologii obiektów, przeprowadzaniu analiz geoprzestrzennych oraz eksporcie danych do innych systemów i prezentacji kartograficznej.

**Konrad Meisner**

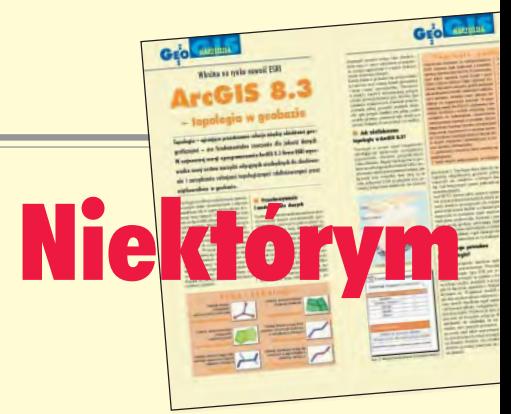

### Szacunek dla Czytelnika

Od czasu do czasu pojawiają się w GEO-DECIE dość szczególne artykuły. Pozornie są problemowe, np. opisują "jakie są prawidła wykonywania tapete-papete przy użyciu EleMele wersja 7.8," a naprawdę są poświęcone wyłącznie reklamie tego (EleMele) oprogramowania. To oczywiście nie zarzut. Gdyby nie reklama, nic bym nie wiedział o wielu produktach. Jednak charakterystyczne dla tych artykułów jest, że dość łatwo się zorientować: ■ z którego języka przetłumaczono teksty, które są nam przedstawiane jako prawdy objawione, ■ ¿e autor nie jest geodeta, bo geodezyjnych terminów, jakimi się posługuje, polscy geodeci nie używają, ze traktuje geodetów jak stado baranów, a co najwyżej bandę przygłupów. Nie wątpię, że występuję tu jako rzecznik znacznej liczby Czytelników GEODETY (myślę, że większości), których takie artykuły obrażają. Gdyby autorzy ich choć starali się zawsze zrozumieć sens potoku słów, które pracowicie tłumaczą, a następnie spróbowali ten sens wyrazić po polsku. Wtedy często by się wszystko rozlazło, bo tłumaczony tekst to opis systemu stworzony dla programistów-wyrobników (ang. *coder)*. Na dodatek pisany slangiem marnego projektanta (...), bez dbałości o jednoznaczność (...). Większość opisów oprogramowania, niestety, także tych dla użytkownika, jest tak tworzona. Nieporządnie i slangiem. Taki tekst może być zamieszczony w czasopiśmie "PC-coder's review" albo "Kitchen of GIS programming", ale nie nadaje się do publikacji w GEODECIE. Oczywiście to znacznie szersze zjawisko, mówiê tu tylko o jego odprysku, który nas dotyka. (...)

### **Artykuł sponsorowany**

Oczywiście nie możemy mieć pretensji do Redakcji GEODETY, że reklamówki drukuje. Z samej prenumeraty nikt się nie utrzyma, a my, Czytelnicy, chcemy mieć interesujące pismo. Tylko przed tytułem reklamówek koniecznie trzeba umieszczać tekst "artykuł sponsorowany". Jeśli tego nie ma, mamy prawo spodziewać się, że pracowało nad tekstem dwu ludzi, Autor, który rozumie każde napisane słowo, a także Redaktor, który ewentualnie zaproponował skróty lub uwypuklenia. Gdy jest to reklamówka, to byle

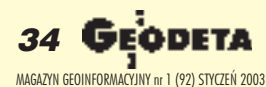

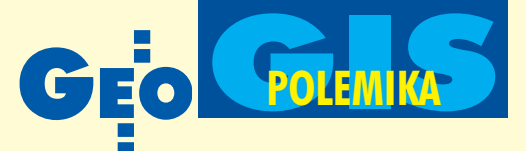

## utorom ku rozwadze

### ZYGMUNT SZUMSKI

zgadzała się objętość i nie obrażała Królowej, redaktor do tego "ma nic". Nigdy nie czuję się oszukany, kiedy w środku numeru trafiam na błękitną wszywkę Bentley Systems Polska. Szef tej firmy, sympatyczny Dżej-Dżej, dołącza swoją reklamówkę do GEODETY. Na każdej stronie jest charakterystyczny znaczek, napis "Bentley Geo Magazyn" i ten błękicik. Od początku jest jasne, w co wchodzę. Jednakże w przypadku znacznej części artykułów działu Narzędzia tak nie jest. Wielokrotnie czułem się urażony, ale teraz już bardzo mnie uraził "cyklometryczny" artyku³ *ArcGIS 8.3 – topologia w geobazie*, GEODETA 11/2002. (...)

#### Jedno zdanie

Aby moje (...) zastrzeżenia wskazać na przykładzie, wybrałem dla Państwa jedno zdanie. Oto ono: *"Obiekt reprezentuje cechê lub rzeczywisty obiekt geograficzny emulowany w systemie GIS (np. dzia³kê, budynek, latarniê, rzekê lub klienta firmy)".*

Pisanie tekstów technicznych wymaga dyscypliny i ścisłości. Słowo "chleb" znaczyć ma chleb, nie Ciało Pańskie (...). Przykładowe zdanie nie zawiera wartości transcendentnych (jak tekst Pisma Świętego) lub emocjonalnych i artystycznych (jak poezja), ale jest też pozbawione znaczenia technicznego, bo nie ma w nim ¿adnej precyzyjnie określonej treści, a tam, gdzie jakąś treść można odcedzić, okazuje się ona nieprawdziwa.

■ *Obiekt* (bazy?) *i obiekt rzeczywisty* muszą być bardzo ostro rozróżniane, a tu są niemal utożsamiane. Drugi jest bytem samodzielnym i niezależnym, pierwszy tylko jego modelem, ograniczonym do wybranych cech i zależności.

■ Obiekt bazy nie *reprezentuje* bytu rzeczywistego, np. budynku, ale jest jego modelem. Może też być modelem bytu prawnego, tj. działki, której linie graniczne mogą nie być w przestrzeni w żaden sposób zmaterializowane, choć w razie potrzeby sposobami mierniczymi można to zrobić.

■ Oczywistą nieprawdą jest, jakoby działka była *cechą*, bowiem nie można sobie wyobrazić obiektu, którego cechą mogłaby być działka.

■ Działka także nie jest *rzeczywistym obiektem geograficznym*. Gdyby (podobnie jak budynek czy słup) nie istniała bez zmaterializowanej postaci w przestrzeni, byłaby by-

tem rzeczywistym, bo naocznie identyfikowalnym przestrzennie. Skoro jednak może przez dziesięciolecia istnieć bez konieczno- $\frac{1}{2}$ éci posiadania postaci materialnej – jest bytem prawnym, a nie *rzeczywistym obiektem geograficznym.*

■ Słowo *emulować* we wszystkich językach czerpiących z łaciny (np. włoski, hiszpański, francuski, polski, angielski) ma znaczenie "rywalizować" (w polskim to znaczenie jest dziś nieco przestarzałe), ale tylko w angielskim ma drugie znaczenie. Jak poucza nas Merriam-Webster Dictionary, tym drugim znaczeniem jest "to imitate, epecially by means of an <emulator>" = naśladować, w szczególności za pomoca <emulatora>, czyli narzędzia do naśladowania. W bazie obiekt nie jest więc *emulowany* (czyli naśladowany) tylko modelowany, a to wielka ró¿ nica. Model ma odzwierciedlaæ cechy obiektu rzeczywistego i jego związki z innymi obiektami, ale tylko te cechy i te związki, które są istotne dla modelu rzeczywistości będącego podstawą nadbudowanego na nim systemu informacji.

■ *Klient firmy* obchodzi firmę ESRI Polska. Nas geodetów (wszak to GEODETA, a nie "Przegląd Dealerski") obchodzi raczej właściciel nieruchomości, obiekt klasy osoba fizyczna lub klasy osoba prawna, lub klasy małżeństwo. Ale tak czy owak, żaden z nich to nie *obiekt geograficzny*, nie są one bowiem identyfikowalne przestrzennie.

### Topologia

Skomentowałem jedno tylko zdanie z artykułu, a oto widzicie Państwo, ile musiałem się napracować. I wcale nie jest to szczególne zdanie, którego pracowicie szukałem, aby się przyczepić. Nie było z tym kłopotu. Z tytułu wynika, że artykuł dotyczy topologii. Wewnątrz znajduje się tekst: *Topologia to zestaw regu³ integralnoœci okreœlaj¹cych* zachowanie powiązanych przestrzennie *obiektów geograficznych i klas obiektów.* To też jest zdanie nie do zrozumienia, ale to nic nie szkodzi. Konia z rzędem (i zbroję na dodatek) temu, kto poda sensowną jednozdaniową definicję jakiejkolwiek gałęzi matematyki! (...) Mimo że (...) niewielka jest moja wiedza z tego zakresu, mogê jednak stwierdzić, że autor artykułu na pewno topologii nie studiował i chyba nawet nie wie, że jest taka gałąź matematyki. Pod

nazwa *topologia* podawane jest coś, co można (być może) nazwać zasadami spójności i jednoznaczności geometrycznej obiektów wypełniających dwuwymiarową mapę. Otóż precyzja użytego tam słownictwa jest dokładnie taka, jak w przedstawionym wcześniej jednozdaniowym przykładzie (...). Nie można tu pominąć milczeniem, że wangielskim obszarze jêzykowym istnieje ten sam problem słowa topologia. Powiedzmy otwarcie, oni tego wirusa wyhodowali, anas się nim zaraża za pomocą takich artykułów. To tam używany slang programistyczny posługuje się tym słowem w znaczeniu skrajnie strywializowanym. Ale podobno tam osób używających slangu na salony się nie wpuszcza, a przecież GEODETA to nie "ekspresiak" ani "skandale". Chciałbym być nadal przekonanym, że tu obowiązują pewne normy i formy.

#### Kilka zdañ od redaktora naczelnego

1. Artykuł "ArcGIS 8.3 – topologia w geobazie" nie został oznaczony jako "sponsorowany", ponieważ wydawnictwo nie wzięło pieniędzy za jego publikacjê.

2. Długo broniliśmy się przed drukowaniem tekstów nt. oprogramowania GIS przygotowanych przy współpracy lub wprost przez firmy zajmujące się ich dystrybucją. Trudno jednak dalej odwracać się plecami do faktu szybkiego wzrostu znaczenia GIS oraz zapotrzebowania na związane z tym informacje. Dlatego zdecydowaliśmy się publikować w dziale Narzędzia takie materiały, jakie są dostępne. Ze swej strony zapewniam, że zabiegamy o ich poprawność zarówno merytoryczną, jak i językową. Jeśli czasami zdarzy się wpadka – przepraszam, a za czujność i krytykę – dziękuję.

3. Do merytorycznej dyskusji na temat przytoczonego zdania zapraszam firmę ESRI, która dostarczyła nam ten tekst.

4. To, że łatwo odgadnąć, z jakiego języka dokonano tłumaczenia, jest prawdą. Nawet bez czytania. Całe liczące się oprogramowanie GIS pochodzi z USA.

5. To, że przynajmniej niektórych z tekstów publikowanych w dziale Narzędzia nie pisali geodeci, też jest prawdą. Na świecie GIS nie jest domeną geodetów. I nam grozi to samo. 6. Ci Amerykanie! Tak mało precyzyjnie pi-

szą, a tak bardzo wyprzedzają Europę! I do tego ciągle podkładają nam świnie. A to ześlą na nas McDonald'sa, a to GIS.

Możemy wyśmiewać się z amerykańskiego prostactwa. I tyle naszego, bo jak przyjdzie co do czego, i tak kupimy od nich software. Na polskim oprogramowaniu GIS stworzonym przez geodetów i dla geodetów daleko nie zajedziemy.

**Katarzyna Paku³a-Kwieciñska**

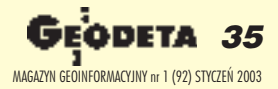

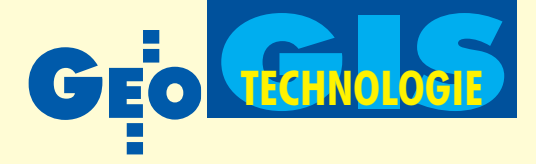

Numeryczna Mapa Topograficzna jako podstawa Topograficznej Bazy Danych dla Wielkopolskiego Systemu Informacji Przestrzennej

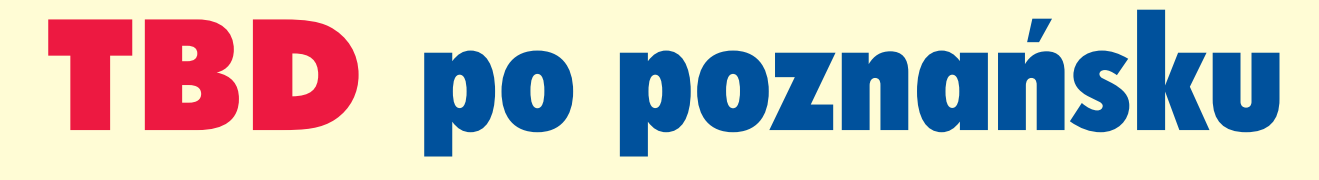

#### TADEUSZ NOWICKI, LIDIA DANIELSKA

Tworząc Wielkopolski System Informacji Przestrzennej (WSIP), od samego początku kierowano się zasadą, że nowoczesne technologie pozyskiwania, przetwarzania i przekazywania danych nie moga być traktowane tylko jako narzędzia, bowiem same w sobie nie rozwiązują one istniejących problemów. Stąd też zakres i sposób ich stosowania były określane na tle analizy potrzeb oraz w powiązaniu z przedsięwzięciami towarzyszącymi, a w szczególności organizacyjnymi.

**P**rzyjęto także, że WSIP ma służyć zarówno administracji rządowej, jak i samorządowej w województwie, ma być dostosowany do istniejącej w nich infrastruktury informatycznej i organizacyjnej, a ponadto uwzględniać funkcjonujące tam aplikacje zarówno w zakresie SIP, jak i SIT. Określono ostatecznie zadania wy-

### Wielkopolski System Informacji Przestrzennej

W roku 1997 wojewoda poznański podjął inicjatywê opracowania koncepcji systemu informacji przestrzennej dla województwa. Swoje wstępne założenia sformułował we wniosku do Komitetu Badañ Naukowych o dofinansowanie projektu celowego pn. "Wojewódzki System Informacji Przestrzennej (WSIP)". W związku z nowym podziałem administracyjnym kraju oraz reforma administracji publicznej po 1 stycznia 1999 dokonano zmiany nazwy projektu celowego na "Wielkopolski System Informacji Przestrzennej (WSIP)" i ustalono nowe podmioty jako wykonawców projektu. 21 maja 1999 roku wojewoda wielkopolski i marszałek województwa wielkopolskiego zawarli porozumienie o współpracy przy realizacji projektu. Ostatecznie 30 lipca 1999 roku została podpisana umowa na wykonanie prac objętych projektem celowym pomiędzy Komitetem Badań Naukowych a województwem wielkopolskim i wojewodą wielkopolskim (jako wykonawcą projektu) oraz Instytutem Geodezji i Kartografii (jako realizatorem projektu).

konywane z wykorzystaniem SIP przez poszczególne jednostki organizacyjne urzędów, a następnie wykonano analizę systemową potrzeb użytkowników w zakresie stopnia wykorzystania informacji przestrzennej. Ustalono, do jakich danych gromadzonych na poziomie województwa, powiatu i gminy niezbędny jest dostęp poszczególnych jednostek organizacyjnych obydwu urzędów.

Do realizacji wyżej przedstawionych założeń niezbędne stało się stworzenie Topograficznej Bazy Danych (TBD). Wymogi jej funkcjonowania w ramach projektu WSIP spełniła aplikacja: System Informacji Przestrzennej GEO-INFO V. W ramach prac projektowych zbudowano podstawową bazę danych obejmującą swym zasięgiem obszar 23 arkuszy mapy topograficznej w skali 1:10 000. Baza tworzona była jednocześnie w trzech niezależnych przedsiębiorstwach. Środowiskiem bazy danych był Oracle 8i we współpracy z edytorem graficznym Auto-CAD 2000. Tak przygotowane zasoby numeryczne połączono w jedną TBD za pomocą funkcji eksportu i importu danych. Aktualnie baza ta tworzy jedną ciągłą przestrzeń pozwalającą na wygenerowanie dowolnego fragmentu mapy topograficznej.

Technologia umieszczania w bazie danych matematycznego modelu przestrzeni topograficznej jest realizowana już od dziesięciu lat w Systemie Informacji Przestrzennej GEO-INFO stosowanym obecnie na obszarze całej Wielkopolski do

tworzenia zasobów Numerycznej Mapy Wielkoskalowej (NMW). Od chwili uruchomienia projektu WSIP technologia ta objęła również Numeryczną Mapę Topograficzną (NMT). Stworzono możliwość jednoczesnej pracy na dowolnej liczbie baz danych zawierających definicje obiektów z przestrzeni NMW i NMT. Mówiąc o NMT, a bardziej ogólnie o TBD, przyjmujemy wzajemne i jednoczesne funkcjonowanie wielu skal mapy topograficznej tego samego terenu (co oznacza – wielu baz danych).

Warto tu przedstawić kilka kluczowych mechanizmów, bez których funkcjonowanie TBD, a w niej NMT byłoby nie do przyjęcia.

### **Ciagła przestrzeń mapy** wielkoskalowej i topograficznej

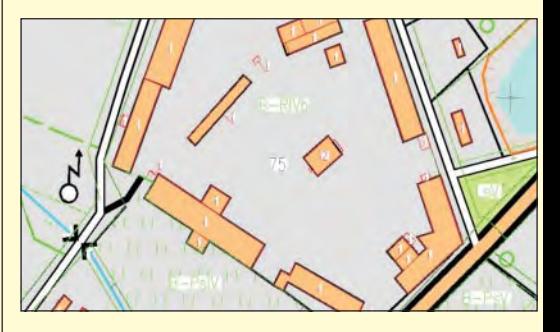

Niespotykana w aplikacjach podobnego typu jest obsługa ciągłej, jednej przestrzeni, zawierającej w sobie jednocześnie zasoby NMW i NMT. Jest ona jednolitym matematycznym modelem o dynamicznej topologii zapisanym w relacyjnych bazach danych.

Istnieje niejednokrotnie potrzeba pozyskania informacji o obiektach, których nie ma w treści aktualnej mapy topograficznej, jak np. naziemna armatura sieci uzbrojenia terenu. Ciągłość oferuje możliwość jednoczesnego korzystania z zasobów numerycznych o dowolnym stopniu szczegółowości dla tego samego terenu. Czynnik skali, który dotychczas de-

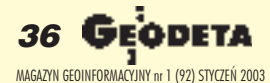
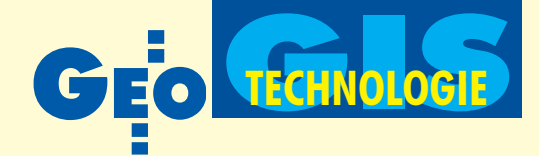

terminował ilość i jakość informacji pozyskiwanej z mapy topograficznej, nie ma tutaj żadnego znaczenia.

Istotą ciągłości przestrzeni jest także rezygnacja z jej atomizacji przez ograniczanie w pojedynczych sekcjach (arkuszach) mapy. Nie ma więc potrzeby cięcia obiektów na ramkach sekcyjnych. Obiekt rozumiany jako byt istniejący w postrzeganej rzeczywistości musi być również całym obiektem w przestrzeni mapy.

Równocześnie jednak zapewniono mechanizmy "wycinania" pojedynczego arkusza mapy za pomocą oryginalnego obiektu Ramka arkusza, który umożliwia stworzenie papierowej reprezentacji tradycyjnego pojedynczego arkusza mapy topograficznej wraz z wszystkimi elementami wymaganymi przez instrukcje techniczne, takimi jak: legenda, opisy układów współrzędnych, wyloty dróg itd.

#### Tworzenie zasobu

Wiele obiektów mapy topograficznej można generować bezpośrednio z baz danych NMW. Specjalny mechanizm wybiera i konwertuje obiekty zarówno w zakresie zasobu informacyjnego, jak i geometrii. Proces ten wykonuje także częściową generalizację obiektów "zbyt małych" na symbol. W efekcie powstaje plik wsadowy obiektów mapy topograficznej z ich oryginalną geometrią i wybraną informacją opisową. Dane te są dalej wykorzystywane jako podstawa do numerycznej redakcji mapy topograficznej.

Zasób można także zasilać "zwykłym" wsadem tekstowym lub metodami ręcznymi, jak digitalizacja ortofotomapy, zdjęć lotniczych czy z dotychczasowej mapy papierowej. Można także definiować obiekty bezpośrednio z danych terenowych.

#### Podwójna geometria

Geometria obiektów mapy topograficznej bardzo często utożsamiana jest z jej grafiką. A przecież geometria to rzeczywiste wymiary i rzeczywiste położenie

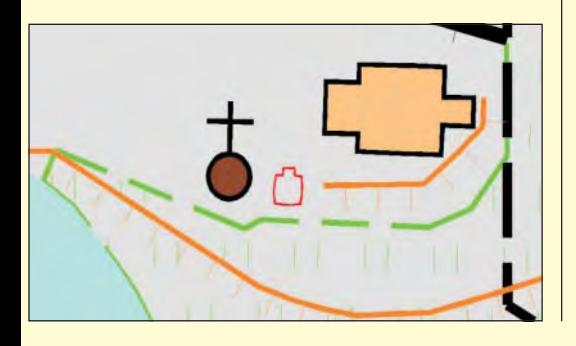

#### Technologie Numerycznej Mapy Topograficznej w aspekcie Topograficznej Bazy Danych

■ **Technologia I**. Tworzenie zasobu rozpoczyna się od rysowania mapy za pomocą edytora graficznego. Rysunek ten zawiera już w sobie interpretację geometrii obiektu wynikającą z reguł kartograficznych dla danej skali mapy (redakcjê i generalizacjê obiektów terenowych). Oznacza to, że pierwotna, rzeczywista geome-

tria obiektu na tym etapie przygotowania danych jest bezpowrotnie tracona. Następnie rysunek poddaje się tak zwanemu obiektowaniu, co w swobodnej interpretacji oznacza sklejanie elementów graficznych w ca łość reprezentującą geometriê pojedynczego szczegó łu terenowego. Jest to najczęściej tzw. szkielet, na który później bedzie nakładany symbol wynikający z instrukcji technicznej. Kolejnym etapem jest zapisanie tych quasi-obiektów w bazie danych (nazwa quasi-obiekt oznacza, że zapis w bazie danych zawiera ten jeden, konkretny rysunek reprezentujący zawsze tę samą grafikę). Następnie dokonuje siê przypisania informacji opisowej do takiego obiektu. Najczęściej jest to informacja gromadzona w osobnej bazie danych. Procedura ta wymaga tzw. linkowania, czyli tworzenia połączeń pomiędzy geometrią a informacją opisową. Kolejny etap to resymbolizacja, czyli nakładanie na szkielet rysunku grafiki zgodnej z instrukcia techniczna. Jest to procedura dość czasochłonna i wymagająca udziału operatora systemu. Tak powsta łą grafikę mapy zapisuje się ponownie w bazie danych.

opisowych Resymbolizacja Zapis do bazy rysunkowej Generowanie mapy Technologia II **Definiowanie** obiektów w bazie danych

Teraz dopiero można wygenerować z niej mapę o oczekiwanej treści.

Dodatkowa uciążliwość tej technologii polega na tym, że grafika nie posiada dynamiki i jest ograniczona tylko do jej postaci ostatecznej. Po pierwsze, oznacza to, że przy zmianie symboliki lub przeredagowaniu treści mapy, wymagane jest powtórzenie etapów związanych z grafiką, a więc rysowaniem, obiektowaniem, resymbolizacją itd. Po drugie, grafika zawiera

w sobie tylko geometrię zinterpretowaną w danej chwili do wymogów kartograficznych konkretnej skali mapy. Oryginalna, źródłowa geometria obiektu praktycznie nie istnieje.

■ **Technologia II** (aktualnie wykorzystana w przyjêtej dla WSIP aplikacji). Podstawowym

**Technologia I Rysowanie** szkieletu mapy Korekcja błędów graficznych **Obiektowanie Baza danych** Generowanie mapy

jej założeniem jest przekształcenie przestrzeni w wielowymiarowy model matematyczny zapisany w bazie danych, a następnie generowanie z niej informacji w dowolnej postaci (tekstowej i graficznej). Istotne jest tu całkowite odcięcie się od "rysowania", które zastąpiono definiowaniem obiektów w bazie danych systemu. Samym rysowaniem, czyli prezentacja graficzną, zajmuje się w całości aplikacja. Grafika pojawia się automatycznie, bazując na zapisanych w systemie regułach wynikających z aktualnie obowiązujących przepisów (instrukcje techniczne). Grafika jest pochodną i tylko chwilową prezentacją obiektu zapisanego w bazie danych. Definiowanie polega na umieszczaniu matematycznego modelu obiektu w bazie danych od razu i w całości. Oznacza to, że w bazie danych zawarta jest jednocześnie geometria obiektu i informacja opisowa. Poza tym, od razu budowana jest topologia przestrzeni topograficznej.

Pominięcie rysowania automatycznie eliminuje wszystkie słabości wynikające z najzwyklejszych błę-

dów graficznych, jak np. przeciągnięcia, niedociągnięcia czy niecentryczność. Operator od razu przystępuje do definicji obiektu w bazie danych, w tym samym czasie tworzy mapę szkieletową, wykonuje redakcję geometrii rzeczywistej i graficznej. Równocześnie może też przygotować grafikę kartograficzną. W efekcie mamy sporą oszczędność kosztów i czasu i znacznie większy komfort pracy twórcy zasobu oraz jego użytkownika.

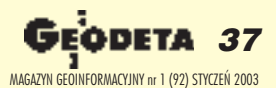

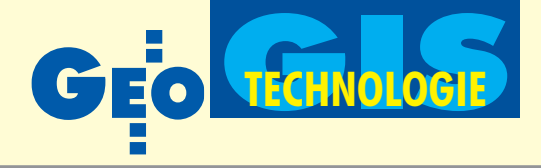

obiektu w przestrzeni. Grafika natomiast to tylko jedna z prezentacji tej geometrii.

Odczytując z grafiki mapy topograficznej długości, powierzchnie lub odległości pomiędzy obiektami, otrzymalibyśmy fałszywe wyniki. Mimo to, tak było od zawsze, gdyż zakładano, że w ramach możliwości graficznego odczytu z mapy papierowej dokładność pozyskiwanej informacji geometrycznej mieściła się w dokładności danej skali. Dla mapy numerycznej taka sytuacja jest niedopuszczalna. Dlatego baza danych przechowuje w swoich zasobach jednocześnie oryginalną geometrię obiektu (np. pozyskaną z pomiaru), niekiedy zwaną geometrią szkieletową, oraz jego geometrię prezentacyjną, która wynika z uwarunkowań skali i reguł kartograficznych redakcji mapy.

#### Hierarchia grafiki

Niemniej ciekawe jest zadośćuczynienie bardzo wyszukanym wymogom wzajemnego przykrywania symboli na mapie topograficznej. Dodatkowo sytuacjê komplikuje złożoność graficzna każdego symbolu. Wielokrotnie mamy do czynienia z różną hierarchią przykrywania różnych fragmentów grafiki tego samego symbolu. Szczególnie kłopotliwe układy występują przy kolizjach z tekstem.

Problemy te rozwiązuje funkcja, która uruchomiona w dowolnym momencie automatycznie porządkuje grafikę na zadanym obszarze. Otrzymujemy stan gotowy do wykreślenia na papierze.

#### Generalizacja i agregacja

Generalizacja treści mapy topograficznej bazowała dotychczas wyłącznie na regułach ręcznej redakcji kartograficznej oraz wieloletnim doświadczeniu topografów i kartografów. Przekształcanie treści mapy dotyczyło wyłącznie reprezentacji graficznej obiektów. W efekcie następowało uproszczenie geometrii obiektu, zamiana w symbol albo całkowita eliminacja. Proces ten by³ definitywny i nieodwracalny, co oznaczało również, że dalszej generalizacji do mapy o mniejszej skali podle-

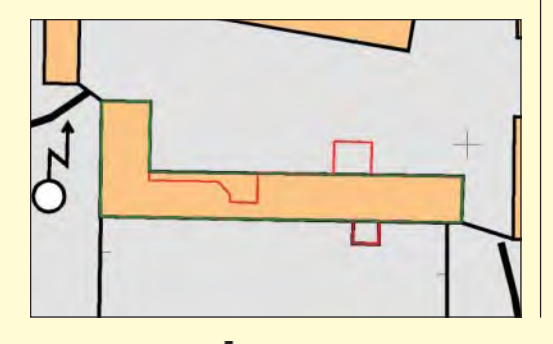

gał obiekt już wcześniej zgeneralizowany. Automatyzacja generalizacji jest jednym z najtrudniejszych i najbardziej skomplikowanych zadań obsługi mapy numerycznej.

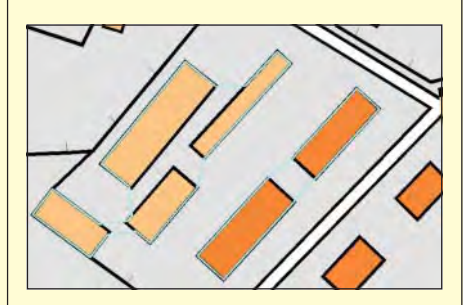

Przy agregacji mamy do czynienia z łączeniem wielu obiektów w jeden nowy, z jednoczesną generalizacją "w przelocie". W efekcie działania funkcji otrzymujemy propozycjê geometrii jednego, nowego obiektu (lub kilku nowych obiektów) powstałych i zgeneralizowanych z wielu innych obiektów pierwotnych. Dla rozwiązania tych problemów opracowano mechanizmy wspomagania komputerowego, które pozwalają na obiektywizację decyzji operatora z jednoczesną możliwością interpretacji i ręcznego modyfikowania wyniku działania tego mechanizmu. Decyzja, czy generalizacja ma dotyczyæ geometrii rzeczywistej, czy tylko widocznej grafiki, należy również do operatora.

#### Redakcja zasobu

Ogromna praca redaktora mapy, zajmująca często ponad 70% czasu opracowania zasobu, musi zostać zarejestrowana w celu jej dalszego wykorzystania podczas generowania mapy oraz przenoszenia na stanowiska pracujące w trybie offline czy przekazywania do innych systemów.

W systemie cała redakcja geometrii obiektu oraz rozmieszczenie opisów w przestrzeni mapy są zapisane w bazie danych. W efekcie praca redakcyjna jest jednorazowa, gotowa do dalszego ka¿ dorazowego wykorzystania podczas generowania mapy z bazy danych. Mechanizm odświeżania uaktualnia grafikę mapy nawet wtedy, gdy redakcjê obiektu przeprowadził inny niż bieżący użytkownik mapy.

#### Dowolna prezentacja graficzna obiektów

Dzięki ciągłej przestrzeni posiadamy możliwość jednoczesnego oglądania i/lub generowania na jednej mapie grafiki obiektów pochodzacych z zasobów map topograficznych (1:10 000, 25 000, 50 000, 100 000) i wielkoskalowych (1:250, 500, 1000, 2000, 5000).

Podwójna geometria obiektów sprawia, że grafika mapy może przyjąć postać szkieletową opartą na oryginalnej geometrii obiektu lub z symboliką zgodną z obowiązującą instrukcją techniczną (Zasady Redakcji Mapy Topograficznej

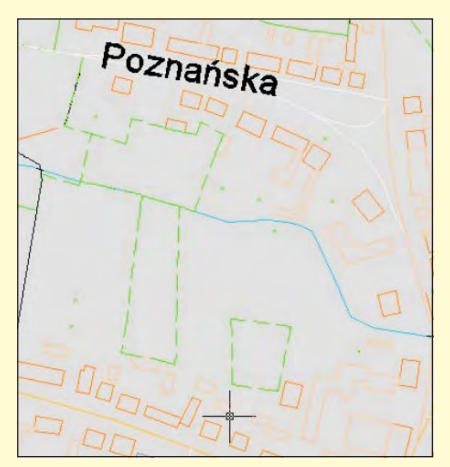

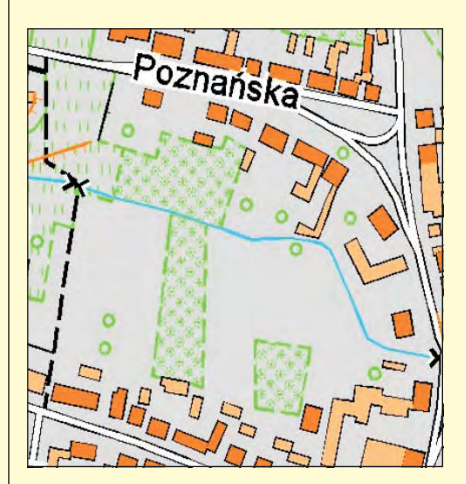

w skali 1:10 000, Wzory znaków) opartą na geometrii wtórnej. Wszystko to może dotyczyć zarówno całego obszaru mapy, jak i dowolnie wybranych fragmentów, tworząc w ten sposób grafikę hybrydową. Reasumując, na jednej mapie mogą się pojawić w dowolnych ilościach i w dowolnych fragmentach obiekty z prezentacją graficzną odpowiadającą regułom dowolnej skali.

#### **O** Interpretacja tekstów i opisów

Aplikacja wyraźnie rozróżnia dwa odmienne pojęcia – opis i tekst, które w dotychczasowych opracowaniach papierowych były traktowane jako tożsa-

**38 GE** MAGAZYN GEOINFORMACYJNY nr 1 (92) STYCZEÑ 2003

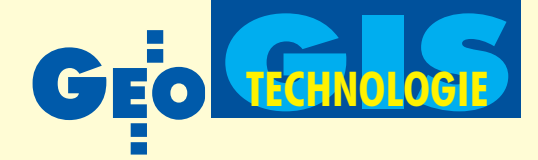

me. Opis jest atrybutem informacyjnym rekordu obiektu, tekst jest osobnym obiektem w bazie danych. Ich reprezentacja graficzna jest bardzo podobna, obsługa w zasobie numerycznym diametralnie ró¿na. W naszej bazie danych tekstów prawie nie ma. Opisy natomiast są nie tylko przekazem informacyjnym w rysunku mapy, ale stanowią jednocześnie bezpośredni łącznik do obiektu, który reprezentują. Wskazując opis na mapie, otrzymujemy pełny rekord obiektu.

Każdy opis i tekst mogą być zredagowane w grafice mapy wzdłuż prostej pod dowolnym kątem oraz wzdłuż dowolnej krzywej łamanej.

#### Historia zasobu

Zasób Topograficznej Bazy Danych funkcjonuje i ewoluuje w czasie. Niezbędny jest więc mechanizm umożliwiający dynamiczne rejestrowanie pełnej historii zmian zarówno geometrycznych, jak i opisowych.

W systemie istnieją dwa mechanizmy realizujące ten postulat. Pierwszy to transakcyjność prowadzona na dwóch poziomach. Edycja istniejącego obiektu może nastąpić w trybie poprawki lub w trybie zmiany (decydują prawa operatora). "Długa transakcja" zapewnia stały dostęp do obiektu w trybie przeglądania, a trwały zapis nowych danych następuje w momencie zakończenia zmiany.

Drugi mechanizm to rejestracja historii obiektu. Zakoñczenie zmiany zasila historiê obiektu w postaci kolejnej jego wersji. Dostęp do dowolnej wersji obiektu jest tak samo możliwy, jak do aktualnego stanu obiektu, z tą tylko różnicą, że historii nie można edytować.

#### Układy współrzędnych

W systemie obsługa układów współrzędnych działa niejako w tle. Po jednorazowym wyborze konkretnego układu współrzędnych obsługa sekcji arkuszy mapy, kontrola współrzędnych, poprawki redukcyjne, przeliczanie współrzędnych geograficznych czy skręcenia w stosunku do południka środkowego funkcjonują automatycznie. Do dyspozycji są wszystkie układy państwowe oraz kilka lokalnych. Istnieje równie¿ funkcja automatycznego przekształcenia całej bazy danych do innego układu współrzędnych (wraz z zapisaną dla każdej skali redakcją mapy). Funkcja tworzy bliźniaczą bazę danych w nowym układzie.

#### Aktualizacja

Topograficzna Baza Danych zawiera ogromną ilość informacji opisowej, która często zmienia się znacznie szybciej niż geometria obiektów. Dotychczas aktualizacjê mapy topograficznej przeprowadzano raz na wiele lat i to z ogromnym trudem, choć dotyczyła ona w zasadzie tylko geometrii.

W systemie aktualizacja realizowana jest na dwa sposoby. Pierwszy to bezpośrednia aktualizacja bazy danych w sieci rozproszonej, z koñcówki klienta tej sieci. Drugi odbywa się w trybie offline z wykorzystaniem funkcji e ksportu i importu. Podstawą działania tego mechanizmu są: jednoznaczny, unikalny identyfikator obiektu oraz transakcyjność zmian.

#### Korzystanie z zasobu

Możliwość modyfikowania aplikacji zapewnia otwartość systemu na potrzeby każdego użytkownika. Otrzymuje on narzedzia do zdefiniowania zarówno grafiki, jak i zasobu informacyjnego własnego, unikalnego obiektu.

Korzystanie z zasobu danych odbywa siê na trzy sposoby. W trybie online w sieci rozproszonej, gdzie zasilanie w dane i ich konserwacja są prowadzone jednocześnie przez wielu użytkowników o tematycznie ró¿nych zainteresowaniach. W trybie offline na stanowiskach, do których dane dotarły drogą eksportu i importu.

Kontrola praw aktualnego operatora z dokładnością do pojedynczego pola w rekordzie obiektu jest niezbędna dla bezpiecznego i właściwego funkcjonowania zasobu TBD. Rozwiązania systemowe zadowolą, naszym zdaniem, nawet bardzo nieufnego i "zazdrosnego" o swoje dane administratora zasobu.

#### Potrzebny SWD!

Aktualnie nie istnieje urzędowy Standard Wymiany Danych (SWD) dla Topograficznej Bazy Danych. W sytuacji, kiedy zaczyna się ona pojawiać w różnych regionach kraju, ustanowienia takiego standardu jest niezwykle ważne. SWD to gwarancja komfortu przyszłych administratorów i użytkowników Topograficznej Bazy Danych.

Lidia Danielska jest wojewódzkim inspektorem nadzoru geodezyjno-kartograficznego, pracuje w Wielkopolskim Urzêdzie Wojewódzkim

Tadeusz Nowicki jest geodetą województwa, pracuje w Wielkopolskim Urzędzie Marszałkowskim W artykule wykorzystano fragmenty referatu wygłoszonego podczas II Śląskiego Forum GIS w Katowicach we wrześniu ub.r.

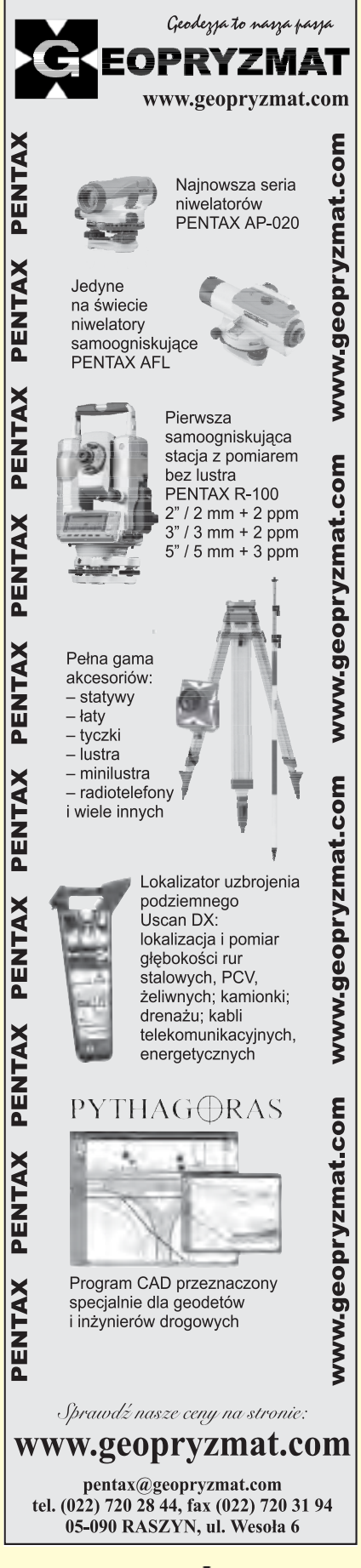

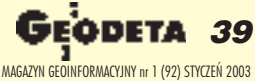

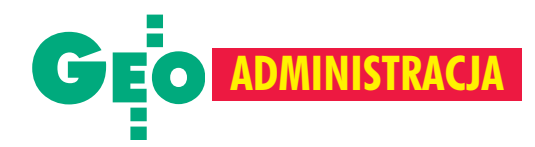

Projekt zmiany do ustawy Prawo geodezyjne i kartograficzne przeszedł już etap uzgodnieñ miêdzyresortowych i wkrótce bêdzie przedmiotem prac rządu – zapowiedział główny geodeta kraju Jerzy Albin. Z kolei wiceprezes GUGiK Ryszard Preuss zapewnił, że wszystkie powiaty zakończyły właśnie proces transformacji danych ewidencji gruntów do formatu SWDE i od stycznia zacznie siê ich planowe przekazywanie do ARiMR.

Grudniowa konferencja prasowa, w któ-rej uczestniczyli tak¿e minister Marek Bryx oraz dyrektor Departamentu Geodezji i Kartografii Jerzy Kul, poświęcona była podsumowaniu rocznej działalności GUGiK. Jerzy Albin podziękował ministrowi za stworzenie w resorcie znakomitej atmosfery do pracy. Podkreślił też, że kierunek działalności urzędu wyznaczały dwa hasła: racjonalnej kontynuacji i zmian tam, gdzie były one niezbędne. "Racjonalna kontynuacja" dotyczyła tworzenia systemu katastralnego, w tym wykorzystania środków przedakcesyjnych (fundusze PHARE i program MATRA to efekt zabiegów poprzedniego kierownictwa urzędu). Oszacowane przez GUGiK wstępnie na 1,5-2 mld złotych koszty przedsięwzięcia wymuszają koordynację wydatków z różnych działów budżetu, jak również zabiegi o środki unijne. W tym kierunku zmierza grudniowe zarządzenie premiera w sprawie utworzenia Zespołu ds. Opracowania i Koordynacji Rządowego Programu Rozwoju Zintegrowanego Systemu Informacji o Nieruchomościach [pełna treść na s. 58]. Natomiast wspomniane przez głównego geodetę kraju zmiany objęły głównie współpracę geodezji cywilnej z wojskową. – Rozdział pt. szukanie różnic między mapą cywilną a wojskową można uznać za zamknięty – powiedział. Podpisanie porozumienia z Zarządem Geografii Wojskowej Sztabu Generalnego WP umożliwia wspólne tworzenie map numerycznych w standardach NATO-wskich. Przykładem może być mapa wektorowa poziomu 2, która za rok ma być gotowa dla całe j Polski. Jerzy Albin ocenia ją jako jedno z najlepszych rozwiązań w Europie, a nawet na świecie.

stotne zmiany w polityce GUGiK wiążą<br>się też z rozwinięciem współpracy z Agensię też z rozwinięciem współpracy z Agencją Restrukturyzacji i Modernizacji Rolnictwa w zakresie wykorzystania danych z katastru oraz włączenia zdjęć lotniczych i satelitarnych w proces tworzenia zarówno LPIS, jak i ortofotomapy. Zdaniem głównego geodety kraju współpraca z ARiMR nie jest łatwa. Wynika to między innymi z ciągle zachodzących w niej zmian organizacyjnych,

# Pierwsze koty za płoty

a także kształtowania się koncepcji LPIS. I stąd opóźnienia, choćby w ogłaszaniu przetargów na zdjęcia lotnicze.

Wiceprezes Ryszard Preuss ocenia, ¿e wykonano zaledwie 20% ze zdjęć zamówionych w 2002 r. Zlecenie GUGiK (z czerwca) jest bardziej zaawansowane, natomiast Agencji (z września) – mniej. Po zakończeniu sezonu fotolotniczego zorganizowano w GUGiK spotkanie z przedstawicielami zainteresowanych firm i instytucji. Ustalono, że na niepowodzenie wpłynęły zarówno późne terminy przetargów, jak inieudolność wykonawców. W związku z tym postanowiono dać wykonawcom drugą szansę: zdjęcia zamówione przez GUGiK mają być skończone w 2003 r.

– Zakładamy, że do maja sięto uda. Powiem więcej: rozszerzyliśmy zamówienia o 15 tys. km<sup>2</sup> - poinformował Ryszard Preuss.

Jeśli po sezonie wiosennym nadal będą opóźnienia, to uruchomimy procedurę zamówień międzynarodowych – ostrzegł Jerzy Albin.

Znacznie sprawniej przebiegała transformacja danych ewidencji gruntów do formatu SWDE, która – jak donoszą geodeci powiatowi – została już zakończona. Gotowy jest harmonogram przekazywania danych do Agencji (od 15 stycznia do 15 marca 2003 r., jak tylko odbierze ona od HP oprogramowanie do tworzenia baz). Zintegrowane dane z powiatów będą przekazywane bezpośrednio z poziomu wojewódzkiego.

z daniem głównego geodety j ednym<br>z najważniejszych osiągnięć 2002 r. było przygotowanie projektu zmiany ustawy *Pgik* (aktualna wersja na stronie internetowej GU-GiK). W nowelizacji uwzględniono nowoczesne technologie, w tym satelitarne i teledetekcyjne, a także wprowadzono porządek w terminologii (np. kataster w miejsce ewidencji gruntów, GIS w miejsce SIT i SIP). W odpowiedzi na postulaty środowiska doprecyzowano zakres działania służby geodezyjno-kartograficznej (bez istotnych zmian, z wyjątkiem przeniesienia spraw rozgraniczeñ z poziomu gminy do powiatu). Wprowadzono zasadę odpowiedzialności osobistej urzêdnika oraz wzmocnienie nadzoru nad wykonywaniem zadań. W ramach rządowego pakietu antykorupcyjnego uwzględniono w *Pgik* zakaz prowadzenia działalności gospodarczej przez urzędników.

Nowym elementem w ustawie są uprawnienia z zakresu gleboznawczej klasyfikacji gruntów. – Być może formuła wykonywania tych prac przez WBGiTR-y jest już na wyczerpaniu i trzeba tworzyć komercyjne firmy, które by się tym zajmowały -zastanawia się Jerzy Albin.

Jego zdaniem szkoda, że nie można było włączyć do ustawy regulacji dotyczących samorządu zawodowego. Niestety, na razie w środowisku geodezyjnym nie ma zgody w tej sprawie. Projekt przewiduje natomiast wprowadzenie obowiązku ubezpieczenia działalności gospodarczej na własny rachunek oraz utworzenie Pañstwowej Komisji Kwalifikacyjnej.

**Pytany o Aktywną Sieć Geodezyjną na** Śląsku główny geodeta kraju ocenił, że powinna zacząć działać w styczniu lub lutym. Właśnie zakończono prace adaptacyjne w pomieszczeniach centrum zarządzania i obecnie trwają testy. Opóźnienia wuruchomieniu ASG-PL wynikają z konieczności jej przeorganizowania i przekazania zadañ z CODGiK do WODGiK. Poszukiwane są też możliwości rozszerzenia zadań sieci geodezyjnej (działającej w postprocessingu) o emisjê poprawki w czasie rzeczywistym do celów nawigacji lądowej.

Powracając do oceny roku 2002, główny geodeta kraju przyznał, że nie wywiązał się z obietnicy wcześniejszego ogłaszania przetargów. W roku 2003 ma być lepiej. Na przykład nowe przetargi na zdjęcia lotnicze powinny być rozstrzygnięte już w styczniu. Inne novum przy wszystkich wiêkszych pracach zlecanych przez całą służbę geodezyjna to powoływanie w drodze zamówienia publicznego inspektora nadzoru. – Lepiej będzie się pracowało wykonawcom, a my bêdziemy pewniejsi, co do wyników – podsumował Jerzy Albin.

> **Notowa³a Katarzyna Paku³a-Kwieciñska**

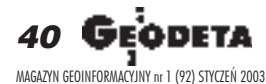

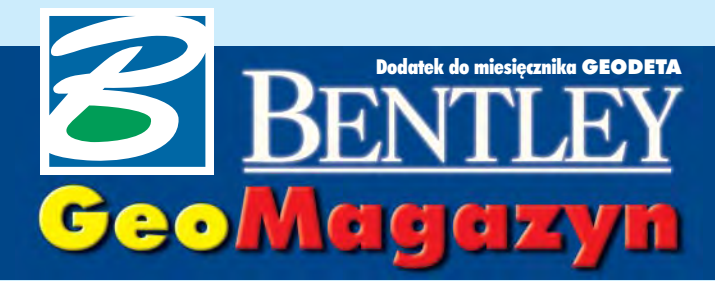

### Co zrobiłeś, by zmienić świat?

Pod takim hasłem odbywa się coroczny konkurs **Bentley Success Awards. Mo¿na by jednak prze**wrotnie zapytać: co Bentley zrobił, aby te zmia**ny u³atwiæ, a niejednokrotnie – umo¿liwiæ?**

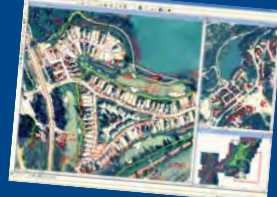

#### WIADOMOŚCI

#### **■ Co zrobileś**, by zmienić świat?

To pytanie zadają organizatorzy konkursu Bentley Success Awards 2003 na projekt z wykorzystaniem technologii Bentley Systems. Kandydaci z całego świata starają się o nominacje w 5 kategoriach: budownictwo, administracja (m.in. projekty zogniskowane na wykonywaniu map, katastrze i gospodarce nieruchomościami), inżynieria przemysłowa, transport i media (m.in. projekty związane z planowaniem i zarządzaniem sieciami wodnokanalizacyjnymi, elektrycznymi, gazowymi i ciepłowniczymi). Głównym kryterium nie jest wielkość projektu, ale jakość i innowacyjność pomysłu oraz wykorzystanych rozwiązań. Nasz zakątek Europy ma swoje dobre tradycje w tym konkursie (nagrodzony kataster w Czechach i system informacyjny kolei w Słowacji czy nominowany program Geo-Edytor firmy BMT z Gdañska). Dlatego zachęcamy do zgłaszania projektów i współzawodnictwa. Termin nadsyłania zgłoszeń upływa 3 lutego 2003 roku.

Równolegle organizowany jest konkurs na najlepszy projekt wykonany przez studentów w środowisku programowym Bentleya. Tutaj też mamy kilka kategorii, w których można startować. Za to termin nadsyłania zgłoszeń jest bardziej odległy i mija dopiero **25 kwietnia**. Zapraszamy wszystkich zainteresowanych do kontaktu z naszym warszawskim biurem oraz do zgłaszania swoich projektów.

Wrêczenie nagród w obydwu konkursach jest połączone z uroczystą galą i odbędzie się podczas miêdzynarodowej konferencji użytkowników Bentleya w dniach **18-23 maja** w Baltimore (USA). Wiêcej informacji: www.bentley.com

Dodatek redaguje Marek Kramarz Bentley Systems Polska Sp. z o.o. ul. Saska 9A, 03-968 Warszawa tel. (0 22) 616 16 04, faks (0 22) 616 16 20

# Z nowym rokiem nowe szanse

Mam przyjemność poinfor-<br>mować Państwa o kolejnym spotkaniu użytkowników naszego oprogramowania – Bentley International User Conference 2003, które odbędzie się w Baltimore w dniach 18-23 maja.

Jak zwykle nasi goście będą mogli zapoznać się z najnowszymi produktami Bentleya, wysłuchać informacji o planach dalszego rozwoju, porozmawiać z twórcami oprogramowania oraz wymienić opinie z innymi użytkownikami. Tradycyjnie zostaną również przyznane nagrody za najlepsze zastosowanie rozwiązań firmy Bentley w ró¿nych dziedzinach. W poprzednich latach już kilkakrotnie napływały propozycje z Polski, ale jak dotąd ¿adna z krajowych firm nie została laureatem tego konkursu. Może tym razem?

Inny konkurs wyłoni najlepszy projekt wykonany przez studentów za pomocą MicroStation lub programów opartych na Micro-Station. Warto wiedzieć, że uho-

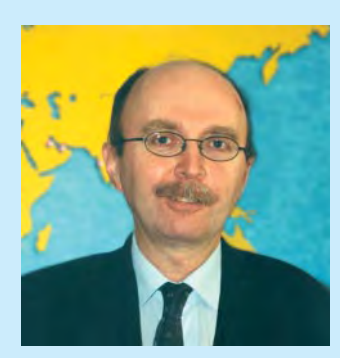

norowany zostanie nie tylko student, który dostanie m.in. nagrodę w wysokości 1000 dolarów oraz licencjonowaną kopię MicroStation, ale również jego macierzysta uczelnia. Uzyska ona bowiem roczną subskrypcję BEN na jedną pracownię, co umożliwi prowadzenie zajęć z wykorzystaniem oprogramowania Bentley.

Na zakoñczenie chcia³bym po-informowaæ o kolejnej planowanej imprezie – tym razem w Polsce. Zapraszam wszystkich

Zabezpieczenie wartości intelektualnej w projekcie Podpis elektroniczny w MicroStation V8.1

Bentley jest pierwszą firmą z sektora CAD, która wprowadza podpis elektroniczny jako standardowe wyposażenie programu komputerowego.

http://www.bentley.pl  $\vert \cdot \vert$  w projekcie zapewnia poufność. Wych. Bentley jest pierwszą fir- **Dokończenie na s. 44** Przy wymianie danych przez internet pojawia się nadzwyczaj ważna kwestia – ochrony wartości intelektualnej, czyli zabezpieczenia danych przed dostępem osób nieupoważnionych. Oprogramowanie do zarządzania obiegiem dokumentów w projekcie zapewnia poufność.

Na przykład każdy kooperant, który jest internetowym klientem ProjectWise, musi podać swoje hasło dostępu, a wszelkie operacje pobierania danych są automatycznie katalogowane i hierarchizowane przez system, który rozpoznaje uprawnienia danej osoby.

Inaczej wygląda sytuacja, jeśli nie ma takiego mechanizmu zarządzania danymi projektowymi. Wtedy najważniejsza jest ochrona dostêpu na poziomie pliku projektowego czy danych projektoużytkowników oraz osoby zainteresowane oprogramowaniem na spotkanie z nowa linia produktów Bentleya – Generacją v8. 18 marca w warszawskim hotelu Marriott przedstawimy nasze nowe produkty, wykorzystujące potężne możliwości najnowszej wersji MicroStation v8. Szczegóły już wkrótce na naszej stronie internetowej.

U płynął właśnie kolejny rok naszej obecności na gościnnych łamach miesięcznika GEO-DETA. Mam nadzieję, że materiały, które publikowaliśmy, pomogły Państwu lepiej zorientować się w ofercie Bentleya. Będziemy starali się nadal informować o tym, co słychać w "rodzinie Bentleya".

A ponieważ spotykamy się wnowym roku 2003 po raz pierwszy, chciałbym życzyć czytelnikom GEODETY wszystkiego najlepszego.

#### *Jaros³aw Jaromiñski*

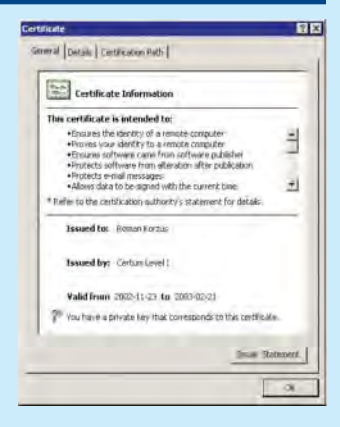

ma z sektora CAD, która wprowadza zabezpieczenie poprzez podpis elektroniczny jako standardowe wyposażenie programu komputerowego.

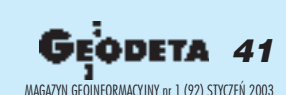

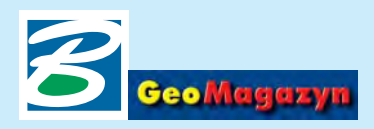

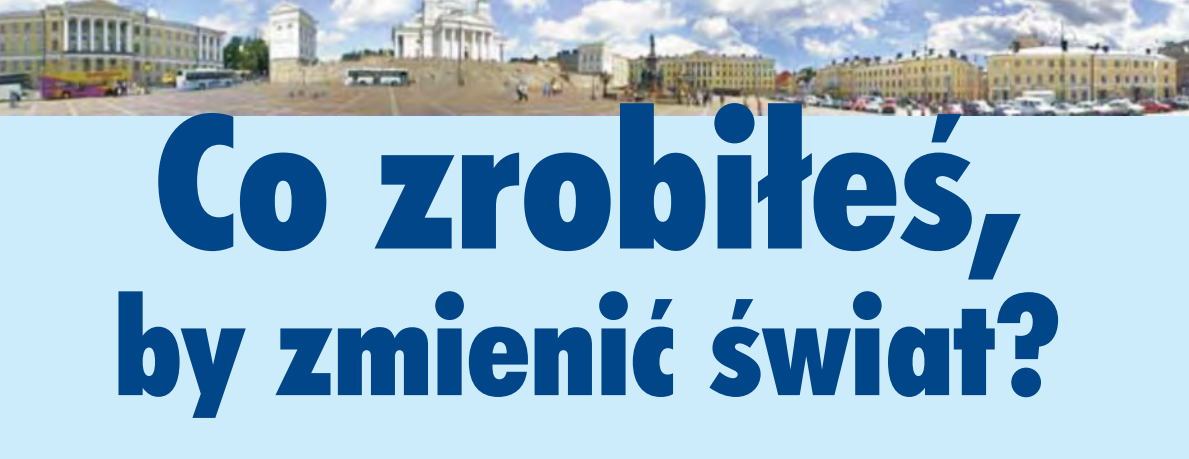

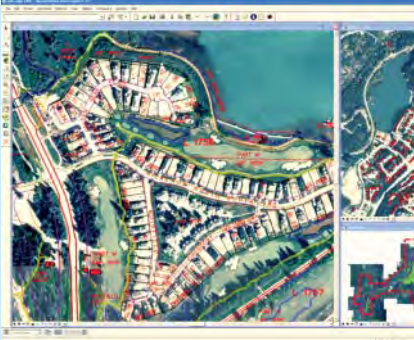

Pod takim hasłem odbywa się coroczny konkurs Bentley Success Awards. Można by jednak przewrotnie zapytać: co Bentley zrobił, aby te zmiany ułatwić, a niejednokrotnie – umożliwić? Albo inaczej: Jakie atuty umożliwiły organizacji – zatrudniającej na całym świecie ponad 1300 osób, mającej 300 000 użytkowników i roczną sprzedaż na poziomie ok. 220 mln dolarów – dostosowanie się do zmian na rynku IT, a w czasach kryzysu złożenie wniosku o wejście na giełdę nowojorską – New York Stock Exchange?

Aktualnie Bentley jest jednym<br>z największych na świecie producentów oprogramowania, specjalizującym się w rozwiązaniach dla architektury, inżynierii i budownictwa (jest to tzw. segment AEC) oraz wszystkiego, co dotyczy infrastruktury technicznej (zaliczamy do niej: drogi ikoleje, zakłady przemysłowe, sieci uzbrojenia technicznego i budynki biurowo-handlowe).

Chyba nie ma drugiej takiej dziedziny, gdzie myśl i jakość narzędzi projektanta miałaby tak duży wpływ na wizję i kształt realnego świata. Nowe narzêdzia zmieniają sposób myślenia i działania. Kiedyś projektant musiał zobaczyć oczyma

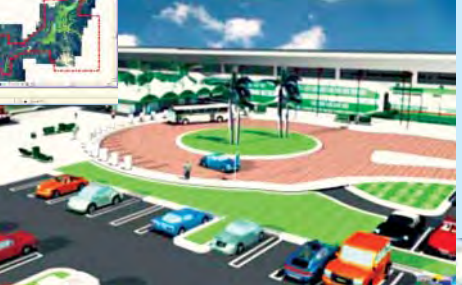

wyobraźni przyszły obiekt w przestrzeni i aby się podzielić tą wizją ze światem, przenosił ją na płaskie rysunki. Przez wiele lat systemy typu CAD niczym ramiê elektronicznego kreślarza odtwarzały na ekranie ten system pracy, umożliwiając tworzenie statycznego modelu 3D dopiero na podstawie linii wyrysowanych na ekranie.

Dzisiaj tworzymy model przestrzenny całego kompleksu, budując go z wielu podstawowych brył, elementów i przekrojów. Po dodaniu symulowanego światła i faktury powierzchni widzimy współzależność elementów składowych. Dopiero gdy uzgodnimy wizję i jej kształt, nadchodzi pora rozpisania całości na nuty, czyli stworzenie dokumentacji technicznej 2D.

Patrząc na poziom komplikacji i kompleksowość wielu dzisiejszych projektów, trudno nie zauważyć, że w tak masowej skali przy tradycyjnej technice pracy

byłyby one nie do wymyślenia i obliczenia, nie mówiąc już o realizacji.

#### **Atut nr 1:**

**MicroStation V8** Po 18 latach rozwoju Bentley dał swoim klientom broń do ręki, two-

> rząc edytor graficzny obudowany specjalizowanymi, gotowymi konfiguracjami in- ¿ynierskimi do obsługi geodezji, drogownic-

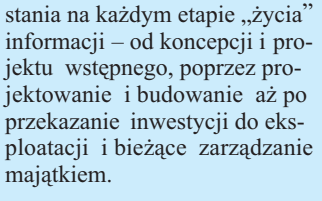

#### **Atut nr 2: platforma MicroStation V8**

Działając aktywnie na rynku inżynierskim, Bentley cały czas nasłuchuje i analizuje nadchodzące sygnały. Realizowana z żelazna konsekwencją polityka zakupów i rozwoju (w roku 2002 GEOPAK i Rebis – światowi dostawcy roz-

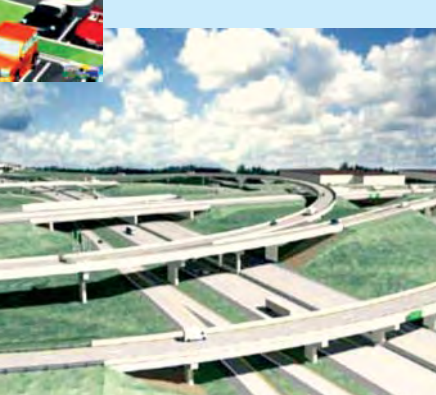

twa, instalacji przemysłowych i kompleksowego modelowania architektonicznego.

Bez względu na etap inwestycji wszystkie działania są prowadzone z wykorzystaniem jednego modelu danych, czytanego przez wszystkie aplikacje branżowe i obsługującego równocześnie projekty stworzone w środowisku MicroStation i AutoCAD-a.

Strategia prowadzonych prac rozwojowych polega na stworzeniu na bazie MicroStation jednego, zintegrowanego i wielofunkcyjnego środowiska do wykorzy-

wiązań dla drogownictwa i przemysłu) doprowadziła do skupienia w jednym ręku wielu wspomagających inżyniera aplikacji i rozwiązań

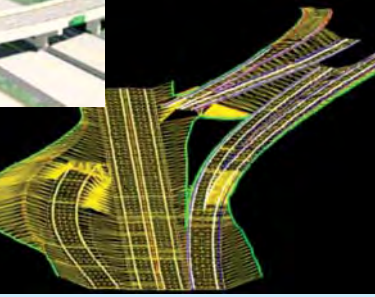

niezbednych na każdym etapie pracy. Oto przykłady takich rozwiązań działających w środowisku MicroStation:

 $\blacksquare$  przeglądarki projektów (Bentley View i Bentley Redline);

■ przygotowanie i obróbka obrazów rastrowych (MicroStation IRAS/B i Descartes);

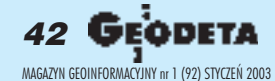

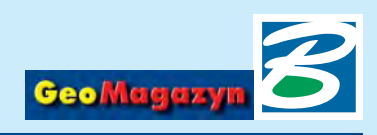

■ budowa przestrzennego modelu terenu (moduły w GEOPAK i InRoads);

■ wydruki i plotowanie, archiwum i dystrybucja wyplotów (Digital InterPlot);

■ publikacja i dystrybucja danych, modeli, obrazów i analiz (Bentley Publisher, Bentley Model Streaming);

■ zarządzanie dokumentacją i obieg dokumentów projekto-

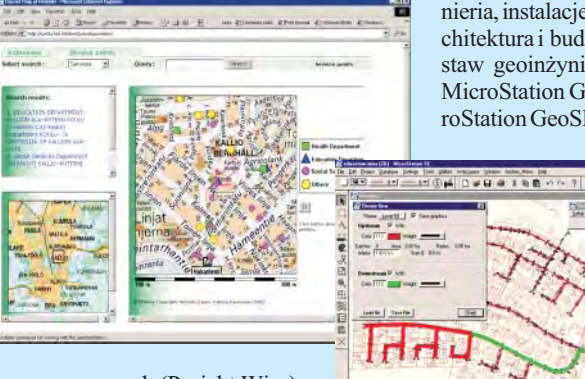

wych (Projekt Wise). Opisy niektórych z powyższych rozwiązań były lub będą zamieszczone na łamach

GEODETY, informacje o innych można znaleźć na stronie www.bentley.com.

#### **Atut nr 3: wspó³praca z klientem**

Sprawdzony model długoterminowej i partnerskiej współpracy zakłada stały wkład w podnoszenie wydajności i efektywności działań klienta. Od ponad 10 lat działa program opieki technicznej Bentley Select obejmujący u jego uczestników wszystkie licencje oprogramowania. Aktualnie w ofercie Bentleya znajduje się ok. 100 różnych specjalistycznych programów i rozwiazań objętych opieką techniczną. Poza tradycyjną sprzedażą licencji na swoje produkty, dla stałych klientów Bentley wprowadził w ub.r. nowe, innowacyjne na rynku pro-

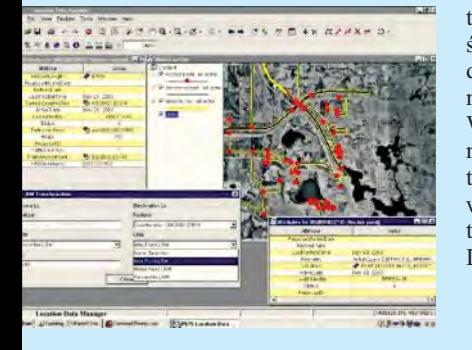

gramy subskrypcyjne będące formą dzierżawy oprogramowania: ■ licencje czasowe (*product sub* $scriptions$  – dla większości oferowanych produktów licencja i opieka techniczna Select na czas określony, płatna w miesięcznych ratach;

■ licencja profesjonalna (*portfolio subscriptions*) – pełny zestaw produktów wykorzystywany w danej dziedzinie działalności – inżynieria lądowa, geoinżynieria, instalacje przemysłowe, architektura i budownictwo (np. zestaw geoinżynieryjny obejmuje: MicroStation GeoGraphics, MicroStation GeoSELECTools, Mic-

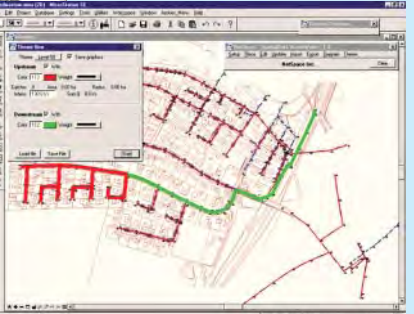

roStation Descartes, MicroStation GeoWater i GeoWasteWater, In-Roads Storm & Sanitary). Wynikowa cena jest oczywiście niższa od sumy miesięcznych opłat licencyjnych za poszczególne składniki<sup>,</sup>

■ licencja zakładowa (*enterprise subscription*) **–** nieograniczona co do liczby stanowisk i rodzaju oprogramowania licencja na większość produktów Bentleya dla dużych firm i agend rządowych za atrakcyjną, roczną opłate abonamentowa.

Ze szczególnie dobrym przyjêciem spotkała się "licencja zakładowa", która umożliwia dużym organizacjom stosowanie pełnego zakresu technologii oraz zmianê asortymentu i liczby licencji w zależności od bieżących potrzeb. Abonent i Bentley mogą się tu skoncentrować na doborze ioptymalizacji narzędzi w zależności od aktualnego zakresu produkcji i przyjętego w organizacji modelu obiegu dokumentów. Wymienione wyżej atuty to tylko niektóre z właściwości MicroStation V8 Generation. Szczegółową ich charakterystykę zaprezentujemy w marcowym GEO-DECIE.

*Tadeusz Wegneros*

#### **WIADOMOŒCI**

■ **Bentley Systems Inc.** jest członkiem Open GIS Consortium (OGC) od 1996 r. i bierze aktywny udział w opracowywaniu programowych dokumentów organizacji, tworzeniu szczegółowych specyfikacji technicznych i wdra- ¿aniu jej zaleceñ. Aktualnie funkcje zgodne z zaleceniami Simple Features-SQL – Normalized Geometry 1.1 Protocols Open GIS Consortium zaimplementowano

w MicroStation Geographics i serwerze internetowym Bentley Publisher. Szczegółowy program implementowania zaleceñ OGC przez Bentleya opublikowano  $\frac{1}{2}$ w czerwcu 2002 r. w "OGC News" (http://www.opengis.org/ pressrm/newsletter/20020627 ogc\_news.pdf). Oœwiadczenie tej treści złożył 12 listopada 2002 r. w imieniu Bentley Systems Europe B.V. prezes G.T. Lamboo.

■ **SIT dla stanu Nowy Jork**. Opracowany na platformie Bentleya system informatyczny dla Departamentu Transportu stanu Nowy Jork ma zgromadzone dane o: 180 000 km sieci drogowej, ■ 17 000 mostów, ■ 5000 km sieci kolejowej, ■ 456 lotniskach, ■ 12 portach. Rocznie samochody użytkowników dróg w tym stanie przejeżdżają 160 miliardów km.

■ **Digital InterPlot** to idealne narzędzie do zarządzania wydrukami na poziomie dużego wydziału. Z jego pomocą można przygotować wydruki bezpośrednio na ploter oraz wykonać ich elektroniczny skład i zapisać w elektronicznym archiwum. Można rozszerzyć jego funkcjonalność, udostępniając przygotowane zestawienia poprzez internet współpracującym firmom na całym świecie. Po zakończeniu projektu przygotowane wydruki wraz z przypisanymi atrybutami mogą być przeniesione do centralnego archiwum i wykorzysty-

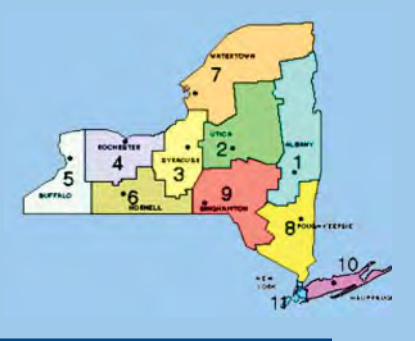

wane przy nowych przetargach, modernizacji, zarządzaniu infrastruktura itp. Wydruki można przygotowywać, wykorzystując MicroStation i AutoCAD-a. Program obsługuje większość danych rastrowych i dane z dowolnych aplikacji działających pod Windows. Digital InterPlot jest ściśle zintegrowany z systemem drukowania Microsoft Windows i pracuje bądź w połączeniu z dedykowanym zestawem sterowników (*InterPlot device drivers*) lub wykorzystuje sterowniki urządzeń drukujących oferowane przez Microsoft.

43

MAGAZYN GEOINFORMACYJNY nr 1 (92) STYCZEÑ 2003

ODETA

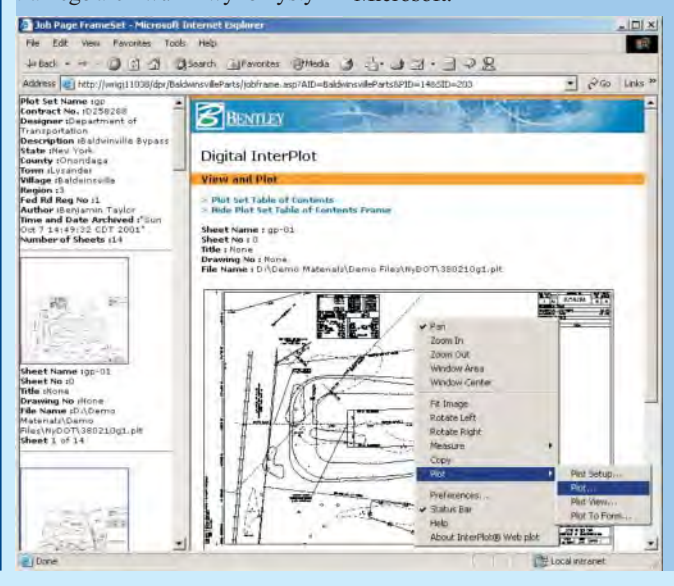

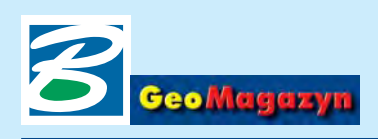

# Podpis elektroniczny w MicroStation V8.

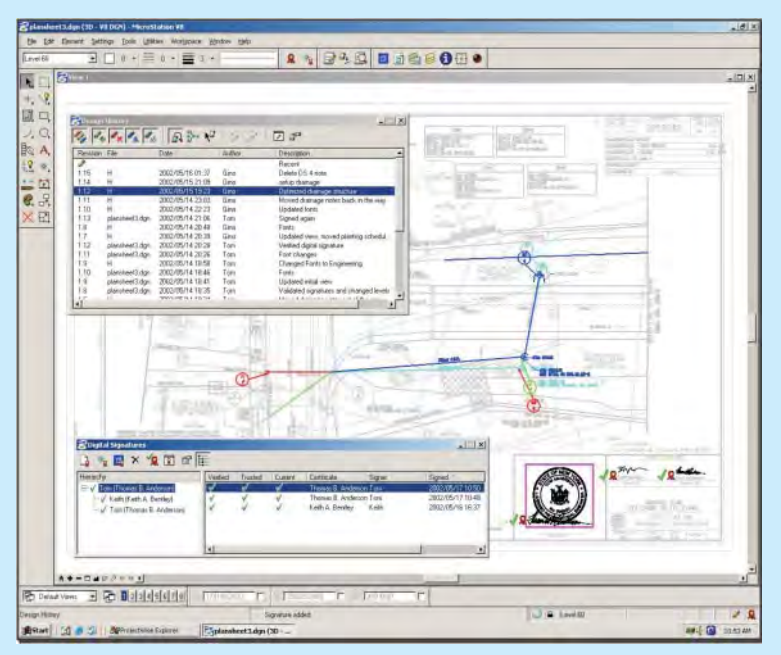

#### Dokoñczenie ze s. 41

Zastosowana w nowej wersji elektronicznych zabezpieczeñ dostêpu i elektronicznych podpisów zapewnia bezpieczeñstwo danych przez 128-bitowe szyfrowanie wykorzystujące technikê klucza publicznego i klucza prywatnego zgodnego z certyfikatami takimi jak: *VeriSign, RSA Security, THAWTE* oraz *Global-*Sign. Użytkownicy przechowują swoje klucze prywatne, tak aby ta informacja była niedostępna dla osób niepożądanych, natomiast klucze publiczne są udostępniane przez internet ze specjalnych serwerów.

Podpis elektroniczny ma dawać pewność, że osoba podpisująca dany projekt jest rzeczywiście tą, za którą się podaje, oraz że od czasu podpisania przez ni¹ dokumentu nie zostały wnim wprowadzone żadne zmiany. Jeżeli autor po stworzeniu projektu podpisał go swoim pilnie strzeżonym kluczem prywatnym, informacja o tym zostaje dodana do odpowiedniego pliku MicroStation. Na projekcie pojawia się

podpis projektanta wraz z informacją o wykonawcy. Jeżeli jednak zmiany wprowadzi osoba bez uprawnieñ, wówczas podpis projektanta zostanie podświetlony. Tak więc już na pierwszy rzut oka będzie widać, że projekt został w nieautoryzowany sposób zmieniony. W ten sam sposób zostają zabezpieczone wszystkie pliki odniesienia (referencyjne). Typowymi właściwościami elektronicznego podpisu w programie CAD (rys. 1) są: ■ składowanie szyfrowanych danych wewnątrz pliku projektowego, ■ podpisywanie modelu lub ca łego pliku, ■ wyświetlanie podpisu w trybie "widoczny" lub "niewidoczny", ■ nielimitowana liczba podpisów w pliku, ■ hierarchia ważności podpisów w pliku, ■ podpisy jako skład-

nik historii projektu. Ta sama technika zabezpieczeñ została zastosowana przy określaniu praw dostępu do danego pliku; prawa te mogą być ograniczane np. do przeglądania, drukowania, edytowania czy przesyłania do innych użytkowników. Jeżeli projektant chce np. umożliwić komuś drukowanie danego

*Rys. 1. Zarz¹dzanie elektronicznymi podpisami na projekcie DGN. Ka¿dy z podpisów wraz z podleg³ym mu elementem graficznym jest podœwietlany innym kolorem – po*zwala to na szybką identyfikację *autora danej czêœci projektu*

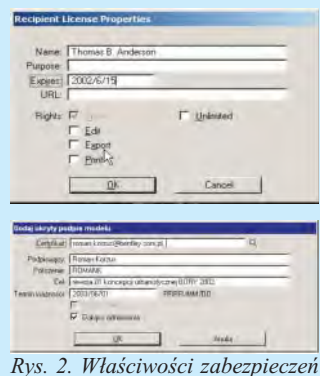

dostępu do pliku wraz z datą wy*gaœniêcia uprawnieñ*

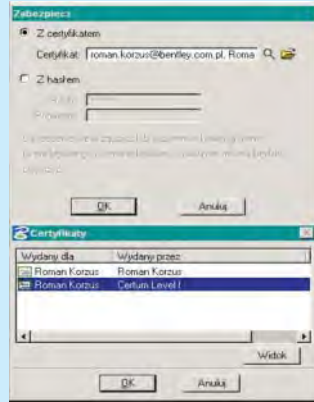

*Rys.3. Przyk³adowy elektroniczny prywatny certyfikat podpisu*

dokumentu, wówczas koduje tê informację za pomocą publicznego klucza tego użytkownika i zostaje ona zapisana w pliku projektowym. Tylko uprawniona w ten sposób osoba może za pomoc¹ swego klucza prywatnego uaktywnić drukowanie tego pliku (takie prawo może być przyznane na określony czas). Istnieje też możliwość zabezpieczenia pliku hasłem znanym tylko uprawnionemu użytkownikowi. Innym sposobem jest narzucenie warunku, że tylko autoryzowany program CAD będzie mógł ten plik otworzyć. Elektroniczne podpisy mogą być autoryzowane poprzez każdy z elektronicznych kluczy dostêpowych, ze sprzętowymi identyfikatorami włacznie (elektroniczne karty identyfikacyjne). Każdy klucz posiada swój unikalny numer ID, automatycznie identyfikujący autora i jego uprawnienia.

Wa¿ne jest to, ¿e ju¿ dzisiaj (od sierpnia ub.r. w Polsce obowiązuje ustawa o podpisie elektronicznym) można otrzymać indywidualny podpis, który w bezpieczny sposób bêdzie identyfikował nadawcę poczty elektronicznej, płatności bankowej czy projektu inżynierskiego wykonanego w MicroStation. Bentley zadbał nie tylko o nowoczesność, ale przede wszystkim o zgodność ze światowymi standardami, dzięki czemu elektroniczny podpis identyfikujący autora może być takim samym podpisem, jakiego używamy do sygnowania dokumentów poczty elektronicznej. W Polsce za wydawanie elektronicznych podpisów odpowiedzialna jest firma UNIZETO. Certyfikaty podpisu wydawane są w czterech klasach o różnych poziomach wiarygodności. Wiarygodność certyfikatu zależy od przyjêtej procedury weryfikacji tożsamości subskrybenta i zaawansowania weryfikacji danych przesłanych przez niego we wniosku rejestracyjnym. Im bardziej procedura ta jest złożona, tym bardziej wiarygodny jest certyfikat. Klasa certyfikatu może być również uzależniona od poziomu bezpieczeñstwa systemu operacyjnego lub serwisu usługowego. Subskrybent sam powinien zdecydowaæ, jaki typ certyfikatu jest dla niego najodpowiedniejszy. Typy certyfikatów są dokładnie opisane w Kodeksie Postępowania Certyfikacyjnego na stronach CPS, a elektroniczny podpis możemy otrzymać na stronie http://podpis.onet.pl Z całą pewnością cyfrowe zabezpieczenie plików jest bardziej skuteczne niż jakiekolwiek zabezpieczenia stosowane w przechowywaniu dokumentów papierowych, a jednocześnie pozwala na wykorzystanie pełnej funkcjonalności przekazu za pośrednictwem internetu.

> *Roman Korzus, Bentley Polska*

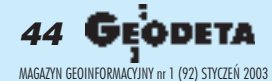

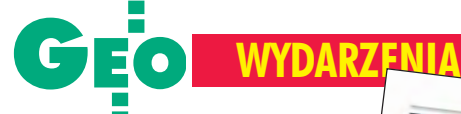

## Nagroda Ministra Infrastruktury 2002

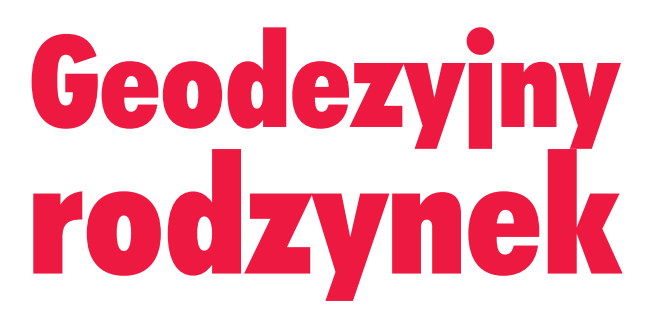

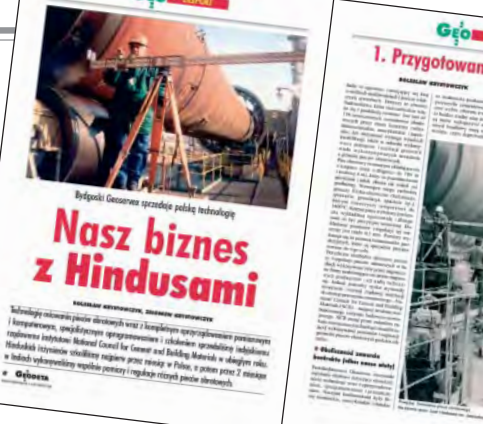

W Sali Wielkiej Zamku Królewskiego w Warszawie 13 grudnia odbyła się uroczystość wręczenia Nagród Ministra Infrastruktury za wybitne osiągnięcia w dziedzinach: architektura i budownictwo, planowanie przestrzenne i urbanistyka oraz geodezja i kartografia. Nagrody te przyznawane są już od 40 lat.

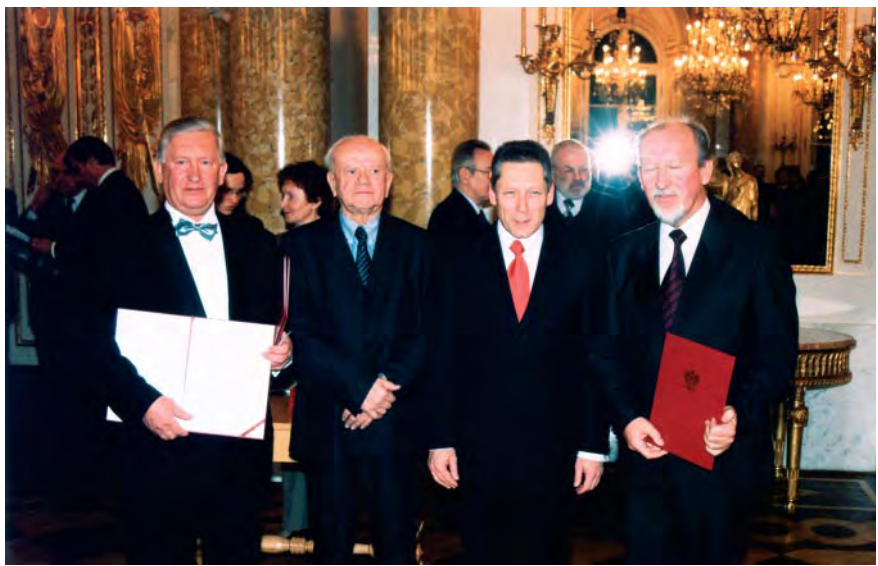

Wiesław Pauszek, prof. Adam Zbigniew Pawłowski – przewodniczący Komisji Nagród, wiceminister infrastruktury dr Marek Bryx, Bolesław Krystowczyk

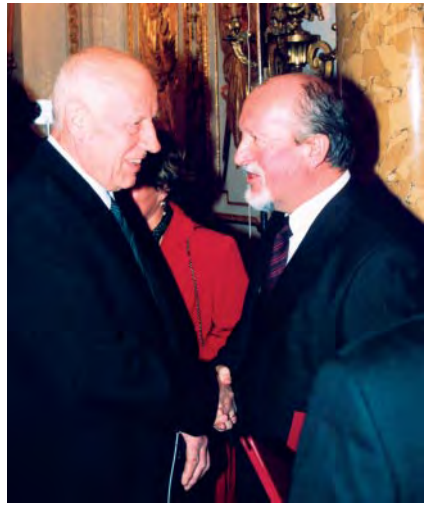

Prof. Wojciech Janusz – członek Prezydium Komisji Nagród i Bolesław Krystowczyk

**Firma** GEOSERVEX **od wielu lat znana** jest w kraju i za granicą z pomiarów pie**ców obrotowych. Ju¿ w latach 80. szef** zespołu Bolesław Krystowczyk zastosował metody geodezyjne do pomiaru de**formacji pieców w polskich cementowniach. Wykorzystanie dalmierzy lasero**wych umożliwia dzisiaj precyzyjne mo**nitorowanie geometrii i deformacji maszyn podczas ruchu oraz ich natychmia**stową regulację. Pomiary te w dużym stopniu przyczyniają się m.in. do wydłu-**¿enia okresów miêdzyremontowych,** zmniejszenia zużycia części mechanicz**nych pieców i zwiêkszenia produktyw**ności. GEOSERVEX od kilku lat większość zleceń wykonuje na zamówienie **klientów z Indii, Korei Południowej i Turcji. a** Wiesław Pauszek

Wtym roku zg³oszono 55 wniosków, w tym: 33 z zakresu architektury i budownictwa, 8 – planowania przestrzennego oraz 9 – geodezji i kartografii. Uznanie Komisji Nagród znalazło 14 prac. Dwie nagrody I stopnia przyznano zespołom architektów za projekty Biblioteki Uniwersytetu Warszawskiego i Centrum Giełdowego w Warszawie. Wśród sześciu nagród II stopnia znalazła siê jedyna w tym roku praca z dziedziny geodezji i kartografii  $-,$ Opracowanie i wdrożenie technologii pomiaru i regulacji geometrii maszyn obrotowych w warunkach dynamicznych" zespołu: Bolesław Krystowczyk, Wiesław Pauszek, Lech Sujkowski, Wojciech Orlikowski i Zbigniew Krystowczyk z Przedsiębiorstwa Geodezyjnych Pomiarów Inżynierskich GEOSERVEX s.c. z Bydgoszczy. Przypominamy, że w GEODECIE 4/2002 przedstawiliśmy doświadczenia firmy ze współpracy z hinduskimi partnerami.

#### **Tekst i zdjêcia Jerzy Przywara**

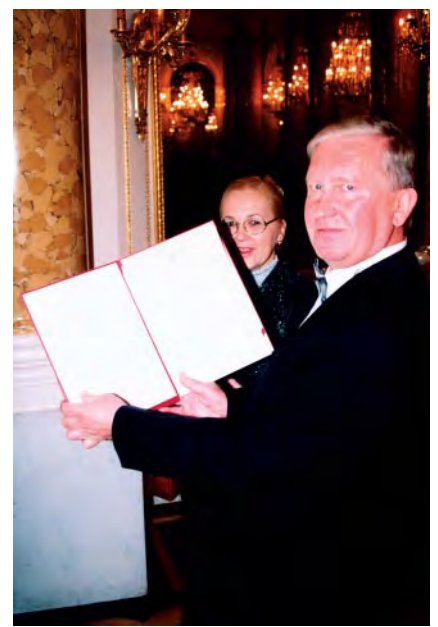

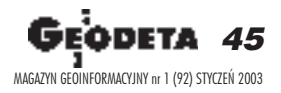

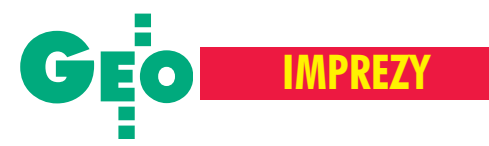

"Zawód kartografa", Wrocław; "GIS w praktyce", Jachranka

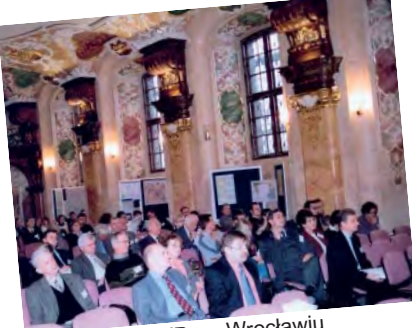

# Dwie konferencje, problem jeden

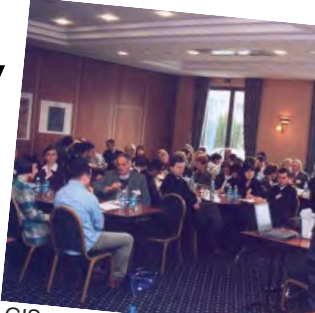

Konferencja SKP we Wrocławiu

Dwie branżowe imprezy, jakie odbyły się pod koniec ubiegłego roku we Wrocławiu i w podwarszawskiej Jachrance, byłyby jednymi z wielu w bezbarwnym konferencyjno-seminaryjnym pejzażu 2002 r., gdyby nie kilka "ale". Impreza wrocławska była pierwszą (więc historyczną) Zawodową Konferencją Stowarzyszenia Kartografów Polskich, organizacji młodej i nie popadłej jeszcze w rutynę. Z kolei "GIS w praktyce" od lat firmuje profesor Bogdan Ney, człowiek-instytucja w polskiej geodezji.

Pomimo odmiennej tematyki, obie imprezy miały wspólną cechę. Po raz kolejny pokazały, że główną bolączką geodezyjno-kartograficznego środowiska są przepisy prawa, ich stanowienie i respektowanie. I chociaż tematyka konferencji nie była na tym zogniskowana, nie bez powodu wyszło inaczej.

#### W Jachrance

Nie wywołało, co prawda, dyskusji wystąpienie promotora konferencji GIS-owskiej, omawiającego projektowane obecnie ustawy dotyczące informatyzacji państwa, ale też poziom ogólności był zbyt duży, aby wzbudzić większe emocje.

Można odnieść wrażenie, że zakrojona na szeroką skalę akcja legislacyjna związana z budowaniem społeczeństwa informacyjnego jest mocno spóźniona. Kłopoty z nowelizacją ustawy o planowaniu przestrzennym i trwające z górą rok prace nad zmianami (w istocie kilku punktów) *Prawa geodezyjnego i kartograficznego* na tle ostatnich wpadek rządu i parlamentu nie zachęcają do dyskusji. Problemy powstają, gdy paragrafy zaczynają wiązać obywatelom ręce, kiedy rażą niespójnością, archaizmem lub są martwym zapisem. Albo gdy ich nie ma. Brak standardów powoduje, że w każdym rejonie Polski można dzisiaj zakładać do-

#### JERZY PRZYWARA

wolny system GIS, LIS, SIT czy jak go zwał. Najprzeróżniejsze są ich rodowody, ojcowie, zakresy oraz systemy informatyczne w nich zastosowane. Kłopoty zaczynają się na poziomie integracji wszystkich tych lokalnych baz w jeden spójny system. Najświeższym tego przykładem jest sytuacja związana z transferem danych z ewidencji gruntów do programu IACS. Za lata zaniechań, lansowania domorosłych opracowañ informatycznych, jak i niedoinwestowania branży płacimy dzisiaj akcyjnością rodem z epoki czynów społecznych i tworzeniem "standardów", które przeczytają inne "standardy".

#### Jaka TBD?

Brak zdecydowania i jednoznacznej oceny założeń Topograficznej Bazy Danych (opracowanych przez dr. Remigiusza Piotrowskiego) są powodem zawirowań przy jej budowie. Po kilku latach dyskusji i wdrażania pytań czekających na odpowiedź jest więcej niż na początku. Dawno zakończony pilotaż we Włocławku nie "urodził" dotychczas odpowiednich standardów, którymi powinni posługiwać się twórcy takich baz. Ci więc – nie czekając, aż obudzi się centrala – robią je po swojemu, na przyk³ad w Poznaniu (*TBD po poznañsku* – patrz s. 36). I trudno siê dziwić. Ile lat można bowiem czekać? Jak dotąd, nie ujrzeliśmy zresztą nie tylko standardów, ale i wyników głośnego przetargu Banku Światowego na budowę DTM i topograficznej mapy numerycznej. Opracowanie przeznaczone dla Regionalnych Zarządów Gospodarki Wodnej miało być bowiem w dużym stopniu zgodne z TBD i zasilić ją danymi.

Słuchając więc w Jachrance wystąpienia wiceprezesa WPG S.A. Jacka Uchañskiego nt. TBD, zastanawiałem się, po co było ten pilotaż we Włocławku robić, skoro: dalej nie mamy standardów, przy pierwszym wielkim zamówieniu związanym

"GIS w praktyce" w Jachrance

z TBD nie było roboty dla naszych firm (kontrakt wygrali Duńczycy), a pieniądze i tak trzeba bedzie oddać.

Według ostatnich doniesień standardy podobno są już na ukończeniu, ale nie wiadomo, czy będą zawierały odpowiedź na kilka podstawowych pytañ zadanych w czasie konferencji. Czy TBD bêdzie samodzielnym niezależnym środowiskiem GIS? Czy będzie powiązana z szeregiem map wielkoskalowych? Czy będzie możliwość zasilania jej danymi z tych map (i danymi katastralnymi)? W jaki sposób wojskowa mapa 1:10 tys. zostanie powiązana z cywilną "pięćdziesiątką"? Czy proponowane standardy nie będą preferowały jednych rozwiązań informatycznych kosztem innych? W koñcu, czy monumentalna, centralistyczna idea sprzed chyba 10 lat jest nadal aktualna (w świetle zmian technologicznych)?

#### ● Nużąca dyskusja

Dyskusje na temat wyższości satelity Ikonos (Space Imaging) nad satelitą Quick-Bird (DigitalGlobe) przypominają dyskusję o wyższości Świąt Bożego Narodzenia nad Świętami Wielkiej Nocy. Nikt postronny nie jest w stanie dowiedzieć się, który z nich jest lepszy. O ile jednak prezentujący Ikonosa – od Tatr po Bałtyk i od Nysy po Bug – przedstawiciel Bałtyckiego Centrum SIP Robert Lach mówi też wprost o pieniądzach, jakie jego firma chce na robieniu zobrazowań zarobić, o tyle opinie na temat zalet QuickBirda wygłaszane przez unijnego eksperta Jana Koniecznego wzbudzają podejrzenia co do bezstron ności.

By udowodnić przydatność dla IACS zdjęć pozyskanych z Ikonosa, BC SIP wykonało za własne pieniądze testy. Są jednak tacy, którzy dyskredytują ich wyniki. W tym kontekście nasuwa się pytanie o rolę państwa we wdrażaniu nowej technologii, z której wkrótce będzie ko-

46 GE MAGAZYN GEOINFORMACYJNY nr 1 (92) STYCZEÑ 2003

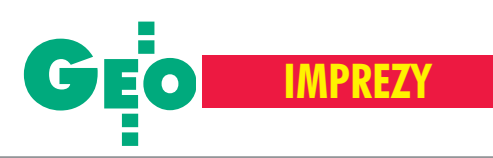

zawczasu zlecić wykonanie odpowiednich testów, by o wyższości tego lub owego systemu wypowiadał się nie jeden "ekspert", ale np. resortowy instytut (IGiK), mający przecież odpowiednich ludzi oraz sprzêt do wykonania takiego zadania. Póki co, instytut szuka roboty na wolnym rynku. Bo u nas od lat badaniami zajmują się firmy, a produkcją – naukowcy. A o tym, które rozwiązanie będzie wybrane oraz jaki procent powierzchni kraju pokryją zdjęcia satelitarne, a jaki lotnicze – decydują lobbyści. Jeśli wziąć pod uwagę, że niewielką tylko część zadań zleca GUGiK, a resztę Agencja Restrukturyzacji i Modernizacji Rolnictwa, która jak ognia boi się upublicznienia informacji dotyczących polityki przetargowej, to postawiona na początku teza, że największym problemem naszej branży są przepisy, jest zasadna. Dokładniej mówiąc –

rzystać. Wydaje się, że to ono powinno

Przy okazji wypada wspomnieć, że wbrew oczekiwaniom zrobienie ortofotomapy dla IACS nie jest transakcją "stulecia" i zajęciem dla tysięcy geodetów, mimo że padają milionowe kwoty. Pieniądze trafią przede wszystkim do właścicieli satelitów i firm lotniczych, być może co nieco uszczknie garstka wąsko wyspecjalizowanych polskich przedsiębiorstw. Szansą dla nas miało być bowiem nie zrobienie ortofoto, ale takie rozdysponowanie środków na LPIS, by je spożytkować zarówno na uporząd kowanie ewidencji gruntów, jak i budowê w ramach IACS systemu identyfikacji dzia łek rolnych. Wiewiórki mówią, że "w tym temacie" drogi dwóch rządowych instytucji dość dawno się rozeszły. Jedno państwo, jeden cel – dwie drogi. W kość dostaniemy jak zwykle my.

ich ignorowanie.

Na szczęście pozostałe prezentacje konferencji "GIS w praktyce", dotyczące np. wykorzystania GIS w zarządzaniu kryzysowym, nawigacji morskiej czy planowaniu przestrzennym, zgrabnie omijały tego typu rafy.

#### **We Wrocławiu**

Kartografowie – środowisko w porównaniu z geodetami nieliczne – od trzech lat mają swoją reprezentację. Powstanie Stowarzyszenia Kartografów Polskich było w dużej mierze symptomem niezadowolenia z dotychczasowego sposobu załatwiania ich spraw przez SGP. Kilkusetosobowa grupa ma jednak powody, by walczyć o swoje prawa z determinacją większą niż do tej pory. Jeden zły kartograf to tysiące wydanych egzemplarzy map zawierających błędne informacje, koszmarne atlasy dla

młodzieży i pl any miast, dzięki którym łatwiej jest się zgubić, niż znaleźć właściwą drogę. Niestety, paradoksy obowiązującego Prawa geodezyjnego i kartograficznego umożliwiają z jednej strony wyłączenie kartografa-geografa z prowadzenia mapy zasadniczej, a z drugiej zezwalają na redakcjê oraz produkcjê urzêdowych map i szkolnych atlasów przez osoby bez odpowiednich (kartograficznych) uprawnieñ.

#### "Plagiatorzy"

Innym, nie mniej ważnym, punktem była dyskusja na temat stosowania (czy też nie) zapisów prawa autorskiego w odniesieniu do utworu kartograficznego, jakim jest mapa. Według ustawy o prawie autorskim i prawach pokrewnych: ... *przedmiotem* prawa autorskiego są utwory: 1) wyrażo*ne s³owem, symbolami matematycznymi, znakami graficznymi (literackie, publicystyczne, naukowe, kartograficzne..).*

Ale czy mapa zeskanowana bez zezwolenia jej autora i uzupełniona kilkoma sygnaturami jest nowym utworem czy też plagiatem i kompromitującą kradzieżą? Czy pomijanie przez wydawców imienia i nazwiska autora mapy w stopce wydawnictwa jest do zaakceptowania? Gdzie leży granica miêdzy owym utworem a nieudolną kopią? Czy opłacany z budżetu państwowy zasób geodezyjno-kartograficzny powinien pobierać haracz za dane służące do prac kartograficznych, skoro niejednokrotnie przewy¿sza on koszt opracowania i wydania mapy?

Pytania można by mnożyć. Jak trudna jest na nie odpowiedź, można było dowiedzieć się w czasie dyskusji pomiędzy uczestnikami konferencji a prawnikiem specjalizującym się w prawie autorskim (dr Sybilla Stanisławska-Kloc z UJ). Bez zdefiniowania pewnych pojęć, autentycznego lobbingu i wskazania, że nie tylko marni szansoniści i grafomani zasługują na ochronę praw autorskich nie ruszymy z miejsca. Bez zdecydowanego wsparcia GUGiK niewiele da się zrobić. Ale czy tak się stanie? Przyk³ad najnowszej nowelizacji *Pgik,* w której lobby geodezyjne "zapomniało" w kilku punktach o kartografach, co "odkręcać" musiała sama prezes SKP, nie wró-¿y niczego dobrego.

Natomiast w czasie konferencji niewinne z pozoru pytania o sens nagradzania (dwa lata temu przez Ministerstwo Rozwoju Regionalnego i Budownictwa) mapy topograficznej w skali 1:50 tys., skoro dzisiaj zastępuje ją V-mapowy standard, oraz o to, czy wydawanie Atlasu Rzeczypospolitej ma być tylko okazjonalnym medialnym pomysłem GUGiK – wywołały ostrą reprymende głównego geodety kraju pod adresem środowiska. Jej echa dotarły do stolicy szybciej niż warszawscy uczestnicy konferencji.

#### **Dwugłowy samorzad**

Osobnym polem dyskusji była sprawa utworzenia samorządu zawodowego. Temat ten od lat dzieli geodetów na "fundamentalistów" (najlepiej nic nie robić, chyba że pod płaszczykiem SGP i na bazie NOT) oraz "reformatorów" (z KZPFGiK i GIG) zorientowanych na dowartościowanie profesji zgodnie z zasadą, że im mniej państwa będzie w geodezji, tym lepiej dla nas wszystkich.

Choć kartografowie mówią jednym głosem, to tak niewielkie środowisko nie ma szans na samodzielna ustawę o samorządzie. Według prezes SKP Joanny Bac-Bronowicz najlepszym rozwiązaniem jest wspólny samorząd o dwóch izbach (geodetów i kartografów), lecz o odmiennym sposobie określania zasad przynależności do nich. Kiedy do tego dojdzie? Nie wiadomo. Z pewnością upłyną lata. Innym, z pozoru tylko nudnym, tematem była reorganizacja Centralnego Ośrodka Dokumentacji Geodezyjnej i Kartograficznej. Idea jednej centralnej bazy brzmi bardzo dobrze i jest wielce kusząca, jednak przykłady informatyzacji dużych państwowych instytucji dowodzą, że pomysły takie przynoszą korzyści wyłącznie dostawcom sprzêtu i oprogramowania. Ponieważ zaś Polak nie mądrzeje nawet po szkodzie, brniemy w kolejny, nie mając żadnej gwarancji powodzenia.

#### **Dryfowanie**

Póki co, przez kilka lat nie stworzyliśmy nawet namiastki TBD, wiele zarzutów mają użytkownicy do Państwowego Rejestru Nazw Geograficznych, dalej mamy hamujący rozwój branży monopol państwa na zdjęcia lotnicze, zaś ślamazarność procesów legislacyjnych daje poczucie dryfowania w kierunku zbiurokratyzowanego i scentralizowanego pañstwa, a nie dynamicznej gospodarki.

Trwające wieki tworzenie nowych ustaw, rozporządzeń, instrukcji czy standardów, bezwzględnie stosowana reguła zmiany "rozkładu jazdy" przy każdorazowej zmianie "na górze", złe odczytywanie faktycznych potrzeb środowiska w połączeniu z tradycyjnym bezwładem administracji powodują, że nawet najlepsze pomysły dezaktualizują się, rozmywają lub zastępowane są kolejnymi. Nie ma nawet jak ocenić, że ten czy ów był zły lub dobry.

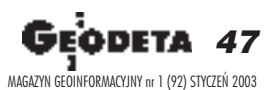

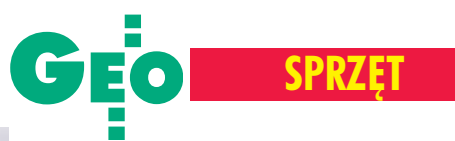

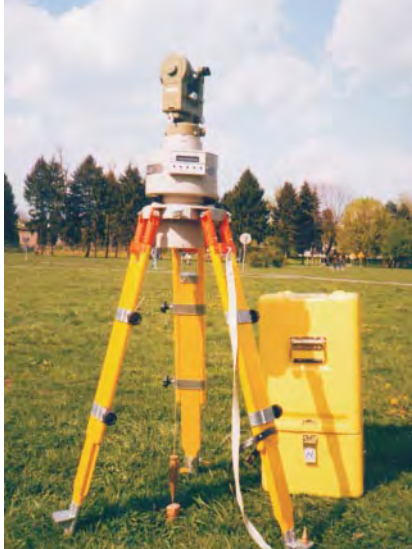

Rys. 1. Giromat 2000 z teodolitem Wild T2 na statywie

WPolsce jedynym egzemplarzem tego przyrządu dysponuje Zakład Geodezji Górniczej Akademii Górniczo-Hutniczej w Krakowie. Instrument – pracujący w zestawie z teodolitem optycznym T2 firmy Wild (rys. 1) – poddano badaniom mającym na celu wyznaczenie jego rzeczywistej dokładności i sformułowanie zasad obsługi. Zaletami Giromatu 2000 są: ■ wysoka dokładność wyznaczenia azymutu przy znacznym skróceniu czasu pomiaru w stosunku do wcześniejszych giroteodolitów, ■ łatwość obsługi i komfortowy pomiar wynikające z automatyzacji, ■ możliwość uzyskania końcowej wartości azymutu mierzonego boku osnowy geodezyjnej bez skomplikowanych obliczeñ, ■ funkcja ostrzegania o zmianie temperatury i powstaniu zjawiska dryftu.

#### Zasada dzia³ania

Giromat 2000 wyznacza azymut geograficzny, którego wartość powstaje poprzez zsumowanie trzech wartości (rys. 2): N – odchylenia kierunku północy geograficznej od północy giroskopowej, E – stałej przyrządu, czyli kąta pomiędzy kierunkiem północy giroskopowej i zerem podziału kręgu teodolitu,

Z – wartości odczytu kierunku na cel.

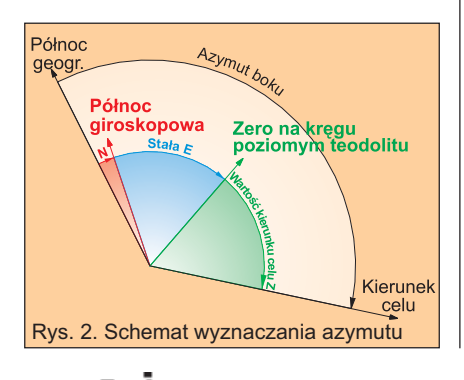

Nowoczesny giroteodolit Giromat 2000 niemieckiej firmy Deutsche Montan

Technologie może służyć nie tylko do pomiarów azymutu, ale także do zadawania kierunków w tunelach i kanałach, orientowania układów odniesienia i osnów GPS, kontroli pracy maszyn przodkowych czy też zakładania linii bazowych dla inercjalnych systemów nawigacji.

ANNA SZAFARCZYK, MAREK SZAFARCZYK, JAN PIELOK

Szybki i dokładny pomiar azymutu

Giromat 2000

Przy pomiarach wykorzystywany jest jeden z trzech dostêpnych programów. Ró¿ nią się one dokładnością otrzymanej wartości azymutu oraz czasem trwania procedury pomiarowej (tab. 1).

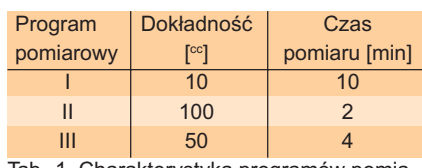

Tab. 1. Charakterystyka programów pomiarowych podawana przez producenta

Program I oferuje najwyższą dokładność i składa się z czterech faz wykonywanych automatycznie przez przyrząd:

■ Przybliżone nastawienie osi Giromatu 2000 w kierunku północy z jego pierwotnego położenia.

■ Pomiar kalibracyjny mający na celu określenie rzeczywistego położenia zera taśmy, na której zawieszony jest blok giroskopu.

■ Wstępna orientacja osi obrotu giroskopu do położenia odchylonego od północy maksymalnie do 5°.

■ Precyzyjny pomiar dla wyznaczenia pozostałej wartości odchylenia od północy. Automatyzacja pomiaru jest wynikiem doskonalenia rozwiązań znanych z wcześniejszych konstrukcji giroteodolitów budowanych w DMT (dawniej Westfälische Bergwerkschaftskasse). Zasadnicze znaczenie ma zastosowanie wstęgi o dużo większej sztywności niż w instrumentach innych producentów. Sztywność wstęgi określa współczynnik κ opisany zależnością [3]:

$$
\kappa = \frac{M_r}{M_K}, \qquad \text{gdzie:}
$$

 $M_{\tau}$  – moment kierunkowy taśmy torsyjnej,  $M<sub>k</sub>$  – moment kierunkowy giroskopu.

Dla Giromatu 2000 κ przyjmuje wartość od 2,5 do 3, podczas gdy dla stosowanych powszechnie w Polsce instrumentów (takich jak GAK 1 czy GiB 1) – wynosi  $0.2$ (zastosowanie taśmy o większym współczynniku κ powoduje tłumienie amplitudy wahań wokół kierunku północy). Zmniejszenie amplitudy wahañ, a zarazem skrócenie czasu pomiaru, wspierane jest dodatkowo poprzez inne rozwiązanie [3]. Gdy wstęga przechodzi przez środek wahań, zaczynają na nią działać siły wynikające ze skręcania się taśmy. Siły te redukowane są poprzez obrót girobloku o około 1/3 amplitudy wahań w kierunku skręcania się wstęgi. Przyrząd wykonuje kilka takich kroków zarówno w jednym, jak i w drugim kierunku.

#### Badania nad instrumentem

Dotychczas w najszerszym zakresie badaniami nad Giromatem 2000 zajmował się w ramach pracy doktorskiej Norbert Korittke z Politechniki w Brunszwiku. Obejmowały one między innymi określenie średniego błędu pojedynczego wyznaczenia azymutu, a także wyznaczenie zależności okresu wahań giroskopu od szerokości geograficznej oraz wpływu refrakcji poziomej na uzyskane wyniki [2, 3].

Badania przeprowadzone przez współautorów artykułu [4] dotyczyły oceny dokładnościowej pomiarów i określenia optymalnych warunków pracy instrumentu. Na podstawie przeprowadzonych pomiarów około 200 azymutów wyznaczono zarówno dokładność wewnętrzną przyrządu, jak i zewnetrzna.

Dokładność wewnętrzną wyznaczono na podstawie wyników 30 serii pomiaru azymutu tego samego boku. I tak, dla programu I błąd średni pomiaru pojedynczego azy-

48 GEODETA MAGAZYN GEOINFORMACYJNY nr 1 (92) STYCZEÑ 2003

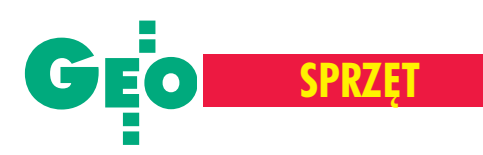

mutu wyniósł  $\pm 6.3^{\circ}$ . Ciekawe wyniki uzyskano dla programów II i III, gdzie wartości średnich błędów okazały się porównywalne i wyniosły odpowiednio  $\pm 37,6$ <sup>cc</sup>  $i \pm 34$ ,  $1^\infty$ . Zważywszy na znaczące różnice w czasochłonności pomiaru bardziej celowe wydaje siê korzystanie z programu II. Dokładność zewnętrzną przyrządu wyznaczono poprzez porównanie azymutów pomierzonych Giromatem 2000 z azymutami geodezyjnymi wyznaczanymi z GPS. Ze względu na małą wartość błędów średnich wyznaczenia tych ostatnich (wynoszącą  $\pm 1,4^{\circ}$ c $-$ można było uznać je za wzorcowe. Na podstawie 15-krotnego pomiaru (programem I) azymutu 7 ró¿nych celów położonych w odległościach 2,5-3,2 km od stanowiska, uzyskano średni błąd wyznaczenia azymutu równy  $\pm 15.9^{\circ c}$ . Wartość ta jest większa niż podawana przez producenta w instrukcji, ale należy zaznaczyć, iż duży wpływ na uzyskiwane wyniki miały niesprzyjające warunki atmosferyczne. Równocześnie z określeniem dokładności pomierzonego azymutu przeprowadzono ponowne wyznaczenie stałej przyrządu E. Podczas analizy wyników pomiaru jednoznacznie stwierdzono występowanie błędu o charakterze systematycznym (rys. 3). Nowa wartość stałej E różniła się od wielkości podanej przez producenta o 58 $c$ c $\pm$ 4,6 $c$ c. Wynika z tego, ¿e konieczne jest okresowe wyznaczanie na boku bazowym aktualnej wartości E.

#### Zasady obsługi

Przed pomiarem należy zwrócić szczególną uwagę na centrowanie Giromatu 2000. Czynność ta jest uciążliwa i wymaga dużej wprawy, szczególnie gdy punkt wystaje po-

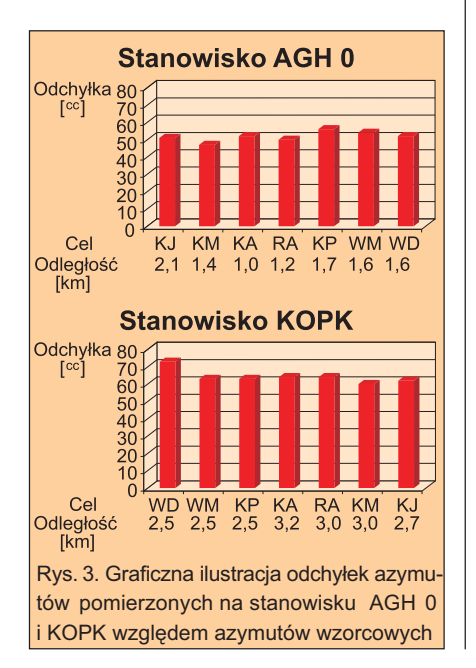

nad teren. W przypadku centrowania przyrządu przy wietrze konieczne jest osłanianie pionu (przy prędkości wiatru 2 m/s błąd centrowania dla nieosłoniętego pionu wynosi aż  $\pm 2.9$  mm). Wartość błędu centrowania w zasadniczy sposób wpływa na dokładność azymutu przy krótkich bokach. Na przykład dla różnicy błędu centrowania 1,8 mm i dla boku o długości 100 m, składowa błędu azymutu wyniesie około 11  $\degree$ c, a więc zbliżona jest do wielkości podanej przez producenta dla programu I. W czasie wykonywania pomiarów Giromatem 2000 należy zwrócić szczególną uwagê na wybór stanowiska, odpowiednie ustawienie przyrządu i stosowanie się do zasad obsługi, aby wyeliminować powstanie zjawiska dryftu. Należy wykorzystywać stabilne stanowiska, a także – jeśli to możliwe – chronić przyrząd przed działaniem wiatru i zmieniającą się temperaturą. Stabilność stanowiska jest w zasadzie gwarantowana przez oryginalny, dość masywny statyw. Jednak¿e na punktach przystosowanych do wymuszonego centrowania konieczne jest zastosowanie specjalnego mocowania Giromatu 2000 do śruby takiego punktu (rys. 4). Przy silnym wietrze mocowanie to może podlegać drganiom. Zmieniająca się temperatura podczas pomiaru nie ma wpływu na wartości wskazań Giromatu 2000, jeśli tylko zapewniony jest warunek dostosowania przyrządu do temperatury otoczenia. Sygnalizowana światłem ostrzegawczym "TEMP" zmiana temperatury przyrządu występuje często w czasie pomiarów terenowych, jednak nie stwierdzono, aby miało to wpływ na dokładność pomiaru.

#### **Perspektywy wykorzystania**

Przeprowadzone badania testowe Giromatu 2000 pozwalają na sformułowanie zalecanych zakresów jego zastosowañ przy zakładaniu precyzyjnych osnów zarówno w kopalni, jak i na powierzchni. W świetle "Instrukcji wykonywania prac geodezyjnych na potrzeby zakładów górniczych"[1] w osnowie podstawowej kopalni podziemnej średni błąd wyznaczenia azymutu dowolnego boku powinien spełniać

warunek m<sub> $\lambda$ </sub>  $\leq \pm 30^{\circ}$ c. W związku z powyższym w wielu kopalniach zachodzi konieczność rekonstrukcji istniejących osnów. Na przyk³ad uzyskanie jednej osnowy podstawowej po połączeniu kilku sąsiednich kopalń stanowi często wyzwanie technologiczne, szczególnie w rejonach, gdzie osnowa powierzchniowa była zróżnicowana (granice dawnych zaborów itp.). Giromat 2000 daje techniczne możliwości rozwiązywania takich problemów. Dzięki swoim właściwościom nadaje się do zakładania

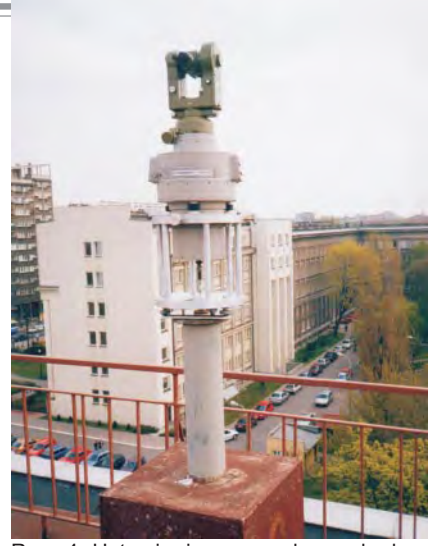

Rys. 4. Ustawienie przyrządu na słupku obserwacyjnym

osnów realizacyjnych przy budowie podziemnej infrastruktury (przekopy, tunele drogowe, tunele zaopatrzeniowe itp.) wykonywanej w obudowie ostatecznej i czesto prowadzonych na zbicie. Nawet osnowa oparta na ciągach azymutalnych może być realizowana za pomocą tego przyrządu. Przykładem niech będzie użycie Giromatu 2000 przy budowie tunelu pod kana łem La Manche [2].

Autorzy niniejszego opracowania chcieliby także zwrócić uwagę na możliwość wykorzystania wysokoprecyzyjnych giroazymutów wyznaczanych za pomocą omawianego przyrządu w powierzchniowych sieciach GPS-owskich. Ma to szczególne znaczenie na tych bokach sieci, których punkty koñcowe podlegają przesłonięciom terenowym, a tym samym słabo nadają się do pomiarów satelitarnych.

Anna Szafarczyk (doktorantka) i Marek Szafarczyk są absolwentami WGGiIŚ AGH w Krakowie; Prof. Jan Pielok jest kierownikiem Zakładu Geodezji Górniczej na WGGiIŚ AGH, a także członkiem Komitetu Górnictwa i Komitetu Geodezji PAN.

#### Literatura:

1. *Instrukcja wykonywania prac geodezyjnych na potrze*by zakładów górniczych. Załącznik do zarządzenia ministra ochrony środowiska, zasobów naturalnych i leśnic*twa z dnia 26.08.1994 r. w sprawie dokumentacji mierniczo-geologicznej;* MP nr 48 poz. 392;

2. **Korittke N.***, Application of High Precision Gyrotheodolites in Tunnelling. FIG- Symposium Surveying of Large Bridge and Tunnel Projects,* Copenhagen, Denmark, June 1997;

3. **Korittke N.***, Zur Anwendung hochpräziser Kreiselmessungen im Bergbau und Tunnelbau,* praca doktorska, Technischen Universität Braunschweig, Braunschweig 1997;

4. **Malarz A., Szafarczyk M.**, *Badania testowe giroteodolitu Giromat 2000,* praca dyplomowa, AGH, Kraków 2002.

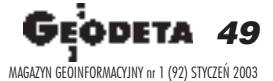

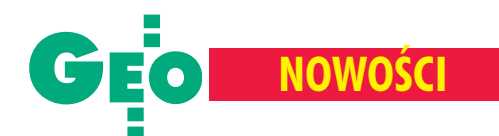

#### Firma Atrium Centrum Ploterowe z Opola wprowadza do swojej oferty skanery wielkoformatowe Colortrac o szerokości od 36" do 54". Oferta adresowana jest do biur projektowych, graficznych, reklamowych oraz geodezyjnych i kartograficznych. Dostępne są modele monochromatyczne i kolorowe.

szystkie skanery wyposażono w oprogramowanie do skanowania Scan-Works i kopiowania CopyWorks. Wyró¿ niają się one horyzontalnym podawaniem dokumentów, trzypunktowym zamocowaniem kamer, unikalnym systemem luster i brakiem szyby. Wspomniane zamocowanie kamer zwiększa odporność urządzenia na wstrząsy, dzięki czemu skaner nie wymaga częstych kalibracji. Specjalne ustawienie luster powoduje natomiast, iż wiązka światła nie jest ogniskowana na ich powierzchni, co eliminuje wpływ zanieczyszczeń luster na jakość skanu. Dodatkowo usunięcie szyby wpłynęło korzystnie na jakość pracy. Szyba ulegająca zmatowieniu i zarysowaniom często była przyczyną pogorszenia czystości skanów. Oczywiście konstrukcja skanera umożliwia łatwe czyszczenie oraz – w razie konieczności – założenie szyby lub specjalnej folii. Nad jakością skanowania czuwa również 2D Intelligent Large Aperture Thresholding Technology, kontrolując poziom czerni i bieli oraz ogniskową (zoom) kamer. W efekcie skanery często pozwalają na uzyskanie kopii o jakości i przejrzystości lepszej od oryginału.

Seria skanerów ANAtech Evolution obejmuje 3 wersje monochromatyczne – Evo 400, Evo 800 i Evo Pro. Różnią się one prędkością i maksymalną rozdzielczością skanowania. Urządzenia skanują dokumenty o szerokości do 38" z prędkością 8 s/A0 (mono 200 dpi) w 256 odcieniach szarości. Ich rozdzielczość optyczna to 400 dpi, a maksymalna – 800 dpi przy dokładności 0,05%. Ofertê skanerów kolorowych firma Colortrac dobrze dostosowała do potrzeb użytkownika w zakresie najpopularniejszych szerokości roboczych. Wybierać można wśród modeli o szerokości 36", 42½, 48½ i 54½, czyli od 914 mm (A0+) do 1372 mm. Skanery posiadaja 1, 2 lub 3kamery w zależności od szerokości roboczej. Maksymalna rozdzielczość skanowania wynosi w lepszych modelach nawet 2400

**Wielkoformatowe**

**skanery** Colortrac

## Topcon GPT-8000A **– bezlustrowy i samonaprowadzający**

Jako uzupełnienie serii tachimetrów GTS-810A firma Topcon Corporation wprowadziła do oferty nową rodzinę bezlustrowych instrumentów oznaczoną symbolem GPT-8000A. Są to nowoczesne tachimetry wyposa-¿one w funkcjê automatycznego œledzenia ruchu pryzmatu. Po zastosowaniu pilota RC-2 II doskonale zdają egzamin jako jednoosobowy system pomiarowy. Dodatkowa zaleta jest bezlustrowy pomiar odległości.

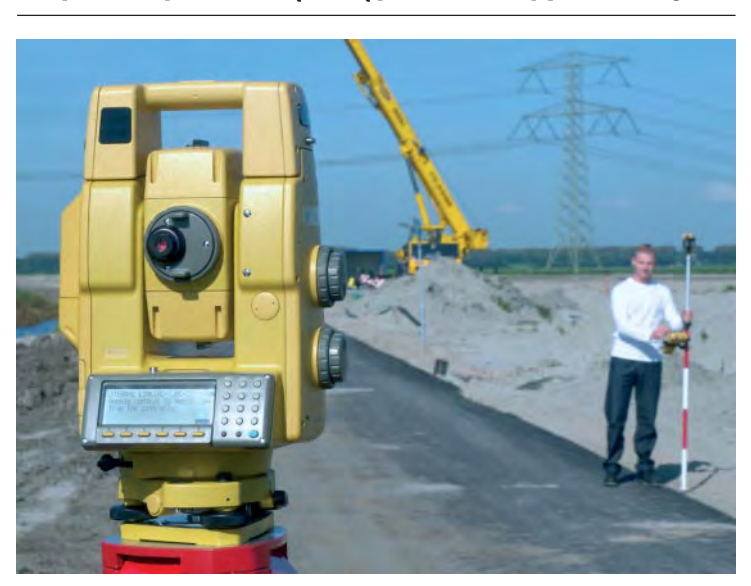

Zastosowane do porusilniki najnowszej generacji pozwoliły na uzyskanie znacznie szybszego i precyzyjniejszego ruchu lunety. Poszczególne modele charakteryzują się następującymi dokładnościami pomiar kąta: GPT- $8001A - 3$ <sup>cc</sup>(1"),  $8002A 6^{cc}(2'')$ ,  $8003A - 10^{cc}(3'')$ oraz  $8005A - 15^{\circ} (5^{\prime\prime})$ . Podobnie jak w serii GTS- -810A - łączność pomiędzy instrumentem a pilotem odbywa się na drodze optycznej. Za pomocą niewielkiego pilota można zarówno wykonać pomiar, jak również wysłać do instrumentu sygnał lokalizujacy pomiarowego. Instrument obraca się z maksymalna predkością 50°/s, (cel znajdujący się w odległości 100 m od instrumentu nie powinien poruszać się z prędkością większą niż 70 km/h). Zasięg łączności optycznej ograniczony jest do 800 m, natomiast zasięg pomiaru odległości na pryzmat wynosi aż 7000 m (bez pryzmatu  $-120$  m). Czas pomiaru odległości w trybie precyzyjnym to tylko 1,2 sekundy. Instrument posiada wewnętrzną pamięć umożliwiającą zapisanie do 30 000 punktów. Dane z instrumentu do komputera można przesyłać przez port szeregowy lub przenosić za pomocą kart pamięci typu PCMCIA czy coraz popularniejszych – Compact Flash. W komplecie znajdują się dwie baterie BT-56Q.

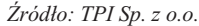

*50 GE* MAGAZYN GEOINFORMACYJNY nr 1 (92) STYCZEÑ 2003 dpi. Najwyższa predkość skanowania to 67,5 mm/s w kolorze i 152,4 mm/s dla dokumentów czarno-białych z zachowaniem rozdzielczości 200 dpi i dokładności  $\pm$  0,1%. Skanery kopiują nawet bardzo grube dokumenty – do 12 mm. Colortrac jest w stanie digitalizować projekty z różnego typu nośnikó w – nawet bardzo śliskich i sztywnych (takich jak płyta PCW czy blacha). System specjalnych ro-

lek dociskowych zapewnia doskonałe prowadzenie i zapobiega ślizganiu się materiału.

Do połączenia skanera z komputerem stosowane jest złącze FireWire, będące obecnie najszybszym interfejsem używanym w wysokowydajnym sprzêcie komputerowym. Dodatkowo skaner wyposażony jest również w interfejs SCSI.

Skanery posiadają 24-miesięczną gwarancję (serwis na miej scu u klienta). Najtañszy model A0 kosztuje tylko 8450 euro.

Źródło: Atrium Centrum Ploterowe Sp. z o.o.

## **Sensor Lei**

eica Geosystems wprowadziła do robotycznych stacji TPS 1100 nowy sensor o nazwie PowerSearch. Umożliwia on szybsze i niezawodne odszukanie lustra. Wystarczy jedno naciśnięcie klawisza w dowolnym momencie pomiaru. Uaktywnienie czujnika powoduje obracanie instrumentu z jednoczesnym wysyłaniem laserowej wiązki w poszukiwaniu lustra. Po natrafieniu na nie stacja zatrzymuje się i jest gotowa do pomiaru. Cała operacja trwa kilka sekund. Nowy sensor jest szczególnie efektywny w pracy ze zdalnie sterowaną stacją RCS 1100.

Żródło: Leica Geosystems

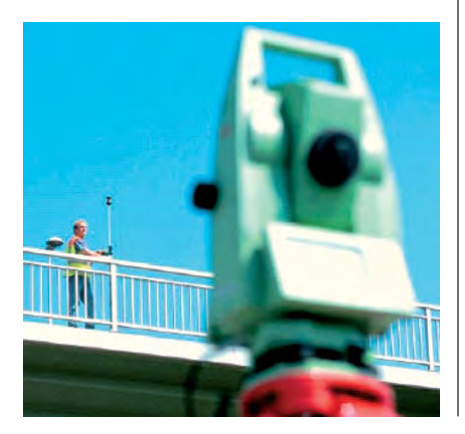

**Tablet HP** TC 100

**NOWC** 

listopadzie ub.r. HP zaprezentował w Zurychu nowy bezprzewodowy komputer Compaq Tablet PC TC 1000. Urządzenie łączy funkcje tabletu (dane wprowadzane są wtedy bezpośrednio na ekran za pomocą elektronicznego pisaka z wykorzystaniem funkcji tzw. elektronicznego atramentu) oraz notebooka (gdy podłączymy go do odpowiedniej

klawiatury). W zależności od potrzeb Tablet PC można wykorzystywać jako komputer biurkowy lub podrêczny notatnik (szkicownik). Urządzenie będzie szczególnie przydatne dla pracowników korzystających z komputerów zarówno w biurze, jak i w terenie. Podstawowe dane techniczne TC 1000 w tabeli obok.

Žródło: HP

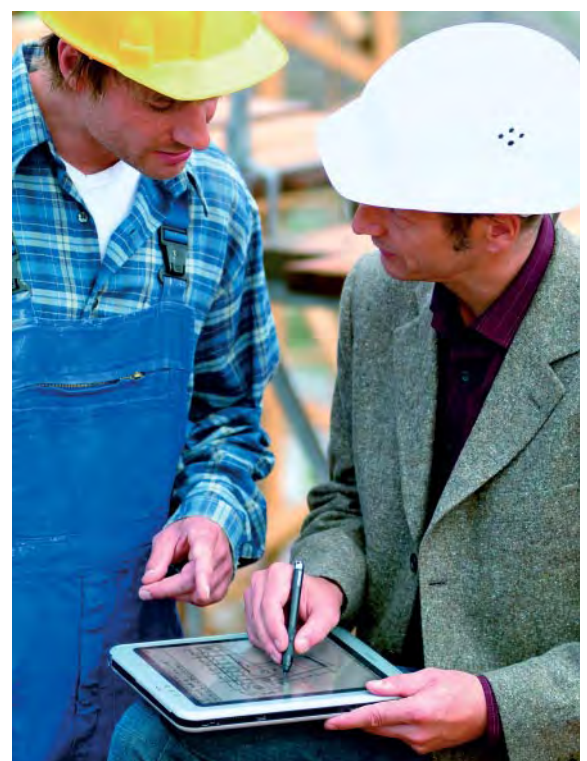

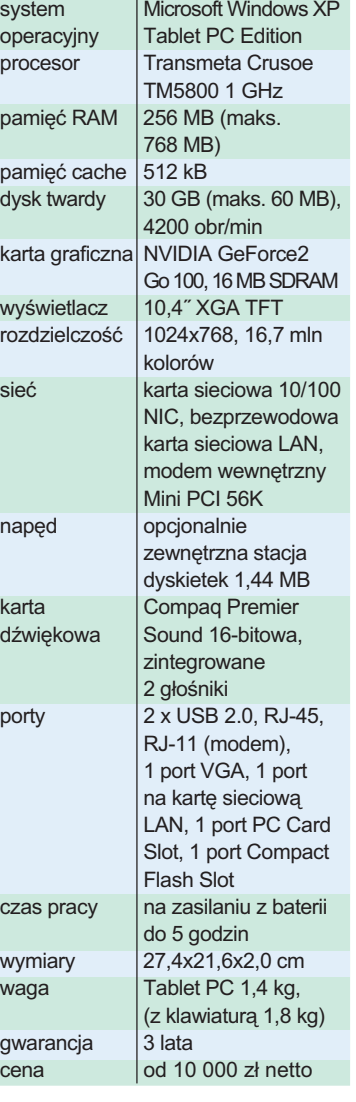

## FC-1000 **Topcona**

apoński Topcon wprowadził na rynek nowy rejestrator polowy FC- -1000, oparty na platformie Windows CE v. 3.0. Urządzenie wyposażone jest m.in. w superszybki procesor (SH-4 RISC), 32 MB

pamiêci RAM, 56 klawiszy, wymienne karty pamiêci typu Compact Flash umożliwiające transfer danych bez potrzeby podłączania rejestratora do komputera oraz trzy porty do komunikacji zewnętrznej

(2 x RS-232 C i USB). FC- -1000 jest wodoszczelny i odporny na wstrząsy. Rejestrator zawiera firmowe oprogramowanie Topcona – TopSURV do prac terenowych.

Żródło: Topcon

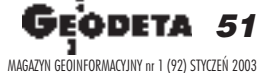

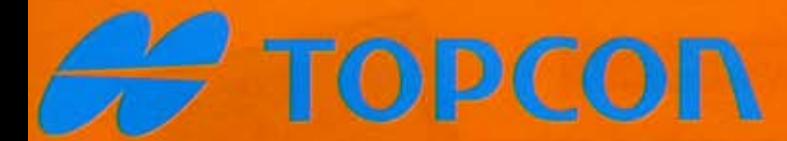

## шшш.topcon.com.pl

## Z TOPCON'Em **PRZEZ TWÓJ ŚWIAT**

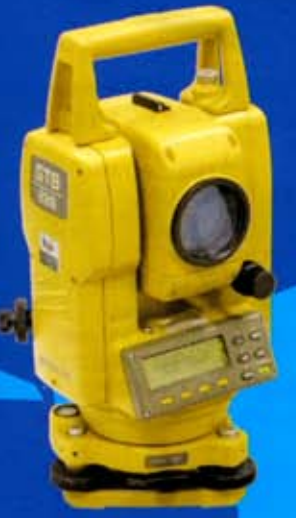

## **SERIA GTS-220**

- -dokładność teodolitu 3"/5"/6"/9" - szybki dalmierz o zasięgu do 3500 m - pamięć wewnętrzna do 16000 pkt
- (30 zbiorów)
- kompensator dwuosiowy
- rewelacyjna optyka powiększenie 30x
- wpisywanie danych o właścicielu
- oprogramowanie w języku polskim

## **SERIA GTS-600**

- dokładność teodolitu 1"/2"/3"/5"
- szybki dalmierz o zasięgu do 3500 m.
- kompensator dwuosiowy
- rewelacyjna optyka powiększenie 30x - wpisywanie danych o właścicielu
- własny PIN
- oprogramowanie w języku polskim - opcjonalnie karta pamieci

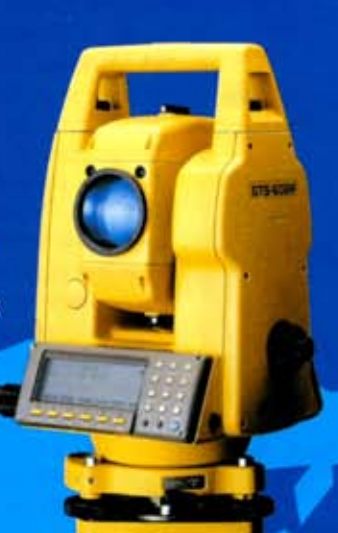

#### **30 MIESIECY GWARANCJI**

- pomiar odleglości bez pryzmatu: GPT 2009/2006 - do 100 m GPT 2005/2003 - do 150 m - zasięg dalmierza do 7000 m - dwie baterie w komplecie - pozostałe parametry jak w serii 220

**SERIA GPT-2000** 

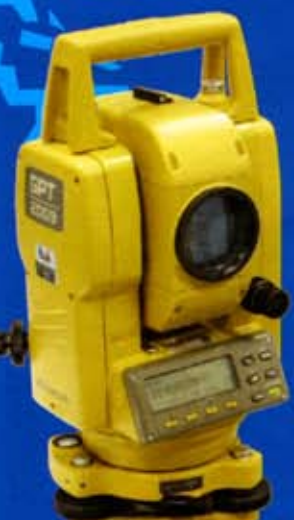

- pomiar odległości bez pryzmatu minimum 150 m - zasieg dalmierza do 7000 m - dwie baterie w komplecie - pozostałe parametry jak w serii 600

## **SERIA GPT-6000**

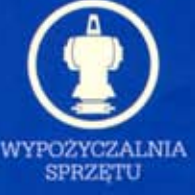

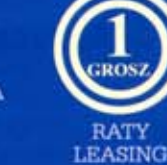

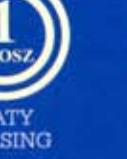

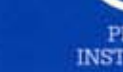

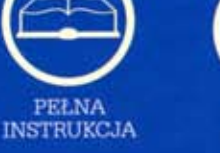

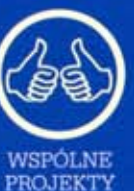

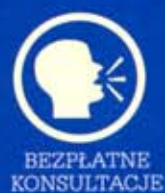

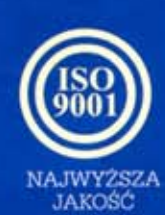

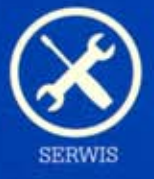

01-229 Warszawa, ul. Wolska 69 tel. 0-22 632 91 40 faks 0-22 862 43 09 tpi@topcon.com.pl

**Bluro Wrocław:** 51-162 Wrocław, ul. Długosza 29/31 tel./faks 0-71 325 25 15 wroclaw@topcon.com.pl

**Biuro Poznań:** 60-543 Poznań, ul. Dabrowskiego 133/135 tel./faks 0-61 665 81 71 poznan@topcon.com.pl

**Bluro Kraków:** 31-546 Kraków, ul. Mogilska 80 tel./faks 0-12 617 86 56 krakow@topcon.com.pl

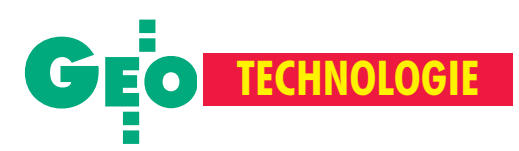

## System terenowej kontroli długości podziału łat niwelacyjnych

# Blizej geodety

#### JERZY JANUSZ, WOJCIECH JANUSZ, MIECZYS£AW KO£ODZIEJCZYK

Przy wyznaczaniu osiadañ wysokich obiektów hydrotechnicznych od wielu lat nierozwiązany pozostaje problem zagwarantowania niezmienności skali wyników uzyskiwanych na podstawie okresowych pomiarów kontrolnych sieci niwelacyjnych. Zaburzenia skali majace charakter systematyczny występuja również w precyzyjnej niwelacji państwowej na terenach o dużych różnicach wysokości. Jednak ich szkodliwe konsekwencje uwydatniają się w pomiarach osiadań, gdyż uniemożliwiają dokonywanie wiarygodnej interpretacji wyników – niezbêdnej do oceny stanu bezpieczeñstwa badanego obiektu.

#### Problem do rozwiązania

Błędy systematyczne skali pionowej powodowane są przede wszystkim przez zmiany długości podziału łat, które powstają pod wpływem czynników zewnętrznych, głównie zmian wilgotności i temperatury korpusów łat [2-4]. Z tego powodu osiadania reperów o różnicy wysokości rzędu 100 m mogą być obarczone błędami systematycznymi dochodzącymi do 10 mm, tj. o rząd większymi od błędów przypadkowych. Aby przeciwdziałać tak dużym błędom systematycznym, trzeba poddawać łaty okresowym komparacjom i wprowadzać do wyników pomiarów niwelacyjnych poprawki z tego tytułu. Wieloletnie doświadczenia produkcyjne pokazały jednak, że spełnienie tych zaleceń nie zawsze przynosiło poprawę wyników pomiarów. Sceptyczne opinie naukowców i praktyków na temat efektywności poprawek komparacyjnych powodowały, że zalecenie okresowej komparacji łat używanych do pomiarów osiadań nie było konsekwentnie przestrzegane.

Przez długi okres nie podejmowano wnikliwych badań przyczyn zdarzającej się nie efektywności poprawek komparacyjnych – nie były znane bliższe zależności zmian długości podziału łat od zmian temperatury, wilgotności i czasu oraz mechanicznych właściwości łat (materiału użytego do budowy korpusu, teoretycznej wartości kompensacji wpływu zmian jego długości na długość podziału). Nie było też pełnej świadomości, że korozja i zanieczyszczenie mechanizmu naciągu taśmy inwarowej mogą spowodować przy zmianach długości korpusów łat duże zmiany długości podziału na taśmie. Zjawisko takie wykryto podczas badañ [4 ] i *post*

*factum* na jednym z obiektów hydrotechnicznych, gdzie duże różnice między wynikami pomiarów jesiennych i wiosennych interpretowano jako rezultat zmian stanu wilgotności i przemarzania podłoża,

Osiadania reperów o różnicy wysokości 100 m moga być obarczone błędami systematycznymi nawet do 10 mm, tj. o rzad większymi od błędów przypadkowych. Dlatego łaty trzeba poddawać okresowym komparacjom laboratoryjnym i dodatkowo – kontrolom terenowym.

a nie zmian skali (długości podziałów) łat z drewnianymi korpusami, zachodzących pod wpływem ich "zimowania" w pomieszczeniach zbyt suchych. Produkowane obecnie łaty w obudowie aluminiowej lub z tworzyw sztucznych nie podlegają tego rodzaju ujemnym wpływom sezonowych zmian wilgotności, lecz narażone są na równie niekorzystne wpływy zmian temperatury.

W renomowanej literaturze poświęconej niwelacji precyzyjnej (np. [8]) problem zmian długości podziału łat poruszany jest w sposób lakoniczny. Również producenci łat nie instruują nabywców, jak eksploatować łaty, aby spełniały one funkcję precyzyjnego nośnika miary długości! Wśród geodetów przedstawione powyżej problemy wywoływały niejednokrotnie uczucie bezradności i powodowały, że o możliwości kontroli stałości skali niwelacji precyzyjnej wypowiada się wiele negatywnych inieracjonalnych opinii. Jedna z nich przypisuje np. wstrząsom transportowym szczególnie szkodliwe oddziaływanie na długość taśmy inwaro-

> wej. Ten argument (słuszny tylko w przypadku łat z zatartym systemem naciągowym, który "odblokowuje" się w transporcie) przez wiele lat ograniczał skuteczne utrzymywanie kontroli nad skala

wyznaczeń wysokościowych. Był to koronny argument przeciwników transportowania łat do laboratoriów komparacyjnych (chêtnie przyjmowany, bowiem dziêki niemu wykonawcy nie ponosili dodatkowego wysiłku organizacyjnego i finansowego).

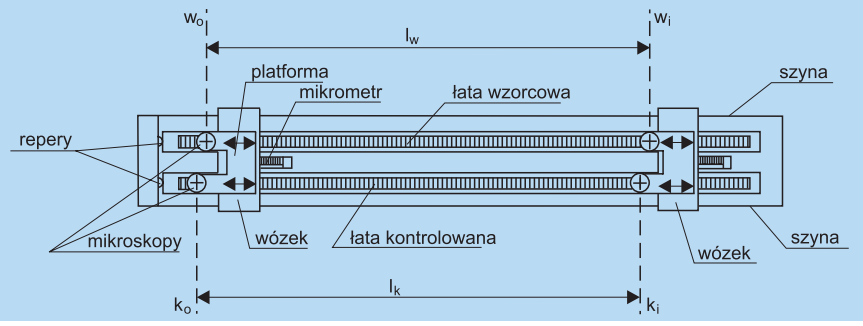

Rys. 1. Schemat stanowiska do terenowej kontroli łat

53 MAGAZYN GEOINFORMACYJNY nr 1 (92) STYCZEÑ 2003

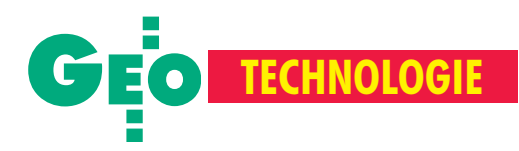

W efekcie ugruntowało się stosowanie zasady, aby łat używanych do pomiarów osiadań nie komparować. Z reguły nie stosuje się też ¿adnych sposobów planowego ograniczania zmian długości korpusów łat ani konserwacji mechanizmów naciągowych. W tej sytuacji może się zdarzyć, że w wynikach pomiarów pojawią się duże, niewykryte błędy systematyczne. W praktyce błędy takie ujawniają się w pomiarach długookresowych, szczególnie ostro przy wymianie kompletów łat spowodowanej zmianą wykonawcy lub wyeksploatowaniem łat. Jeżeli działaniu takiemu nie towarzyszy komparacja lub pomiar "przejściowy" łatami nowymi idotychczas używanymi, to następuje zerwanie ciągłości wyników wieloletnich obserwacji osiadañ kontrolowanego obiektu.

Dlatego proponujemy przyjęcie zasady, aby łaty do precyzyjnych pomiarów osiadań wysokiego obiektu hydrotechnicznego piętrzącego wodę nie należały do wykonawcy pomiarów, lecz stanowiły element kontrolnego wyposażenia tego obiektu i nie były stosowane gdzie indziej. Ma to na celu maksymalne przedłużenie żywotności kompletu łat poprzez ograniczenie intensywności ich eksploatacji i zagwarantowanie prawidłowego przechowywania miêdzy pomiarami.

Uważamy, że niezależnie od stosowania powyższej zasady łaty należy komparować laboratoryjnie i dodatkowo – w miejscu wykonywania pomiarów – sprawdzać niezmienność długości ich podziału. Dotychczas takie sprawdzenia terenowe można było wykonywać przez porównanie długości podziału łat komparowanych z łatami quasi-wzorcowymi pozostającymi na badanym obiekcie (wykorzystywanymi wyłącznie do pomiarów porównawczych i przechowywanymi w warunkach minimalizujących zmienność długości ich korpusów i podziałów). Była to kontrola niepełna, umożliwiająca sprawdzanie, czy nie nastąpiła zmiana długości podziału łat używanych do pomiaru osiadań, lecz niewystarczająca do wyznaczania różnic między długością podziału łat a długością wzorcową. Ponadto porównania takie charakteryzowały się pracochłonnością i małą dokładnością, polegały bowiem na równoczesnym pomiarze łatami kontrolowanymi i quasi-wzorcowymi dużej różnicy wysokości między reperami porównawczymi. W licznych publikacjach [1, 9, 10] zwraca się także uwagę na potrzebę dokonywania terenowych kontroli łat do niwelacji precyzyjnej wykorzystywanej w badaniach geofizycznych.

Analizując przedstawione powyżej w zarysie główne problemy i niedoskonałości systemu kontroli skali wyznaczeñ wysokościowych, doszliśmy do wniosku, że uzu-

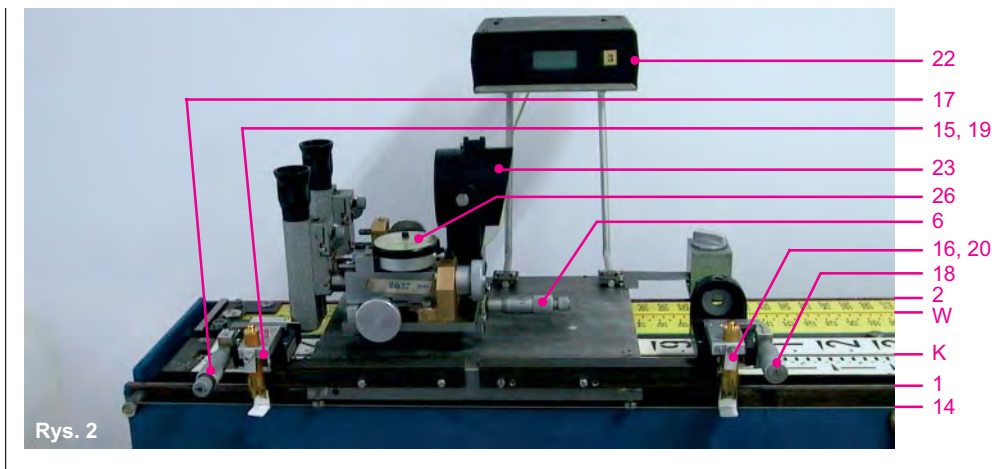

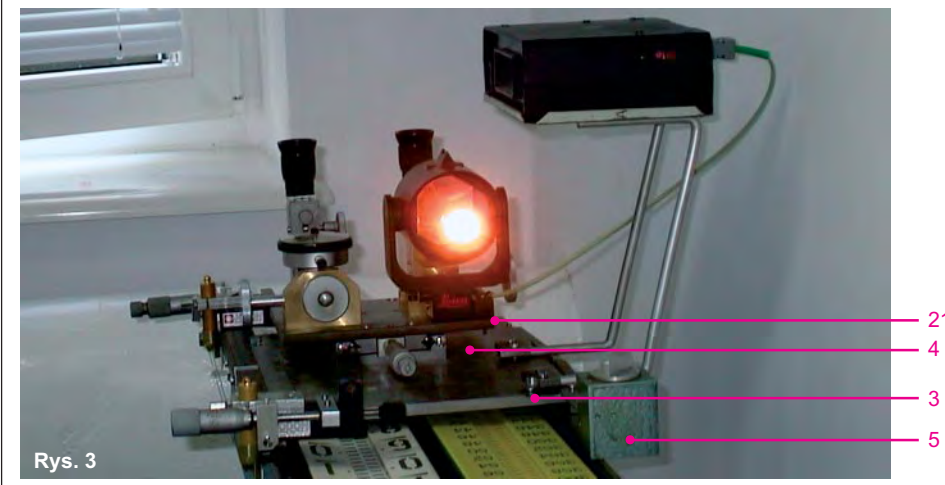

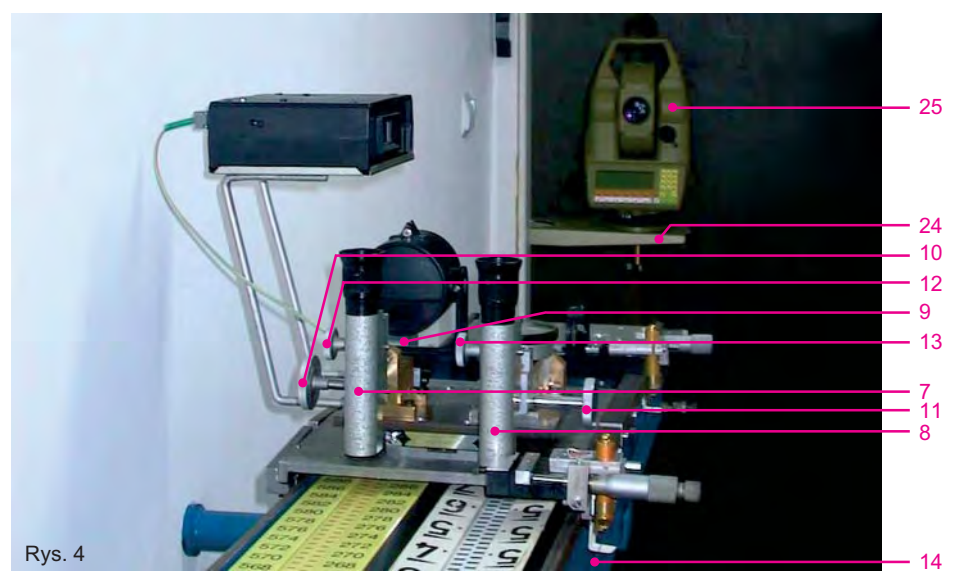

Rys. 2-4. Stanowisko do terenowej kontroli łat: **W** – łata wzorcowa, **K** – łata kontrolowana, **1** – szyna prowadząca, 2 – szyna podpierająca, 3 – wózek, 4 – platforma, 5 – aretaż wózka, **6** – śruba mikrometryczna przesuwu platformy, **7** – mikroskop do obserwacji łaty wzorcowej, 8 – mikroskop do obserwacji łaty kontrolowanej,9 – tuleja centrująca, 10 – pokrętka przesuwu poziomego mikroskopu łaty wzorcowej, 11 - pokrętka przesuwu poziomego mikroskopu łaty kontrolowanej, 12 – pokrętka przesuwu pionowego mikroskopu łaty wzorcowej, 13 – pokrętka przesuwu pionowego łaty kontrolowanej, 14 – struna, 15, 16 – diody laserowe, 17, 18 – mikrometry przesuwu diod laserowych, **19**, **20** – ekrany, **21** – sensor nachyleñ wózka/platformy , **22** – MUPI, **23** – lustro dalmiercze, **24** – stolik ustawczy tachimetru elektronicznego/interferometru, 25 – tachimetr TC 2003, 26 – czujnik przesuwu mikroskopu łaty kontrolowanej

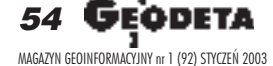

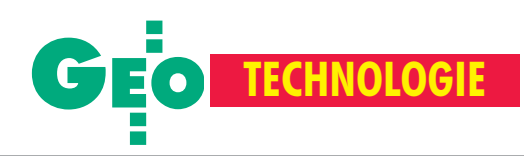

Jako wzorzec roboczy dla prototypowego stanowiska wykorzystano łatę firmy Le-

pełnieniem laboratoryjnych komparacji łat powinny być kontrole łat na obiekcie badań wykonywane przez porównania z łatami pełniącymi funkcję wzorców roboczych – na poziomie dokładności komparacji laboratoryjnych. W przypadku, gdy łaty quasi--wzorcowe mogą być w terenie okresowo porównywane z wzorcem metra, przez co stają się wzorcami roboczymi, powstaje możliwość komparowania w terenie wszystkich łat, bez konieczności wożenia ich do laboratoriów.

Byłoby dobrze, gdyby system taki opierał się na wykorzystaniu przenośnego interferometru laserowego, przywożonego okresowo do miejsc kontroli terenowej, gdzie następowałoby w umówionym terminie kontrolowanie większej liczby łat. Jednak system taki nie byłby wystarczająco elastyczny i ekonomiczny, dlatego poszukiwaliśmy rozwiązania skutecznego również w przypadku, gdy interferometr nie jest osiągalny lub jest dostępny jedynie sporadycznie – do kontroli wzorców roboczych.

#### Stanowisko do terenowej kontroli łat

Zaproponowany przez nas system terenowej kontroli łat można stosować w miejscach lub w pobli¿u miejsc ich wykorzystania. Stanowisko do terenowej kontroli łat umożliwia:

■ pomiar porównawczy długości podziałów łat kontrolowanych z długością łaty pełniącej funkcję wzorca roboczego (oraz wyznaczenie ró¿nicy miejsc zera w komplecie łat kontrolowanych),

■ pomiar długości wzorca roboczego przy użyciu interferometru laserowego,

■ pomiar długości łat kontrolowanych przy użyciu interferometru laserowego.

Proponowane rozwiązanie powinno zaspokajać zarówno potrzeby praktyczne (udzielanie informacji niezbêdnych do oceny stanu bezpieczeñstwa obiektów budowlanych), jak i naukowe (związane z badaniami geoica zaopatrzoną w certyfikat kalibracji dokonanej w Geodatisches Institut, Technische Universität München. Według certyfikatu odchyłka systematyczna podziału tego wzorca różni się od rozstawu nominalnego zaniedbywalnie, znacznie poniżej błędów średnich fabrycznego naniesienia kresek podziału. Długość podziału łaty wzorcowej została sprawdzona na omawianym stanowisku, w pozycji poziomej, przy użyciu interferometru laserowego. Wyniki potwierdziły zgodność aktualnej długości podziału łaty wzorcowej z certyfikatem oraz wysoka precyzje naniesienia kresek podzia łu. Zgodność ta wystąpiła pomimo zmiany pozycji łaty z pionowej na poziomą. Należy podkreślić, że w przypadku, gdyby sprawdzanie łat na stanowisku odbywało się bezpośrednio przez wyznaczanie rozstawu kresek za pomoc¹ inter-

ferometru, to jego wynik

mógłby różnić się od poprawnego, odpowiadającego pionowej pozycji łaty. Jeżeli jednak łata wzorcowa jest komparowana laboratoryjnie w pozycji pionowej, a następnie używana jako wzorzec roboczy do komparowania łat w pozycji poziomej, to wynik

Istota wykorzystania systemu iest możliwość zastapienia w bieżacych kontrolach terenowych interferometru laserowego wzorcem roboczym i używania interferometru tylko okresowo do sprawdzania długości łat pełniacych funkcjê wzorców roboczych.

fizycznymi na terenach o dużych deniwelacjach). Jeśli wynikną również możliwości zastosowania go w pomiarach precyzyjnej niwelacji pañstwowej – tym lepiej.

Stanowisko do terenowej kontroli (schemat na rys. 1) pozwala na wyznaczenie ró¿nic między odległościami  $l_{wi}$  i  $l_{Ki}$  jednoimiennych kresek na łacie wzorcowej *W* i łacie kontrolowanej *K*.

takiej komparacji jest poprawny, bowiem ewentualny wpływ zmiany pozycji łaty wzorcowej i łat kontrolowanych na zmiany długości podzia³ów jest jednakowy. Zaprojektowane i wykonane stano-

wisko (rys. 2-4) zainstalowano w przygotowanym do tego celu pomieszczeniu Instytutu Geodezji i Kartografii w piwnicy gmachu przy ul. Jasnej 2/4 w Warszawie. Na rys. 5-6 pokazano stanowisko z zainstalowanym dodatkowym wyposażeniem do interferometrycznego pomiaru odległości. Stanowisko do terenowej kontroli długości podziału łat wykonane zostało w postaci

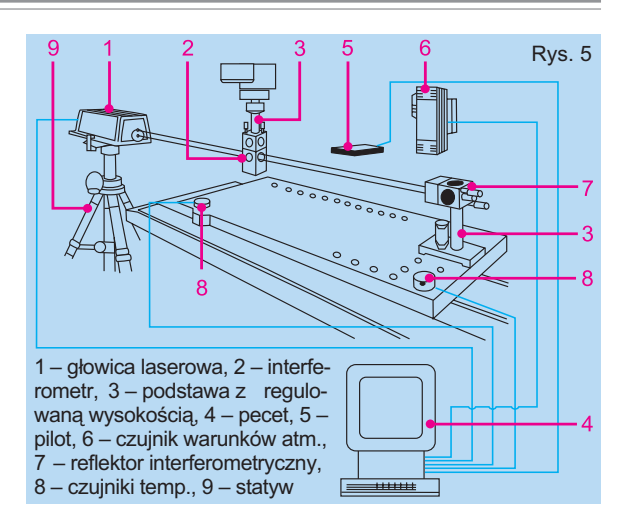

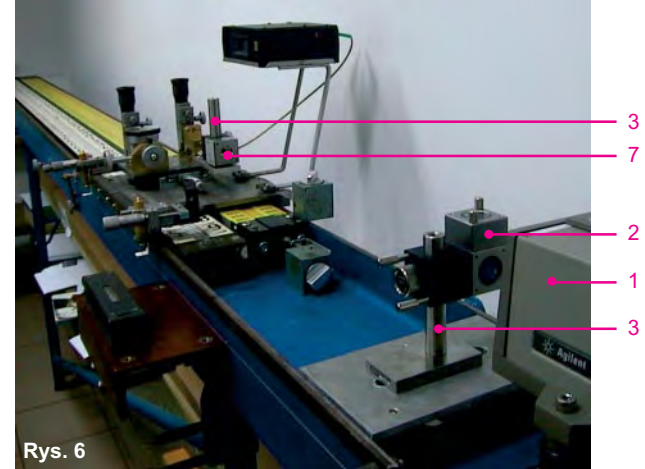

Rys. 5-6. Stanowisko z dodatkowym wyposażeniem do interferometrycznego pomiaru odległości

łoża z dwuteowego profilu stalowego, usytuowanego w pozycji poziomej, w którym układa się równolegle do siebie łatę wzorcow¹ (*W*) i ³atê kontrolowan¹ (*K*), opierając je stopkami o repery przytwierdzone do początku łoża. Ilustracje 2-4 zawierają ujęcia fragmentów stanowiska, pokazujące z różnych stron zasadnicze jego wyposażenie umożliwiające porównywanie długości podziałów łat. Szyny (1), (2) powinny być prostoliniowe w płaszczyźnie poziomej i pionowej, lecz w rzeczywistości mają one nieuniknione odchyłki. Zastosowano więc dodatkowe wyposażenie pomiarowe umożliwiające bieżące lub okresowe wyznaczanie odchyleń szyn od prostoliniowości w płaszczyźnie poziomej i pionowej oraz obliczanie wartości skrętów poziomych i ró¿nic nachylenia wózka (3) ustawianego w dowolnych miejscach na szynach. Dane te są niezbędne do obliczania poprawek redukcyjnych do mierzonych długości podziału komparowanych łat.

Szczegółowe omówienie elementów stanowiska i ich przeznaczenia oraz technologii komparacji łat zawarte jest w pracy [11].

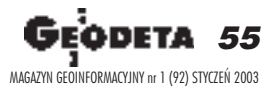

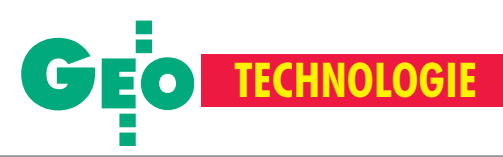

**Podzia³** 1-59 **³aty** ZEISS **nr** 4206 **sprawdzono na komparatorze IGiK** – rozstaw kresek jest wiêkszy od nominalnego średnio  $o(0,026 \pm 0,004)$  mm/m – błąd średni równomierności rozmieszczenia kresek jest mniejszy

od ±0,020 mm

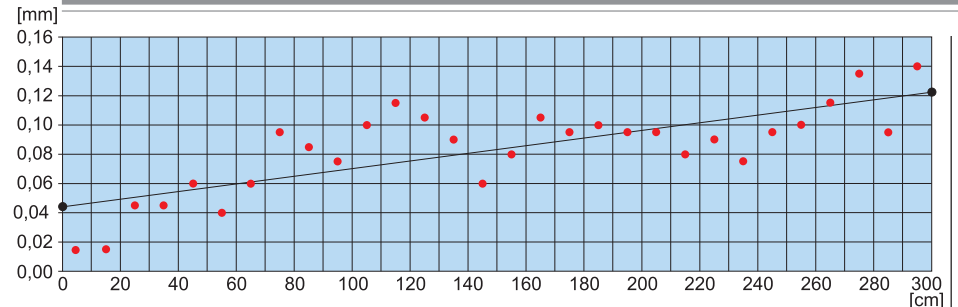

#### **LINEAR REGRESSION Y + v = Ax + B**

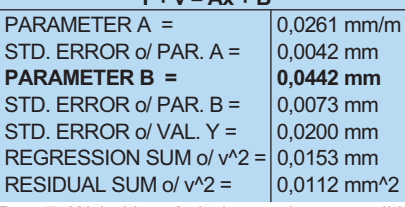

Rys. 7. Wyjatki ze świadectwa komparacji łat (z wykresem regresji) wydawanego przez IGiK

#### Sprawdzanie łat przez porównanie z łatą wzorcową

£atê wzorcow¹ *W* i ³atê kontrolowan¹ *K* uk³adamy poziomo, równolegle do siebie wprzeznaczonych na nie częściach łoża i dociskamy ich stopki do reperów osadzonych na początku łoża. Sprawdzanie podziału łaty kontrolowanej odbywa siê przez obserwacjê dwoma sprzê¿onymi mikroskopami wzajemnej odległości – wzdłuż osi przesuwu wózka (3) – kolejnych par jednoimiennych kresek podziału łaty wzorcowej *W* i kontrolowanej *K*. Pomiarowi podlegają wszystkie kreski podziałów obu łat lub kreski wybrane – na przykład w odstępach co 5 lub 10 cm. Średnie wartości *(K-W)<sub>œ</sub>* – z pomiaru poszczególnych par kresek w dwóch położeniach łat – zostają wykorzystane do obliczenia parametrów *A, B* równania regresji:

 $y+y = Ax+B$ , gdzie:

*A* – parametr określający względne, systematyczne odchylenie rozstawu kresek podziału łaty kontrolowanej w stosunku do rozstawu kresek podziału łaty wzorcowej, w mm/m;

*x* – odległość rozpatrywanej kreski podziału od stopki, wyrażona w metrach;

*y* – zaobserwowane odchylenie położenia kreski podziału kontrolowanego od pozycji nominalnej  $(y = (K-W)_n \ln b = (K-W) +$  poprawka ze względu na skręt osi wózka), w mm; *v* – poprawka wyrównawcza wyrażająca odległość punktu o współrzędnej *y* od prostej regresji, w mm.

Wartość parametru *B* jest bez znaczenia dla oceny łat, bowiem zależy od początkowego ustawienia mikroskopów (7), (8) względem siebie i od układu odniesienia poprawek ze względu na skręty osi wózka.

Świadectwo komparacji (rys. 7) składa się z części archiwalnej (Calibration data) i części przeznaczonej dla użytkownika łaty (Calibration report). Przy sprawdzaniu tej łaty przyjęto, iż obserwowaniu podlegają różnice (*K-W*) kresek w odstępach co 10 cm. W świadectwie podane są podstawowe parametry mające znaczenie dla oceny stanu kontrolowanej łaty, a mianowicie:

■ wyznaczona odchyłka systematyczna *A* rozstawu kresek podziału łaty kontrolowanej w stosunku do rozstawu nominalnego, wyra¿ona w mm/m,

■ błąd średni *m*, obliczony na podstawie poprawek *v*, od którego jest mniejszy błąd  $m<sub>v</sub>$  równomierności rozmieszczenia kresek łaty kontrolowanej.

Ponadto w świadectwie pokazany jest w formie liczbowej i graficznej rozrzut położenia sprawdzonych kresek podziału w stosunku do prostej regresji, obrazującej średnią odchyłkę systematyczną (proporcjonalną) podziału łaty kontrolowanej. Informacja ta może mieć dla wykonawcy pomiarów znaczenie (zwłaszcza gdy duże odchyłki grupują się w określonych strefach podziału), ponieważ umożliwia takie ustawianie niwelatora i łat, aby pominąć wykonywanie odczytów w tych strefach.

#### **D** Zakończenie

Pokazane tu prototypowe stanowisko po przejściu niezbędnych badań okazało się przydatne i służy od lipca 2002 roku do dokonywania laboratoryjnej komparacji łat do niwelacji precyzyjnej. Komparowaniu podlegają obydwa podziały każdej łaty oraz odchylenia stopek łat od prostopadłości do osi podziału i różnice miejsc zera łat w kompletach, które na życzenie właścicieli łat mogą być usuwane przez frezowanie i szlifowanie stopek.

Utworzenie systemu terenowej kontroli łat może nastąpić przez "powielenie" takiego stanowiska według dokumentacji opracowanej w IGiK. Umożliwiłoby to zwiększenie częstotliwości wykonywania komparacji łat do niwelacji precyzyjnej stosownie do potrzeb technicznych. Przy wykorzystaniu takich stanowisk realne staje się komparowanie łat na miejscu, bez zbędnej straty czasu, natychmiast po zdarzeniach, w wyniku których łaty mogłyby ulec uszkodzeniu, a nie dopiero po powstaniu możliwości przewiezienia ich do stacjonarnego laboratorium komparacyjnego.

Zakład Geodezji Stosowanej Instytutu Geodezji i Kartografii oferuje zainteresowanym instytucjom wykonanie stanowisk i prowadzenie na nich w ustalonych terminach kontroli łat wzorcowych oraz przeszkolenie personelu stałych zespołów, które podjęłyby się prowadzenia kontroli łat samodzielnie lub pod opieką i przy współpracy z IGiK.

#### Dr hab. Jerzy Janusz, prof. Wojciech Janusz oraz inż. Mieczysław Kołodziejczyk są pracownikami Instytutu Geodezji i Kartografii

#### Literatura

1. Cieślak J., Ząbek Z., Kalinowska B., Margański S., *Problemy zabezpieczenia skali sieci niwelacji precyzyjnej*, Sympozjum nt. "Współczesne problemy podstawowych sieci geodezyjnych", Komitet Geodezji PAN, Warszawa 1977;

2. Janusz J., *Mechaniczne własności łat do niwelacji precy*zyjnej (dane techniczne i metodyka badań), "Prace IGiK" z.1 (80), 1988;

3. Janusz J., Metody i urządzenia służące do zmniejszenia *b³êdów systematycznych niwelacji precyzyjnej*. Biuletyn IGiK w "Przeglądzie Geodezyjnym" 1/1989;

4. Janusz J., *Wpływ wilgotności na niestabilność łat do niwelacji precyzyjnej*, "Geodezja i Kartografia" 2/1991; 5. Janusz W., Zniekształcenia skali w niwelacyjnych sie-

ciach kontrolnych, "Przegląd Geodezyjny" 4-5/1980;

6. Janusz W., Problemy identyfikacji stałego poziomu *odniesienia w kontrolnych sieciach niwelacyjnych, "Prze*gląd Geodezyjny" 9/1986;

**7. Janusz J., Janusz W.**, *Stanowiska do porównywania ³at* do niwelacji precyzyjnej, Biuletyn IGiK w "Przeglądzie Geodezyjnym" 1/1988;

**8.** *Niwelacja precyzyjna*, Praca zbiorowa, PPWK Warszawa 1971;

9. Ząbek Z., Wady precyzyjnych łat niwelacyjnych – prob*lem skali sieci niwelacyjnej*, Sympozjum nt. "Współczesne problemy podstawowych sieci geodezyjnych", Komitet Geodezji PAN, Warszawa 1980;

10. Ząbek Z., *Badanie zmian długości precyzyjnych łat* niwelacyjnych w terenie, Sympozjum nt. "Współczesne problemy podstawowych sieci geodezyjnych", Komitet Geodezji PAN, Warszawa 1983;

**11. Janusz J., Janusz W., Ko³odziejczyk M.**, *Terenowy komparator ³at do niwelacji precyzyjnej*, przygotowano do opublikowania w wydawnictwie "Prace IGiK".

**56 GEODETA** MAGAZYN GEOINFORMACYJNY nr 1 (92) STYCZEÑ 2003

## **PRZEDSIĘBIORSTWO** USŁUGOWO-HANDLOWE s.j.<br>"GEOZET"

01-018 Warszawa, ul. Wolność 2A<br>tel./faks (0 22) 838-41-83, tel. 838-65-32, 838-69-31<br>www.geozet.infoteren.pl<br>e-mail: geozet@geozet.infoteren.pl

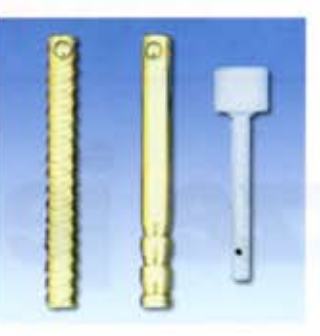

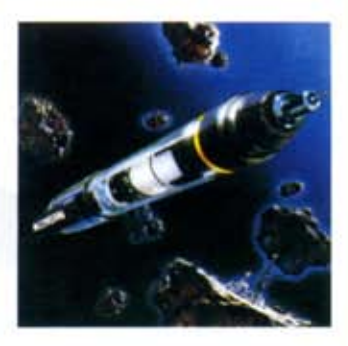

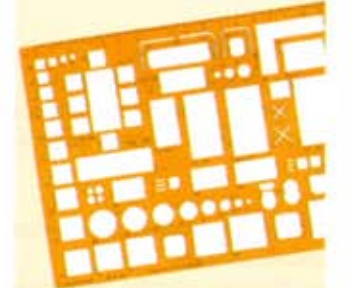

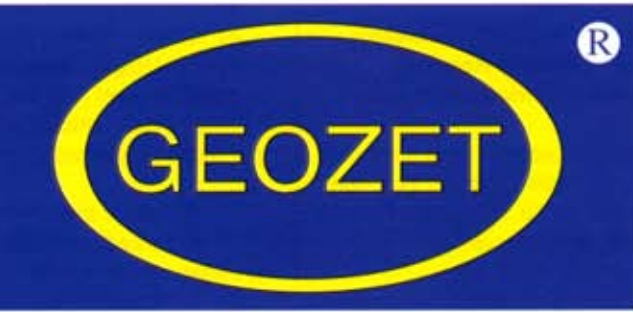

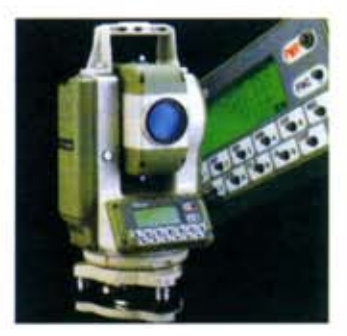

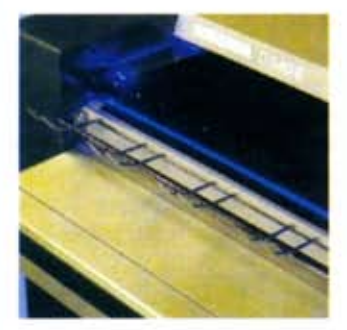

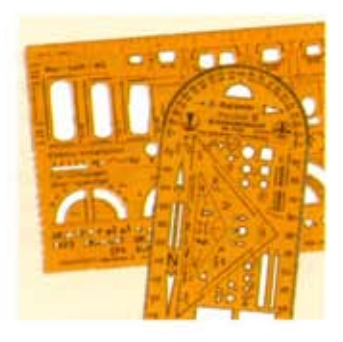

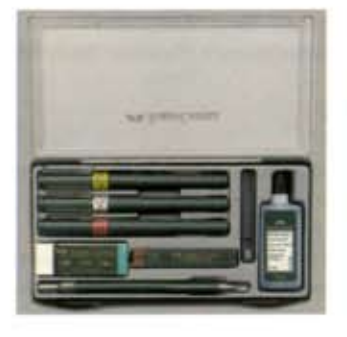

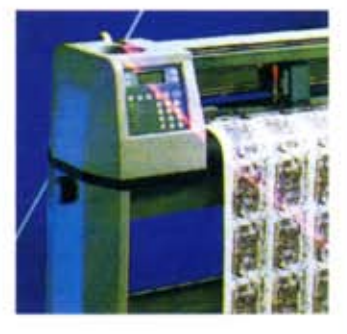

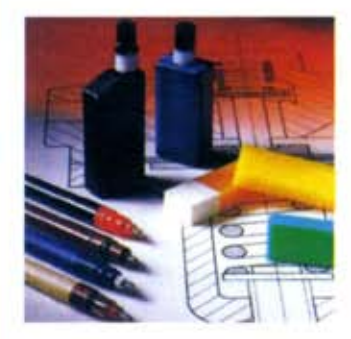

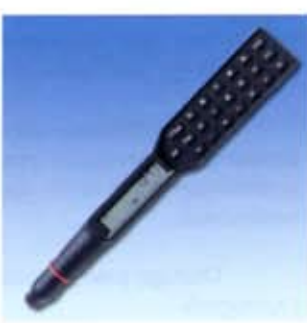

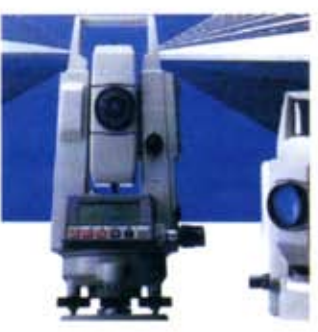

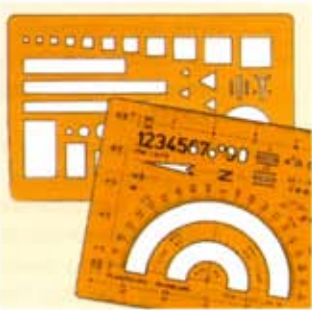

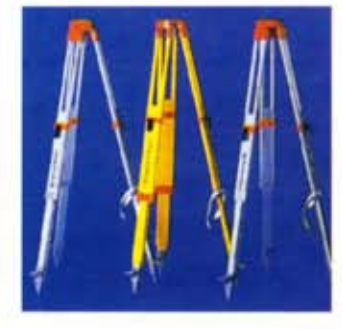

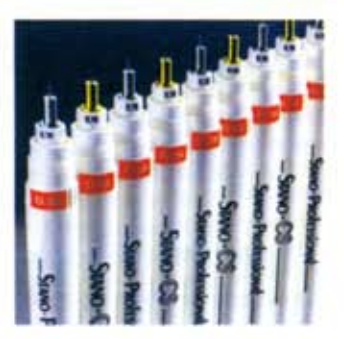

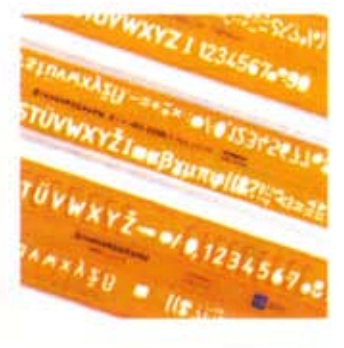

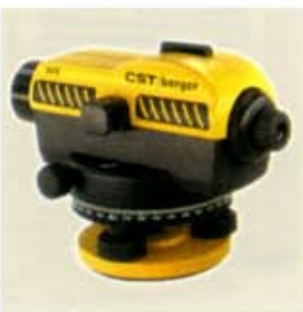

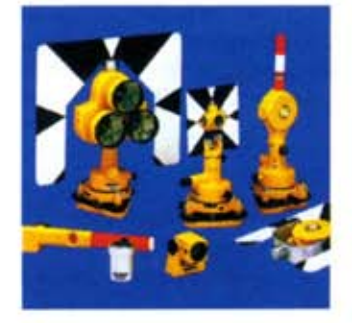

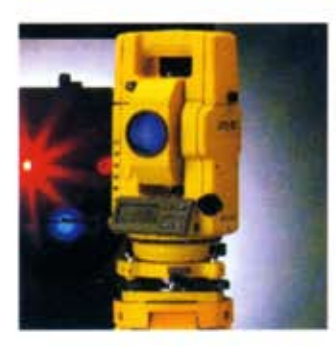

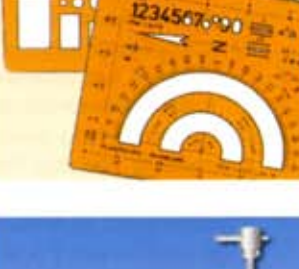

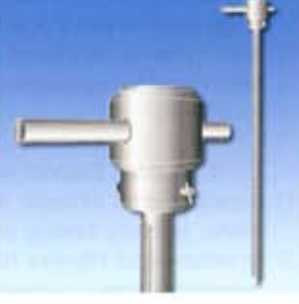

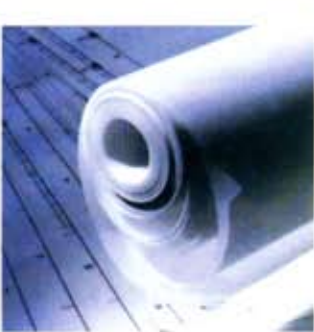

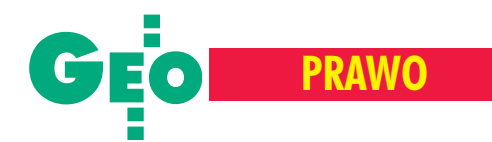

# Jeszcze jeden zespół

**Zarz¹dzenie Nr 142 Prezesa Rady Ministrów** z dnia 2 grudnia 2002 w sprawie utworzenia Zespołu do Spraw Opracowania **i Koordynacji Rządowego Programu Rozwoju** Zintegrowanego Systemu Informacji o Nieruchomościach

Na podstawie art. 12 ust. 1 pkt 3 i ust. 2 ustawy z dnia 8 sierpnia 1996 r. o Radzie Ministrów (Dz. U. z 1999 r. Nr 82, poz. 929, z 2000 r. Nr 120, poz. 1268 oraz z 2001 r. Nr 102, poz. 1116 i Nr 154, poz. 1799 i 1800) zarządza się, co następuje:

#### **§ 1**

1. Tworzy się Zespół do Spraw Opracowania i Koordynacji Rządowego Programu Rozwoju Zintegrowanego Systemu Informacji o Nieruchomościach, zwany dalej "Zespołem".

2. Zespół jest organem pomocniczym Prezesa Rady Ministrów.

#### **§ 2**

Do zadań Zespołu należy:

- 1) opracowanie Rządowego Programu Rozwoju Zintegrowanego Systemu Informacji o Nieruchomościach, zwanego dalej "Programem", obejmującego w szczególności określenie:
	- a) podstaw prawnych, organizacyjnych, finansowych oraz technicznych zintegrowanego systemu informacji o nieruchomościach,
	- b) powiązań systemu podatkowego z wartościami katastralnymi nieruchomości,
	- c) standardów informatycznych umożliwiających sprawne funkcjonowanie zintegrowanego systemu informacji o nieruchomościach,
	- d) zasad współpracy z innymi systemami informatycznymi,
	- e) specyfikacji struktur organizacyjnych zapewniających sprawne funkcjonowanie zintegrowanego systemu informacji o nieruchomościach,
	- f) harmonogramu realizacji Programu,
- 2) koordynacja realizacji Programu,
- 3) koordynacja realizacji projektów, wynikających z Programu, finansowanych ze środków Unii Europejskiej, Banku Światowego oraz innych źródeł pozabudżetowych,
- 4) dokonywanie okresowej oceny postępów prac w zakresie wdrażania zintegrowanego systemu informacji o nieruchomościach.

#### **§ 3**

**1.** W skład Zespołu wchodza:

- 1) przedstawiciel Ministra Infrastruktury, w randze sekretarza stanu, pełniący funkcję przewodniczącego,
- 2) przedstawiciel Ministra Nauki, w randze sekretarza lub podsekretarza stanu, pełniący funkcję wiceprzewodniczącego,
- 3) przedstawiciel Ministra Spraw Wewnêtrznych i Administracji, w randze podsekretarza stanu, pełniący funkcję wiceprzewodniczącego,
- 4) Główny Geodeta Kraju, pełniący funkcję sekretarza,
- 5) przedstawiciele, w randze sekretarza lub podsekretarza stanu:
	- a) Ministra Finansów,
	- b) Ministra Sprawiedliwości,

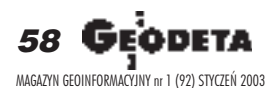

- c) Ministra Rolnictwa i Rozwoju Wsi,
- d) Ministra Obrony Narodowej,
- e) Ministra Skarbu Pañstwa,
- 6) Prezes Urzędu Mieszkalnictwa i Rozwoju Miast,
- 7) przedstawiciel Prezesa Głównego Urzędu Statystycznego.

2. Przewodniczący Zespołu, zwany dalej "Przewodniczącym" może zapraszać inne osoby do udziału wpracach Zespołu.

#### **§ 4**

1. Zespół działa kolegialnie.

2. Posiedzenia Zespołu zwołuje Przewodniczący, z własnej inicjatywy lub na wniosek członków Zespołu.

3. Szczegółowy tryb prac Zespołu określa regulamin uchwalony przez Zespół, na wniosek Przewodniczącego.

#### **§ 5**

1. W celu przeprowadzenia działań organizacyjno-prawnych i technicznych powołuje się grupę roboczą złożoną z osób wskazanych przez członków Zespołu.

2. Przewodniczący, z własnej inicjatywy lub na wniosek członka Zespołu może powoływać ekspertów.

**3.** Do rozpatrywania spraw nie wymagających udziału wszystkich członków Zespołu przewodniczący może powoływać podzespoły.

#### **§ 6**

Organy administracji rządowej, na wniosek Przewodniczącego lub upoważnionego przez niego członka Zespołu, udzielają pomocy przy wykonywaniu jego zadań, a w szczególności przedstawiają niezbędne informacje lub dokumenty.

#### **§ 7**

Przewodniczący, co najmniej 2 razy w roku, składa Prezesowi Rady Ministrów sprawozdania z działalności Zespołu, w terminach do dnia 31 lipca oraz do dnia 31 stycznia roku następnego.

#### **§ 8**

Obsługę prac Zespołu zapewnia Główny Urząd Geodezji i Kartografii.

**§ 9**

Zarządzenie wchodzi w życie z dniem podpisania.

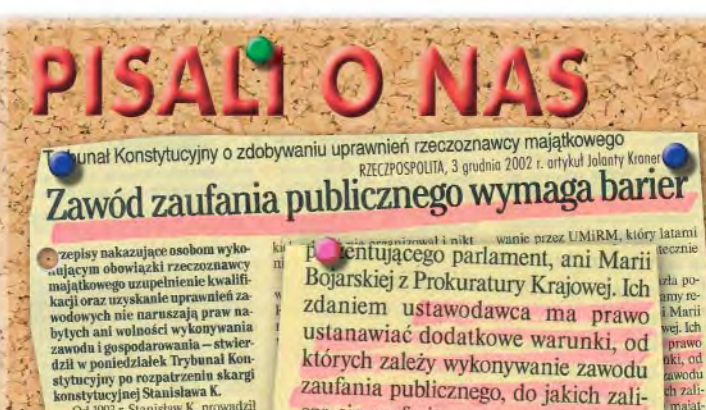

Od 1993 r. Stanisław K. pro Od 1993 r. Stanisław K., prowadził<br>taliałość gospodarcza w dziedzi-<br>nie wycery nieruchorności. Jako specjalista m.in. w zakresie budownich<br>nie wycery nieruchorności. Jako specjalista m.in. w zakresie budownich<br>periodical p zawodu rzeczoznawc

cza się profesja rzeczoznawcy majątkowego. Wymaganie uzupełnienia kwalifikacji wiązało się z koniecznością poznania nowych regulacji prawnych - przekonywali.

ienia

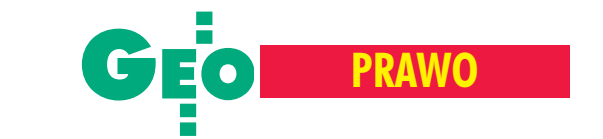

# Fundusz obroniony

**Rozporz¹dzenie Ministra Infrastruktury1)** z dnia 25 listopada 2002 r. w sprawie szczegółowych zasad gospodarki finansowej **Funduszu Gospodarki Zasobem Geodezyjnym i Kartograficznym** (Dz. U. z dnia 11 grudnia 2002 r.)

Na podstawie art. 22 ust. 7 ustawy z dnia 26 listopada 1998 r. o finansach publicznych (Dz. U. Nr 155, poz. 1014, z 1999 r. Nr 38, poz. 360, Nr 49, poz. 485, Nr 70, poz. 778 i Nr 110, poz. 1255, z 2000 r. Nr 6, poz. 69, Nr 12, poz. 136, Nr 48, poz. 550, Nr 95, poz. 1041, Nr 119, poz. 1251 i Nr 122, poz. 1315, z 2001 r. Nr 45, poz. 497, Nr 46, poz. 499, Nr 88, poz. 961, Nr 98, poz. 1070, Nr 100, poz. 1082, Nr 102, poz. 1116, Nr 125, poz. 1368 i Nr 145, poz. 1623 oraz z 2002 r. Nr 41, poz. 363 i 365, Nr 74, poz. 676, Nr 113, poz. 984, Nr 153, poz. 1271, Nr 156, poz. 1300 i Nr 200, poz. 1685) zarządza się, co następuje:

§ 1. 1. Rozporządzenie określa szczegółowe zasady gospodarki finansowej Funduszu Gospodarki Zasobem Geodezyjnym iKartograficznym, utworzonego na podstawie art. 41 ust. 1 ustawy z dnia 17 maja 1989 r. – Prawo geodezyjne i kartograficzne (Dz. U. z 2000 r. Nr 100, poz. 1086 i Nr 120, poz. 1268 oraz z 2001 r. Nr 110, poz. 1189, Nr 115, poz. 1229 i Nr 125, poz. 1363), zwanej dalej "ustawą". 2. llekroć w rozporządzeniu jest mowa o:

- 1) "zasobie" należy przez to rozumieć państwowy zasób geodezyjny i kartograficzny;
- 2) "Funduszu" należy przez to rozumieć Fundusz Gospodarki Zasobem Geodezyjnym i Kartograficznym;
- 3) "funduszu centralnym" należy przez to rozumieć wyodrębnioną część Funduszu, będącą w dyspozycji Głównego Geodety Kraju;
- 4) "funduszu wojewódzkim" należy przez to rozumieć wyodrębnioną część Funduszu, będącą w dyspozycji właściwego marszałka województwa;
- 5) "funduszu powiatowym" należy przez to rozumieć wyodrębnioną część Funduszu, będącą w dyspozycji właściwego starosty;

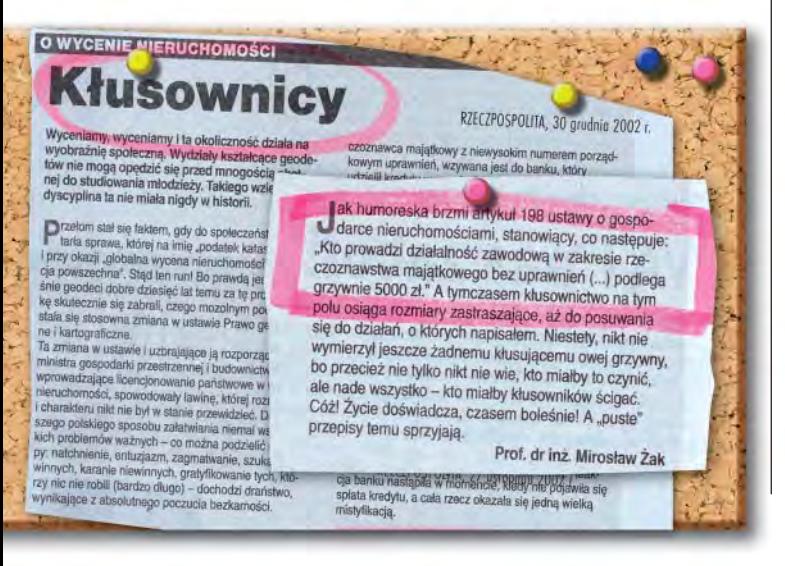

6) "funduszu gminnym" – należy przez to rozumieć wyodrębnioną część Funduszu, będącą w dyspozycji wójta (burmistrza, prezydenta miasta), w przypadku przejęcia kompetencji starosty zgodnie z art. 6a ust. 4 ustawy.

§ 2.1. Podstawę prowadzenia gospodarki finansowej Funduszu stanowi roczny plan finansowy.

**2.** Roczny plan finansowy Funduszu jest zbiorczym zestawieniem planów finansowych funduszu centralnego, funduszy wojewódzkich i funduszy powiatowych.

§ 3.1. Projekt rocznego planu finansowego:

- 1) funduszu gminnego sporządza wójt (burmistrz, prezydent miasta), a następnie przekazuje go staroście;
- 2) funduszu powiatowego sporządza starosta, a następnie przekazuje go wraz z projektami planów finansowych funduszy gminnych marszałkowi województwa;
- 3) funduszu wojewódzkiego sporządza marszałek województwa na podstawie danych z projektów rocznych planów finansowych funduszy powiatowych i gminnych, a następnie przekazuje go wraz z projektami planów finansowych funduszy powiatowych i gminnych Głównemu Geodecie Kraju;
- 4) funduszu centralnego sporządza Główny Geodeta Kraju, na podstawie danych z projektów rocznych planów finansowych funduszy: wojewódzkich, powiatowych i gminnych.

**2.** Projekty, o których mowa w ust. 1 pkt 1-3, są sporządzane przy pomocy odpowiednio geodety gminnego, geodety powiatowego i geodety województwa.

**3.** W rocznym planie finansowym wykazuje siê:

- 1) stan na początek roku, obejmujący środki finansowe, należności i zobowiązania;
- 2) przychody, w tym przychody własne oraz wpłaty z innych części funduszu;
- 3) wydatki, w tym dotacje dla innych części funduszu, wpłaty do innych części funduszu, wydatki bieżące (własne) i wydatki inwestycyine:
- 4) stan na koniec roku, obejmujący środki finansowe, należności i zobowiazania.

**4.** Przekazywanie projektów planów wymienionych w ust. 1 pkt 1-3 następuje w roku poprzedzającym rok budżetowy odpowiednio:

- 1) dla funduszu gminnego najpóźniej do dnia 1 czerwca;
- 2) dla funduszu powiatowego najpóźniej do dnia 15 czerwca;
- 3) dla funduszu wojewódzkiego najpóźniej do dnia 15 lipca.

**5.** Właściwy starosta sporządza zestawienie zbiorcze projektów planów finansowych funduszy gminnych oraz funduszu powiatowego i przekazuje marszałkowi województwa w terminie, o którym mowa w ust. 4 pkt 2, po stwierdzeniu poprawności pod względem merytorycznym i rachunkowym.

6. Właściwy marszałek województwa sporządza zestawienie zbiorcze projektów planów finansowych funduszy powiatowych i przekazuje Głównemu Geodecie Kraju w terminie, o którym mowa w ust. 4 pkt 3, po sprawdzeniu poprawności pod względem merytorycznym i rachunkowym oraz zgodności z planem strategii rozwoju województwa.

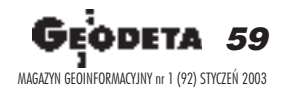

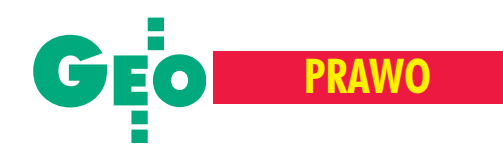

§ 4. Wydatki, ujęte w rocznych planach finansowych funduszy gminnych, powiatowych, wojewódzkich i centralnego, powinny być dokonywane w granicach kwot określonych w tych planach, z uwzględnieniem prawidłowo dokonanych przeniesieñ, zgodnie z planowanym przeznaczeniem, w sposób celowy i oszczędny, w ramach posiadanych środków finansowych, obejmujących bieżące przychody i pozostałości środków z okresów poprzednich.

§ 5. 1. Przychodami Funduszu są wpływy:

- 1) z opłat za czynności, o których mowa w art. 40 ust. 3b ustawy;
- 2) ze sprzedaży map oraz innych materiałów iinformacji z zasobu, w tym wydawnictw Służby Geodezyjnej i Kartograficznej, w szczególności instrukcji technicznych, atlasów i innych opracowañ wydawniczych;
- 3) ze sprzedaży zbiorów numerycznych (baz danych) zasobu;
- 4) z tytułu umów, w tym związanych z realizacją zezwoleń, o których mowa w art. 18 ustawy;
- 5) z usług związanych z przetwarzaniem oraz reprodukowaniem dokumentów i materiałów zasobu, w tym informacji z ewidencji gruntów i budynków;
- 6) z oprocentowania rachunku bankowego (odsetki bankowe).

2. Przychodami Funduszu mogą być również:

- 1) przychody z usług wykonywanych przy użyciu sprzętu informatycznego, poligraficznego lub innego, zakupionego ze środków finansowych Funduszu;
- 2) przychody ze sprzedaży zbędnego wyposażenia specjalistycznego, zakupionego ze środków Funduszu lub podarowanego dla prowadzenia zasobu;
- 3) kary umowne, wynikające z realizacji zamówień publicznych, finansowanych z Funduszu;
- 4) darowizny pieniężne.

**3.** Przychodami funduszu centralnego są również wpłaty z funduszy wojewódzkich, powiatowych i gminnych, o których mowa w art. 41 ust. 2 ustawy.

4. Przychodami funduszy wojewódzkich są również wpłaty z funduszy powiatowych i gminnych, o których mowa w art. 41 ust. 3 ustawy.

**5.** Przychodami funduszy wojewódzkich, powiatowych i gminnych mogą być również dotacje ze środków funduszu centralnego lub właściwego funduszu wojewódzkiego.

**6.** Podstawę obliczenia wpłat, o których mowa w ust. 3 i 4, stanowią wyłącznie przychody wymienione w ust. 1.

§ 6. Środki Funduszu są przeznaczane na finansowanie zadań zgodnie z art. 41 ust. 4 ustawy, w szczególności na:

- 1) usługi związane z gromadzeniem, utrzymywaniem w gotowości użytkowej, aktualizacją, uzupełnianiem, udostępnianiem oraz zabezpieczaniem zasobu, a także wyłaczaniem materiałów z zasobu;
- 2) modernizacjê i adaptacjê lokali przeznaczonych do prowadzenia zasobu;
- 3) wyposażenie i utrzymanie w należytym stanie technicznym lokali przeznaczonych do prowadzenia zasobu;
- 4) informatyzację zasobu;
- 5) zakładanie, aktualizację i modernizację krajowego systemu informacji o terenie, map topograficznych i tematycznych, osnów geodezyjnych, mapy zasadniczej, geodezyj-

nej ewidencji sieci uzbrojenia terenu, ewidencji gruntów, budynków i lokali (katastru), a także działalność wydawniczą Służby Geodezyjnej i Kartograficznej;

- 6) kontrolê opracowañ przyjmowanych do zasobu, sposobu prowadzenia, gromadzenia i udostępniania zasobu, a także gospodarowania środkami Funduszu;
- 7) wykonywanie ekspertyz dotyczących oceny gospodarowania Funduszem i opracowań dotyczących stanu zasobu oraz jego potrzeb rozwojowych;
- opracowywanie, drukowanie i dystrybucję standardów i instrukcji technicznych, a także materiałów informacyjnych dotyczących zasobu oraz promocję zasobu;
- 9) zakup urządzeń, oprzyrządowania, sprzętu informatycznego, oprogramowania oraz sprzêtu poligraficznego, niezbędnych do realizowania zadań wymienionych w pkt 1-8;
- 10) szkolenia pracowników Służby Geodezyjnej i Kartograficznej zatrudnionych w związku z prowadzeniem zasobu w zakresie aktualizacji i utrzymywania tego zasobu;
- 11) prowizje i opłaty bankowe, związane z obsługą Funduszu.

§ 7. Środki uzyskiwane za pośrednictwem jednostek organizacyjnych, prowadzących odrębną gospodarkę finansową, są przekazywane na rachunek bankowy właściwego funduszu najpóźniej do dwudziestego dnia miesiąca następującego po zakończeniu miesiąca obrachunkowego.

§ 8.1. Starosta i wójt (burmistrz, prezydent miasta) przekazuje marszałkowi województwa w terminie 20 dni od zakończenia kwartału informacje zawierające dane o:

- 1) wysokości przychodów funduszy powiatowych i gminnych, uzyskanych w zakończonym kwartale, stanowiącej podstawę obliczenia wpłat, o których mowa w § 5 ust. 3 i 4;
- 2) wysokości należnych wpłat, o których mowa w § 5 ust. 3 i4.

2. Marszałek województwa przekazuje Głównemu Geodecie Kraju, w terminie 30 dni od zakończenia kwartału, informacje, o których mowa w ust. 1, oraz ich zbiorcze zestawienie, a także informacje dotyczące funduszy wojewódzkich, zawierające dane o:

1) wysokości przychodów funduszy wojewódzkich, uzyskanych w zakończonym kwartale, stanowiącej podstawę obliczenia wpłat, o których mowa w § 5 ust. 3;

2) wysokości należnych wpłat, o których mowa w § 5 ust. 3.

**3.** Dane zawarte w informacjach, o których mowa w ust. 1 i 2, potwierdza się dowodami księgowymi zgodnie z przepisami o rachunkowości.

§ 9. Sprawozdania finansowe Funduszu sporządza się w oparciu o sprawozdania finansowe funduszy gminnych, powiatowych, wojewódzkich i funduszu centralnego zgodnie z zasadami i terminami sporządzania sprawozdawczości budżetowej.

§ 10. Rozporządzenie wchodzi w życie z dniem 1 stycznia 2003 r.

#### **Minister Infrastruktury Marek Pol**

 $1)$  Minister Infrastruktury kieruje działem administracji rządowej – budownictwo, gospodarka przestrzenna i mieszkaniowa, na podstawie § 1 ust. 2 pkt 1 rozporządzenia Prezesa Rady Ministrów z dnia 29 marca 2002 r. w sprawie szczegółowego zakresu działania Ministra Infrastruktury (Dz. U. Nr 32, poz. 302).

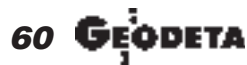

MAGAZYN GEOINFORMACYJNY nr 1 (92) STYCZEÑ 2003

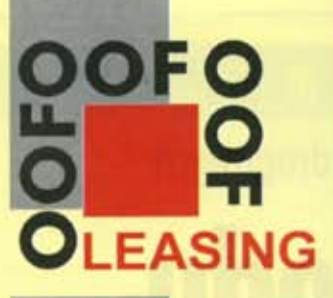

**OŚRODEK OBSŁUGI FIRM** 03-204 Warszawa ul. Łabiszyńska 25 tel./fax 022 614 38 31 022 675 96 31

G

# <sup>©</sup>Trimble

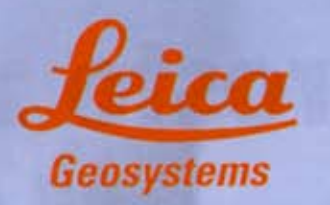

**#TOPCON** 

# **Nikon**

**SOKKIA** 

wszystko dzięki

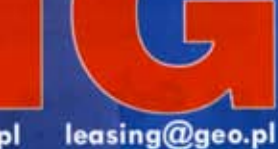

e-mail: oof.leasing@wsdg.pl

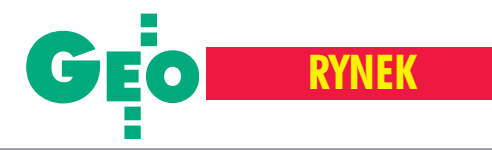

## **Z Ż YCIA F IRM**

Nowoczesna technologia pomiaru dróg i obiektów drogowych

# Prosto z samochodu

Szczegółowa informacja o sieci dróg jest dziś bardzo poszukiwanym towarem – zarówno do tworzenia systemów nawigacji samochodowej, do zarządzania flotami pojazdów, w ITS (inteligent transportation systems), jak i do opracowywania map i atlasów drogowych. Ważna jest szybkość pozyskania danych, niskie koszty i łatwość aktualizacji. Poza tym bazy tworzone dla potrzeb nawigacji samochodowej muszą zawierać wiele danych trudnych do szybkiego pozyskania metodami standardowymi (np. znaki drogowe, skrajnie mostów i wiaduktów, informacje o wjazdach na stacje benzynowe czy do moteli).

W ymagania rynku sprawiły, że<br>blisko 2 lata temu w Polskim Przedsiębiorstwie Wydawnictw Kartograficznych S.A. rozpoczęto poszukiwanie szybkiego, dokładnego i niedrogiego sposobu zbierania danych geometrycznych i jakościowych o drogach i obiektach z nimi związanych. Na świecie poza standardowymi metodami – wykorzystuje się dość często samochody pomiarowe wyposażone w kamerę lub zespół kamer rejestrujących obraz drogi. Analizowane gotowe rozwiązania okazały się jednak albo zbyt kosztowne, albo nie spełniały założonych wymagań technicznych. Dlatego jedyną możliwością było rozpoczęcie własnych badań, a następnie opracowanie i wdrożenie własnej technologii.

Pojęciowo rzecz wydaje się prosta: podczas jazdy samochodu umieszczony na nim odbiornik GPS określa pozycję w globalnym układzie odniesienia, a dwie kamery filmują drogę. Zarejestrowane obrazy z kamer traktowane są jak zdjęcia w fotogrametrii naziemnej wykonane ze znanej bazy. Za pomocą odpowiedniego oprogramowania wykonywany jest pomiar widocznych obiektów. Jak się jednak okazuje, w praktyce nie jest to takie proste.

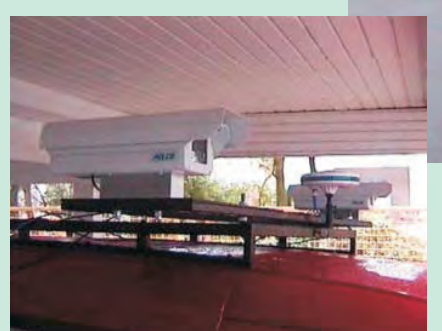

#### Sposób określenia pozycji pojazdu

W tworzonej technologii przyjęto założenie, że dokładność określenia pozycji samochodu powinna być lepsza niż 1 metr. Dla pojazdu znajdującego się w ruchu uzyskanie takiej dokładności na podstawie samej tylko rejestracji pozycji z odbiornika GPS (nawet z zastosowaniem poprawek ró¿nicowych) okazuje się niemożliwe. Zaniki sygnału z satelitów w momencie przejazdu wąską uli-

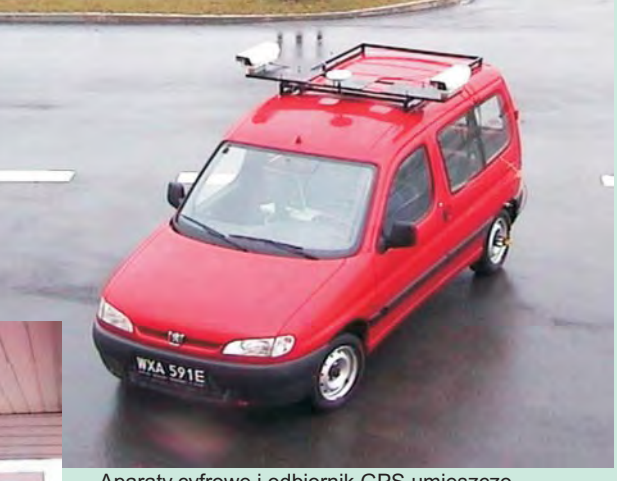

Aparaty cyfrowe i odbiornik GPS umieszczone na samochodzie pomiarowym

cą o wysokiej zabudowie lub jazda obok dużej ciężarówki z metalową skrzynią powodują odchylenia pozycji dochodzące do kilkunastu metrów. Konieczne jest wiêc zastosowanie dodatkowego, inercjalnego systemu nawigacji (INS) do korekty pozycji otrzymywanej z odbiornika GPS. W skład tego systemu wchodzą: żyroskop oraz precyzyjny miernik odległości. Oprogramowanie zainstalowane na przenośnym komputerze i zbierające dane ze wszystkich tych urządzeń pozwala na korygowanie odczytów pozycji odbiornika GPS w momentach utraty lub zakłócenia sygnału z satelity. Zastosowane rozwiązanie pozwoliło na uzyskanie błędu średniego pozycji samochodu poniżej 1 m.

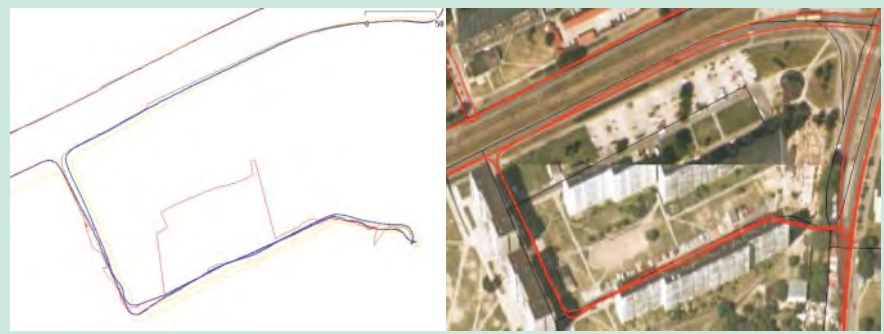

Korekcja "śladu" GPS i efekt na tle ortofotogramu

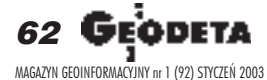

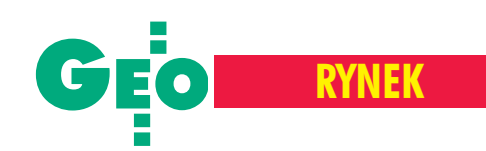

#### Rejestracja obrazów z kamer

W rozwiązaniach innych firm do rejestracji obrazu wykorzystywane były najczęściej analogowe kamery wideo. Sposób zapisu obrazu w takiej technice dla omawianych zastosowañ ma pewne wady. Podstawowy problem to synchronizacja obrazów z dwóch kamer. By z zarejestrowanych filmów otrzymać sekwencje stereogramów, trzeba podzielić go na kolejne "stopklatki". Musimy mieć przy tym pewność, że zdjęcia z obydwu kamer są zatrzymane w tym samym momencie. Jeśli nie zachowamy tego warunku, rzeczywista baza stereogramu nie będzie równa odległości, w jakiej umieszczone są od siebie kamery. Zastosowano więc dwie profesjonalne kamery cyfrowe. Migawki aparatów są wyzwalane impulsem elektrycznym generowanym przez oprogramowanie sterujace całym zestawem urządzeń znajdujących się w samochodzie. Gwarantuje to synchronizację wykonywania zdjęć. W opracowanej technologii uzyskana została wydajność pozwalająca na wykonywanie do 4 stereogramów na sekundę, nie rzadziej ni¿ co 10 m w terenie. Pozwala to na jazdê samochodem w trakcie pomiaru z prędkością do 90 km/h.

#### Obsługa systemu pomiarowego

Operator systemu, jadący jako pasażer samochodu, ma do dyspozycji konsolê pozwalającą na podglądanie obrazu rejestrowanego przez kamery oraz na korektê parametrów naświetlania zależnie od zmieniających się warunków zewnętrznych. Jego zadaniem jest również wykonywanie na taśmie magnetycznej kopii zbiorów danych. W trakcie godziny ja-

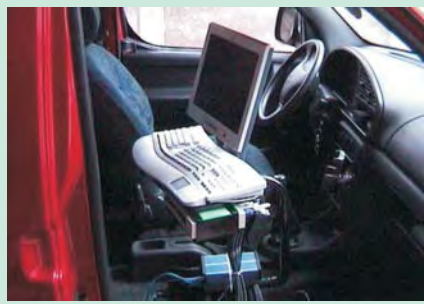

Stanowisko pracy operatora systemu

zdy powstają pliki o objętości ok. 4 GB. Cały proces rejestracji pozycji GPS, odczytów pomocniczych urządzeń nawigacyjnych, sterowanie migawkami aparatów, kompresja i zapis plików rastrowych oraz program operatora obsługuje jeden komputer podkładowy.

#### Opracowanie danych

Do opracowania tak pozyskanych danych przygotowano specjalne oprogramowanie na stacje fotogrametryczne, które łączy w jednolitą całość mapę trasy przejazdu oraz stereoskopowy obraz z kolejnych ujęć kamer. Oglądany przez operatora przestrzenny widok trasy przejazdu pozwala z dużą precyzją rejestrować geometrię obiektów w pasie drogi. Wewnêtrzna dokładność pomiaru uzyskiwana w obrębie jednego stereogramu wynosi  $\pm 10$  cm. Obok pokazywana jest mapa przejazdu z aktualną dla wyświetlanego obrazu pozycją samochodu. Ta synchronizacja pozwala na szybkie przewijanie ujęć do miejsca, które interesuje operatora. Za pomocą kursora myszki użytkownik wskazuje położenie mierzonego punktu na zdjęciu, a program automatycznie określa jego współrzędne. Wystarczy uzupełnić jeszcze niezbędne atrybuty opisowe obiektu, określone w pliku konfiguracyjnym XML (np. parametry techniczne czy rodzaj znaku drogowego) ipomierzony obiekt zostanie zapisany w bazie danych przestrzennych wybranego oprogramowania GIS (w aktualnej wersji dane zapisywane są w geobazie firmy ESRI opartej na MS Access lub MS SQL Server).

#### Zastosowania

Opracowana technologia przeszła już praktyczne testy. Przejechano wiele tysięcy kilometrów dróg i trwa pomiar danych dla potrzeb baz nawigacyjnych. Technologia jest dalej rozwijana, aby można ją było w pełni wykorzystać w zadaniach związanych z ewidencją pasów drogowych realizowaną przez zarządy dróg publicznych. Perspektywy mają również zastosowania w pomiarach kolejowych. Czy polska technologia znajdzie szerokie wykorzystanie i będzie śmiało konkurować z technologiami zachodnimi – czas pokaże.

#### **Krzysztof Miksa, Dariusz Osuch Polskie Przedsiêbiorstwo Wydawnictw Kartograficznych S.A.**

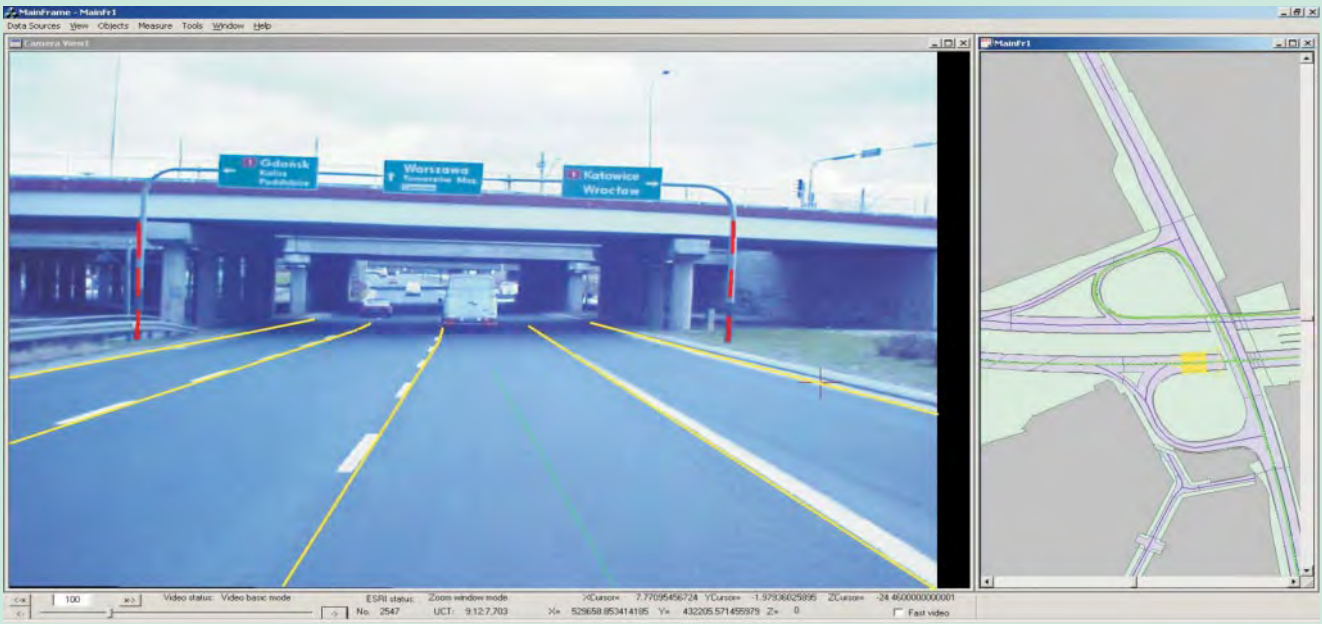

Oprogramowanie do pomiaru drogi i obiektów drogowych na stacji fotogrametrycznej

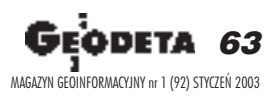

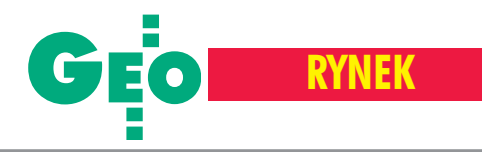

# **Zamówienia publiczne**

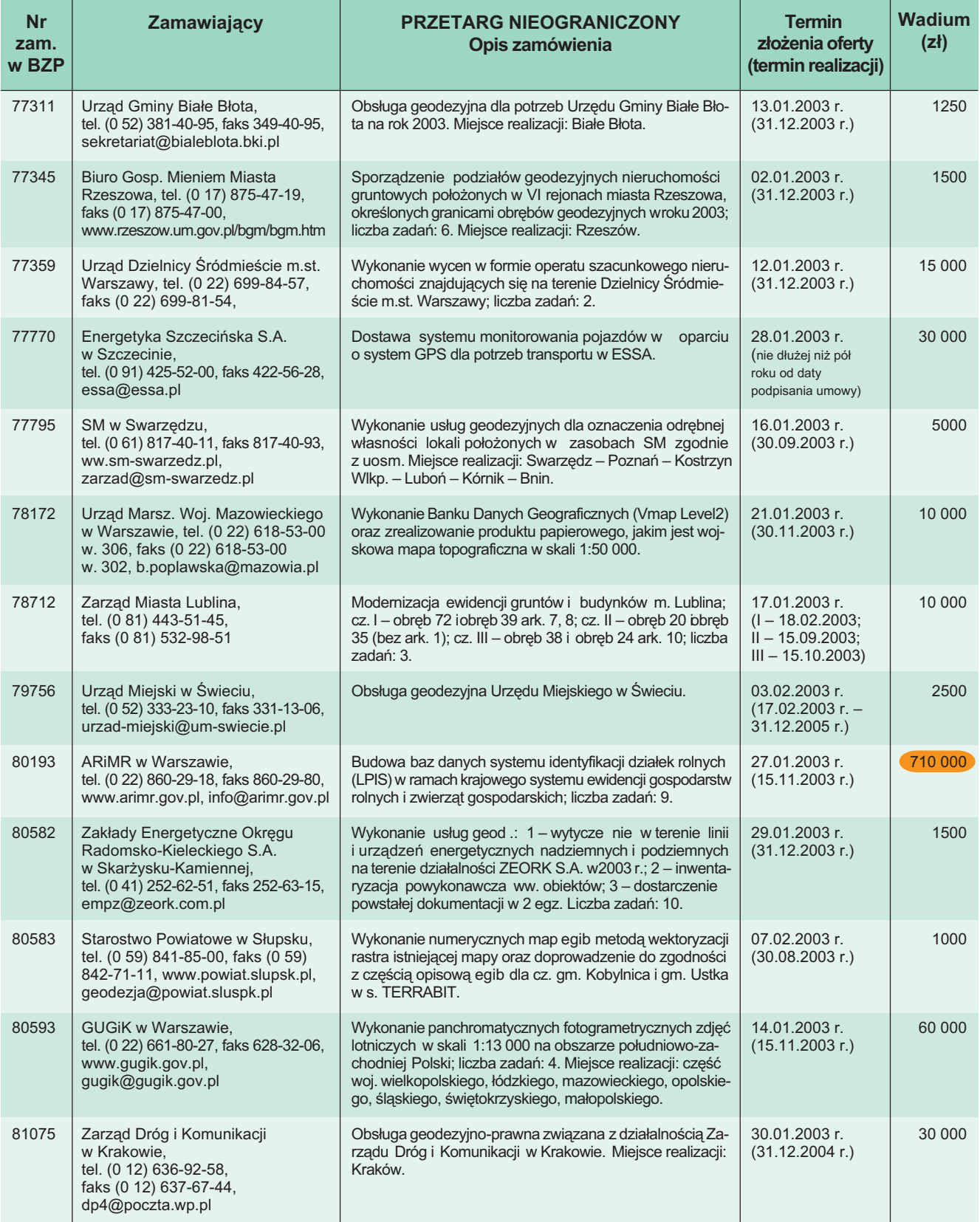

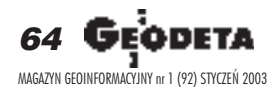

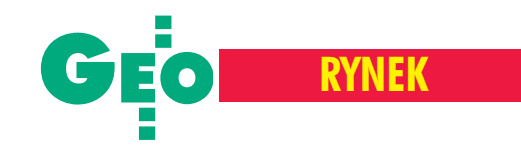

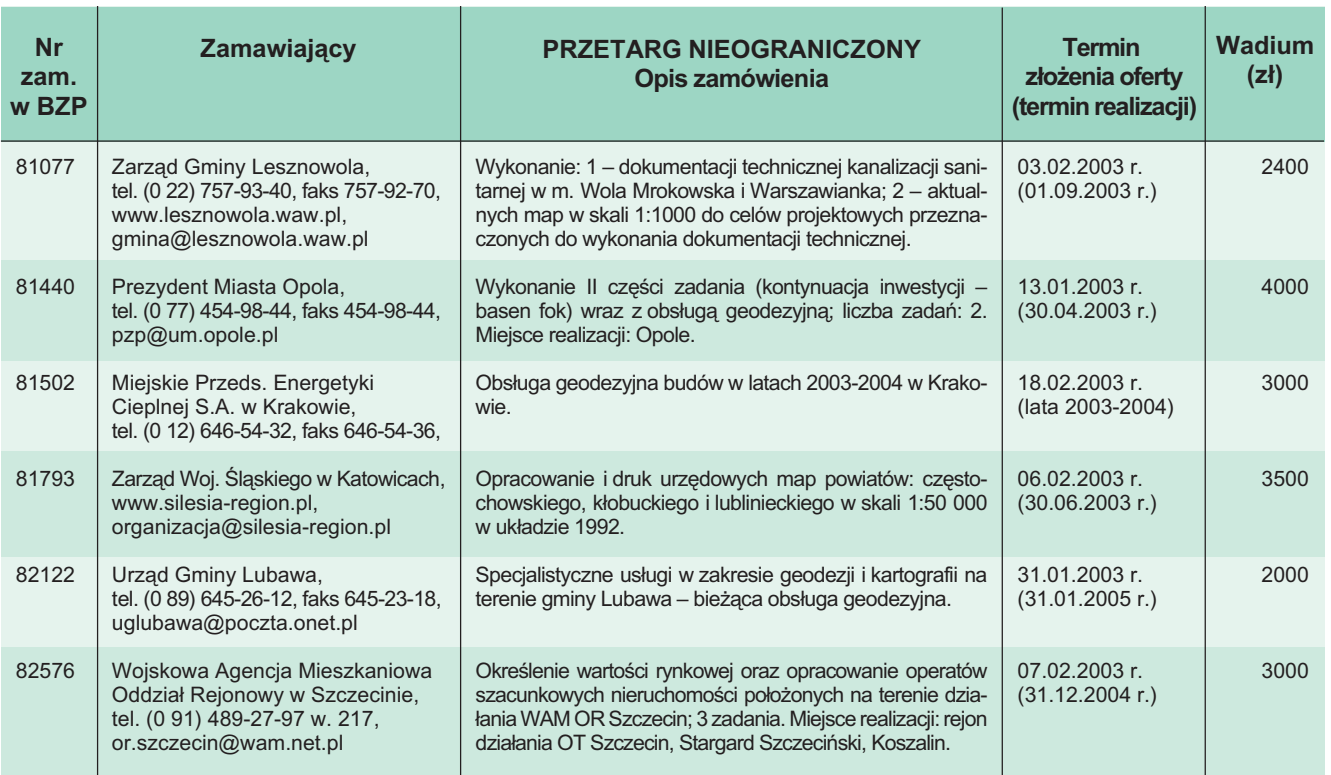

REKLAM A

# UWAGA GEODECI!<br> **Stacja referencyjna GPS w Poz<br>
URUCHOMIONA**<br>
Kontakt: ZGiKM GEOPOZ, 61-655 Poznań, ul. Gronowa 20<br>
Zamów bezpłatną ulotkę: (0-61) 827 15 66<br>
Tylko dla firm geodezyjnych! Stacja referencyjna GPS w Poznaniu URUCHOMIONA

Kontakt: ZGiKM GEOPOZ, 61-655 Poznañ, ul. Gronowa 20 Zamów bezpłatną ulotkę: (0-61) 827 15 66

#### Tylko dla firm geodezyjnych!

Jeśli wykonujesz usługi geodezyjne i kartograficzne oraz chcesz się zareklamować, to za ten moduł zapłacisz kwartalnie 240 zł (+VAT). Możesz zamówić dowolną liczbę modułów, a my pomożemy Ci opracować Twoje ogłoszenie od strony graficznej.

Dział reklamy

Usługi geodezyjno-kartograficzne Opracowania numeryczne Mapy do projektu i do celów prawnych **Tyczenia i inwentaryzacje** Obsługa inwestycji **Uzgodnienia ZUD** tel. (0 22) 446-86-30, kom. 0 605-768-425

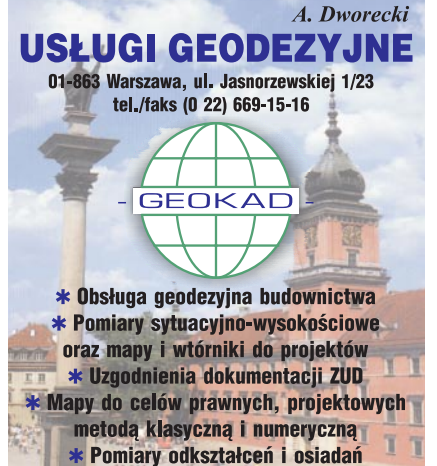

➠ str. 66

\* Tyczenie i inwentaryzacja powykonawcza biuro: ul. Franciszkańska 4a m. 45 tel./faks (0 22) 831-41-12 www.geokad.pl

## GEODEZJA W PEŁNYM ZAKRESIE ORAZ SZACOWANIE KAŻDEJ NIERUCHOMOŚCI

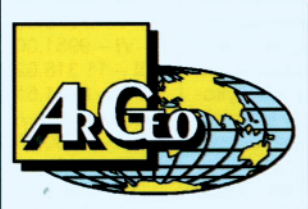

Trójmiejskie Przedsiębiorstwo Geodezyjne ArGeo Spółka z o.o.

81-415 GDYNIA, ul. Batalionów Chłopskich 24 tel. (0 58) 622-89-45, faks (0 58) 622-28-72, e-mail: argeo@use.pl

**STO METRÓW KWADRATOWYCH ORAZ GRECKA ZIEMIA TO GENEZA NAZWY NASZEJ FIRMY** 

Prawidłowa odpowiedź jako pierwszy podał Pan Grzegorz Kapała z Chorzowa. Nagroda niespodzianka zostanie wysłana pocztą

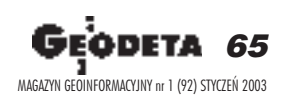

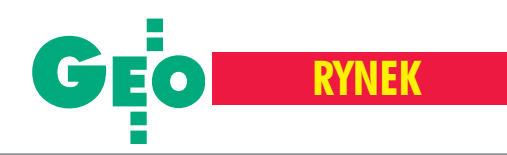

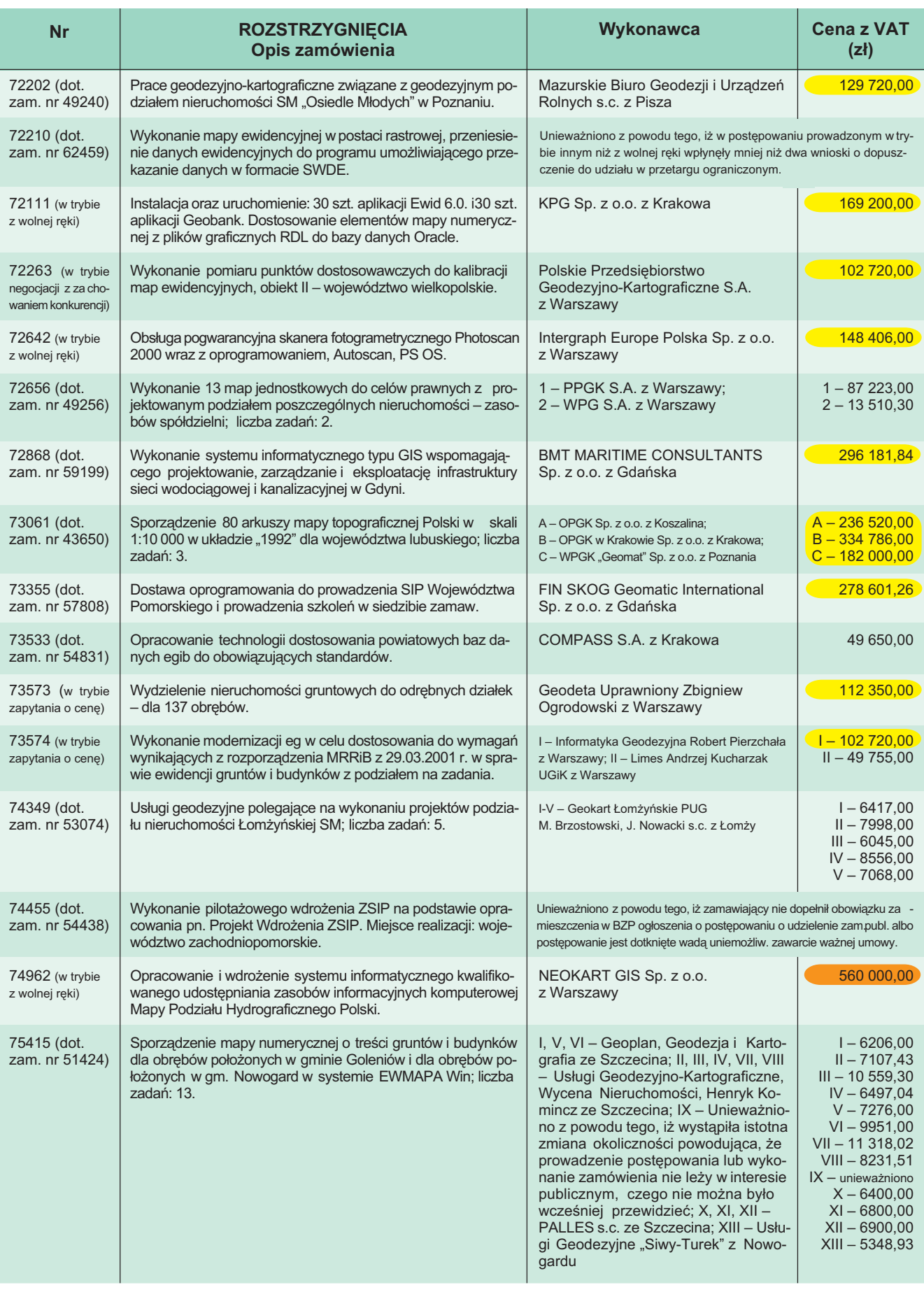

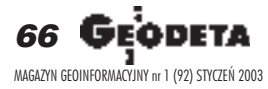

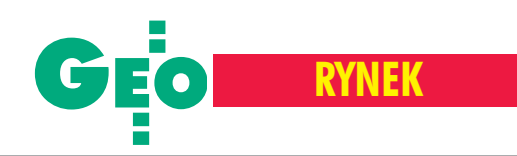

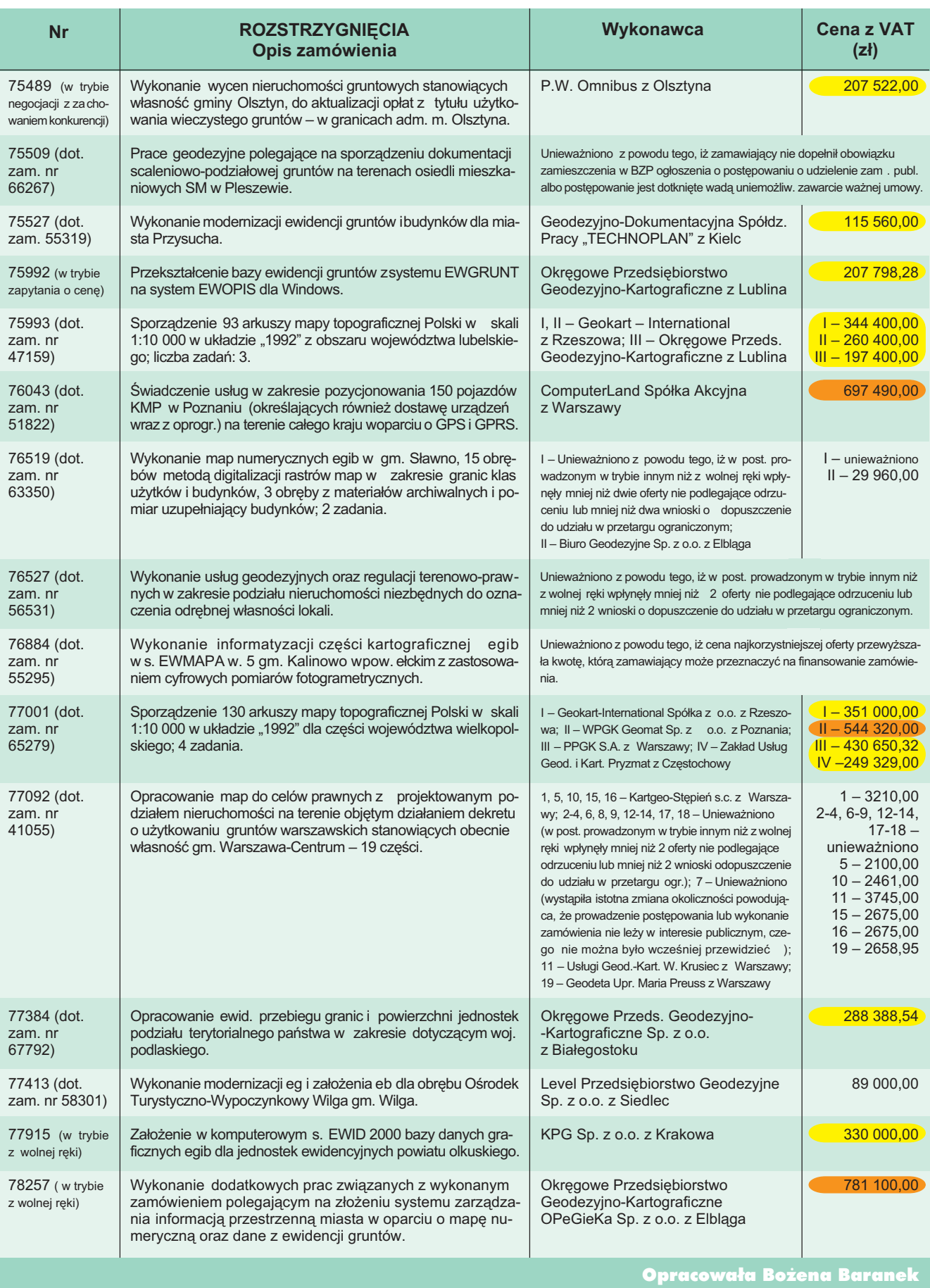

67 MAGAZYN GEOINFORMACYJNY nr 1 (92) STYCZEÑ 2003

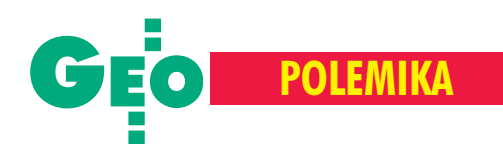

# Kto wierzy w ISO?

**Opublikowana w GEODECIE 11/02 polemika dr. Stanisława Dabrow**skiego z moją relacją z P ogorzelicy oraz ciekawy referat W ojciecha Tokarskiego z tej konferencji (GEODETA 12/02) skłaniają mnie do kontynuacji dyskusji o jakości w geodezji. Obaj panowie łacza zwdraża**niem ISO du¿e nadzieje, aczkolwiek ró¿ne s¹ ich motywacje.**

Stanisław Dąbrowski używa w swoim<br>artykule stwierdzeń, według mnie nieprawdziwych, a które są kluczowe dla oceny sytuacji:

■ "klienci mają nawyk domagania się **jakości**" – dotyczy to wyłącznie dobrze wszystkim znanych artykułów konsumpcyjnych, a nie opracowañ geodezyjnych, które albo są zgodne z wymaganiami, co potwierdzają stemple służby geodezyjnej, albo nie – i wtedy nie ma transakcji;

 $\blacksquare$  "klienci eliminują firmy nie spełniające wymagań rynku" – w geodezji dotyczy to tylko takich parametrów działania, jak cena oraz szybkość wykonania roboty, a nie jakość; każdy bubel można sprzedać, byle miał właściwe pieczęcie; ■ "państwo wprowadzi preferencje dla **posiadających certyfikat"** – pierwsze słyszę o takim postulacie do polskiej ustawy o zamówieniach publicznych, bo by łoby to naruszenie zasady równej konkurencji; ISO jako dodatkowy argument – tak, jako obowiązek – nie;

■ "partnerzy z krajów mocnych eko**nomicznie nie bêd¹ brali pod uwagê** organizacji nie posiadających certyfi**katów" –** moje 20-letnie biznesowe doświadczenie zawodowe, w tym bardzo intensywne w zakresie eksportu i importu usług, niczego takiego nie potwierdza, wrêcz przeciwnie – ci najmocniejsi bez żenady przenoszą produkcję i usługi do krajów tañszych (Malezja, Chiny, Indie itp.), gdzie oczywiście też wymuszają jakość, ale przy wykorzystaniu swoich norm, a nie ISO;

■ "długofalowy rachunek ekonomicz**ny wykazuje wzrost zysków w wyniku otrzymania certyfikatu" –** nie wiem, jak długą falę autor ma na myśli, ale ja w życiu nie widziałem żadnego biznesplanu z kalkulacją opłacalności tej inwestycji,

z wykazaniem oczekiwanych zysków, a tym bardziej analizy po n-latach, która by te oczekiwane zyski weryfikowała; czekam na przykłady.

Dalej autor pisze, że zgadza się ze mną co do nadzoru, ale uwa¿a, ¿e powinien on być pełniony przez "certyfikowany personel". Nie wiem, co to znaczy, ale czyżby to, że aktualnie działający nadzór się do tego nie nadaje? Ciekaw jestem, co na to GUGiK i wojewódzcy inspektorzy nadzoru. Czekam na publiczną odpowiedź.

Wojciech Tokarski od lat zgłasza problemy, które mają ośrodki, oraz propozycje, jak im zaradzić. Nie powiem, że się z nimi zgadzam, ale widzę, że nie chowa głowy w piasek. Mam nadzieję, że opublikowanie tego tekstu zintensyfikuje dyskusję, co dalej z tworem pt. ośrodek. Mnie szczególnie zainteresowały przykłady błędów geodezyjnych pokazane w jego artykule. Z warszawskiego podwórka mogę potwierdzić, że są to sytuacje często spotykane. Zaszokował mnie wręcz wykaz rozbieżności między częścią opisową a graficzną jakiegoś tam obrębu. Dotychczas miałem świadomość, że jako branża nie gwarantujemy obywatelom granic i powierzchni. Z przykładu jasno wynika, że nie gwarantujemy właściwie niczego – nawet nieruchomości na sztuki. Zdecydowany krok naprzód w jakości geodezyjnej.

W pełni więc zgadzam się z opinią autora, że geodeci otrzymują w ośrodkach jako materiał wyjściowy "chłam", który ulokowali tam ich koledzy, natomiast ośrodek nie zweryfikował zaewidencjonowanego operatu. Otó¿ to!

Właściwie mamy dwa momenty weryfikowania jakości materiałów w ośrodku: ■ pierwszy to sprawdzenie roboty przez nadzór, jej ewentualna poprawa i przyjêcie do zasobu;

■ drugi to sprawdzenie materiału przez następnego wykonawcę.

Pierwsze sito weryfikacji jakości jest bardzo dziurawe, o czym wszyscy wiedzą, ale nikt nie reaguje. Drugie natomiast wykazuje się niesłychaną wyrozumiałością zarówno w stosunku do pierwotnego wykonawcy dzieła, jak też do nadzoru, który je puścił. Z cytatu, który przytacza W. Tokarski, wynika, ¿e w takiej sytuacji ten drugi wykonawca przymyka oko i podpisuje się pod następnym chłamem. "Bo projektant ju¿ tupie i wyrywa mapê spod pisaka". Zdumiewa jednak właściwie powszechne akceptowanie cudzych błędów – wszystkich wobec wszystkich w bran-

ży – bo przypadki dochodzenia źródła i autorów błędów są sporadyczne. Takie wzajemne akceptowanie przez geodetów swoich błędów powoduje nieustanną erozję jakości w geodezji. Po prostu nikt tego łańcucha braku odpowiedzialności nie chce przerwać. Na taki układ i ISO nie pomoże.

Autorom wspomnianych artyku³ów stan ten jednak doskwiera i chcieliby go zmienić. Pytanie tylko: jaką metodą. W. Tokarski wierzy w dwie – w Uniê Europejską, która przyjdzie i wyrówna, oraz w ISO, które przyniesie IGiK. Dr Dąbrowski wierzy bezgranicznie w ISO. Problem jednak w tym, że dla niego i dla IGiK ISO to szansa na doskonały interes. Instytut wdraża i zawsze zarabia, niezależnie od tego, czy system gdzieś zadziała czy nie. Nikt nie dostanie gwarancji, ¿e jakość usług w firmie czy ośrodku mu się poprawi. Może, ale nie musi. A zwrotu kasy nie ma. Przedsięwzięcie ma więc charakter komercyjny, a artykuł dr. Dąbrowskiego ma po części charakter promocyjny. Trzeba to wyraźnie powiedzieć. Mam też nadzieję, że ewentualne koszty certyfikacji ośrodków nie będą pokrywane ze środków funduszu gospodarki zasobem geodezyjno-kartograficznym.

Nie jestem ani wrogiem, ani sympaty-kiem ISO. Patrzê na certyfikat i na zimno kalkuluję, czy to się opłaca. Rozważam też, czy nie jestem wystarczająco dobrym inżynierem, żeby w firmie wprowadzić swój system jakości. Na razie wychodzi mi, że jestem.

Inni też powinni mieć wolny wybór. Recepty na jakość są różne, każdy jednak swoją powinien stosować. Ale o to jest najtrudniej.

**Marek Ziemak**

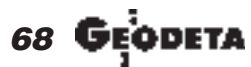

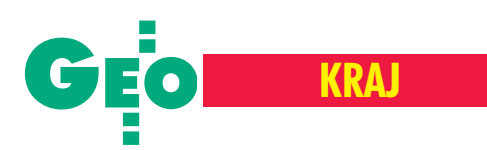

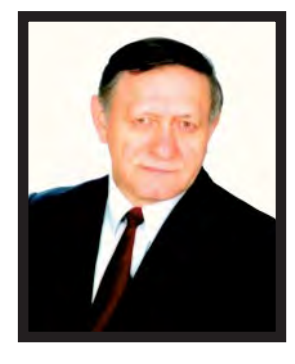

ojtek urodził się w 1939 roku w Nowym Dworze Mazowieckim. Dyplom technika geodety uzyskał w 1957 roku w Technikum Geodezyjnym w Warszawie. Po szkole najpierw rok pracował w stołecznym Przedsiębiorstwie Badań Geofizycznych, a następnie w PPGK. W roku 1961 zdecydował się na studia w ART w Olsztynie, które ukończył w 1965, uzyskując tytuł inżyniera geodety. Przez kolejnych 17 lat pracował w administracji w Nowym Dworze Mazowieckim, zajmując się geodezją i gospodarką gruntami. Od 1982 r. prowadził samodzielną działalność jako geodeta uprawniony. Świadczył usługi geodezyjne, głównie z zakresu: podziałów, rozgraniczeń, map do celów prawnych i tyczenia budowli.

ierwsze moje kontakty z Wojtkiem przypadły na przełom lat 60. i 70., kiedy to został powołany na stanowisko geodety miejskiego w Nowym Dworze Mazowieckim. Jako geodeta wojewódzki mogłem stwierdzić, że z obowiązków wywiązywał się bardzo dobrze, z wielkim oddaniem i fachowością. Pamiętam Go z pierwszych naszych narad i spotkañ – zawsze uśmiechniętego, życzliwego ludziom, doskonałego geodetę praktyka. Od tego czasu rozpoczęła się nasza przyjaźń i częste kontakty nie tylko zawodowe.

Po transformacji ustrojowej w Polsce Wojtek był jednym z założycieli Stowarzyszenia Prywatnych Przedsiębiorców w Łomiankach. Dzięki spokojowi, rzeczowości i doświadczeniu życiowemu potrafił godzić zwaśnionych kolegów. Był za to przez wszystkich bardzo ceniony i szanowany. Nigdy nikogo nie potępiał, starał się zrozumieć ludzkie słabości i dlatego miał tak wielu przyjaciół.

Dwa lata temu, mimo że zmagał się już ze straszną chorobą, zainicjował powstanie nowej organizacji – Regionalnego Stowarzyszenia Promocji £omianek. Swoim entuzjazmem potrafił zarazić dużą grupę osób. Dzięki temu już po kilku miesiącach działalności ukazało się nowe lokalne czasopismo "Nasze Łomianki".

# **Wspomnienie o** Wojtku Krawczaku

17 października 2002 roku zmarł w Łomiankach pod Warszawą serdeczny Kolega i Przyjaciel

Jeśli chodzi o życie rodzinne, to dosyć długo szukał swojej wybranki Eli Szymaniak. Znalazł Ją w 1975 roku i dopiero wtedy się ożenił. Owocem tego wspaniałego związku są trzej synowie: Zbyszek – absolwent prawa, Jakub – student V roku geodezji i Maciek – student IV roku japonistyki. Wojtek był nie tylko wzorowym mężem i ojcem, ale i synem dbającym o swoich rodziców.

Jeszcze będąc u Niego pod koniec lipca ub.r., wierzyłem, że przezwycięży chorobę. Rozmawialiśmy długo. Martwił się bardzo o bliskich. Rozstaliśmy się z zamiarem rychłego spotkania i nadzieją, że Wojtek będzie wtedy w znacznie lepszej formie.

Wiadomość o Jego śmierci była dla mnie wielkim ciosem. Odszedł wspaniały człowiek, wielkiego serca, bliski wielu ludziom, czego wyrazem była jego ostatnia droga – przyszli go pożegnać chyba wszyscy mieszkańcy Łomianek. Słowa księdza poruszyły nas do głębi. Wojtek pochowany został na pięknym cmentarzu w Leoncinie.

Jeszcze raz żegnamy Cię, Wojtku, a Żonie i Synom składamy wyrazy współczucia. Mieliście wspaniałego Męża i Ojca. Na zakończenie cytat z księdza Jana Twardowskiego: "Spieszmy się kochać ludzi, tak szybko odchodzą".

**Bogdan Grzechnik**

## **Wyniki konkursu SKP "Mapa Roku 2002"**

Już po raz trzeci Stowarzyszenie Kartografów Polskich zorganizowało konkurs dla wydawnictw kartograficznych "Mapa Roku". Towarzyszył on I Zawodowej Konferencji SKP "Zawód kartografa", (Wroc-³aw, 21-23 listopada 2002 r.).

Regulamin przewidywa³ trzy kategorie konkursowe: plan miasta, mapa turystyczna i szkolna mapa ścienna. Dodatkowym warunkiem było wydanie mapy w 2002 r. oraz ograniczona do 3 dm<sup>2</sup> łączna powierzchnia reklam na mapie. Na konkurs nadesłano 5 tytułów w kategorii mapa turystyczna, 6 planów miast oraz 2 szkolne mapy ścienne. Wobec tak skromnej reprezentacji map ściennych Zarząd SKP zdecydował o rezygnacji z konkursu w tej grupie. Mapy jednak zostały wyeksponowane w celu przedstawienia ich uczestnikom konferencji. Poza konkursem wystawiono także mapę perspektywiczną Berlina wydawnictwa Terra Nostra z Warszawy. Jak zwykle do głosowania byli uprawnieni tylko członkowie SKP. Wyniki konkursu:  $\blacksquare$  W kategorii "mapa turystyczna" I miejsce zdobyła mapa "Tatry polskie i słowac-

kie. Podhale od Chochołowa po Białkę

Tatrzańską" w skali 1:25 000, wydana przez Wydawnictwo Kartograficzne Polkart z Warszawy i Zakład Kartograficzny Sygnatura z Zielonej Góry. II miejsce *ex aequo* zdobyły mapy "Wybrzeże Bałtyku. Jarosławiec, Ustka, Łeba" w skali 1:50 000 Wydawnictwa Kartograficznego Eko-Graf z Wrocławia oraz "Roztocze Środkowe" w skali 1:50 000 wydawnictwa Kartpol z Lublina. III miejsce uzyskała mapa Wydawnictwa GEA "Euroregion Karpacki" w skali 1:750 000.

■ W kategorii "plan miasta" I miejsce zdobyła mapa "Rzeszów + 6" w skali 1:15 000 wydawnictwa Demart z Warszawy, II miejsce "Wrocław. Wroclaw. Breslau. Vratislav" w skali 1:12 000 Wydawnictwa Kartograficznego Eko-Graf oraz III miejsce – "Kielce + 6" w skali 1:18 000 też Demartu. Tegoroczna edycja konkursu była najskromniejsza pod względem liczby zgłoszonych map, co jest wyraźnym skutkiem bardzo trudnej sytuacji na rynku wydawniczym, szczególnie w zakresie kartografii, utrzymującej się od co najmniej ubiegłego roku. Wydawcy map, które wygrały w konkursie tradycyjnie zostali uhonorowani stosownymi plakietkami.

**Jan Krupski**

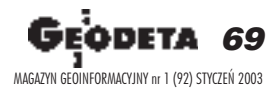

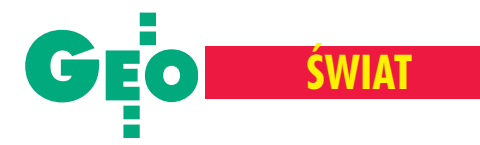

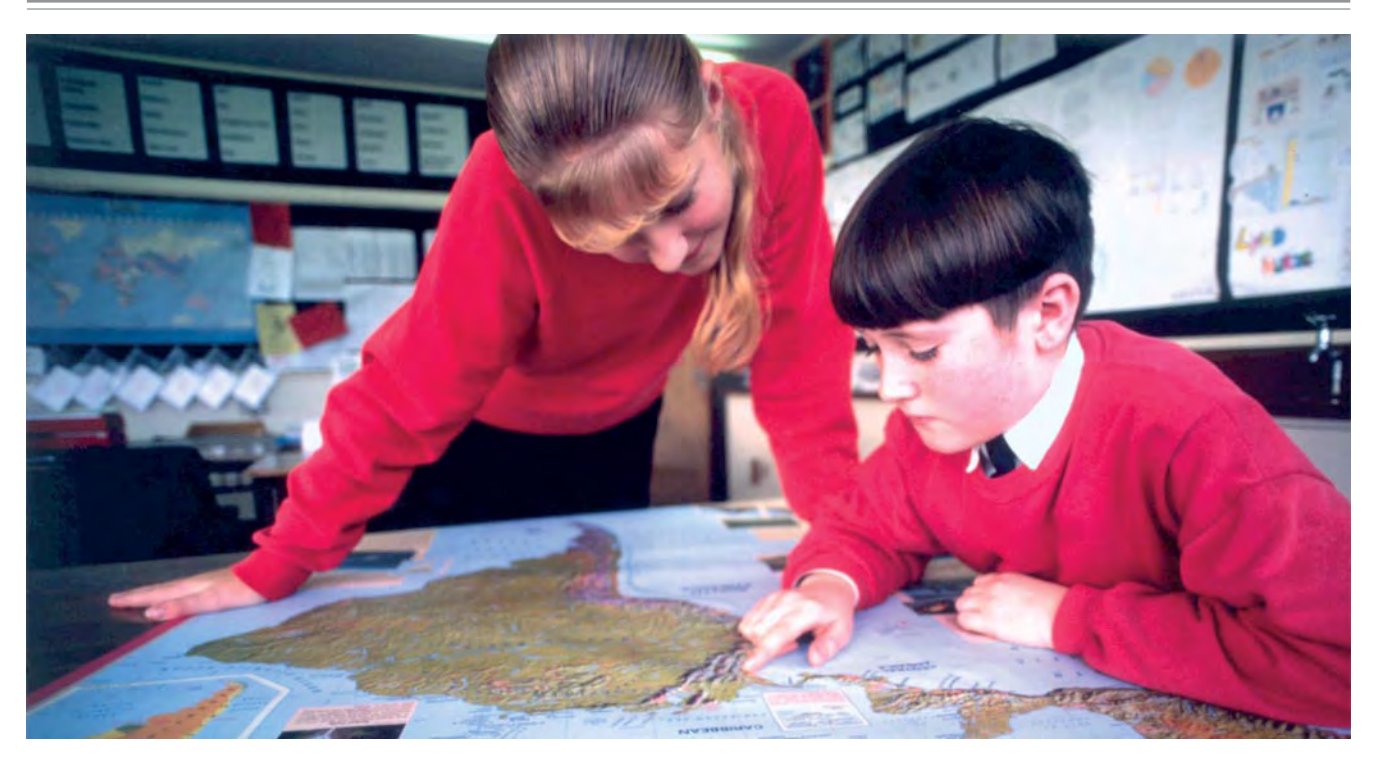

## Urzêdnikom do poduszki

# W otwarte karty

#### JAN BORKOWSKI

Gdybyście zawędrowali na internetowe strony Ordnance Survey (OS), znaleźlibyście tam opublikowany bilans i raport tej brytyj**skiej agencji kartograficznej za 2001 rok (IV 2001-III 2002).**

#### Parê liczb na rozgrzewkê

Ta szacowna instytucja liczy już 211 lat. Od 1999 r. działa jako tzw. Trading Fund, należący w 100% do państwa. Agencja zanotowała we wspomnianym okresie obrachunkowym 3-procentowy wzrost obrotów. Wpływy wyniosły 102,6 mln funtów  $(99,6 - w \text{ roku } 2000)$ , a bilans zamknięto deficytem w wysokości 7,5 mln (8,1 mln nadwyżki rok wcześniej). Inwestycje pochłonęły kwotę 37 mln funtów (odpowiednio – 19,5 mln). Nak³ady te skierowano na informatyzację zasobu OS zgodnie z rządowym programem, zakładającym, że do 2005 r. wszelkie dane (nie tylko tej agencji) muszą być dostępne dla obywateli

w formie elektronicznej. Około 15% przychodów OS pochodzi z NIMSA (National Interest in Mapping Services Agreement), działalności opartej na zasadach komercyjnych. OS zatrudnia 1848 pracowników. W ostatnim roku podania o przyjęcie do pracy w agencji złożyło 4619 osób (w tym 3317 mê¿czyzn). Do rozmów kwalifikacyjnych wybrano ogółem 556 kandydatów (328), a pozytywnie przeszło je 139 osób (tylko 77). Płace pochłonęły w 2001 r. kwotê 42,3 mln. Szefowa agencji Venessa Lawrence zarobiła od kwietnia 2001 do marca ub.r. 125-130 tys. funtów (brutto), a jej zastępca David Willey –  $75-80$ tys. W kasie Agencji 31 marca 2002 r. było 35,3 mln funtów.

#### Z duchem czasu

Najwiêkszym sukcesem OS w tym okresie było uruchomienie bazy danych przestrzennych (OS MasterMap) zawierającej ponad 400 mln obiektów i obejmującej swym zasięgiem obszar całej Wielkiej Brytanii. Było to zwieńczenie projektu DNF (Digital National Framework) i kosztowa ło 17 mln funtów. Każdy obiekt bazy oznaczony jest unikalnym 16-cyfrowym identyfikatorem, a dane udostępniono w sieci internetowej. Z OS MasterMap korzysta dzisiaj na stałe 250 instytucji i agencji rządowych oraz ponad pół tysiąca samorządów lokalnych. Zespoły polowe OS na bieżąco aktualizują tę bazę. Codziennie wprowadzają do niej ponad 5 tys. zmian. Cały teren Wielkiej Brytanii pokryty jest aktualnymi zdjêciami lotniczymi, a archiwum agencji co roku uzupełniane jest o 65 tys. nowych zdjęć. Ordnance Survey sukcesywnie rozwija też serwis różnicowy GPS. W ubiegłym roku prowadzone

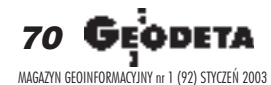

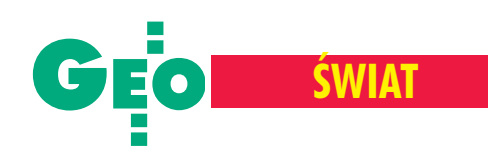

były prace m.in. nad ulepszeniem modelu geoidy dla obszaru Irlandii i Irlandii Płn., tak by umożliwić wykonywanie tam pomiarów z centymetrową dokładnością. Agencja posiada również elektroniczną bazę adresową, liczącą dzisiaj ponad 25 mln adresów pocztowych z obszaru całej Wielkiej Brytanii. Słuszność ukierunkowania

> na e-informacje potwierdza liczba odwiedzin na stronach WWW agencji, która wzros³a

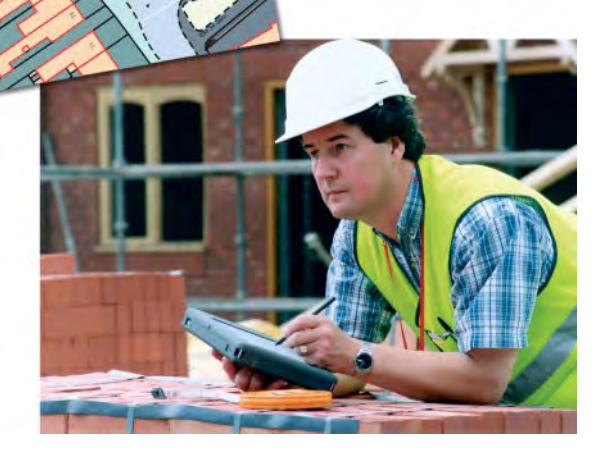

w ostatnim roku o 71% (ponad 38 tys. zamówień na produkty OS wpłynęło drogą internetowa).

#### Nie wszystko za pieniądze

Agencja organizuje liczne promocje swoich wyrobów. W tym czasie przeprowadzono m.in. akcję bezpłatnego rozdawania 11-latkom map topograficznych z rejonów ich zamieszkania. Objęto nia 750 tys. dzieci z 7,5 tys. szkół, co kosztowało 5 mln funtów. Innym pomysłem była akcja pod nazwą "Nasze Ulubione Miejsca", w czasie której dzieci w internetowym przewodniku prezentowały mapy takich miejsc swym rówieśnikom. Do studentów skierowany jest program fundowania map i technicznego wsparcia (do równowartości 500 funtów) ich własnych projektów. Naukowcy i nauczyciele mają natomiast elektroniczny dostęp do cyfrowej bazy przestrzennej (EDINA), ulokowanej na Uniwersytecie w Edynburgu

i zawierającej 450 tys. map. W ramach programu mającego na celu rozwój serwisów lokalizacyjnych i tworzenie nowych map Ordnance Survey przez rok bezpłatnie dostarcza wsparcie techniczne i dane przestrzenne o wartości minimum 40 tys. funtów podmiotom prowadzacym niekomercyjne projekty. Klientami sa m.in. wielkie firmy Sun Microsystem (oprogramowanie), 3G (telefonia komórkowa), PowerGen (energetyka), które po zakoñczeniu takiego projektu

zaczynają kupować od OS dane już na normalnych warunkach.

Ale dość tej wyliczanki! Przecież to tylko pretekst.

#### A w naszym zaścianku...

Przytoczone wielkości i fakty wybrane zostały z obszernego raportu Ordnance Survey przeznaczonego dla poddanych Jej

Królewskiej Mości. Z naszego punktu widzenia nie konkretne liczby, tabele, wykresy, wskaźniki czy nawet dokonania są w nim najważniejsze, ale sposób podejścia do obywatela oraz informowania go o tym, co, jak, dlaczego, kiedy, z kim i za jakie pieniądze się robi. Bo robi się za pieniądze tego właśnie obywatela!

W takiej Wielkiej Brytanii nie do pomyślenia jest opublikowanie rozliczenia wielomilionowego bud¿etu pañstwowej instytucji i podsumowanie jej rocznej działalności na kilku świstkach papieru. Dość szybko straciłby tam pracę urzędnik nie reagujący przez wiele miesięcy na pytania obywateli. Bardzo krótka byłaby też kariera dżentelmena sponsorującego z budżetowej kasy gazetê kolegi, a jeszcze krótsza – lokalnego kacyka geodezyjnego odgrywającego się na obywatelu za uzasadnioną krytykę. U nas takie zachowania to "normalka".

W tym kontekście dystans, jaki dzieli nas od Europy, jest ogromny. To przede wszystkim sprawa kultury i poważnego traktowania społeczeństwa. U nas wciąż stykamy się z urzędniczym bełkotem, brakiem reakcji lub lawirowaniem, by informując – jednocześnie nie informować. Dopóki to się nie zmieni, żaden urzędnik nie zdobêdzie tak potrzebnego mu autorytetu. Autorytetu nie budują bowiem marmury, służbowe samochody i liczba ponad miarę utytułowanych doradców. Jeżeli zaś autorytetu nie mają urzędnicy, brakuje go i urzêdom. Geodezja nie jest tu wyjątkiem.

Zdjęcia Ordnance Survey

#### REKLAMA

#### Programy dla małych firm geodezyjnych proste, niedrogie, przystępne

#### WinKalk

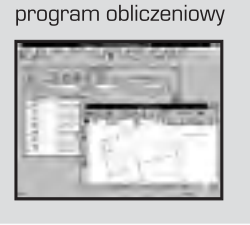

MikroMap program do tworzenia map i szkiców

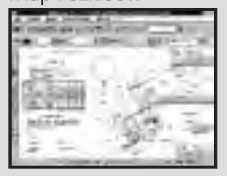

#### WinKalk

- · Jeden z najpopularniejszych programów na rynku 3500 użytkowników!
- · Ponad 30 funkcji obliczeniowych (w tym projektowanie działek, obliczanie mas ziemi, stanowiska swobodne).
- · Współpraca z 20 typami rejestratorów, komfortowa edycja danych.
- · Wyrównanie ścisłe sieci do 1000 punktów.
- · Raporty i szkice także w skali.
- · Nie wymaga szkolenia siadasz i liczysz.

#### **Mikro Map**

- · Powszechnie uważany za najłatwiejszy w obsłudze program graficzny.
- · Duże mozliwości montażu mapek, standardowe formularze.
- · Idealny do małych prac kreślarskich.
- $\sqrt{\frac{C}}$ · Import i eksport DXF, EWMAPA, GEO-MAP, DGN.
- · Warstwice, przekroje, tabelki, rastry, wektoryzacja, 1
- Cena: do 350 ZAMÓWIENIE PRZEZ TELEFON - DOSTAWA W TRZY DNI! PRZY ZAMÓWIENIY WIĘCEJ NIŻ JEDNEJ KOPII - ZNIŻKI AŻ DO 50%

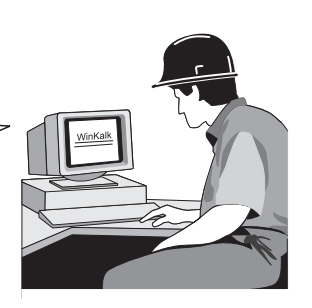

**CODER** - Firma Informatyczna ul. Polna 3, 05-806 Komorów tel./fax (022) 759 12 18 tel. kom. O-601 21 47 46 http://www.coder.pl e-mail: coder@coder.pl

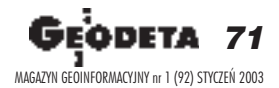

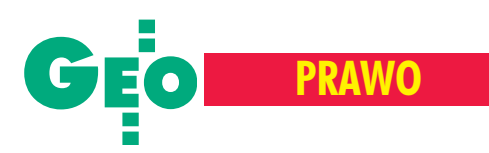

# Trzy razy zet Zezwolenie Zgłoszenie Zamówienie

#### JACEK AUGUSTYNIAK

Do zadañ G³ównego Geodety Kraju nale¿y realizacja polityki pañstwa w zakresie geodezji i kartografii, w tym administrowanie pañstwowym zasobem geodezyjnym i kartograficznym i jego aktualizacja, a także sporządzanie map topograficznych i tematycznych kraju oraz mapy zasadniczej. Ale ju¿ uzurpowanie sobie prawa do ka¿dej wykonanej mapy jest nadu¿yciem.

agminne jest przyjmowanie przez administrację geodezyjną i pracowników ośrodków dokumentacji geodezyjnej i kartograficznej, ¿e wszystko, co zosta ło stworzone w dziedzinie geodezji i kartografii przez podmioty prowadzące działalność gospodarczą (a także inne jednostki organizacyjne) powinno być zgłoszone, apo wykonaniu tych prac przekazane do pañstwowego zasobu geodezyjnego i kartograficznego. Autorzy takiej interpretacji powołują się na art. 12 Prawa geodezyjnego *i kartograficznego*, nie przyjmując do wiadomości, że zmienił się ustrój i wprowadzone zostały zasady gospodarki rynkowej. Poza tym nie każdy, kto ma zarejestrowaną działalność gospodarczą obejmującą prowadzenie prac geodezyjnych i kartograficznych, musi realizować politykę państwa w tym zakresie (jak np. ten, kto zajmuje siê opracowaniem i wykonaniem map tematycznych prezentujących rozmieszczenie warsztatów wytwórców fajek). Jeżeli działalność kartograficzna wykonawcy nie jest skierowana przeciwko pañstwu i jego obywatelom, prawo nie jest łamane. Tymczasem znane są mi przypadki zarzutów stawianych ze strony WODGiK ołamanie prawa przez firmy kartograficzne, które wykonały mapy, ale faktu tego nie zgłosiły do właściwych organów administracji geodezyjno-kartograficznej (art. 12 *Pgik*). Zarzuty te wspierane sa artykułem 18 tejże ustawy, według którego rozpowszechnianie, rozprowadzanie oraz reprodukowanie w celu rozpowszechniania i reprodukowania wymaga zezwolenia głównego geodety kraju, marszałka województwa lub starosty. Zapomina się przy tym, że dotyczy to tylko materiałów "stanowiących państwowy zasób geodezyjny i kartograficzny".

I tu dochodzimy do pierwszego głównego zarzutu: po to żąda się zgłoszenia pracy i nieodpłatnego jej przekazania do ośrodków dokumentacji geodezyjnej i kartograficznej, aby później brać pieniądze za ich udostepnianie.

Wszystko jest zgodne z prawem, jeżeli do realizacji pracy wykonawca zakupi materiał z państwowego zasobu geodezyjnego i kartograficznego, który jest właścicielem tego materiału.

Wszystko jest zgodne z prawem, jeżeli wykonawca prowadzi prace w ramach przetargu ogłoszonego przez administrację państwową przy wykorzystaniu materiałów będących w dyspozycji geodezyjnych organów administracji.

Nie jest jednak zgodne z prawem, gdy zawsze żąda się (a nawet grozi sankcjami karnymi) od wykonawcy zgłoszenia pracy kartograficznej i nieodpłatnego przekazania nowo powstałych materiałów. Zgodnie bowiem z rozporządzeniem MRRiB z 16 lipca 2001 r. nie podlegają obowiązkowi zgłoszenia i przekazania dokumentacji do pañstwowego zasobu geodezyjnego i kartograficznego prace kartograficzne polegające na kompilacji różnych materiałów niepochodzących z państwowego zasobu geodezyjnego i kartograficznego. Jeżeli wykonawca wykona własne pomiary (np. na podstawie zakupionego za granica zdjęcia satelitarnego), zakupi materia³ podk³adowy od innego niepañstwowego wykonawcy lub zaktualizuje swoje własne wcześniejsze opracowanie kartograficzne, nie podlega sankcji art. 12 Pgik. Mało tego: wykonawca może zakupić materiał z państwowego zasobu geodezyjnego i kartograficznego, wykorzystać go jako podkład do swojej mapy tematycznej (bez zmiany treści zakupionego materiału) i nie musi tego faktu zgłaszać do ośrodka pod warunkiem, że będzie miał zezwolenie na wykorzystanie tych materia łów wydane przez właściwych urzędników administracji pañstwowej.

II tu dochodzimy do drugiego głównego<br>Izarzutu: urzędnicy w ośrodkach dokt zarzutu: urzędnicy w ośrodkach dokumentacji geodezyjnej i kartograficznej bardzo często utożsamiają pojęcie zgłoszenia, zezwolenia i zamówienia.

Otó¿ **zezwolenie** dotyczy rozpowszechniania, rozprowadzania i reprodukowania map, materiałów fotogrametrycznych i teledetekcyjnych stanowiących państwowy zasób geodezyjny i kartograficzny. Materiałów nie stanowiących państwowego zasobu geodezyjnego i kartograficznego tryb zezwolenia nie dotyczy. Chyba że zostaną pozyskane do zasobu zgodnie z przyjêtymi procedurami. Innym pojęciem jest zgłoszenie. Zgłoszenie pracy geodezyjnej i kartograficznej nie jest obligatoryjne. Są prace, które nie podlegają zgłoszeniu, a więc nie dotyczy ich także zezwolenie. Może być też inaczej: zezwolenie na wykorzystanie materiałów może być potrzebne, ale zgłoszenie nie jest wymagane (§ 13 pkt 12 rozporządzenia MRRiB z 16 lipca 2001 r.). To rozró¿nienie jest bardzo ważne, bowiem za zezwolenie na wykorzystanie materiałów (nie mylić z opłatami za udostępnianie materiałów) nie pobiera się opłat, a za zgłoszenie pracy geodezyjnej lub kartograficznej – jak najbardziej (patrz zał. nr 2 do rozporządzenia MRRiB z 16 lipca 2001 r.).

Do pojęcia zezwolenia i zgłoszenia dochodzi jeszcze trzecie zet – **zamówienie**. Wbrew potocznej opinii zamówienie nie jest ściśle związane ze zgłoszeniem. Wyjaśnia to dokładnie § 10 rozporządzenia z 17 maja 1999 r. Otóż materiały z państwowego zasobu geodezyjnego i kartograficznego udostępnia się na podstawie zgłoszenia pracy geodezyjnej i kartograficznej lub (m.in.) zamówieñ na mapy i informacje. Podkreśla się przy tym fakt, że udostępnianie materiałów z państwowego zasobu może być realizowane na podstawie zamówienia na materiały do wykona-

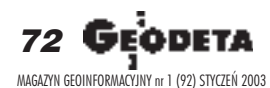
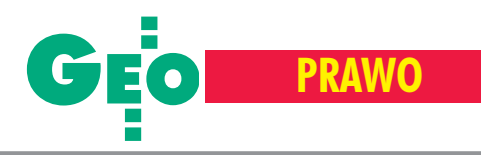

nia prac geodezyjnych i kartograficznych nie podlegających zgłoszeniu (czyli m.in. tematycznych opracowañ kartograficznych) realizowanych z wykorzystaniem uzyskanych na podstawie zezwolenia materiałów pochodzących z państwowego zasobu (bez zmiany ich treści).

Wniosek jest następujący: można wykorzystywać materiały pochodzące z państwowego zasobu geodezyjnego i kartograficznego na podstawie nieodpłatnego zezwolenia. Materiały te mogą być użyte jako materiał źródłowy bez zmiany ich treści przy opracowaniu nieurzêdowej mapy tematycznej. Faktu opracowania takiej mapy nie trzeba zgłaszać (a więc ponosić opłat), natomiast za udostępnianie (na podstawie zamówienia i zezwolenia) tego materiału potraktowanego jako materiał źródłowy należy wnieść opłatę zgodnie z rozporządzeniem MRRiB z 14 listopada 2000 r. W przypadku udostêpnienia map i dokumentów dla celów dydaktycznych wysokość opłat ustalono ze współczynnikiem 0,3.

owyższe wiąże się z realizacją przez pañstwowy zasób geodezyjny i kartograficzny tak¿e dwóch celów: pozyskiwania materiałów i ich udostępniania. Autorowi znany jest fakt nieodpłatnego przymusowego "pozyskania" przez WODGiK materiału niepodlegającego zgłoszeniu i swobodnego nim dysponowania (nie tylko wbrew wielu przepisom prawa, ale także wbrew wcześniej podpisanej umowie). W tym miejscu należy przypomnieć, że w myśl rozporządzenia MSWiA z 17 maja 1999 r. do pañstwowego zasobu geodezyjnego i kartograficznego materiały można pozyskiwać także w drodze kupna lub darowizny. Nic nie stoi wiêc na przeszkodzie, aby ośrodki dokumentacji geodezyjnej ikartograficznej kupowały interesujące je materiały.

osiadany materiał (w tym zakupiony) znajdujący się w państwowym zasobie geodezyjnym i kartograficznym może być udostępniany. Udostępnianie nie oznacza tylko powszechnie praktykowanej sprzeda- ¿y kopii materia³ów interesuj¹cych wykonawcę. Udostępnianie to także umożliwienie wglądu do oryginałów materiałów czy otrzymania informacji (np. danych kartograficznych) w postaci cyfrowej. Stąd te różnice w cenach za udostępnianie.

Udostępnianie materiałów znajdujących się w pañstwowym zasobie geodezyjnym i kartograficznym (pozyskanych ró¿nymi drogami) musi odbywać się z uwzględnieniem przepisów: ■ o ochronie informacji niejawnych; ■ o prawie autorskim i prawach pokrewnych; ■ o ochronie danych osobowych. W praktyce w ośrodkach dokumentacji geodezyjnej i kartograficznej pamiêta się tylko o przepisach związanych z ochroną informacji niejawnych, a zapomina się o przepisach ustawy *o prawie autorskim i prawach pokrewnych*. A przecież jeden z głównych jej artykułów głosi, że autor skie prawa osobiste są niezbywalne, a autorowi przysługuje prawo do nadzoru nad sposobem korzystania z utworu, a także gwarancja nienaruszalności treści i formy oraz jego rzetelnego wykorzystania. Tak wiêc posiadanie w zasobie geodezyjno- -kartograficznym materiałów pozyskanych w drodze kupna lub darowizny nie oznacza swobodnego nimi dysponowania. Ośrodek ma bowiem prawa majątkowe do tego utworu, może z niego korzystać, lecz nie może go swobodnie udostępniać (np. przy realizacji zezwolenia, zgłoszenia czy zamówienia). Chyba że zawrze umowe z autorem dzieła, czyli przekazanych (zakupionych lub darowanych) materiałów. Pamiętać przy tym należy, że jeżeli umowa nie stanowi inaczej, twórca zachowuje wyłączne prawo zezwalania na wykonanie zależnego prawa autorskiego, mimo że w umowie postanowiono o przeniesieniu całości autorskich praw majątkowych. Dotyczy to również materiałów pozyskanych przez pañstwowy zasób geodezyjny i kartograficzny w drodze udzielania przez służbę geodezyjną i kartograficzną zamówienia publicznego.

Jak zatem postępować, by urzędnicy traktowali wykonawców prac geodezyjnych i kartograficznych zgodnie z prawem? Wystarczy znać przepisy i je egzekwować.

Autor jest członkiem Zarządu Stowarzyszenia Kartografów Polskich i wykładowcą w Zakładzie Geodezji i Topografii Wojskowej Akademii Technicznej.

■ Ustawa z 17 maja 1989 r. *Prawo geodezyjne i kartograficzne* (tekst jednolity DzU z 2000 r. nr 100, poz. 1086 z późn. zm.); ■ ustawa z 4 lutego 1994 r. *o prawie auto*rskim i prawach pokrewnych (tekst jednolity DzU z2000 r. nr 80, poz. 904 z późn. zm.); ■ rozporządzenie MSWiA z 17 maja 1999 r. w sprawie określenia rodzajów materiałów stanowiących państwowy zasób geodezyjny i kartograficzny, sposobu i trybu ich gromadzenia i wyłącza*nia z zasobu oraz udostêpniania zasobu* (DzU nr 49, poz. 493); ■ rozporządzenie MRRiB z 14 listopada 2000 r. *w sprawie wysokoœci op³at za czynnoœci geodezyjne i kar*tograficzne oraz udzielanie informacji, a także za wyko*nywanie wyrysów i wypisów z operatu ewidencyjnego* (DzU nr 115, poz. 1209); ■ rozporz¹dzenie MRRiB z 16 lipca 2001 r. *w sprawie zgłaszania prac geodezyjnych i kartograficznych, ewidencjonowania systemów i przechowywania kopii zabezpieczaj¹cych bazy danych, a tak- ¿e ogólnych warunków umów o udostêpnianie tych baz* (DzU nr 78, poz. 837).

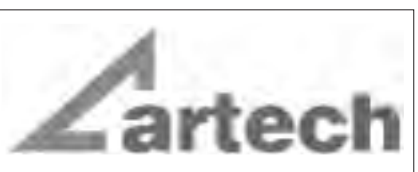

Kraków, ul. Mazowiecka 113 tel./faks: (012) 632 45 56  $(012)$  623 76 98

Warszawa, ul. Polna 11 Tel./faks: (022) 660 62 91

Katowice, ul. Warszawska 63a tel./faks: (032) 258 93 70

# **MATERIAŁY** ReproCad<sup>®</sup> Reprotop<sup>®</sup>

do ploterów Ink Jet do kserografii wielkoformatowej do diazokopii

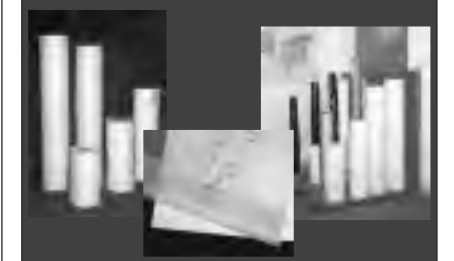

# **PLOTERY HP SKANERY A-0** (Autoryzowany partner HP)

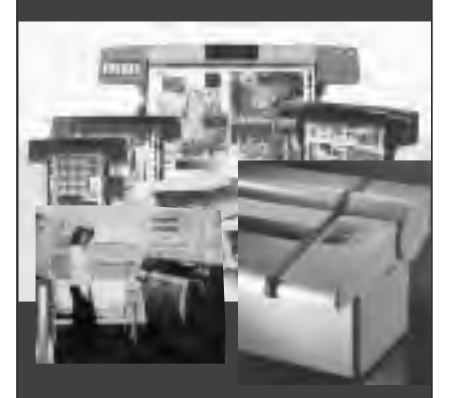

# **SERWIS TECHNICZNY**

**Wyspecjalizowany serwis** ploterów HP maszyn Regma, Neolt części...

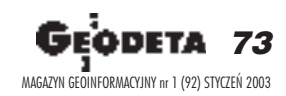

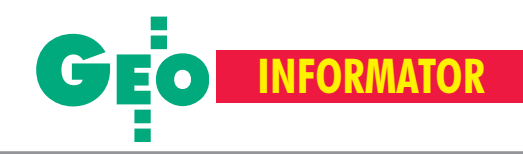

# **INSTYTUCJE GEODEZYJNE INSTYTUCJE GEODEZYJNE**

## **Główny Urząd Geodezji i Kartografii** 00-926 Warszawa, ul. Wspólna 2, http://www.gugik.gov.pl **prezes** – Jerzy Albin, tel. (0 22) 661-80-18 **wiceprezes** – Ryszard Preuss, tel. (0 22) 661-82-66 **dyrektor generalny** – Tadeusz Kościuk, tel. (0 22) 661-82-66

**Centralny Oœrodek Dokumentacji**

**Geodezyjnej i Kartograficznej** 00-926 Warszawa, ul. Żurawia 3/5, tel./faks (0 22) 628-72-37, 661-80-71 **dyrektor** – Grzegorz Kurzeja zastępca dyrektora - Sławomir Ranosz

#### **Geodezyjna Izba Gospodarcza**

00-043 Warszawa, ul. Czackiego 3/5, p. 207, tel. (0 22) 827-38-43, www.gig.org.pl

**Instytut Geodezji i Kartografii,** 00-950 Warszawa, ul. Jasna 2/4, tel. (0 22) 827-03-28

# **Klub ODGiK przy ZG SGP,** 00-043 Warszawa, ul. Czackiego 3/5, tel. (0 22) 826-87-51, (0 43) 827-59-81, www.klub-odgik.org.pl

**Krajowy Związek Pracodawców Firm Geodezyjno-Kartograficznych** 00-950 Warszawa, ul. Jasna 2/4, tel. (0 22) 827-79-57, faks (0 22) 827-76-27

**Ministerstwo Rolnictwa i Rozwoju Wsi** 00-930 Warszawa, ul. Wspólna 30, inf. o nr. wewn. (0 22) 623-10-00

**Ministerstwo Infrastruktury,** 00-928 Warszawa, ul. Chałubińskiego 4/6, tel. (0 22) 630-10-00

**Stowarzyszenie Kartografów Polskich** 51-601 Wrocław, ul. J. Kochanowskiego 36, tel. (0 71) 372-85-15, www.geo.ar.wroc.pl

**Stowarzyszenie Prywatnych Geodetów Pomorza Zach.,** 70-383 Szczecin, ul. Mickiewicza 41, tel./faks (0 91) 484-66-57, 484-09-57

**Wlkp. Klub Geodetów,** 61-663 Poznañ, ul. Na Szañcach 25, tel./faks (0 61) 852-72-69

**Stowarzyszenie Geodetów Polskich ZG,** 00-043 Warszawa, ul. Czackiego 3/5, tel. (0 22) 826-87-51, 33-61-351 www.sgp.geodezja.org.pl

# **Wojewódzcy inspektorzy nadzoru geodezyjnego i kartograficznego Wojewódzcy inspektorzy nadzoru geodezyjnego i kartograficznego** działający w ramach wydziałów rozwoju regionalnego urzędów wojewódzkich

1. Dolnośląski – Zofia Wysocka-Puchala pl. Powst. Warszawy 1, 50-951 Wrocław tel. (0 71) 340-60-12 2. **Kujawsko-Pomorski** – Karol Bogaczek ul. Jagielloñska 3, 85-950 Bydgoszcz tel. (0 52 ) 34-97-750 3. Lubelski - Stanisław Kochański 20-914 Lublin, ul. Spokojna 4 tel. (0 81) 532-65-14, 742-43-74, skochan@lublin.uw.gov.pl 4. **Lubuski** – Piotr Slezion ul. Jagielloñczyka 8, Gorzów Wielkopolski tel. (0 95) 722-38-20 5. Łódzki – Mirosław Szelerski ul. Piotrkowska 104, 90-926 Łódź tel. (0 42) 630-57-65 6. Małopolski – Stanisław Marczyk ul. Basztowa 22, 31-156 Kraków tel. (0 12) 422-67-29, faks (0 12) 422-33-58, smar@uwoj.krakow.pl 7. **Mazowiecki** – Jerzy Pindelski plac Bankowy 3/5, 00-950 Warszawa tel. (0 22) 695-60-82, faks 620-24-53 8. **Opolski** – Marek Świetlik ul. Piastowska 14, 45-082 Opole tel. (0 77) 452-41-30, 454-48-22

9. **Podkarpacki** – Bogusława Szczepanik ul. Grunwaldzka 15, 35-959 Rzeszów tel. (0 17) 862-24-68, faks (0 17) 862-24-68 10. **Podlaski** – Marian Brożyna ul. Mickiewicza 3, 15-213 Białystok tel. (0 85) 743-93-52, faks (0 85) 743-93 -79 11. **Pomorski** – Ryszard Sławiński ul. Okopowa 21/27, 80-810 Gdañsk tel. (0 58) 307-75-08 12. **Śląski** – Małgorzata Kosin ul. Jagielloñska 25, 40-032 Katowice tel. (0 32) 20-77-511 13. Świętokrzyski – Andrzej Dąbrowski al. IX Wieków Kielc 3, 25-516 Kielce tel. (0 41) 342-15-75 14. **Warmiñsko-Mazurski** – Stanisław Waldemar Kowalski al. Marszałka J. Piłsudskiego 7/9, 10-575 Olsztyn , tel. (0 89) 527-23-05 15. **Wielkopolski** – Lidia Danielska al. Niepodległości 16/18, 60-713 Poznań tel. (0 61) 854-16-94, faks 854-15-81, wingik@poznan.uw.gov.pl 16. Zachodniopomorski - Antoni Myłka ul. Wały Chrobrego 4, 70-502 Szczecin tel. (0 91) 430-35-67, faks 433-85-22

# **SERW**

## **CENTRUM SERWISOWE IMPEXGEO**

Serwis instrumentów geodezyjnych firm Nikon i Sokkia oraz odbiorników GPS firmy Trimble. 05-126 Nieporet, ul. Platanowa 1, os. Grabina, tel. 774-70-07

## **Centrum Serwisowe "Nadowski"**

Autoryzowany serwis gwarancyjny i pogwarancyjny instrumentów Carl Zeiss oraz Spectra Precision (Geodimeter®600) 43-100 Tychy, ul. Rybna 34, tel./faks (0 32) 227-11-56, tel. (0 601) 41-42-68

## **COGiK Sp. z o.o.**

Serwis instrumentów firmy Sokkia. 00-013 Warszawa, ul. Jasna 2/4, tel. (0 22) 827-36-38

#### **GEO-BAN Zbigniew Karol Baniak**

Serwis Sprzętu Geodezyjnego 30-133 Kraków, ul. J. Lea 116 tel./faks (0 12) 637-30-14, tel. (0 501) 01-49-94

# **BIMEX** – serwis sprzętu geodezyjnego i laserowego,

66-400 Gorzów Wlkp. ul. Dobra 19, tel. (0 95) 735-21-92

# **SERWISY RÓ¯NE SERWISY RÓ¯NE**

**Artech Sp. z o.o.** Serwis NEOLT, VIDAR oraz kopiarek REGMA. Mechanika, elektronika, informatyka. Interwencje w całej Polsce, 30-023 Kraków, ul. Mazowiecka 113, tel./faks (0 12) 632-45-56

**Autoryzowany serwis œwiat³okopiarek firmy REGMA – PUH GEOZET s.j.** 01-018 Warszawa, ul. Wolność 2A, tel. (0 22) 838-41-83

**Autoryzowany serwis œwiat³okopiarek REGMA – PUH REGMARK M. Burchert,** 91-089 Łódź, ul. Ossowskiego 27, tel. (0 608) 31-22-88, tel./faks (0 42) 651-74-66

**Serwis** ploterów MUTOH, ENCAD Kopiarek Gestetner, Ricoh, Regma PHU Kwant Danuta Karaś, Ostrołęka pl. Bema 11, tel. (0 29) 764-64-35, 764-59-63

**Serwis Wykrywaczy RABCZYÑSKI** 30-681-Kraków, ul. Włoska 15/35 tel. (0 12) 655-97-41 http://strony.wp.pl/wp/lokalizatory

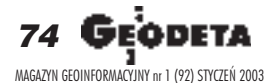

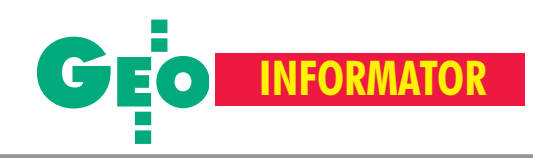

# **ISY GEODEZYJNE ISY GEODEZYJNE**

# **GEOTRONICS KRAKÓW**

31-216 Kraków, ul. Konecznego 4/10u tel. (0 12) 416-16-01, faks (0 12) 416-00-01 geokrak@geotronics.krakow.pl

**GEOPRYZMAT** Serwis gwarancyjny i pogwarancyjny instrumentów firmy PENTAX oraz serwis instrumentów mechanicznych dowolnego typu. 05-090 Raszyn, ul. Wesoła 6, tel./faks (0 22) 720-28-44

**Geras** Autoryzowany serwis gwarancyjny i pogwarancyiny instrumentów serii Geodimeter firmy Spectra Precision (d. AGA i Geotronics). 01-861 Warszawa, ul. Żeromskiego 4a/18, tel./faks (0 22) 835-11-35

#### **INS Sp. z o.o. autoryzowany serwis sprzêtu GPS firmy Ashtech**

Zapewniamy kompleksowy serwis sprzętu GPS wszystkich producentów. tel. (0 12) 261-36-80, faks (0 12) 267-24-60, e-mail: ins@insgps.com.pl

## **MGR INŻ. ZBIGNIEW CZERSKI Naprawa Przyrządów Optycznych**

Serwis gwarancyjny i pogwarancyjny instrumentów elektronicznych i optycznych firmy Leica (Wild Heerbrugg). 02-087 Warszawa, al. Niepodległości 219, tel. (0 22) 825-43-65, fax (0 22) 825-06-04

## **OPGK WROC£AW Spó³ka z o.o.**

Serwis sprzętu geodezyjnego. 53-125 Wrocław, al. Kasztanowa 18/20, tel. (0 71) 373-23-38 w. 345, faks 373-26-68

**PPGK S.A.** Pracownia konserwacji – naprawa sprzętu geodezyjnego różnych firm, atestacja sprzêtu geodezyjnego, naprawa i konserwacja sprzętu fotogrametrycznego firm Wild i Zeiss. 00-950 Warszawa, ul. Jasna 2/4, tel. 826-42-21 w. 528

## **Serwis Instrumentów Geodezyjnych Geomatix Sp. z o.o.**

(instr. elektroniczne, optyczne i GPS) 40-084 Katowice, ul. Opolska 1 tel. (0 32) 781-51-38, faks (0 32) 781-51-39, serwis@geomatix.com.pl

**Serwis sprzêtu geodezyjnego PUH "GeoserV" Sp. z o.o.** 01-121 Warszawa, ul. Korotyñskiego 5, tel. 822-20-65

**Serwis sprzêtu geodezyjnego KPG** 31-546 Kraków, ul. Mogilska 80, tel. (0 12) 617-86-56

**TPI Sp. z o.o.** Serwis instrumentów firmy TOPCON. 01-229 Warszawa, ul. Wolska 69, tel. (0 22) 632-91-40, tel. (0 602) 30-50-30

**ZETA PUH Andrzej Zarajczyk Serwis Sprzêtu Geodezyjnego** 20-072 Lublin, ul. Czechowska 2, tel. (0 81) 442-17-03

# **SKLEPY GEODEZYJNE SKLEPY GEODEZYJNE**

Meraserw - Sprzęt geodezyjny 85-159 **Bydgoszcz**, ul. Podgórna 36 tel. (0 52) 373-60-11 meraserw.pl

Sklep geodezyjno-kreślarski Kompas s.c. **Gdañsk**, ul. Miszewskiego 17 tel. (0 58) 341-29-86

PHU Bimex s.c. **Gorzów Wlkp.,** ul. Dobra 19 tel. (0 95) 735-21-92 faks (0 95) 735-21-84

Sklep GEODETA w **Katowicach**, ul. Mariacka 19. Sprzet pomiarowy nowy i używany dla geodezji i budownictwa tel. (0 32) 253-77-23

Sklep Sprzęt i Akcesoria Geodezyjne Geomatix Sp. z o.o., 40-084 **Katowice** ul. Opolska 1, tel.(0 32) 781-51-38 faks (0 32) 781-51-39; www.geomatix.com.pl

Sprzęt geodezyjny Geotour Sp. z o.o. 25-002 **Kielce,** ul. Sienkiewicza 59 tel. (0 41) 366-20-87

Wykrywacze metali PPHU Armand 05-806 **Komorów**, ul. Ryszarda 44 tel. (0 22) 758-73-48, www.armand.pl

Pryzmat S.C. ul. Żółkiewskiego 9 31-539 **Kraków** tel. (0 501) 254-899

Sprzęt mierniczy i kreślarski OPGK Sklep "Atlas" 20-020 **Lublin**, ul. Lipowa 3 tel. (0 81) 532-49-60

Impexgeo – tachimetry, GPS, niwelatory automatyczne i cyfrowe, lasery. ul. Platanowa 1, os. Grabina 05-126 **Nieporêt**, tel. (0 22) 774-70-07

Geo-Kruk

Sprzęt geodezyjny, artykuły kreślarskie 10-503 Olsztyn, ul. Kościuszki 27 tel. (0 89) 539-95-67

Kwant - Ostrołęka, pl. Bema 11 tel. (0 29) 764-64-35, faks 764-59-63 Kopiarki nowe i używane A4-A0 Plotery, skanery, papier, folia, kalka

## **Geosprzet**

Sprzęt geodezyjny i materiały reprodukcyjne 60-178 **Poznañ**, ul. Dziewiñska 67a tel. (0 61) 868-93-23

Sprzęt geodezyjny i kreślarski LUXOPIS 1 44-200 **Rybnik**, ul. Sobieskiego 14 tel./faks (0 32) 422-47-36

Georel Drobny sprzęt geodezyjny 35-326 **Rzeszów**, ul. £adna 5 tel. (0 17) 857-53-23

Sprzęt pomiarowy dla budownictwa i geodezji. PH Meraserw 70-361 **Szczecin**, ul. Pocztowa 24 tel./faks (0 91) 484-14-54

COGiK Sp. z o.o. Wyłączny przedstawiciel firmy Sokkia 00-013 **Warszawa**, ul. Jasna 2/4 tel. (0 22) 827-36-38, faks (0 22) 827-03-95

CZERSKI TRADE POLSKA Ltd. Wyłączne przedstawicielstwo firmy Leica Geosystems AG, 02-087 **Warszawa** al. Niepodległości 219, tel. (0 22) 825-43-65

Geozet s.j. - Sprzęt geodezyjny, kopiarki, sprzęt kreślarski, materiały eksploatacyjne 01-018 Warszawa, ul. Wolność 2a tel./faks (0 22) 838-41-83

Wszystko dla geodezji – TPI Sp. z o.o. **Warszawa** tel. (0-22) 632 9140; **Wrocław** (0-71) 325 25 15; **Poznañ** (0-61) 665 81 71; **Kraków** (0 12) 617-86-56

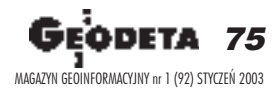

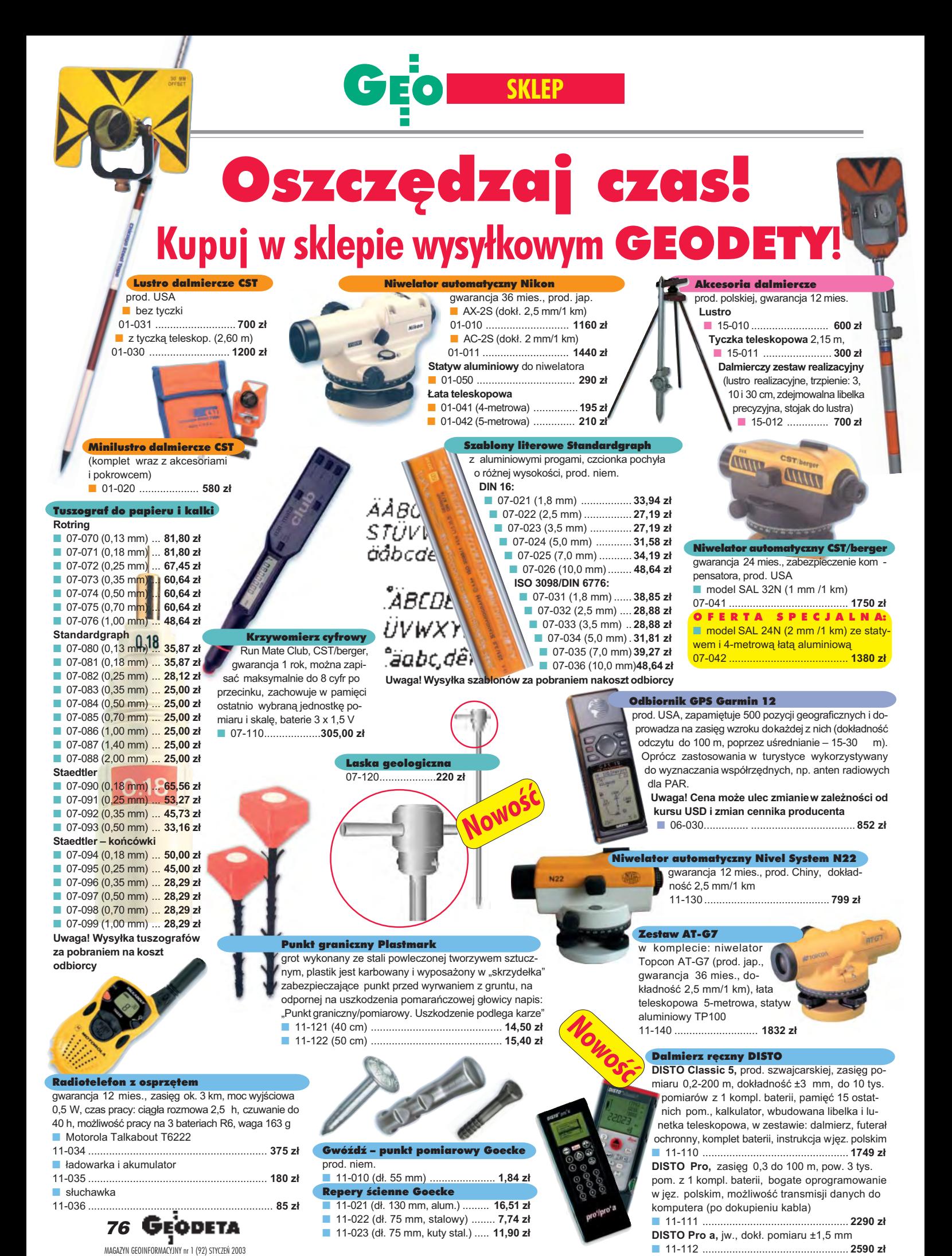

SZCZEGÓ£OWE W ARUNKI ZAKUPU NA STRONIE 7 8

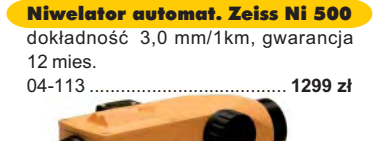

# Szkicownik

- **z drewna bukowego,** prod. polskiej
- 04-081 (format A4) ...... **61,46 zł**<br>■ 04-082 (format A3) 86.44 zł ■ 04-082 (format A3) ...... **86,44 z³**
- **z przezroczystego tworzywa**

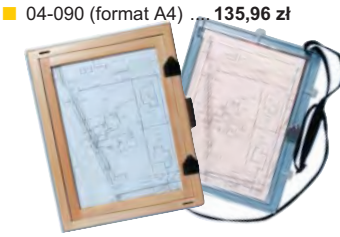

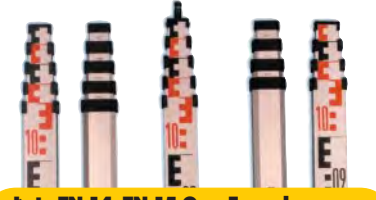

£aty TN 14, TN 15 Geo-Fennel teleskopowe, długość do transportu 1,19 m

i 1,22 m, podział dwustronny – geodezyjny typu E i milimetrowy, prod. niem.

- 04-111 (4-metrowa) ................ **158,01 z³**
- 04-112 (5-metrowa) ................ **171,01 z³** 04-113 (5 m z trzpieniem na lustro typu gwint-Zeiss lub zatrzask-Wild) .... **250,48 z³** Pokrowiec na łatę TN 14, TN 15

■ 04-120 ...................................... **18,55 z³** Libelka pudełkowa do łaty TN 14, TN 15 ■ 04-130 ...................................... **33,21 z³**

## Farba odblaskowa Geo-Fennel

w aerozolu do markowania znaków. Przyczepna do każdego podłoża, także do mokrych powierzchni, wodoodporna, szybko schnaca, spełnia ISO 9001, prod. niem.

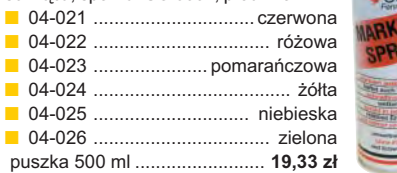

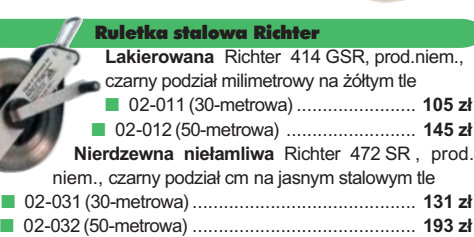

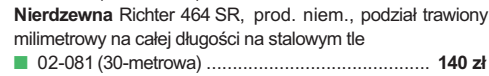

■ 02-082 (50-metrowa) ........................................... **198 z³** Uwaga: Wszystkie ruletki posiadają aprobatę typu wydawa-

ną przez prezesa Głównego Urzędu Miar, a także 10-centymetrowa "rozbiegówkę"

# Ruletka stalowa Richter 404V

pokryta teflonem, prod. niem., czarny podział milimetrowy na żółtym tle, 10-centymetrowa "rozbiegówka" ■ 02-021 (30-metrowa) ................. **159 zł** 

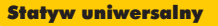

**Aluminiowy do niwelatorów FS 20.** Szybkie blokowanie nóg (zaciski mimośrodowe). śr. głowicy 130 mm, śr. otworu 40 mm, wys. 1-1,65 m, śruba sprzęgająca uniwersalna 5/8½ x 11, masa 3,3 kg ■ 04-050 ............................. **223,27 z³**

**Aluminiowy FS 23.** Szybkie blokowanie nóg – zaciski mimośrodowe, śr. głowicy 158 mm, śr. otworu 64 mm, wys. 1,05-1,70 m, śruba sprzegająca uniwersalna 5/8"x11, masa 5,1 kg

■ 04-030 ..................... **282,04 z³ Drewniany FS 24.** Parametry jak dla FS 23, masa 6,5 kg, nogi zabezpieczone przed wilgocią powłokami

z polimerów i malarskimi, okucia aluminiowe ■ 04-040 .......................................... **344,71 z³**

# Tyczki geodezyjne stalowe

H.

**Nie składane**, dł. 2,16 m, śr. 28 mm. Kolor powłoki silnie odblaskowy pokryty osłoną poliamidową. Sprzedaż na sztuki ■ 04-150 ....................... **27,57 z³**

**Segmentowe skręcane**, dł. 2,16 m, śr. 28 mm. Kolor powłoki silnie odblaskowy pokryty osłoną poliamidową, składana z dwóch odcinków. Możliwość łączenia wielu elementów. Komplet 4 tyczek w pokrowcu ■ 04-160 ...................... **219,90 z³**

#### Wêgielnica pryzmatyczna F 8

dwa pryzmaty pentagonalne o wysokości po 8 mm, szczelina między pryzmatami do obserwacji na wprost, zamykana głowica, obudowa w kolorze czarnym<br>
04-100 ■ 04-100 ........................................ **238,52 z³**

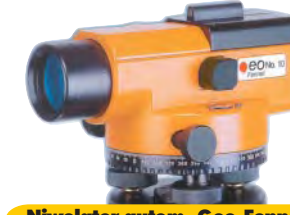

Niwelator autom. Geo-Fennel prod. niem., gwarancja 24 mies. ■ No.10 (dokł. 2 mm/1 km) 04-011 ......................... **1146,92 z³** ■ No.10-20 (dokł. 2,5 mm/1 km) 04-012 ........................... **952,31 z³**

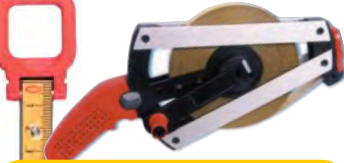

Taśma domiarówka ISOLAN stalowa pokryta poliamidem, szerokość 13 mm, grubość 0,5 mm, podział i opis czarny na żółtym tle, opis decymetrów i metrów czerwony, "0" od brzegu, prod. niem., zatwierdzona decyzją ZT 293/94 Prezesa Głównego Urzedu Miar ■ 30-metrowa z podziałem cm 04-061 .............................. **153,75 z³** ■ 30-metrowa z podziałem mm 04-062 .............................. **153,75 z³** ■ 50-metrowa z podziałem cm 04-063 .............................. **207,83 z³** ■ 50-metrowa z podziałem mm 04-064 .............................. **207,83 z³**

# ERDAS Field Guide

Polska wersja znanego na świecie podrecznika geoinformatycznego, obszerne (592 strony) kompendium wiedzy nt. przetwarzania zdjęć lotniczych, obrazów satelitarnych oraz map wektorowych – fotogrametria, GIS, kartografia numeryczna i analizy przestrzenne, Wyd. Geosystems Polska, 1998

■ 00-050 .............................**140 z³ Uwaga! Koszty wysy³ ki ponosi sprzedawca**

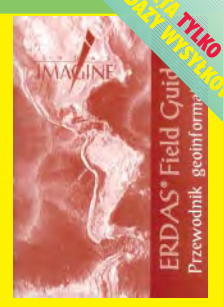

## t<mark>zna Baza Danych – progra</mark>i

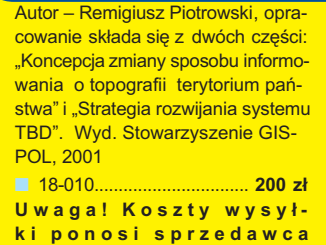

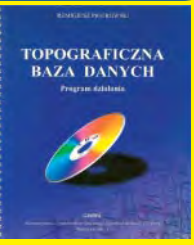

#### yczny.

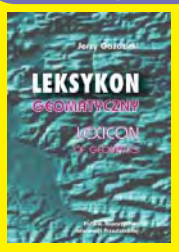

Autor – Jerzy Gaździcki, opracowanie zawiera ponad 600 haseł (termin w jezyku polskim i angielskim, definicja) plus geomatyczny słownik angielsko--polski, wyd. Wieś Jutra, 2001

■ 17-010 .................................... **33 z³ Uwaga! Wysyłka poczta na koszt odbiorcy. Odbiorcy indywidualni – op³ata za pobraniem; instytucjonalni – faktura z terminem p³atnoœci**

## Prawo geodezyjne i kartograficzne

**"Prawo geodezyjne i kartograficzne – komentarz",** Zofia Śmiałowska-Uberman, Wyd. Gall, 1999.

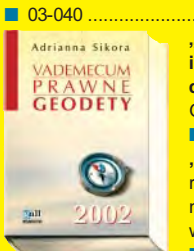

**"Wybrane problemy geodezyjne i prawne w aspekcie uprawnieñ zawodowych",** prof. Ryszard Hycner, Wyd. Gall, 2002. ■ 03-060 .................................... **42 z³**

**"Vademecum Prawne Geodety",** Adrianna Sikora, komplet uregulowañ prawnych niezbędnych do wykonywania zawodu geodety (728 str.), Wyd. Gall, 2002. ■ 03-100 .................................... **75 z³**

05-020 ........................ **350 z³**

05-021 ........................ **200 z³**

50 zł

05-023 .......................... **50 z³**

05-024 .......................... **50 z³**

**Uwaga! Wysy³ka za pobraniem na koszt odbiorcy**

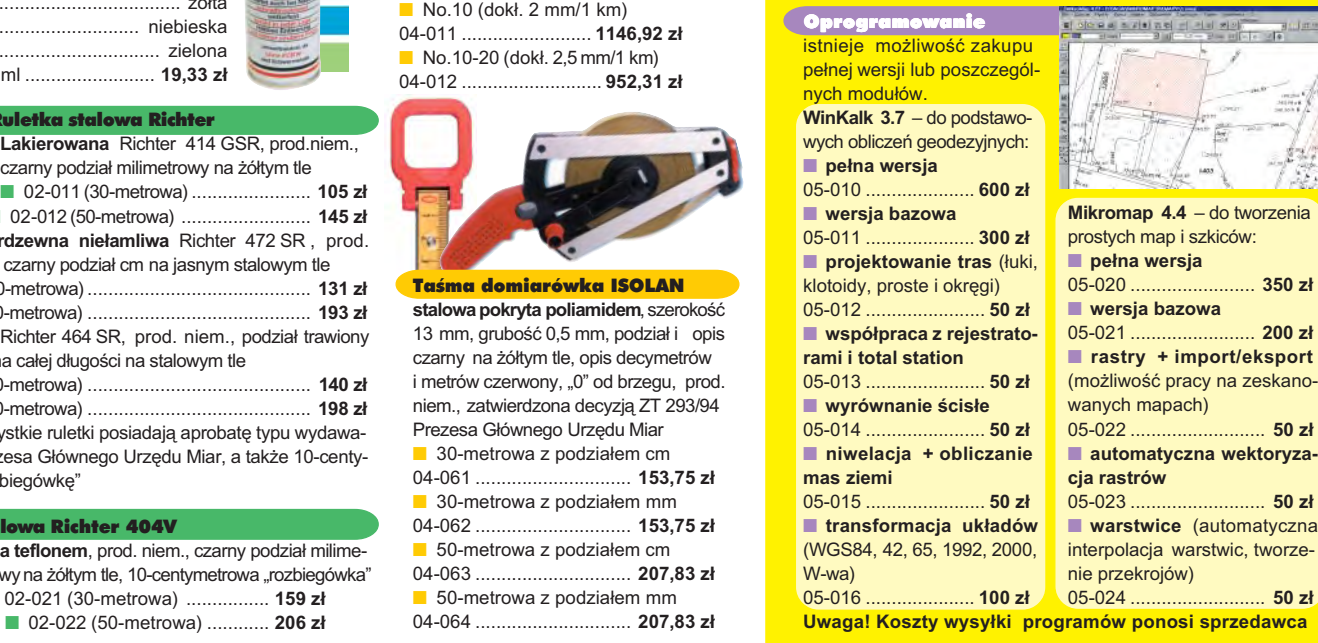

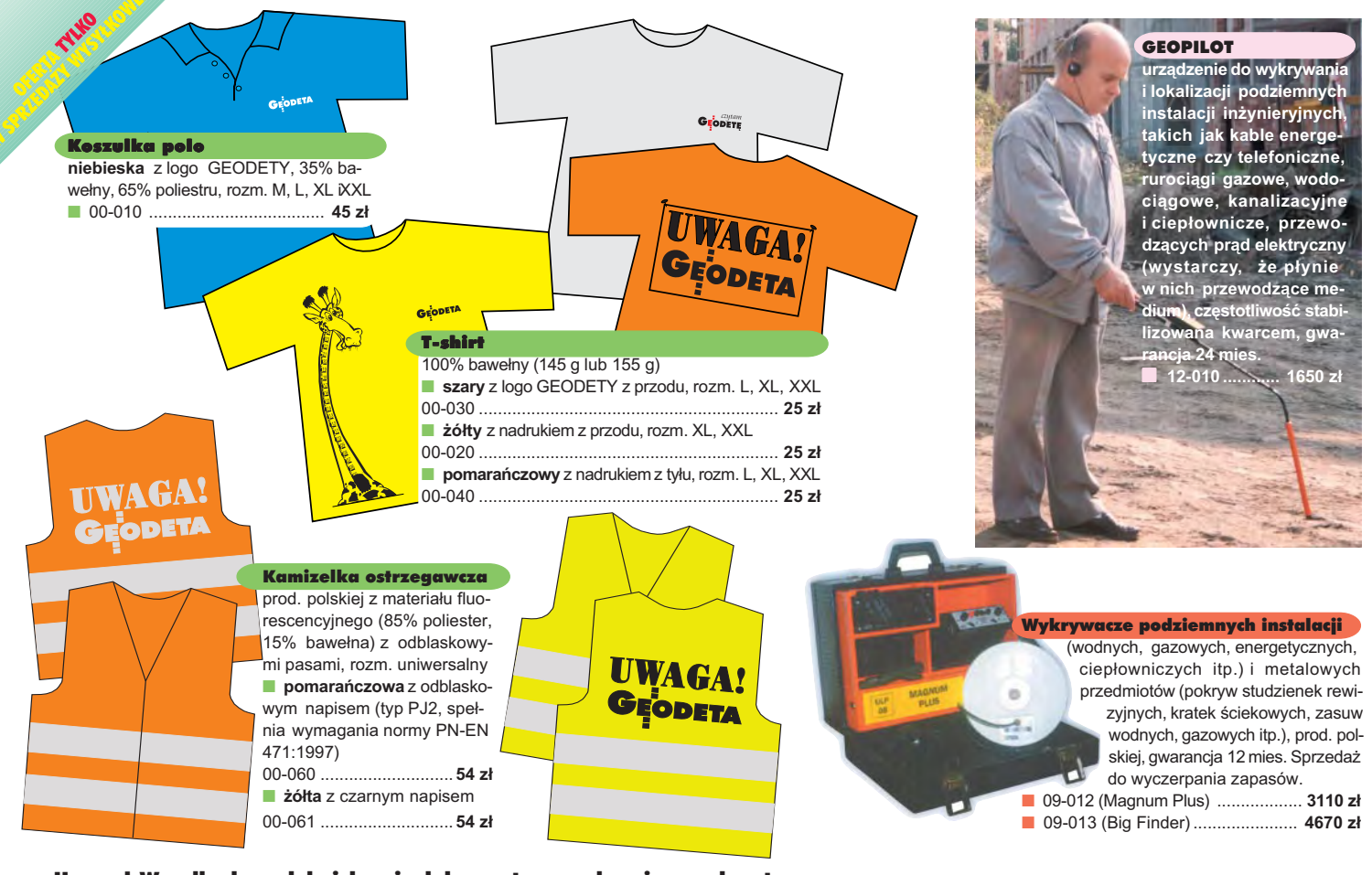

Uwaga! Wysyłka koszulek i kamizelek poczta za pobraniem na koszt sprzedawcy. Przy zamawianiu koszulek należy zaznaczyć rozmiar.

# Jak zamówić towar z dostawą do domu?

Proponujemy Państwu nową formę zakupu sprzętu z dostawą bezpośrednio do domu. Specjalnie dla naszych Czytelników uruchomiliśmy Sklep GEODETY. Aby dokonać w nim zakupów, wystarczy starannie wypełnić załączony kupon i przesłać go pod adresem: GEODETA Sp. z o.o., ul. Narbutta 40/20, 02-541 Warszawa lub faksem: (0 22) 849-41-63. Zamówienia przyjmujemy wyłącznie (!) na załączonym kuponie (oryginał lub kopia). Zamówiony towar wraz z fakturą VAT zostanie dostarczony przez kuriera pod wskazany adres, płatność gotówką przy odbiorze przesyłki.

Uwaga: do podanych cen należy doliczyć 22% VAT (nie dotyczy książek) i koszty wysyłki – min. 40 zł + VAT (chyba że w ofercie szczegółowej napisano inaczej); opłatę pobiera kurier. Towary o różnych kodach początkowych (dwie pierwsze cyfry) pochodzą od różnych dostawców i są umieszczane w oddzielnych przesyłkach, co wiąże się z dodatkowymi kosztami.

Firmy oferujące sprzęt geodezyjny zainteresowane zamieszczeniem oferty w SKLEPIE GEODETY proszone są o kontakt telefoniczny pod numerem (0 22) 849-41-63

 $------$ 

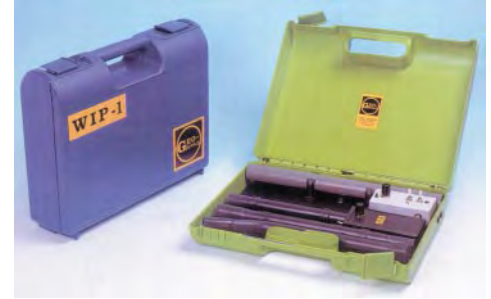

Wykrywacz instalacji podziemnych WIP-1 Wyznacza trasę ciągu (rozgałęzienia) do 200 m, głębokość zalegania ciągu do 4 m; lokalizuje: rurociągi, kable energetyczne i teletechniczne; metody pomiaru: indukcyjna i galwaniczna. Zestaw zawiera: nadajnik z odbiornikiem, słuchawki, kable i szpilkę do metody galwanicznej, ładowarkę i akumulatory Ni-Cd; waga zestawu ok. 3 kg; prod. polskiej, gwarancja 12 mies. ■ 16-010................................................................**2200 z³**

# DANE ZAMAWIAJĄCEGO:

 $\ddot{\phantom{a}}$ 

# <u>ZAMÓWIENIE</u>

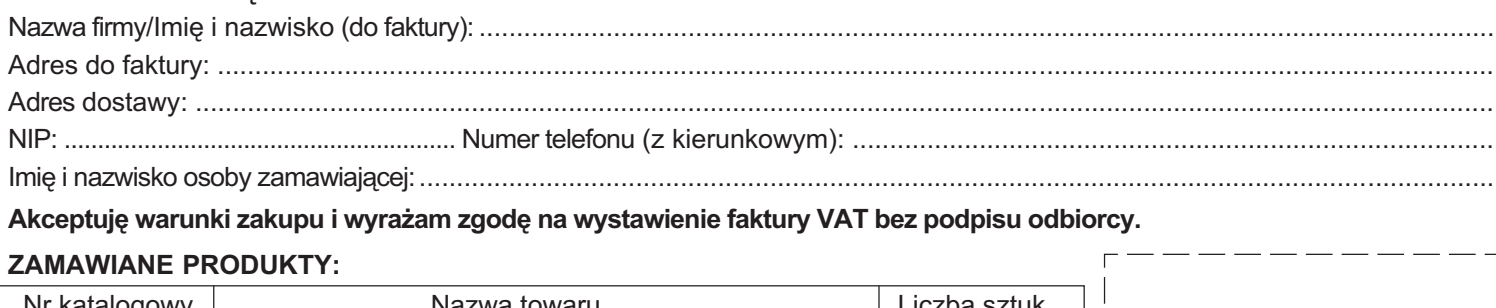

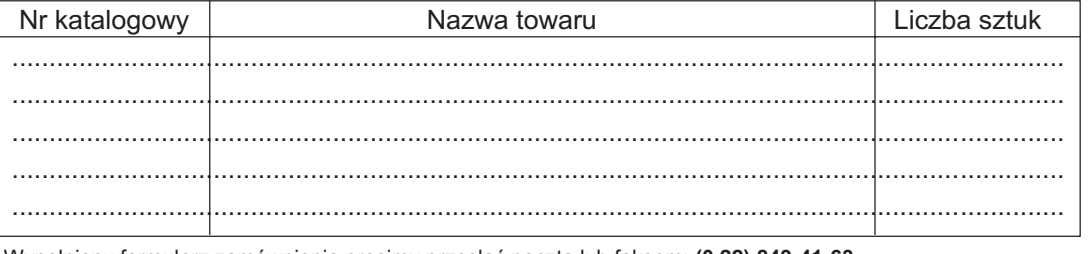

pieczątka i podpis

Wypełniony formularz zamównienia prosimy przesłać poczta lub faksem: **(0 22) 849-41-63** 

# 2003 RT KA

185 E E

Serdeczne życzenia wszelkiej pomyślności w 2003 roku

naszym Szanownym Kontrakentom oraz wszystkim zaprzyjaźnionym firmom krajowym i zagranicznym

składa Zarząd i Rada Nadzorcza PHÚ POLKART Sp. z o.o. najstarszej prynoatnej firmy fotolotniczej i kartograficznej w Polsce.

# U NAS MOŻESZ WYBRAĆ, ZAMÓWIĆ LUB UZYSKAĆ INFORMACJE W ZAKRESIE:

- Lotnicze zdjęcia fotogrametryczne: \* czarno-białe
- \* barwne pozytywowe
- \* barwne negatywowe
- \* środki rzutów z DGPS
- Produkty fotogrametryczne: \* DTM
- 
- \* ortofotomapy

Mapy i technologie:

- \* mapy topograficzne w technologii numerycznej
- \* mapy topograficzne i GIS
- \* systemy śledzenia przy użyciu GPS

PRZEDSIĘBIORSTWO HANDLOWO-USŁUGOWE "POLKART" Sp. z o.o. Adres: ul. Obrzeźna 3, 02-691 Warszawa, tel. (022) 54-91-203 tel./fax (022) 54-91-287, e-mail: polkart@polkart.waw.pl

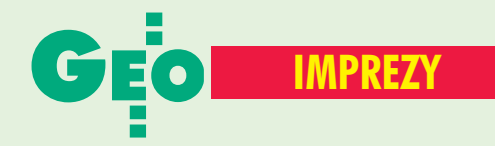

# ■ **13−14 stycznia**

Konferencja pn. "Informacja geoprzestrzenna, kluczowy zasób planowania przestrzennego", Warszawa, Dom Technika NOT

*www.igpik.waw.pl*

# ■ **13 lutego**

Seminarium "Ramy prawne społeczeństwa Informacyjnego", Warszawa, Centrum Bankowo− −Finansowe *Centrum Promocji Informatyki*

■ **marzec** Narciarskie Mistrzostwa Polski Geodetów, Korbielów *SGP*

# ■ **18 marca**

Konferencja Polskich Użytkowników Oprogramowania Bentleya, Warszawa, hotel Marriott *www.bentley.com.pl*

■ **27-28 marca** 

VI Międzynarodowa Konferencja naukowo− −techniczna nt. "Problemy automatyzacji w geodezji inżynieryjnej", Białobrzegi k. Warszawy

*SGP*

# ■ W Elblagu o ośrodkach

Prezydent miasta Elbląga oraz Stowarzyszenie Geodetów Polskich organizują w dniach **24−25 kwietnia** 2003 r. w Elblągu V Konferencję poświęconą problematyce ośrodków dokumentacji geodezyjnej i kartograficznej pod hasłem "Od geodezji do geomatyki". Imprezie patronuje główny geodeta kraju. Przewidywany koszt uczestnictwa wynosi 899 zł (w tym 2 noclegi, pełne wyżywienie, uroczysta kolacja) przy wpłacie wniesionej do 15 lutego 2003 r., po tym terminie – 999 zł. Liczba miejsc ograniczona, decyduje kolejność zgłoszeń. *Alina Kossecka*

*tel. (055) 232−63−85*

# ■ **2−5 kwietnia**

Finał XXV Ogólnopolskiego Konkursu Wiedzy Geodezyjnej i Kartograficznej, Kraków *SGP*

■ **24−25 kwietnia** "Od geodezji do geomatyki", V Konferencja z cyklu

problematyka ODGiK, Elbląg *SGP* ■ **22−24 maja**

XVII Konferencja NT z cyklu "Aktualne zagadnienia w geodezji i kartografii" nt. "Polski IACS", Nowy Sącz *SGP*

## ■ **4−5 czerwca** III Konferencja PSRWN nt. "Gospodarowanie nieruchomościami" w gminach, Gdańsk *PSRWN*

■ **10-11 czerwca** XIII Konferencja Naukowo− −Techniczna "Systemy Informacji Przestrzennej", Warszawa *PTIP*

# ■ **24−27 czerwca** I Światowy Kongres Technologii Informacyjnej

i Inżynierii Środowiska, Gdańsk *www.isc−naiso.org/* ■ **19−21 września**

II Międzynarodowy Kongres Katastralny, Kraków *SGP*

# ■ **19−23 września**

Sympozjum FIG nt. zaawansowanych technologii, Kraków *www.fig.net*

■ **22−26 września** GIS Silesia 2003, Katowice, Uniwersytet Śląski

 *ump ultra.cto.us.edu.pl* ■ **2−4 października** Konferencja Naukowo− −Techniczna pt. "Sprzątanie po ewidencji", Pogorzelica *SPGPZ*

■ **9−11 października** 9. Międzynarodowe Targi GEA 2003, Warszawa *Biuro Organizacji GEA*

■ **23−25 października** XXIX Ogólnopolska konferencja kartograficzna, "Kartografia w turystyce, turystyka w kartografii", Kraków *SKP*

# W KRAJU Finał XXV Ogólnopolskiego NA ŚWIECIE

# STYCZEÑ

■ **27−28 stycznia** 3. Międzynarodowe Forum LIDAR, Nowy Orlean, USA *www.lidar.org*

■ **27−29 stycznia** "GIS Ostrava 2003", 10. Międzynarodowa Konferencja nt. GIS, Ostrawa, **Czechy** *www.gis.vsb.cz/*

■ **28−31 stycznia** 6. Międzynarodowa Konferencja "Map India 2003", New Delhi, Indie *www.mapindia.org*

# **LUTY**

■ **11−14 lutego** 5. Tydzień Geomatyki, "Kartografia, telematyka i nawigacja" oraz I Międzynarodowe Targi Geotelematyki "GlobalGeo", Barcelona, Hiszpania *www.setmanageomatica.ideg.es*

■ **16−19 lutego** 16. Konferencja geofizyczna pt. "Rozwój poprzez innowację", Adelajda, Australia *www.aseg.org.au*

■ **16−22 lutego** 12. Międzynarodowy Tydzień Geodezji, Innsbruck, Austria *www.geodaesie.uibk.ac.at/ geod−wo.html*

■ **24−28 lutego** Międzynarodowe warsztaty ISPRS nt. wizualizacji i animacji na bazie modeli 3D, Tarasp−Vulpera, Szwajcaria *www.photogrammetry.ethz.ch/ tarasp\_workshop/*

■ **25 lutego−1 marca** 8. Międzynarodowe sympozjum nt. informacji i technologii komunikacyjnych w planowaniu przestrzennym, Wiedeń, Austria

*www.corp.at* ■ **28 lutego−1 marca** 10. Konferencja i Targi IMTA (International Map Trade Association), Budapeszt, Węgry *www.maptrade.org*

#### MARZEC ■ **2−5 marca**

26. Konferencja i wystawa GITA, San Antonio, USA *www.gita.org*

# ■ **16-19 marca**

GeoTec Event, Vancouver, Kanada

*info*@*GeoTecEvent.com* KWIECIEÑ

■ **3−5 kwietnia** 8. Międzynarodowa Konferencja Naukowa "Nowoczesność w naukach geodezyjnych i produkcji", Lwów, Ukraina

*www.polynet.lviv.ua/* ■ **11−12 kwietnia**

Seminarium CLGF (Council of European Geodetic Surveyors) Wels, Austria *gerda.schennach*@*bev.gv.at*

■ **13−17 kwietnia** FIG Working Week, XXVI Posiedzenie Zgromadzenia Generalnego FIG, Paryż, Francja

*www.fig.net* ■ **22−25 kwietnia** GNSS 2003, Europejska Konferencja Nawigacyjna, Graz, Austria

*www.gnss2003.com* ■ **24−26 kwietnia**

6. Konferencja naukowa nt. "The Science behind the Infrastructure", AGILE 2003, Lyon, Francja

*www.agile2003.insa−lyon.fr/* MAJ

■ **18−23 maja** Międzynarodowa Konferencja Użytkowników Oprogramowania Bentley Systems, Baltimore, USA *www.bentley.com*

■ **19−21 maja** Geospatial World 2003, Nowy Orlean, USA

*www.geospatialworls.com* ■ **22-23 maja** 

16. Plenarne Posiedzenie ISO, Thun, Szwajcaria *www.isotc211.org*

■ **22−23 maja** Warsztaty ISPRS, Berlin *www.tlc.unipv.it/urban\_2003/*

■ **25-28 maja** 11. Międzynarodowe Sympozjum nt. pomiarów odkształceń, Santorini, Grecja *www.fig.net*

■ **25−30 maja** 54. Światowy Kongres FIABCI, Berlin, Niemcy *www.fiabci.de*

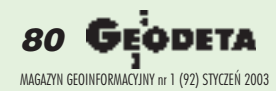

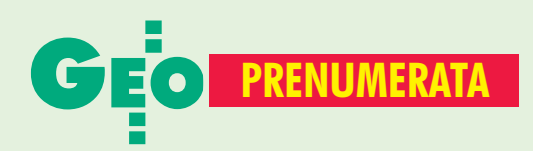

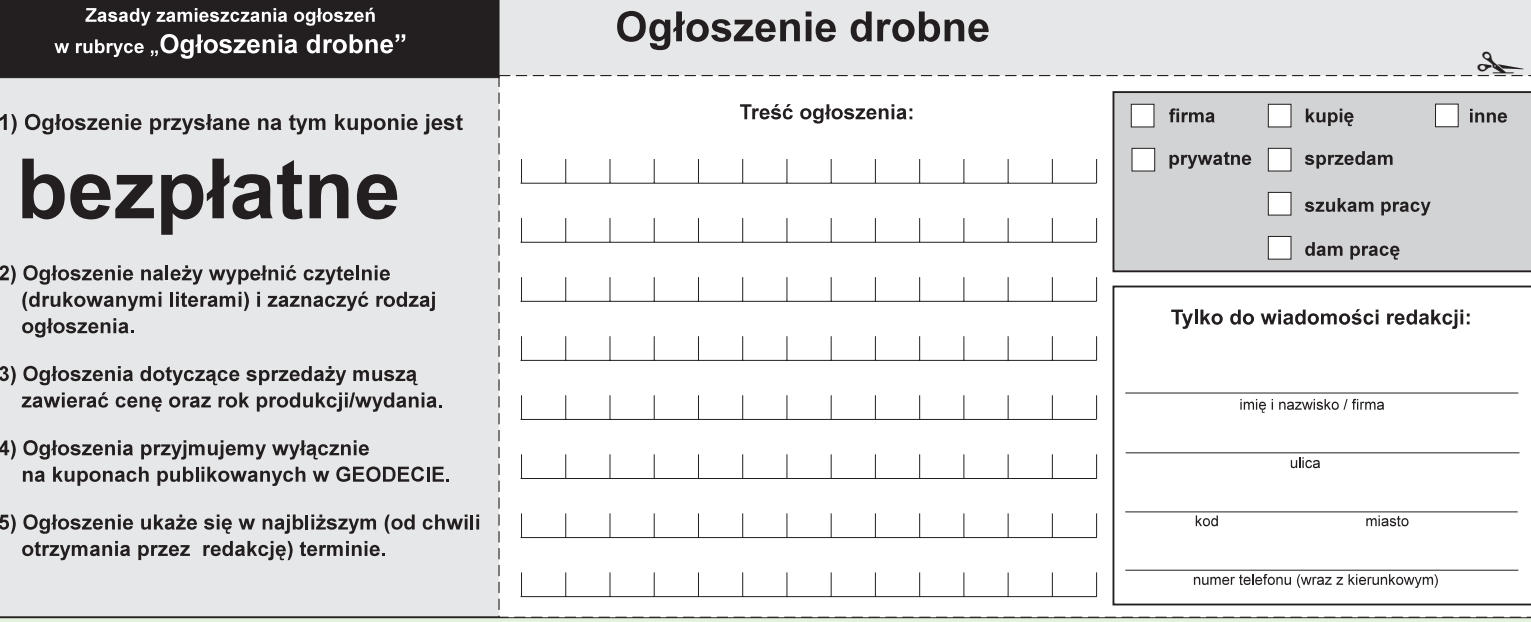

# **Warunki prenumeraty redakcyjnej**

Cena prenumeraty miesięcznika GEODETA na rok 2003: ■ roczna ciągła – 190,80 zł, w tym 7% VAT (zwalnia z konieczności składania kolejnych zamówień; po roku automatycznie wystawimy fakturę na kolejnych 12 miesięcy),  $\blacksquare$  **roczna – 190,80 zł**, w tym 7% VAT,

**E** roczna studencka/uczniowska – 128,40 zł, w tym 7% VAT. Warunkiem uzyskania zniżki jest przesłanie do redakcji kserokopii ważnej legitymacji studenckiej (tylko studia dzienne na wydziałach geodezji lub geografii) lub uczniowskiej (tylko szkoły geodezyjne),

pojedynczego egzemplarza – 15,90 zł, w tym 7% VAT (można opłacić dowolną liczbę kolejnych numerów), **u** roczna zagraniczna – 381,60 zł, w tym 7% VAT.

W każdym przypadku prenumerata obejmuje koszty wysyłki. Warunkiem realizacji zamówienia jest otrzymanie przez redakcję potwierdzenia z banku o dokonaniu wpłaty. Prosimy o czytelne wypełnienie poniższego kuponu bądź druku przelewu bankowego – każdy z nich traktujemy jako zamówienie. Egzemplarze archiwalne można zamawiać do chwili wyczerpania nakładu. Realizujemy zamówienia telefoniczne i internetowe.

GEODETA jest również dostępny na terenie kraju:

■ Gliwice – TEKTOPROJEKT, ul. Zygmunta Starego 6, tel. (0 32) 775-20-21 w. 410;

- Kraków sklep KPG, ul. Mogilska 80, tel. (0 12) 617-86-56;
- Łódź Regmark, ul. M. Ossowskiego 27, tel./faks (0 42) 651-74-66;
- $\Box$  Olsztyn Maxi Geo, ul. Sprzętowa 3, tel. (0 89) 532-00-51;
- Rzeszów Sklep GEODETA, ul. Geodetów 1, tel. (0 17) 864-24-79
- Warszawa PIG COGiK, ul. Jasna 2/4, tel. (0 22) 827-36-38.

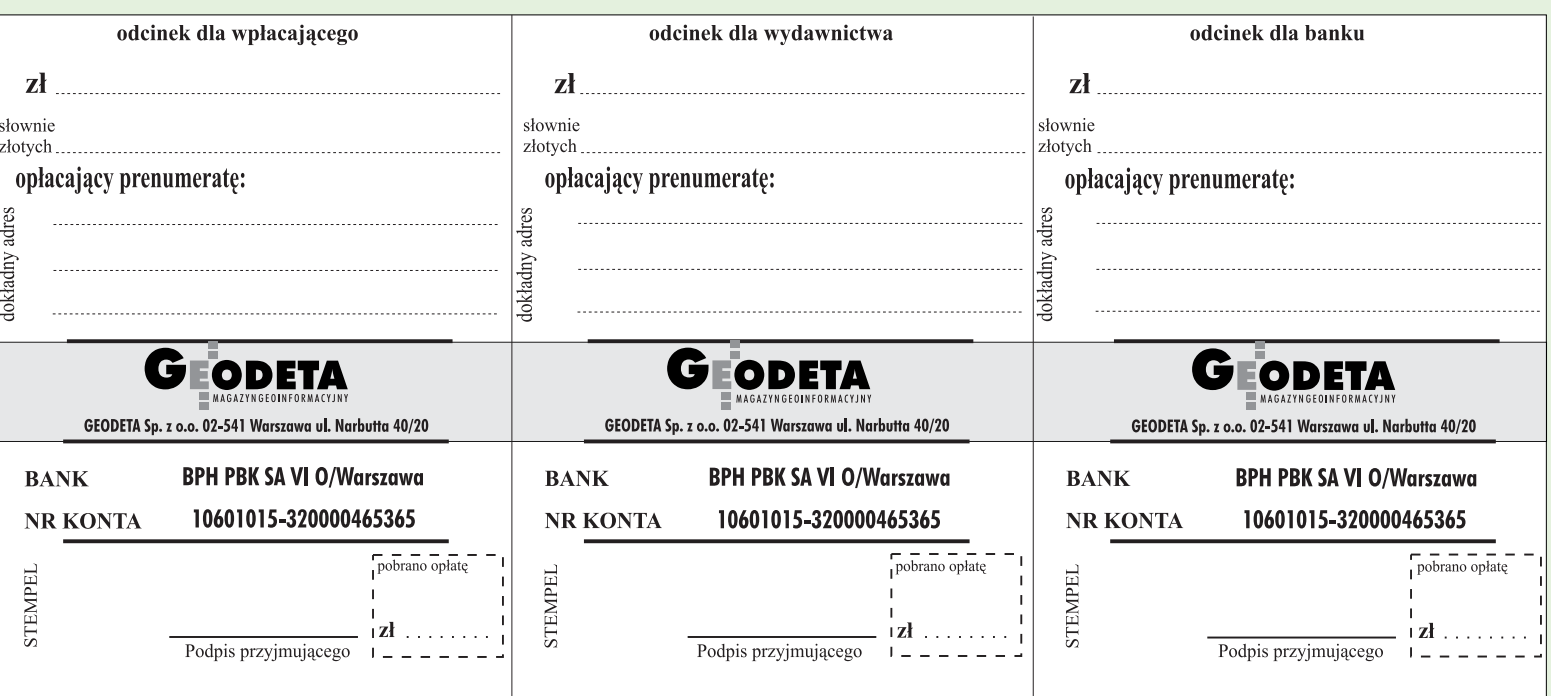

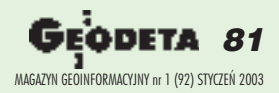

 $\lambda$ 

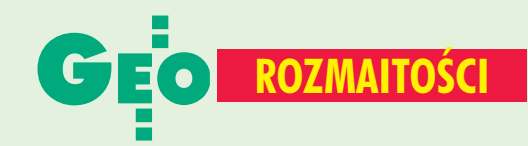

Prezydent miasta Elblaga oraz Stowarzyszenie Geodetów Polskich organizują w dniach 24-25 kwietnia 2003 r. w Elblągu

V Konferencję poświęcona problematyce Ośrodków Dokumentacji Geodezyjnej i Kartograficznej pod hasłem

# "Od geodezji do geomatyki"

# Imprezie patronuje Główny Geodeta Kraju

Przewidywany koszt uczestnictwa wynosi 899 zł (w tym 2 noclegi, pełne wyżywienie, uroczysta kolacja) przy wpłacie wniesionej do 15 lutego 2003 r., po tym terminie  $-999$  zł.

Liczba miejsc ograniczona, decyduje kolejność zgłoszeń

Informacji udziela Alina Kossecka tel. (0 55) 232-63-85, faks (0 55) 232-66-42, e-mail: konferencja@opegieka.com.pl

Wpłaty należy kierować na konto bankowe: Okręgowe Przedsiębiorstwo Geodezyjno-Kartograficzne "OPeGieKa" Sp. z o.o. w Elblagu, ul. Tysiaclecia 11, BIG Bank Gdański SA, I Oddział w Elblągu Nr 84 1160220200000000-61912549 z dopiskiem "SEMINARIUM"

# SPIS REKLAMODAWCÓW

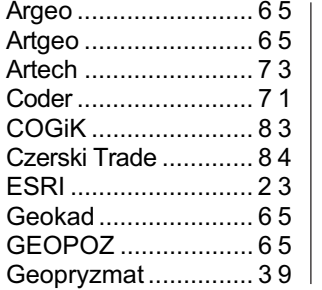

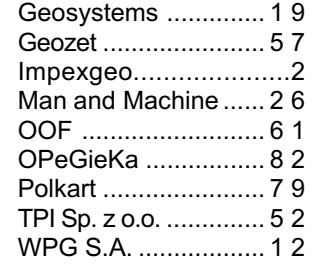

# **Autodesk i...** go-go

Prezes Autodesku Carol Bartz przeprosiła uczestników grudniowej Konferencji Autodesk University 2002 w Las Vegas za... występ skąpo ubranych tancerek go−go w czasie wieczornego party ostatniego dnia imprezy. "Zapewniam, że nie jest to obraz firmy, jaki Autodesk chce promować" – zakomuni−

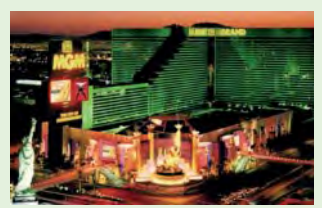

kowała w odpowiedzi na ostre reakcje pań uczestniczących w konferencji.

Źródło: CADDigest

Liczba egzemplarzy każdego numeru

# oszenia drobne

# INNE

Prosimy wypełnić czytelnie wszystkie odcinki blankietu

■ Tachimetr GTS-3B japońskiej firmy Topcon. Cena 6500 zł, tel. (0 692) 649-748

SPRZEDAM

■ Dalmierz GTS-220 firmy  $Topcon - leasing - odstapię.$ tel. (0 67) 213-90-87

# Prosimy wypełnić czytelnie wszystkie odcinki blankietu

✁

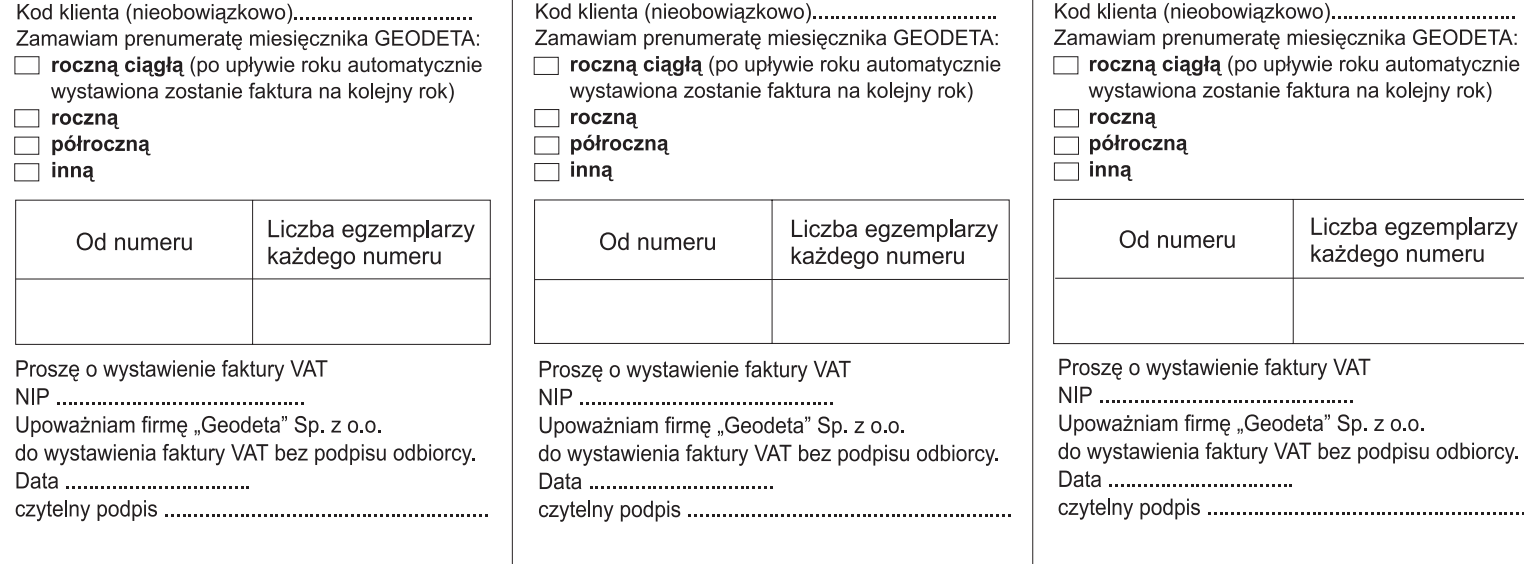

Prosimy wypełnić czytelnie

wszystkie odcinki blankietu

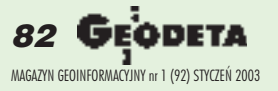

# IKKI  $\blacktriangleright$

**SET 610** 

**SET 630R** 

# VA **CENA** już od 19 900,-

S

WY

**INSTRUMENT** 

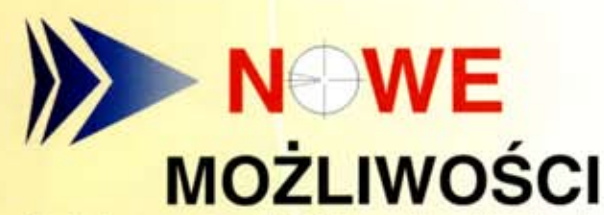

Pamięć wewnętrzna 10.000 punktów (10 zbiorów) Absolutne enkodery kół (bez indeksowania) Zwiększony czas pracy baterii - ok.700 pkt (odległość i katy) Bogate oprogramowanie wewnętrzne, a w szczególności:

- pomiar niedostępnej wysokości
- pomiar ofsetowy
- pomiar współrzędnych
- tyczenie trójwymiarowe
- pomiar czołówki
- obliczanie pola
- wcięcia
- tyczenie z linii
- rzutowanie na linie

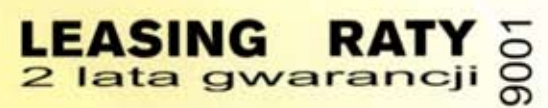

**Profesjonalny serwis** gwarancyjny i pogwarancyjny

# COGIK Sp. z o.o.

**Wyłączny przedstawiciel SOKKIA w Polsce** 00-013 Warszawa, ul. Jasna 2/4, tel. 827 36 38 tel. 826 42 21 w. 372, 381; fax 827 03 95 www.cogik.com.pl czajka@cogik.com.pl

# **IIWELATOR** O<br>H<br>H<br>H O × **SPEG** Dokładność: 2mm/km 780,- zł netto

**DFERTA SPECJALN** 

Dokładności:<br>+/-(3+2ppm x D)mm, 19<sup>cc</sup>

ű

١T

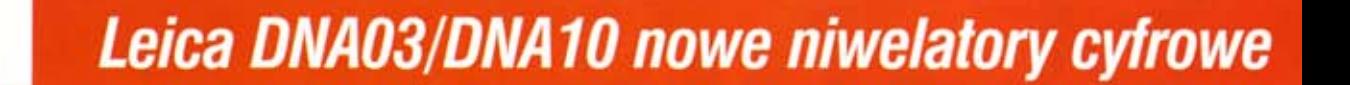

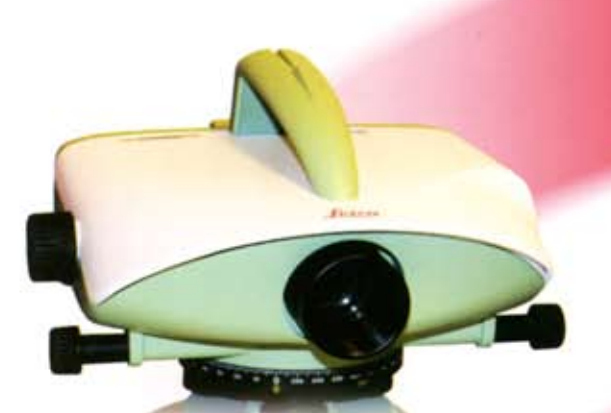

 $30$ 

40

šř

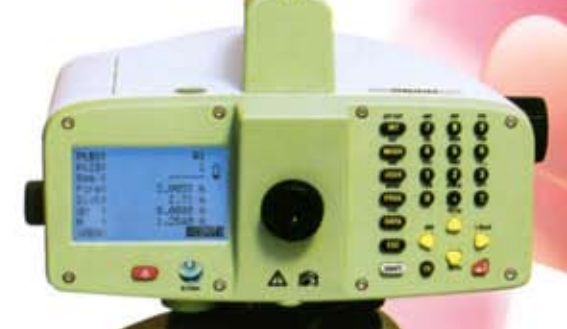

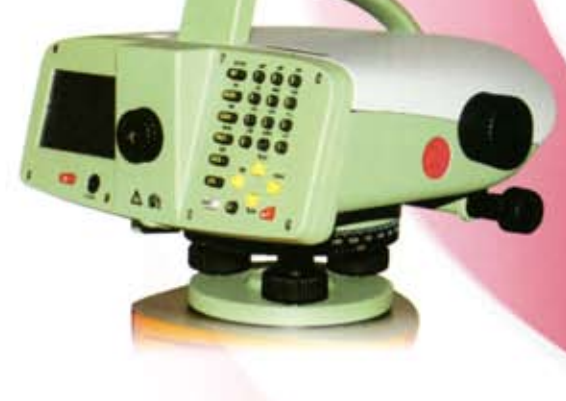

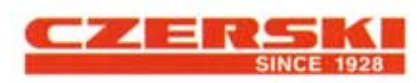

Wytączne Przedstawicielstwo w Polsce firmy Leica Geosystems AG Czerski Trade Polska Ltd. (Biuro Handlowe) MGR INŻ. ZBIGNIEW CZERSKI Naprawa Przyrządów Optycznych (Serwis Techniczny) Al. Niepodległości 219, 02-087 Warszawa, tel. (0-22) 825 43 65, fax (0-22) 825 06 04

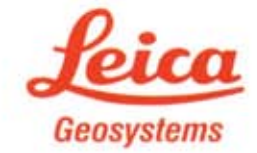